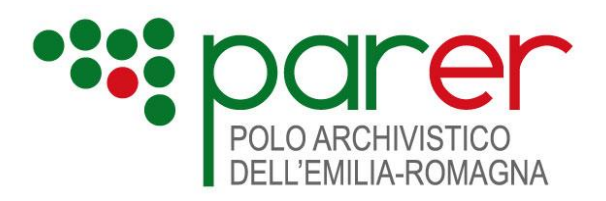

# **SPECIFICHE TECNICHE DEI SERVIZI DI VERSAMENTO**

#### **Servizi di versamento in modalità sincrona**

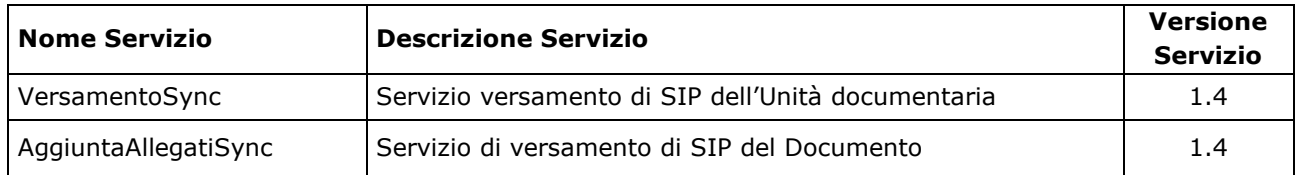

#### **Servizi di versamento in modalità asincrona**

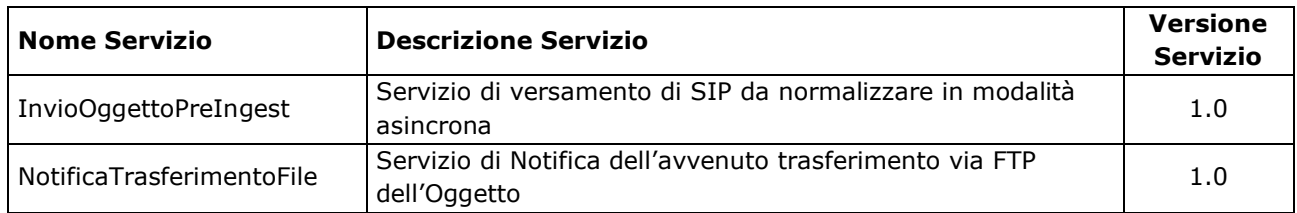

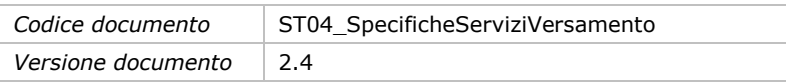

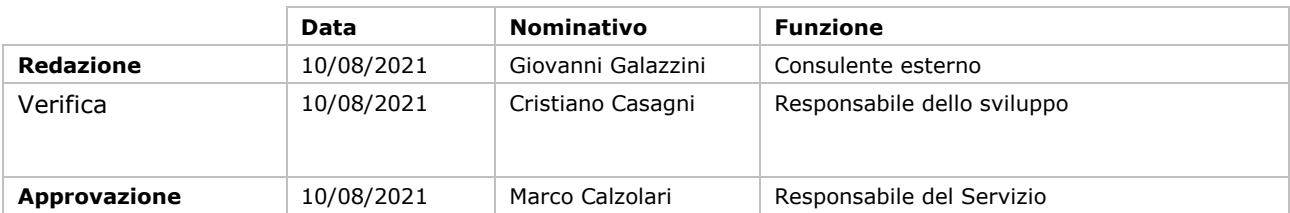

Il presente documento è rilasciato sotto la licenza

**Attribuzione-Non commerciale** delle Creative Commons.

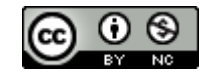

### **Indice**

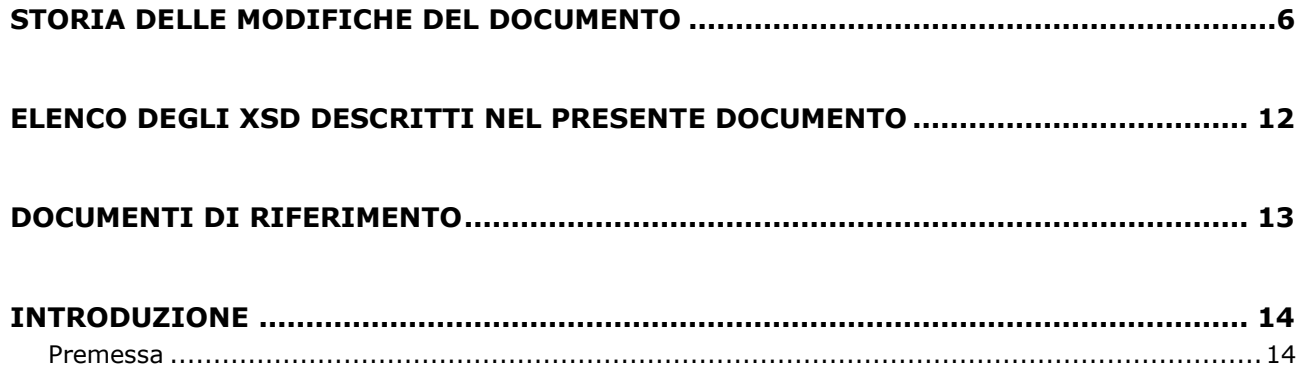

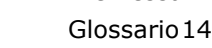

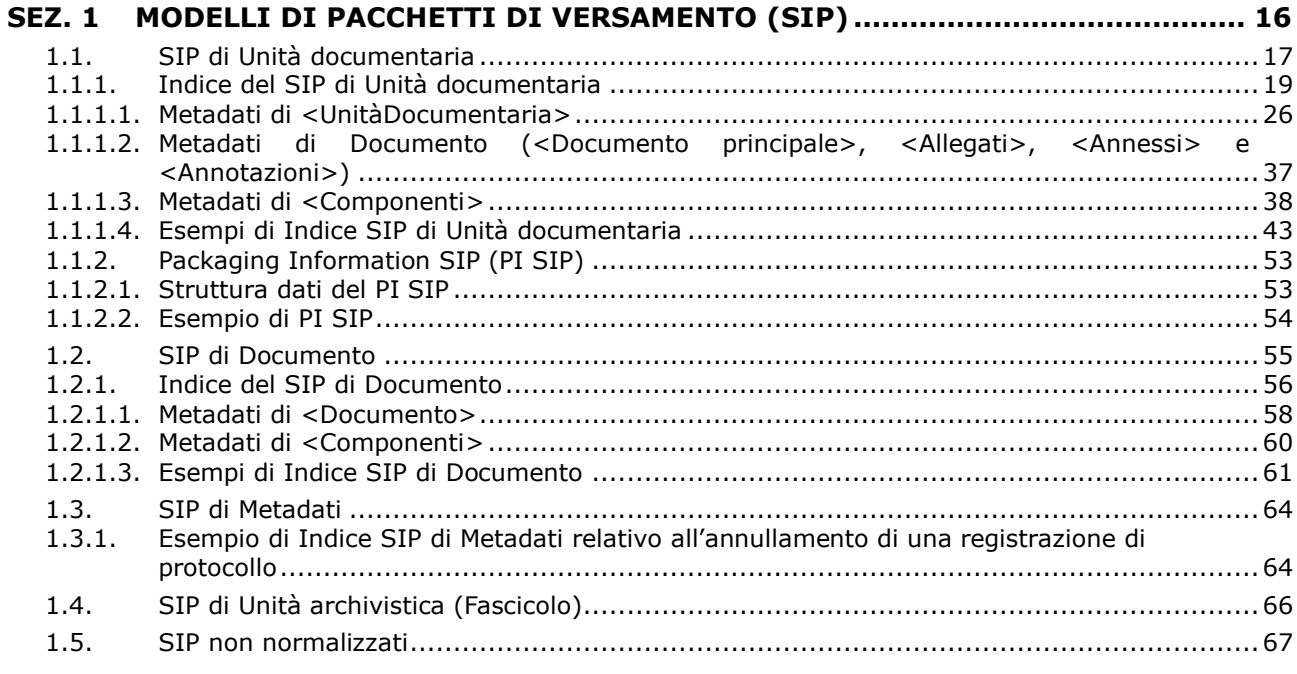

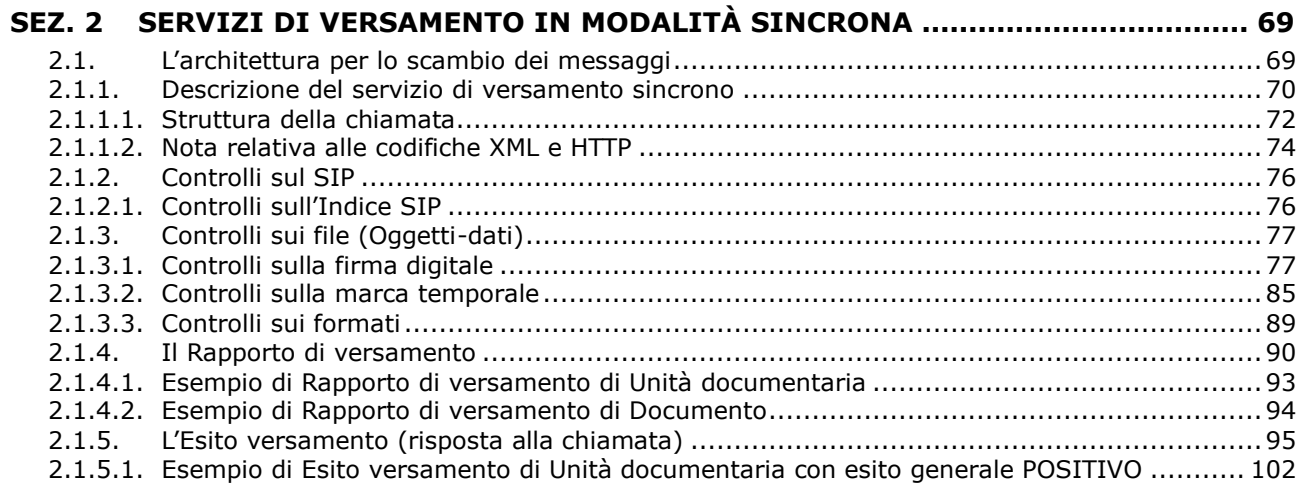

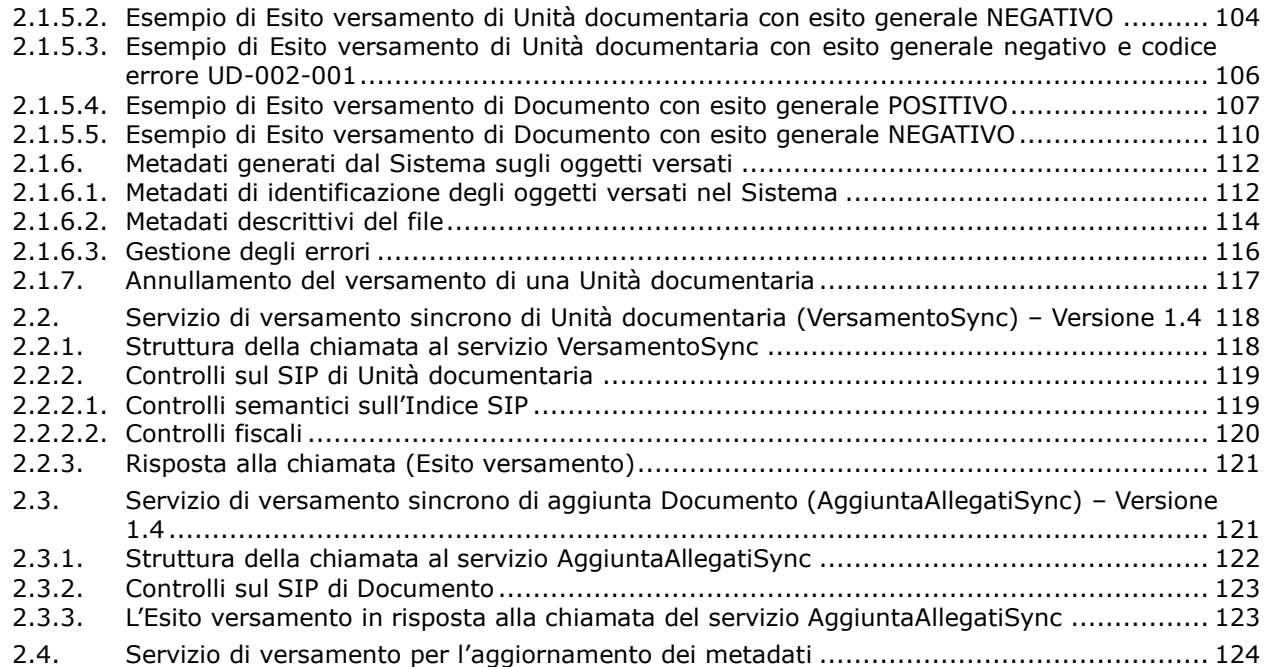

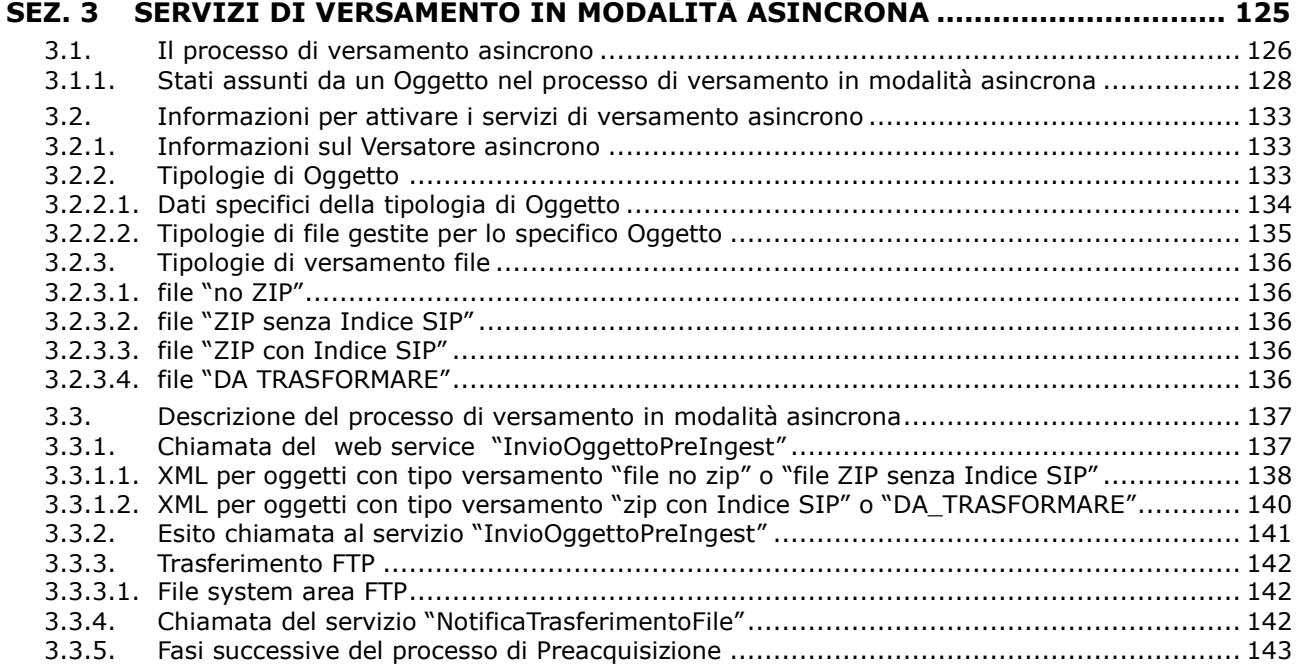

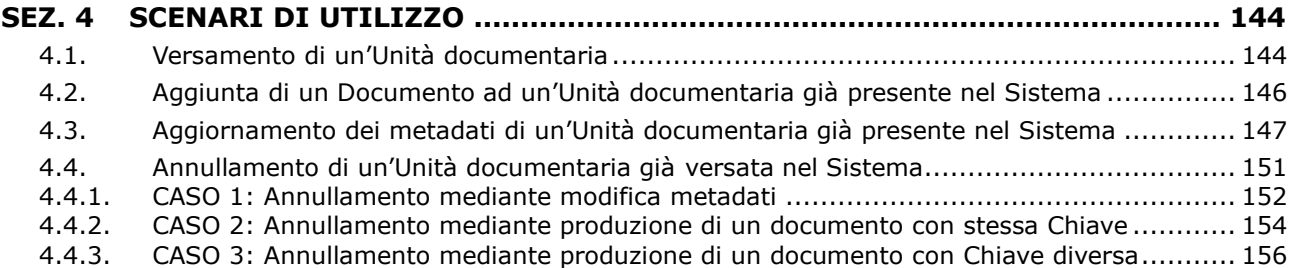

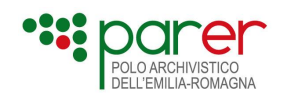

# <span id="page-5-0"></span>**Storia delle modifiche del documento**

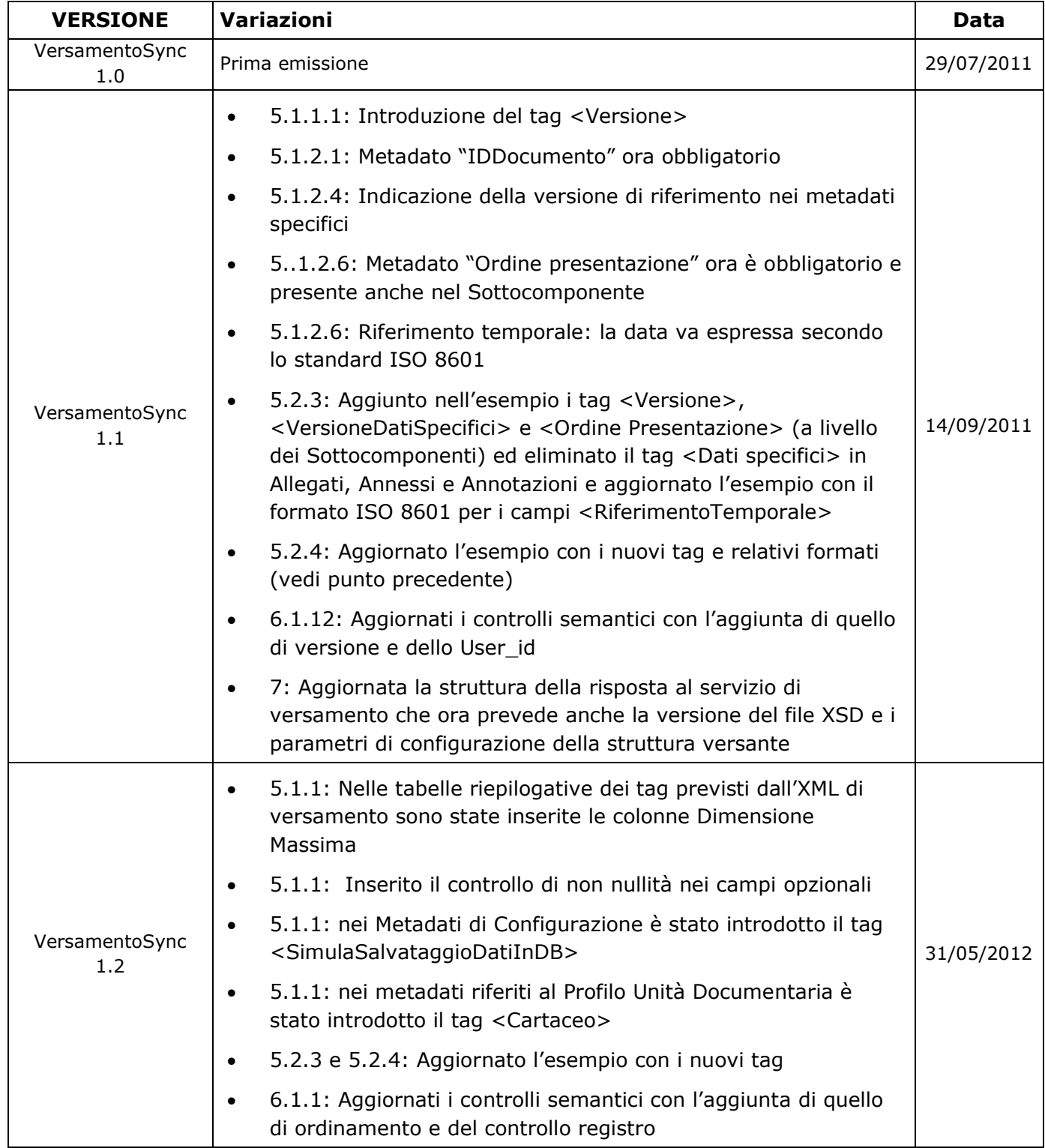

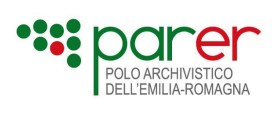

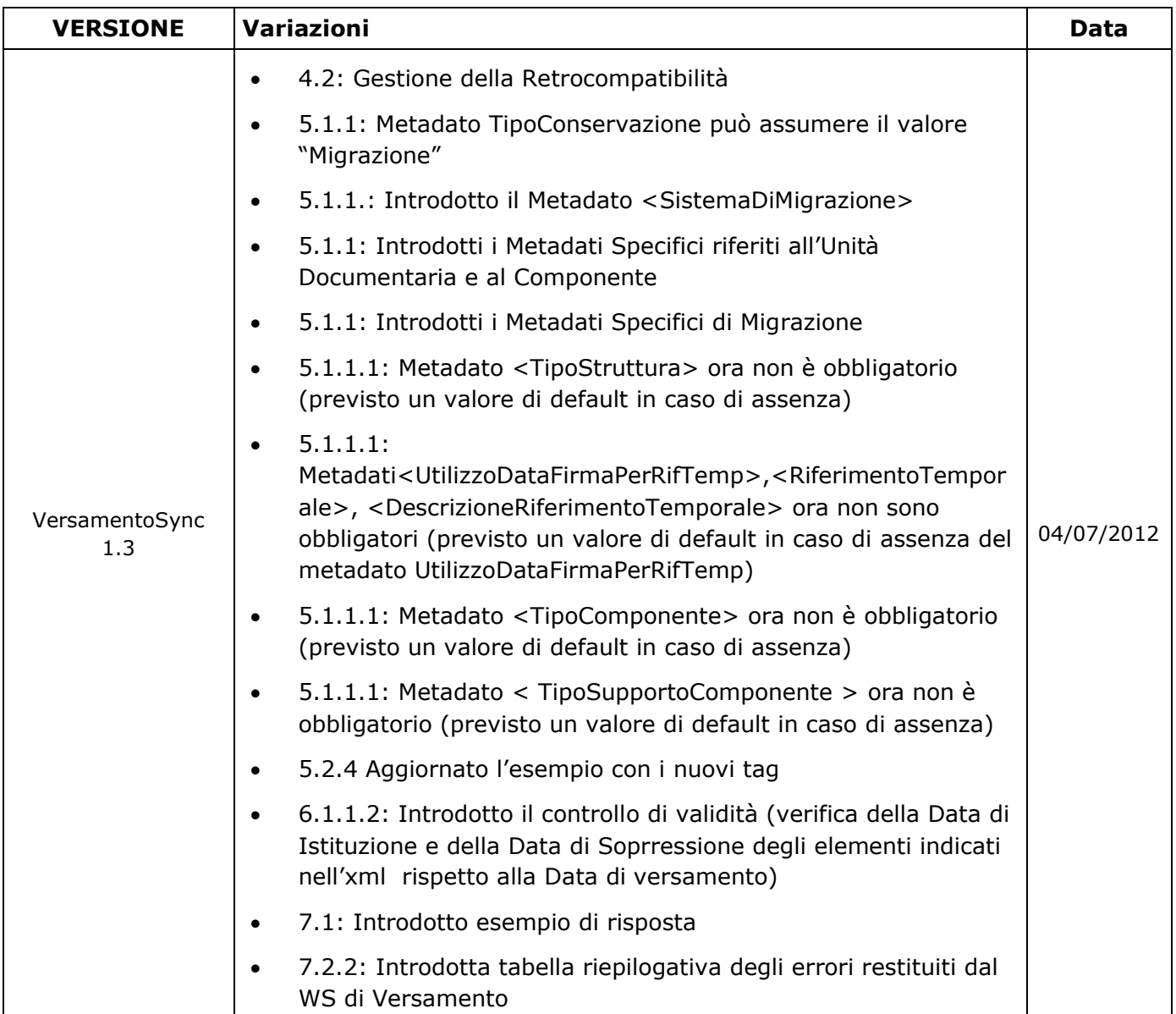

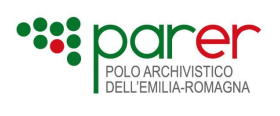

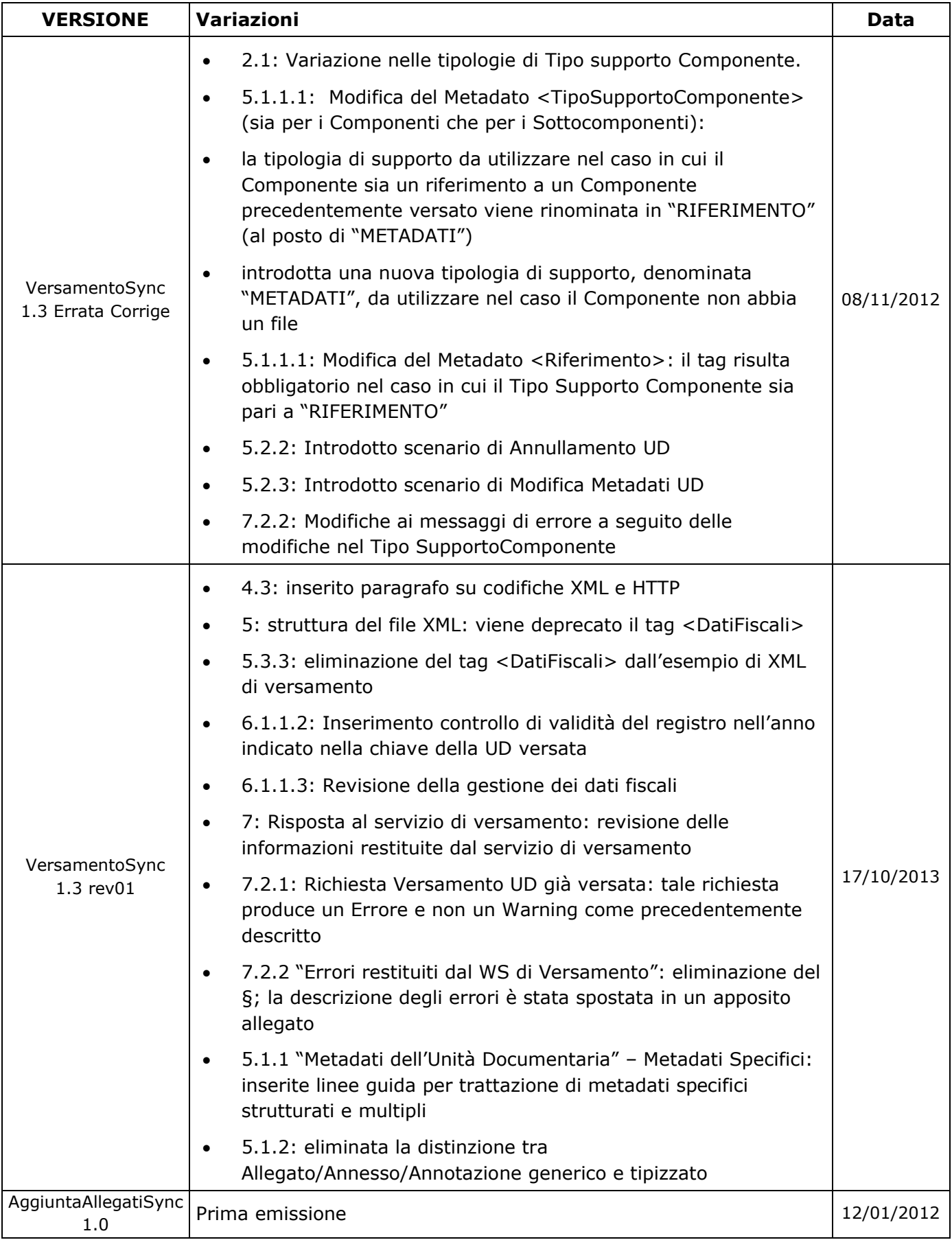

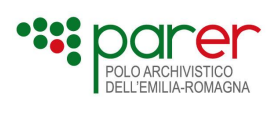

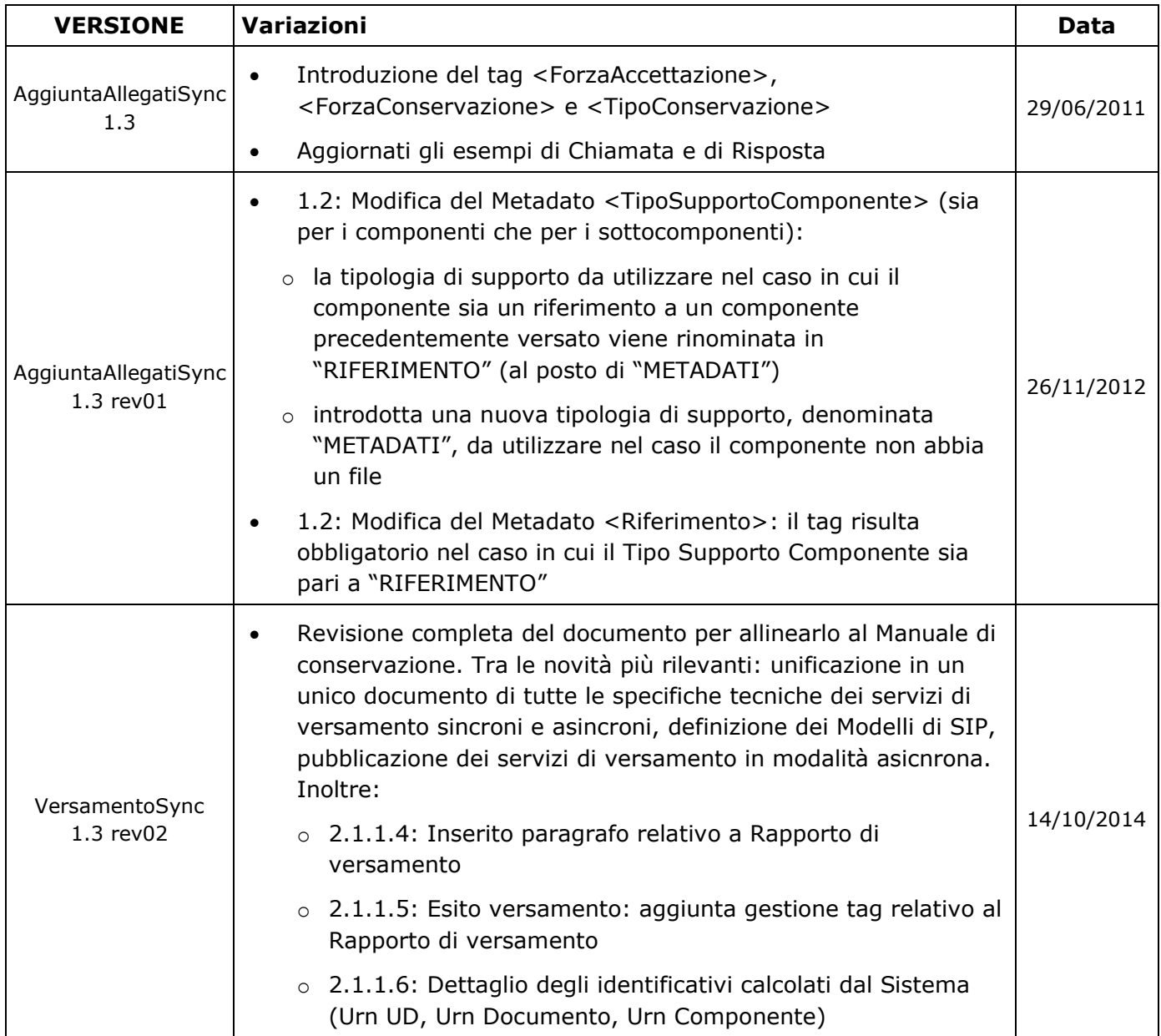

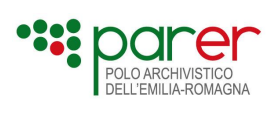

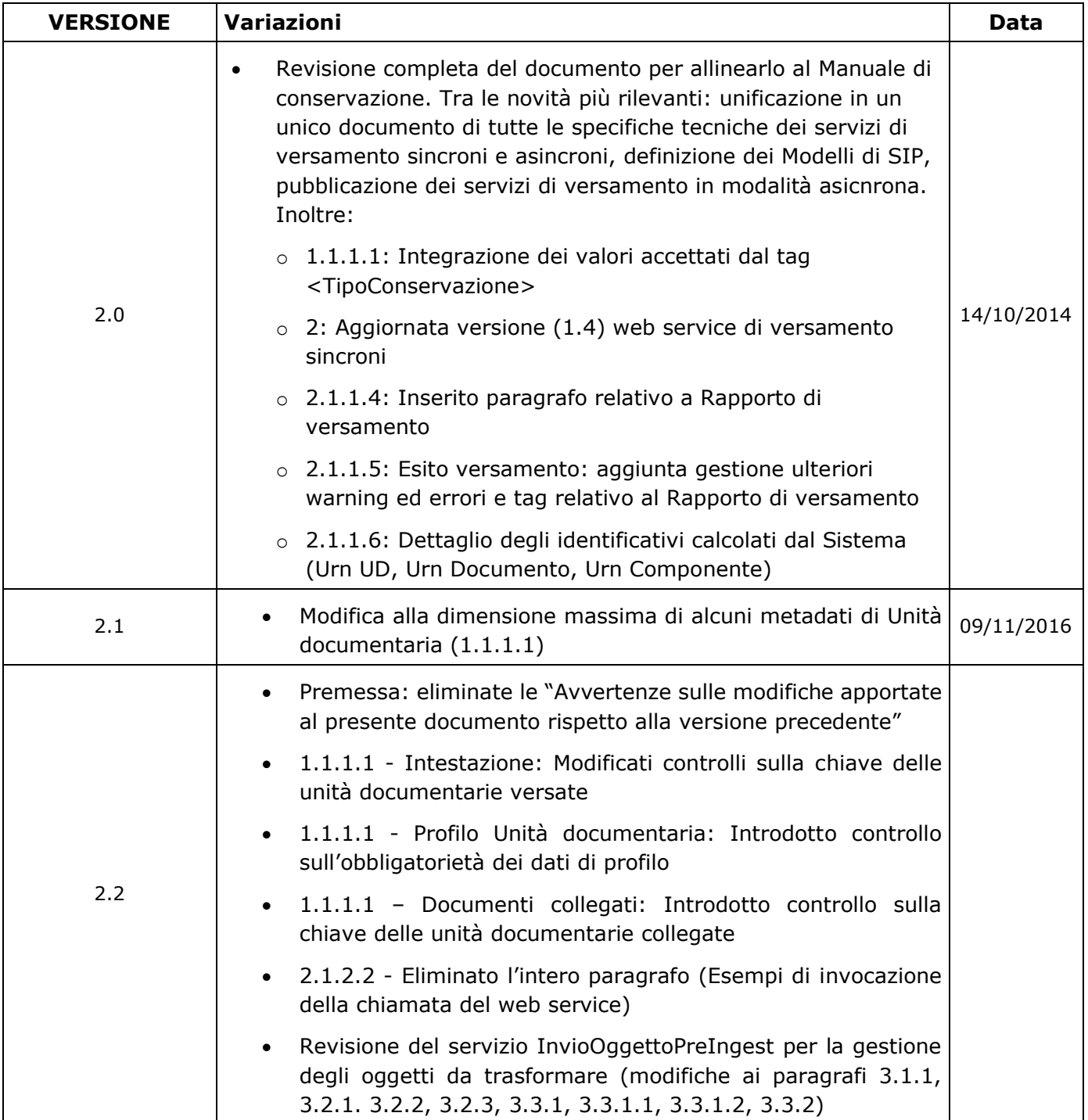

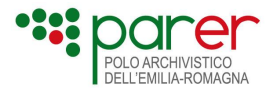

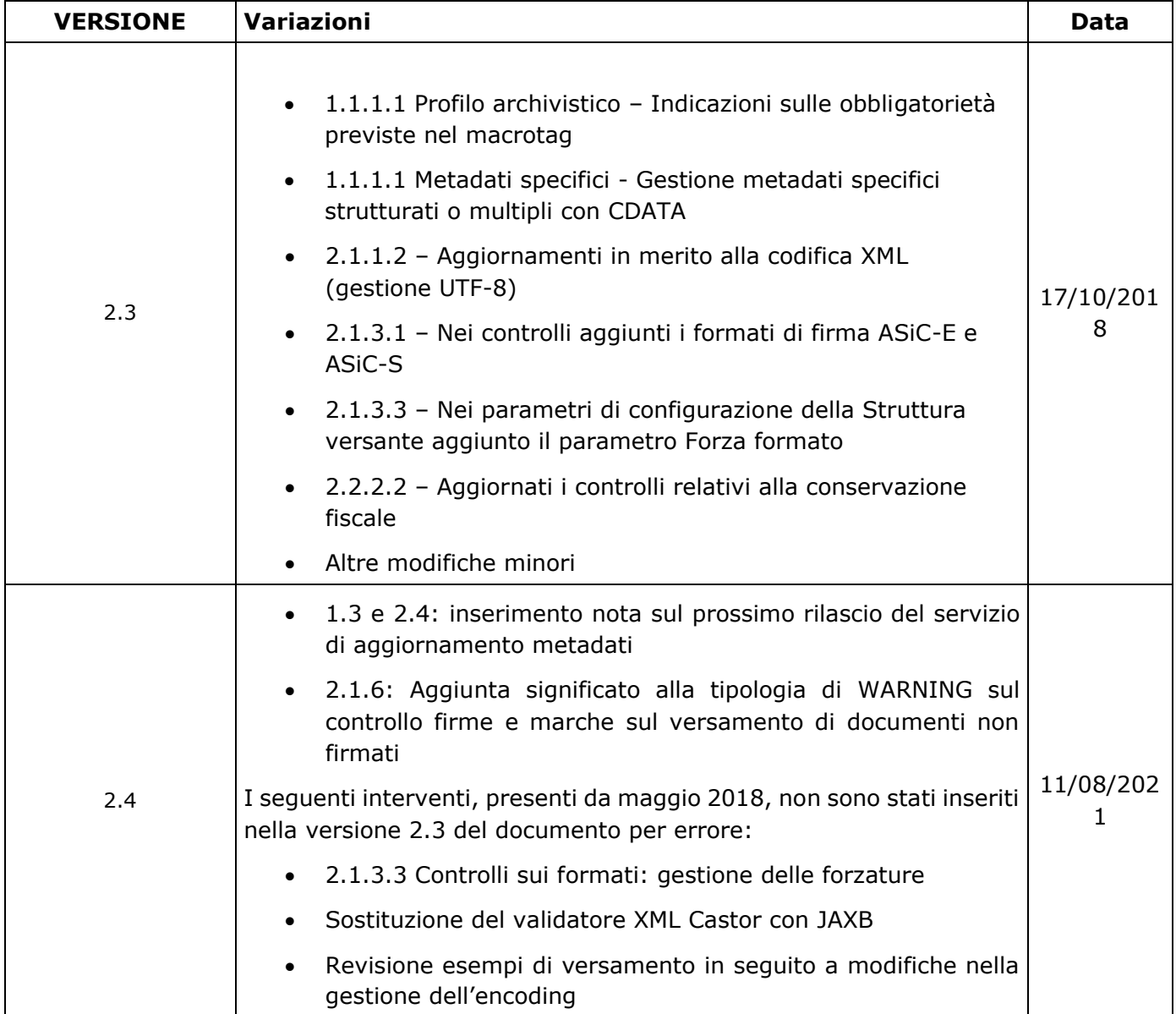

*Le versioni fino a 2.3 sono state pubblicate da IBACN (Istituto dei Beni Artistici Culturali e Naturali dell'Emilia-Romagna), di cui ParER è stato un servizio fino al 31/12/2020. Dal 1/1/2021 il ParER è diventato un servizio della Regione Emilia-Romagna, che ha assunto le funzioni di Conservatore precedentemente svolte da IBACN.*

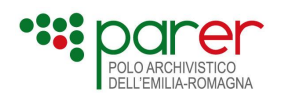

# <span id="page-11-0"></span>**Elenco degli XSD descritti nel presente documento**

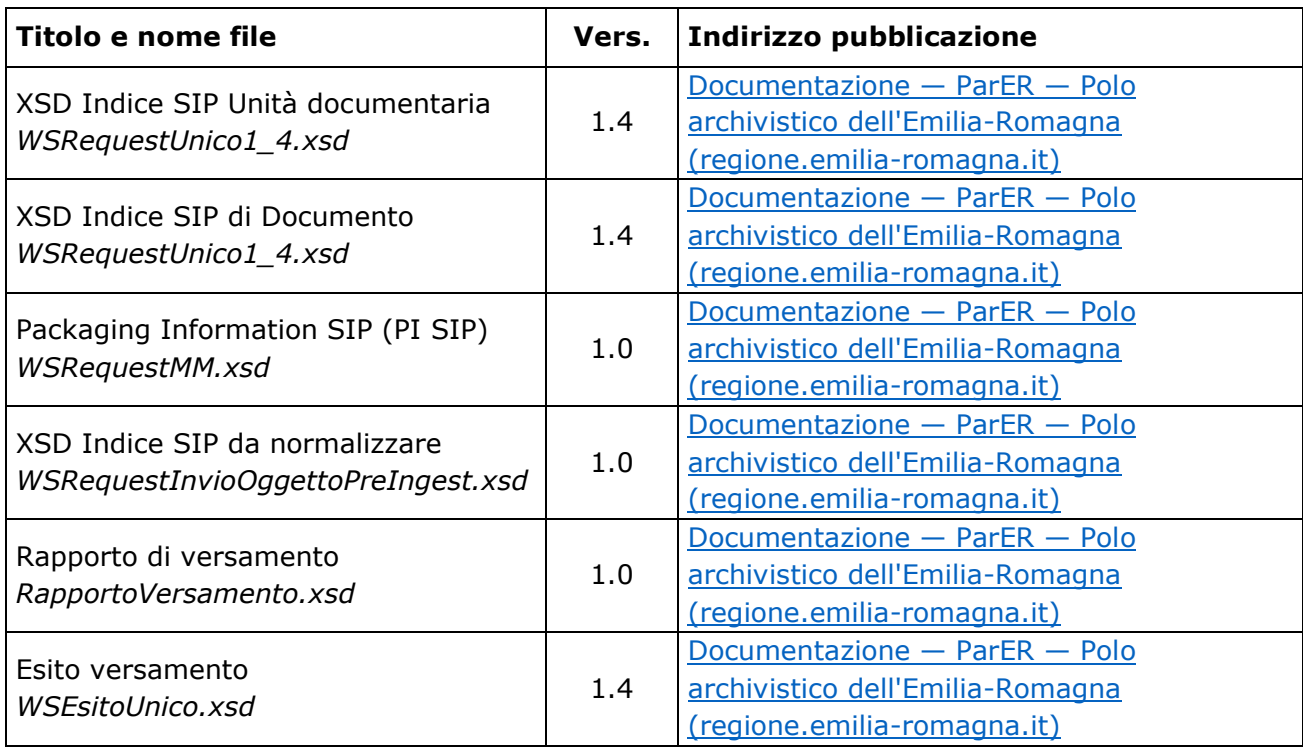

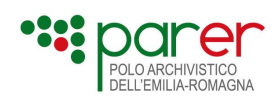

# <span id="page-12-0"></span>**Documenti di riferimento**

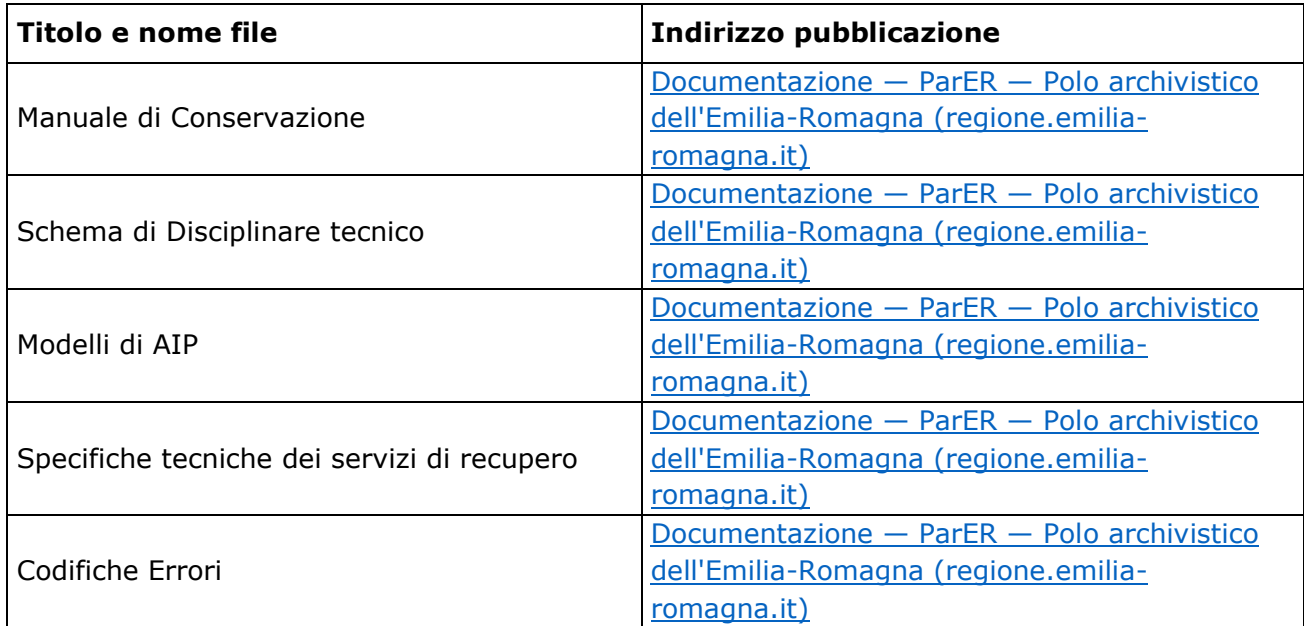

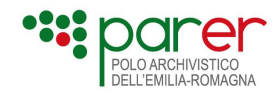

## <span id="page-13-0"></span>**Introduzione**

### <span id="page-13-1"></span>**Premessa**

Il presente documento ha lo scopo di descrivere le specifiche dei servizi di versamento esposti dal Sistema di conservazione (Sistema) del Polo archivistico dell'Emilia-Romagna (ParER). Per eventuali approfondimenti in merito al processo di conservazione e alla descrizione del Sistema, si rinvia al Manuale di Conservazione di ParER, disponibile sul sito di ParER [\(Documentazione](https://poloarchivistico.regione.emilia-romagna.it/documentazione) — ParER — [Polo archivistico dell'Emilia-Romagna \(regione.emilia-romagna.it\)\)](https://poloarchivistico.regione.emilia-romagna.it/documentazione).

Il documento è articolato nel modo seguente:

- **Sezione 1 - Modelli di SIP:** sono descritti i Modelli di SIP normalizzati, ovvero quei SIP che possono essere versati direttamente nel Sistema. Per la descrizione dei SIP da normalizzare si rinvia ai singoli Disciplinari tecnici;
- **Sezione 2 - Servizi di versamento in modalità sincrona:** sono illustrate le specifiche tecniche dei servizi di versamento sincroni, da utilizzare per versare nel Sistema i SIP normalizzati descritti alla Sezione 1. In questa sezione sono descritti anche alcuni documenti prodotti dal Sistema nel corso del processo di conservazione (Rapporto di versamento ed Elenco di versamento), con le relative strutture dati;
- **Sezione 3 – Servizi di versamento in modalità asincrona:** sono illustrati i servizi di versamento asincroni, utilizzati per versare nel Sistema i SIP da normalizzare;
- **Sezione 4 - Scenari di utilizzo:** sono descritti alcuni dei più tipici scenari d'uso legati all'utilizzo dei servizi di versamento.

### <span id="page-13-2"></span>**Glossario**

Per i termini utilizzati nel presente documento si rimanda al Glossario di cui all'Allegato 1 delle Regole Tecniche, alle definizioni del D.Lgs. 82/2005 e del DPR 445/2000 e loro successive modificazioni e integrazioni e al Glossario del Manuale di conservazione. Le definizioni riportate nella presente sezione riguardano i termini specifici utilizzati nel presente documento.

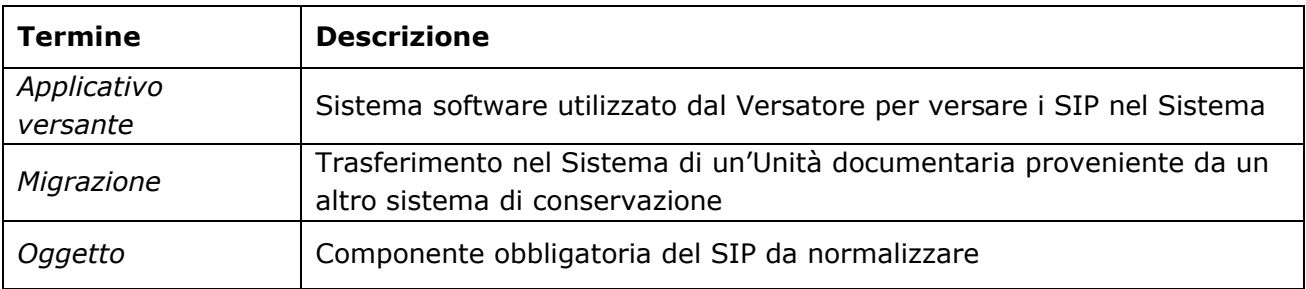

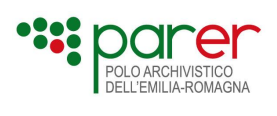

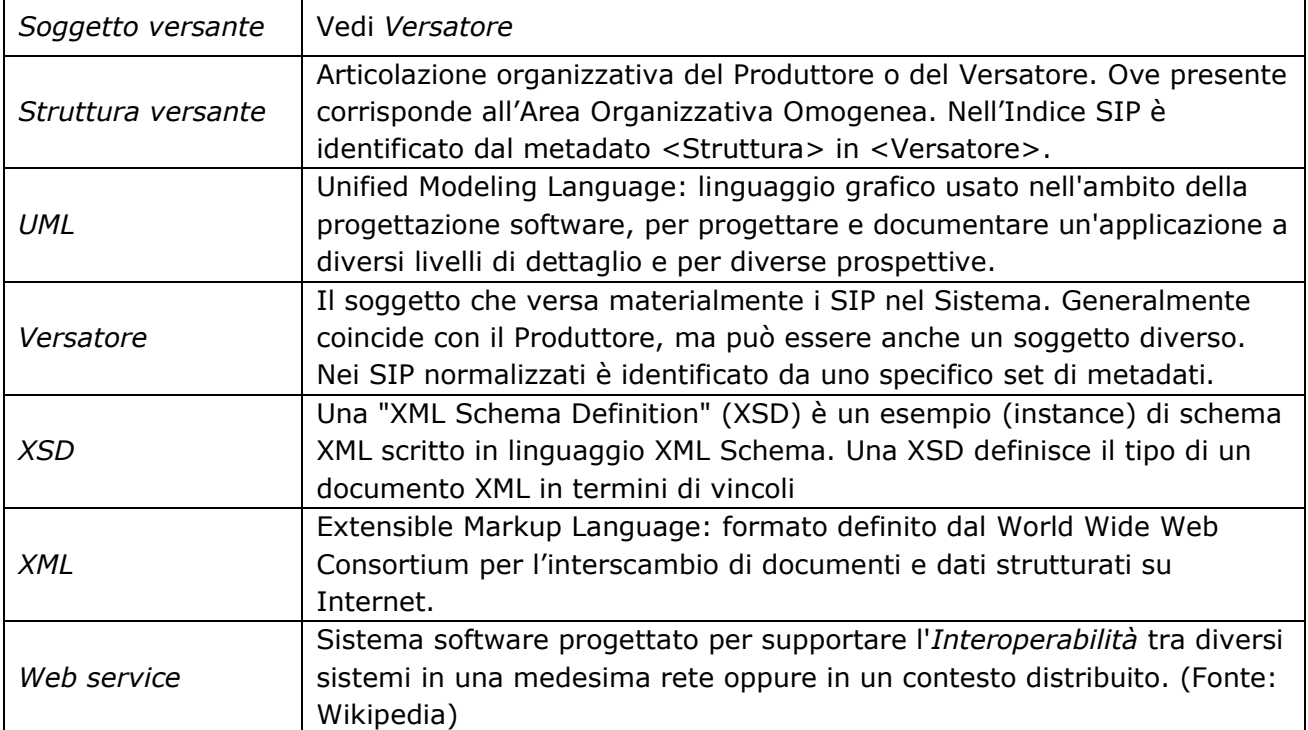

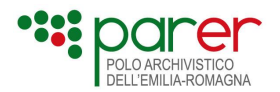

## <span id="page-15-0"></span>**Sez. 1 Modelli di Pacchetti di versamento (SIP)**

I SIP si dividono in due macrocategorie: **SIP normalizzati** e **SIP non normalizzati**.

I **SIP normalizzati** sono gli unici SIP accettati direttamente dal Sistema e sono versati utilizzando i Servizi di versamento sincroni descritti nella [Sez. 2.](#page-68-0) Devono rispettare una determinata struttura dati valida per tutte le tipologie documentarie e sono composti da da due elementi:

- **INDICE SIP:** un documento XML che contiene le informazioni descrittive dell'oggetto versato (Metadati di identificazione, Metadati di struttura, Metadati di profilo archivistico, Metadati di profilo generali, Metadati di profilo specifici) e i Parametri di versamento. Nel caso in cui il SIP sia versato dal Sistema al termine del processo di Preacquisizione, oltre all'Indice SIP è versato anche il PI SIP (Packaging information SIP), un documento XML che contiene le informazioni per il Sistema sulla collocazione degli Oggetti-dati da associare all'Indice SIP;
- **OGGETTO-DATI:** una sequenza di bit (tipicamente in forma di file) da sottoporre a conservazione. È sempre trasmesso contestualmente all'Indice SIP, tranne nel caso in cui il SIP è versato a seguito di normalizzazione al termine della fase di Preacquisizione: in questo caso gli Oggetti-dati non sono versati contestualmente all'Indice SIP ma sono recuperati dal Sistema sulla base delle informazioni fornite nel PI SIP.

A seconda del modello di SIP utilizzato e delle sue caratteristiche, il SIP potrebbe essere composto solo dall'Indice SIP, e quindi l'Oggetto-dati potrebbe non essere presente pacchetto di versamento.

I **SIP non normalizzati** sono SIP che il Produttore trasmette al Sistema quando, per ragioni tecniche od organizzative, non è in grado di produrre e versare SIP normalizzati. Questi SIP, le cui strutture dati possono differire molto tra loro e per questo devono essere concordate di volta in volta con il Produttore, per essere versati nel Sistema devono essere rielaborati per essere trasformati in SIP normalizzati. Tale processo di rielaborazione è chiamato normalizzazione ed è eseguito durante la fase di Preacquisizione del processo di conservazione (per ulteriori informazioni vedi la Sezione 4 del Manuale di conservazione). Sono versati utilizzando i servizi di versamento asincroni.

Sia per i SIP normalizzati che per quelli non normalizzati, sono previsti diversi Modelli di Pacchetto di versamento, definiti in base agli oggetti da portare in conservazione, alle caratteristiche dei sistemi del Produttore che li gestiscono e alle modalità di versamento utilizzate.

Un inquadramento generale sulla struttura dei SIP da normalizzare è contenuto nel paragrafo [1.5,](#page-66-0) mentre i vari modelli di SIP da normalizzare sono descritti nel dettaglio nel singoli Disciplinare tecnici, dove ne sono illustrate sia le caratteristiche specifiche, sia le operazioni di normalizzazione cui sono sottoposti.

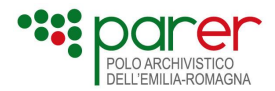

I Modelli di SIP normalizzati, descritti nei paragrafi seguenti, a seconda dell'oggetto contenuto, sono i seguenti:

- SIP di Unità Documentaria;
- SIP di Documento;
- SIP di Metadati;
- SIP di Unità Archivistica.

Per una descrizione dei concetti di Unità archivistica, Unità documentaria e Documento si rimanda al Manuale di conservazione (in particolare al Glossario e alla Sezione 3).

### <span id="page-16-0"></span>**1.1. SIP di Unità documentaria**

Il SIP di Unità documentaria è il pacchetto di versamento che contiene un'Unità documentaria da versare nel Sistema. È composto dall'Indice SIP e da uno o più Oggetti-dati, anche se ci sono casi particolari in cui il SIP può non contenere Oggetti-dati (ad esempio, Unità documentaria di cui esiste solo l'originale cartaceo), per cui il SIP è composto unicamente dall'Indice.

Più in dettaglio, gli elementi che compongono il SIP di un'Unità documentaria sono i seguenti:

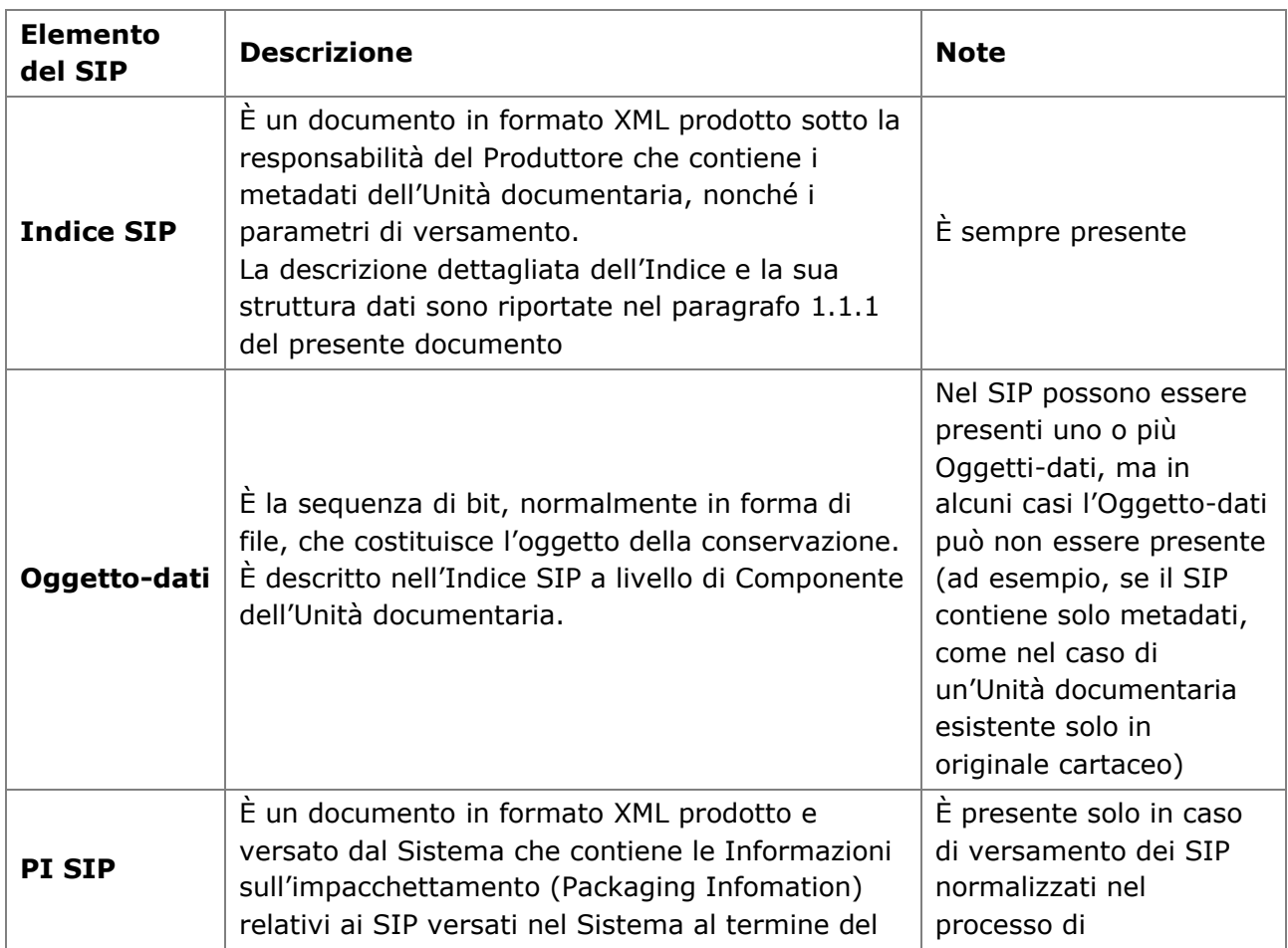

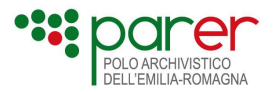

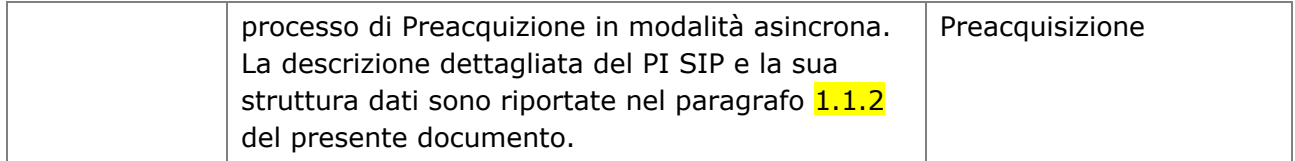

La seguente figura illustra in un diagramma UML la struttura del SIP di Unità documentaria.

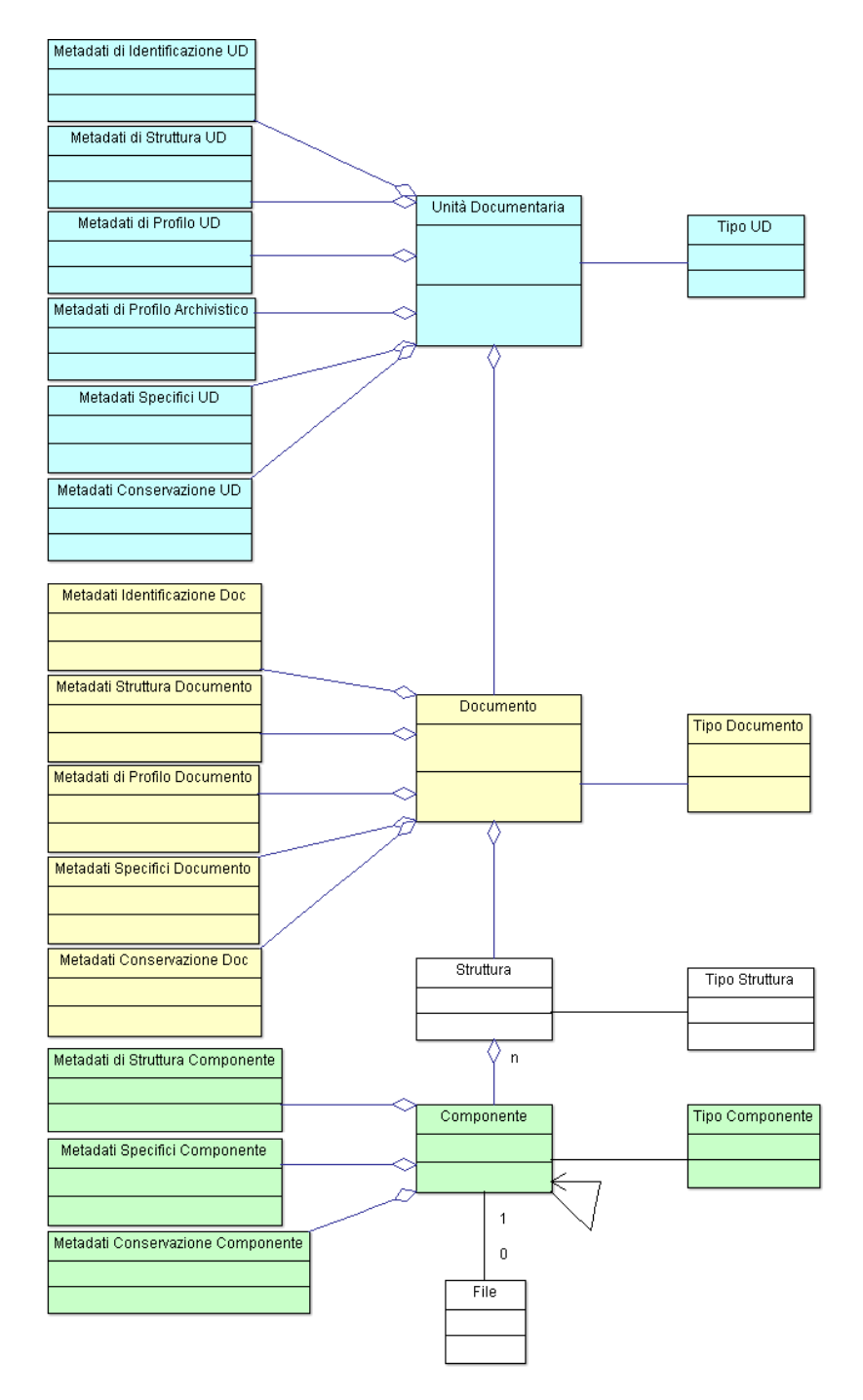

Il SIP di Unità documentaria è versato nel Sistema:

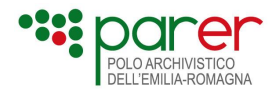

- dal Produttore/Versatore utilizzando i Servizi di versamento sincroni, descritti alla [Sez.](#page-68-0)  [2;](#page-68-0)
- dal Sistema stesso al termine del processo di Preacquisizione, qualora il SIP sia stato generato a seguito di normalizzazione.

### <span id="page-18-0"></span>**1.1.1. Indice del SIP di Unità documentaria**

L'Indice del SIP di Unità documentaria è un documento in formato XML creato sotto la responsabilità del Produttore. Contiene i metadati che descrivono contenuto e struttura dell'Unità documentaria, che, secondo quanto riportato nel paragrafo 3.3 del Manuale di conservazione, possono essere suddivisi nelle seguenti categorie:

- **Metadati di identificazione:** identificano univocamente le Unità documentarie e includono i dati identificativi del Produttore e i dati di registrazione originari, nonché gli identificativi specifici di ogni elemento dell'Unità documentaria (Documenti e Componenti);
- **Metadati di struttura:** descrivono la struttura dell'Unità documentaria indicando il numero e la tipologia di Allegati, Annessi e Annotazioni che la compongono, nonché, per ognuno di essi, il numero e la tipologia dei Componenti;
- **Metadati di profilo archivistico:** descrivono il Fascicolo e più in generale la collocazione dell'Unità documentaria nel contesto dell'archivio del Produttore. Ricomprendono anche i metadati che collegano l'Unità documentaria ad altre Unità documentarie conservate nel sistema (Collegamenti);
- **Metadati di profilo generali:** individuano gli elementi descrittivi essenziali comuni a tutte le tipologie di Unità documentarie e relativi elementi;
- **Metadati di profilo specifici:** individuano elementi descrittivi ulteriori rispetto a quelli previsti nel profilo generale. Sono definiti per ogni tipologia di Unità documentaria e per ogni Produttore;
- **Metadati di conservazione:** qualora l'Unità documentaria provenga da altri sistemi di conservazione forniscono le informazioni relative al processo di conservazione di cui le Unità documentarie sono state oggetto prima di essere versate nel Sistema.

L'Indice SIP, inoltre, contiene i c.d. **Parametri di versamento**, un set di informazioni finalizzate a determinare le modalità con cui il Sistema accetta i SIP versati in funzione degli esiti dei controlli effettuati al momento del versamento, nonché lo specifico processo di conservazione a cui devono essere sottoposte le Unità documentarie versate.

La struttura dati dell'Indice del SIP di Unità documentaria riflette la struttura dell'Unità documentaria quale unità minima costituente l'archivio del Produttore.

L'Unità documentaria è composta da uno o più Documenti. Tali Documenti costituiscono gli Elementi di cui si compone l'Unità documentaria, definiti in base alla funzione che svolgono:

• *Documento principale*: costituisce il contenuto primario dell'Unità documentaria. È uno e deve essere sempre obbligatoriamente presente;

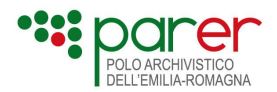

- *Allegato:* integra le informazioni contenute nel Documento principale. Possono essercene più di uno ma la loro presenza è facoltativa;
- *Annesso:* fornisce ulteriori informazioni a corredo del Documento principale e generalmente è prodotto in un momento successivo. Possono essercene più di uno ma la loro presenza è facoltativa;
- *Annotazione:* riporta gli elementi identificativi dell'Unità documentaria e del suo iter documentale (ad esempio, la segnatura di protocollo). Possono essercene più di uno ma la loro presenza è facoltativa.

A sua volta, ogni Documento (Principale, Allegato, Annesso, Annotazione) può contenere varie *Strutture*. Ogni Struttura ha un proprio Tipo Struttura che definisce semantica, natura e articolazione del Documento in Componenti. In altre parole, ogni Documento è costituto da uno o più Componenti il cui numero, natura e semantica è definita da uno specifico Tipo struttura.

I Componenti descrivono l'Oggetto della conservazione, che normalmente è digitale (*Oggettodati*), ma che in determinati casi può non essere presente nel SIP in quanto non digitale, come nel caso, ad esempio, di un documento presente nell'archivio del Produttore solo in originale cartaceo (in questi casi il Componente descrive un c.d. *Oggetto materiale*<sup>1</sup>).

Ogni Componente può contenere uno o più *Sottocomponenti* che descrivono Oggetti-dati (tipicamente file) strettamente correlati al Componente (ad esempio una marca temporale o una firma digitale detached).

Ogni Componente è descritto da una serie di attributi:

- **Tipo Supporto:** iidentifica il supporto del Componente. I supporti individuati sono:
	- o FILE: indica che la sequenza di bit dell'Oggetto-dati è un file;
	- o METADATI: indica che il SIP è costituito solo dall'Indice SIP (non ci sono Oggettidati)
	- o RIFERIMENTO: indica che l'Oggetto-dati descritto nel Componente è esterno all'Unità documentaria e che deve essere indicato il riferimento (Chiave) per accedervi;
- **Tipo Componente:** identifica la natura dell'Oggetto-dati. I valori attualmente utilizzati sono:
	- o Contenuto: indica che il Componente o il Sottocomponente è riferito al file del contenuto del documento;
	- o Firma: indica che il Sottocomponente è riferito al file che contiene la firma (detached);
	- o Marca: indica che il Sottocomponente è riferito al file che contiene la marca temporale (detached);
	- o Rappresentazione: indica che il Componente o il Sottocomponente è riferito al file contiene una rappresentazione del contenuto del documento;

<sup>&</sup>lt;sup>1</sup> Cfr. ISO 14721:2012: Space data and information transfer systems - Open archival information system -Reference model, OAIS (Open Archival Information System), Sistema informativo aperto per l'archiviazione

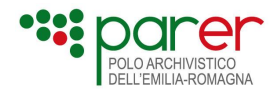

- o Foglio di trasformazione: indica che il Componente o il Sottocomponente è riferito al file che contiene il foglio di trasformazione, da utilizzare per rappresentare il contenuto del documento;
- **Formato:** se il Tipo Supporto è FILE, il file presente nel Componente avrà un proprio formato, che costituisce parte dell'Informazione sulla rappresentazione;
- **Tipo rappresentazione:** identifica la modalità che permette di rappresentare l'Oggettodati versato.

Di seguito sono descritti alcuni esempi di Componenti.

#### **Struttura A**

Questa struttura si compone di un solo Componente C1 di tipo file che rappresenta il contenuto. In questo caso non è necessario indicare il tipo di rappresentazione

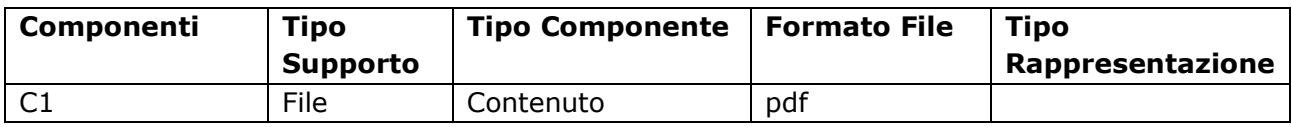

#### **Struttura B**

Questa struttura si compone di un Componente C1 di tipo file che rappresenta il contenuto e di un Componente C2 di tipo Rappresentazione che indica che tale Componente è una rappresentazione del contenuto del Componente C1. Anche in questo caso non è necessario indicare il tipo di rappresentazione

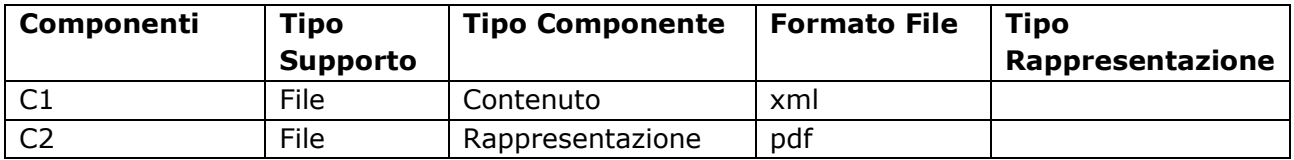

#### **Struttura C**

Questa struttura si compone di un Componente C1 che rappresenta il contenuto, di un Componente C2 (Sottocomponente) di tipo dati che consente di referenziare il file contenuto al relativo convertitore (versato in precedenza). Nell'esempio è stato inoltre inserito un terzo Componente C3 di tipo firma, contenente una firma detached del file del Componente C1.

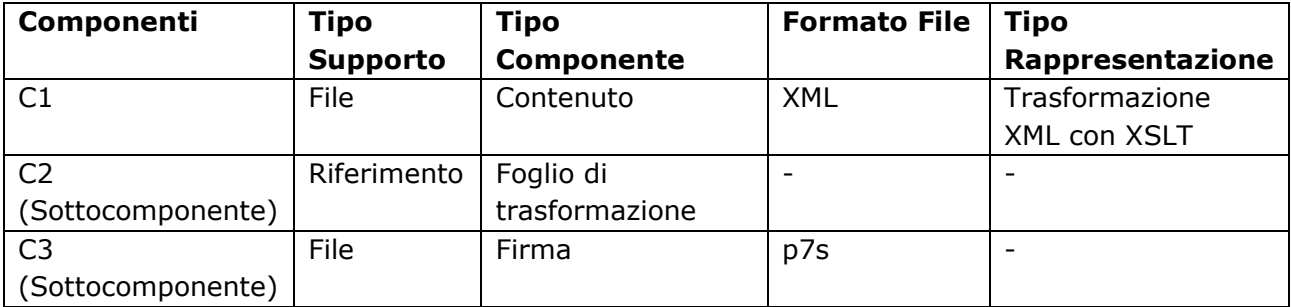

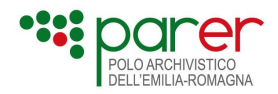

#### **Struttura D**

Questa struttura si compone di un Componente C1 la cui rappresentazione del file XML risulta embedded al file XML stesso. È inoltre presente un Componente C2 che rappresenta un Sottocomponente contenente una marca temporale riferita al Componente C1.

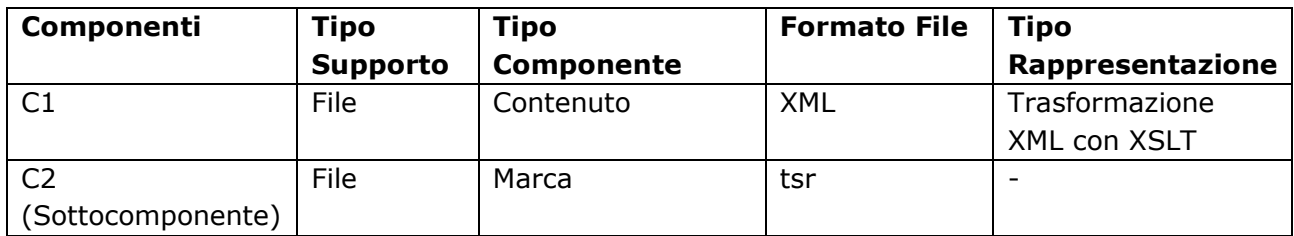

#### **Struttura E**

In questo esempio viene versato sia il Componente C1 di tipo contenuto, indicando che per la rappresentazione occorre utilizzare il Componente C2

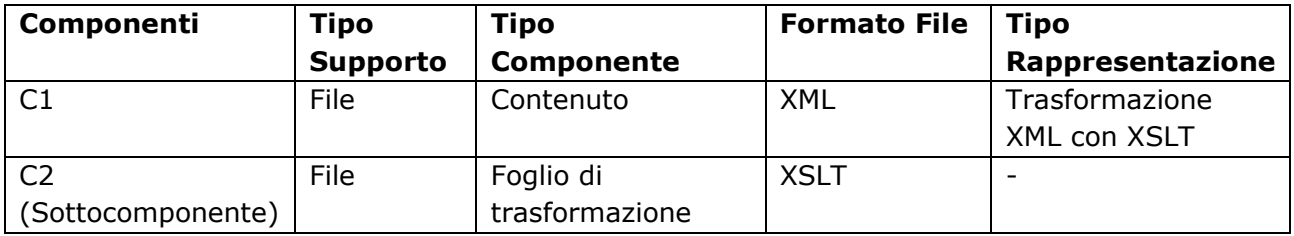

L'Unità Documentaria è identificata univocamente nel Sistema dalla terna di valori TIPO REGISTRO-ANNO-NUMERO (es.: DELIBERE-2011-45), mentre i Documenti sono identificati univocamente nel Sistema con una chiave generata a partire da quella dell'Unità documentaria cui appartengono, alla quale viene aggiunto un suffisso indicante l'Elemento (PRINCIPALE, ALLEGATO, ANNESSO o ANNOTAZIONE) e il progressivo all'interno di tale Elemento.

A loro volta i Componenti sono identificati con una coppia di cifre che definiscono la Struttura (1 sta a indicare la StrutturaOriginale, ovvero la struttura utilizzata dal Produttore nel versare il SIP in conservazione) e l'Ordine di presentazione del Componente (che definisce in quale ordine i Componenti del Documento devono essere rappresentati).

Nella tabella seguente riportiamo a mo' di esempio la struttura dell'Unità documentaria della Delibera n. 45 del 2011 (con i Documenti composti tutti da un unico Componente ad eccezione dell'Annesso 1 che ne ha due) e dei relativi identificativi univoci dei Documenti e dei Componenti utilizzati nel Sistema.

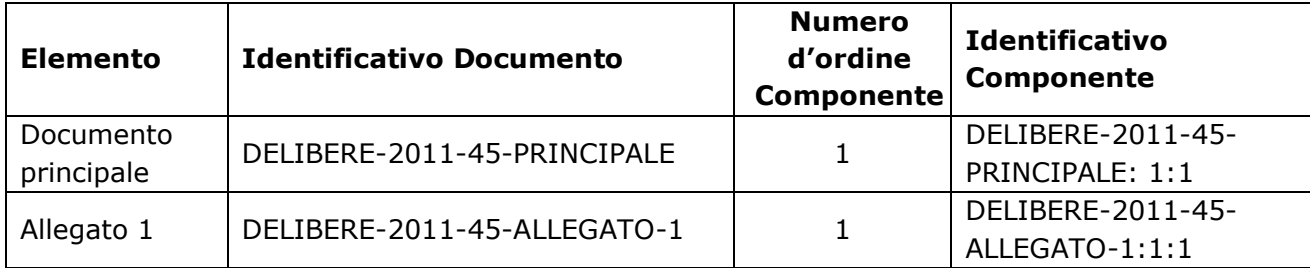

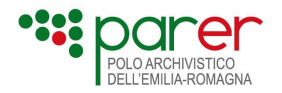

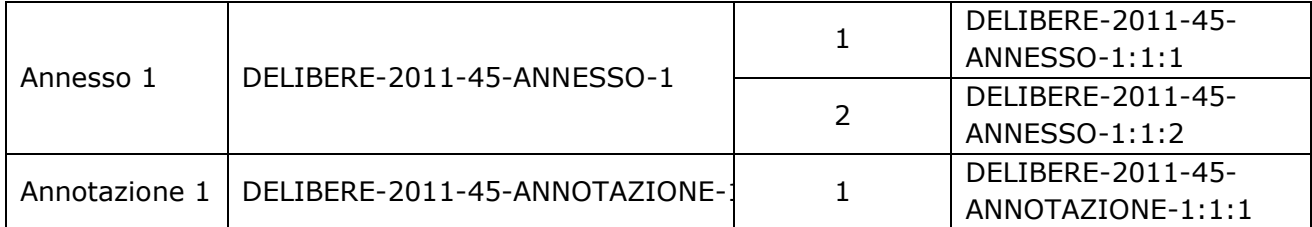

Nella figura seguente è riportato il diagramma della struttura dell'Indice SIP di un'Unità documentaria.

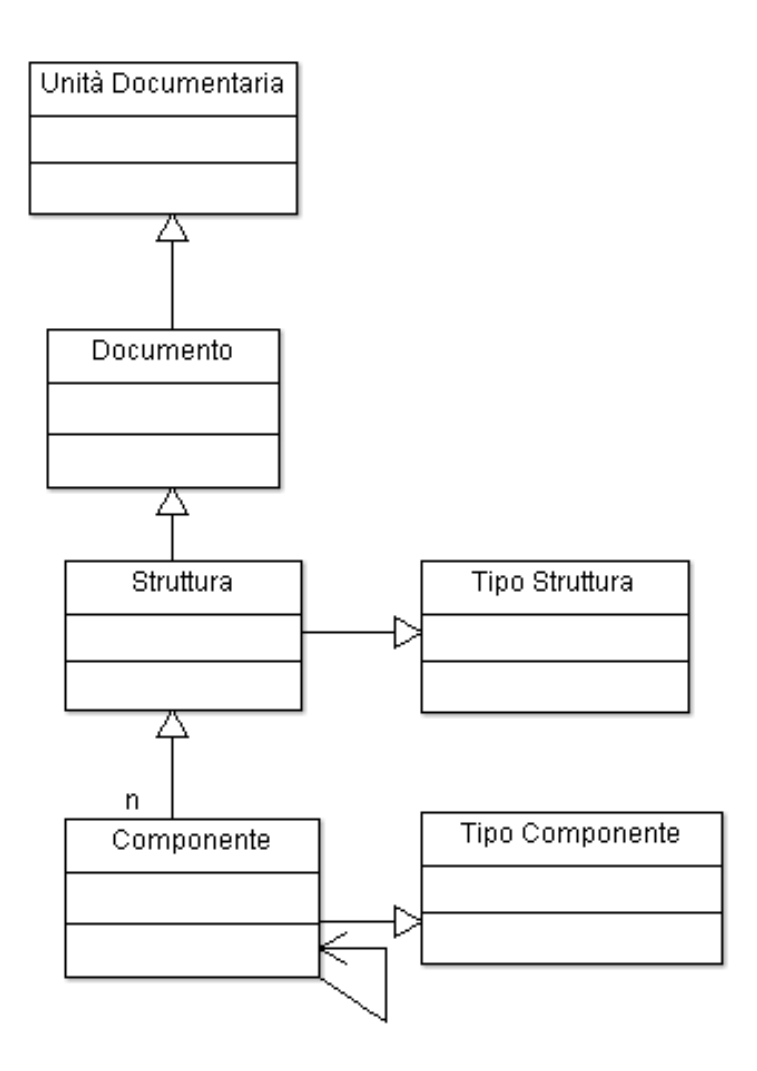

Nella tabella seguente è descritta la macrostruttura dell'Indice SIP di Unità documentaria. La prima colonna riporta la denominazione dei macro-tag nello schema XML dell'Indice, la seconda la descrizione, la terza il livello della struttura dell'Indice SIP cui il macro tag afferisce (Unità documentaria, Documento, Componente) e l'ultima il riferimento alla categoria di metadati descritte in precedenza.

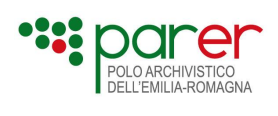

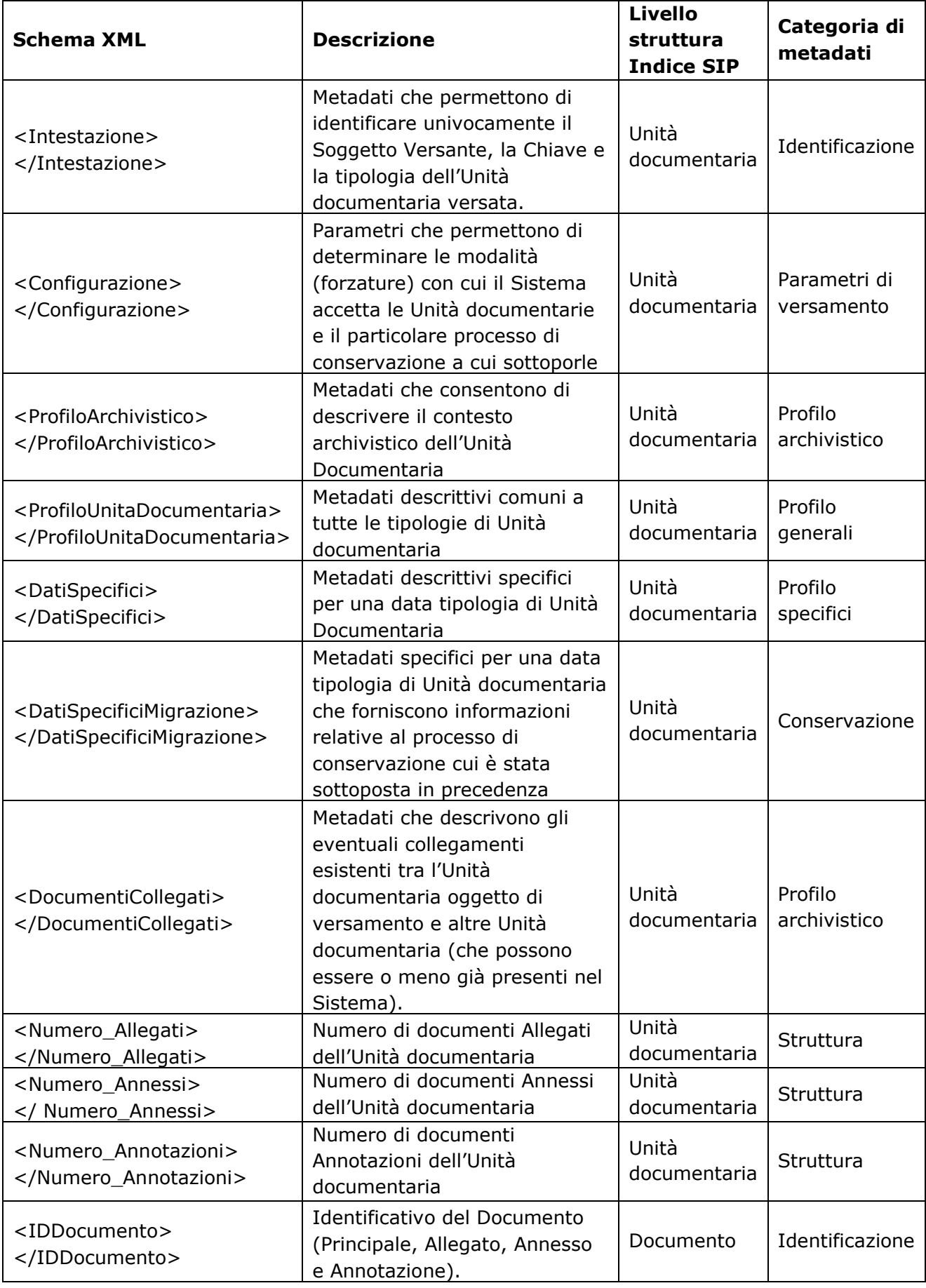

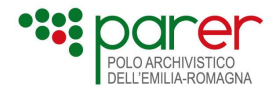

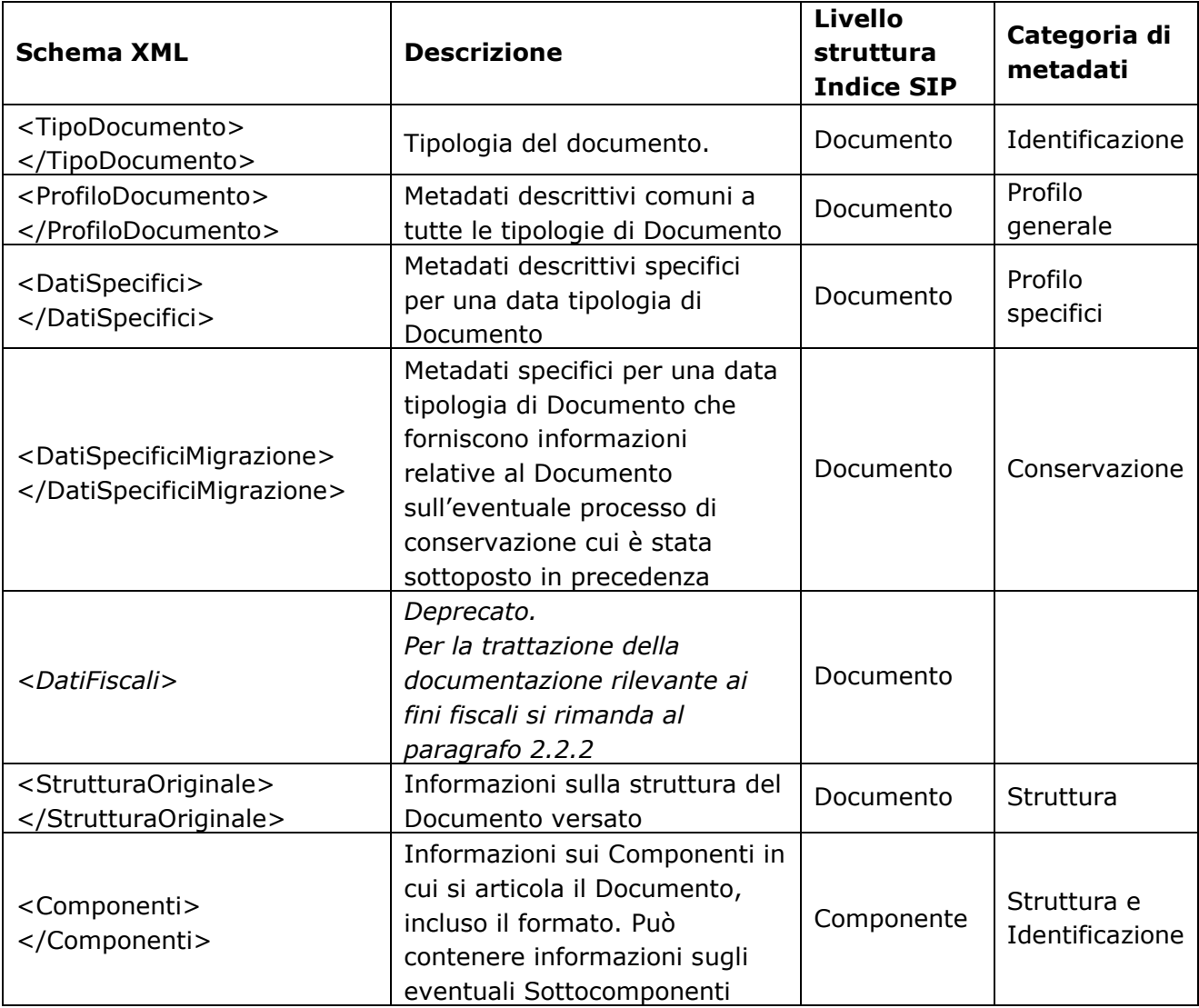

L'XSD dell'Indice SIP di Unità documentaria è pubblicato sul sito di ParER (vedi paragrafo "[Elenco](#page-11-0)  [degli XSD descritti nel presente documento](#page-11-0)"). Nei paragrafi seguenti sono descritti le singole macroclassi di metadati, suddivise per i livelli in cui si articola l'Indice SIP (Unità documentaria, Documento, Componente).

Per ogni metadato dell'Indice SIP sono riportate le seguenti informazioni:

- *Nome metadato:* la denominazione del metadato così come definita nell'XSD dell'Indice SIP;
- *Descrizione:* descrizione del metadato, inclusi esempi di valorizzazione, valori assunti, ecc.;
- *Obbligatorietà:* indica se il metadato è obbligatorio o meno;
- *Dimensione Massima:* indica il numero massimo di caratteri che possono essere inseriti nel relativo tag. Non è stata indicata nel caso di valori booleani e di tag che accettano solo valori predefiniti.

I campi opzionali, se vuoti, non devono essere inseriti nel file XML come tag vuoti. Quindi non sarà accettato, per esempio:

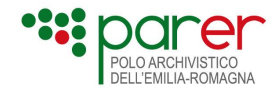

*<ProfiloArchivistico> <FascicoloPrincipale> <Classifica>1.0.0</Classifica> </FascicoloPrincipale> <FascicoliSecondari> <FascicoloSecondario/>*  Errore: i tag non valorizzati non devono essere inseriti nell'XML  *</ProfiloArchivistico>*

#### <span id="page-25-0"></span>**1.1.1.1. Metadati di <UnitàDocumentaria>**

#### **Intestazione**

Si tratta di un tag obbligatorio che contiene le informazioni che identificano univocamente il Soggetto versante e l'Unità documentaria contenuta nel SIP.

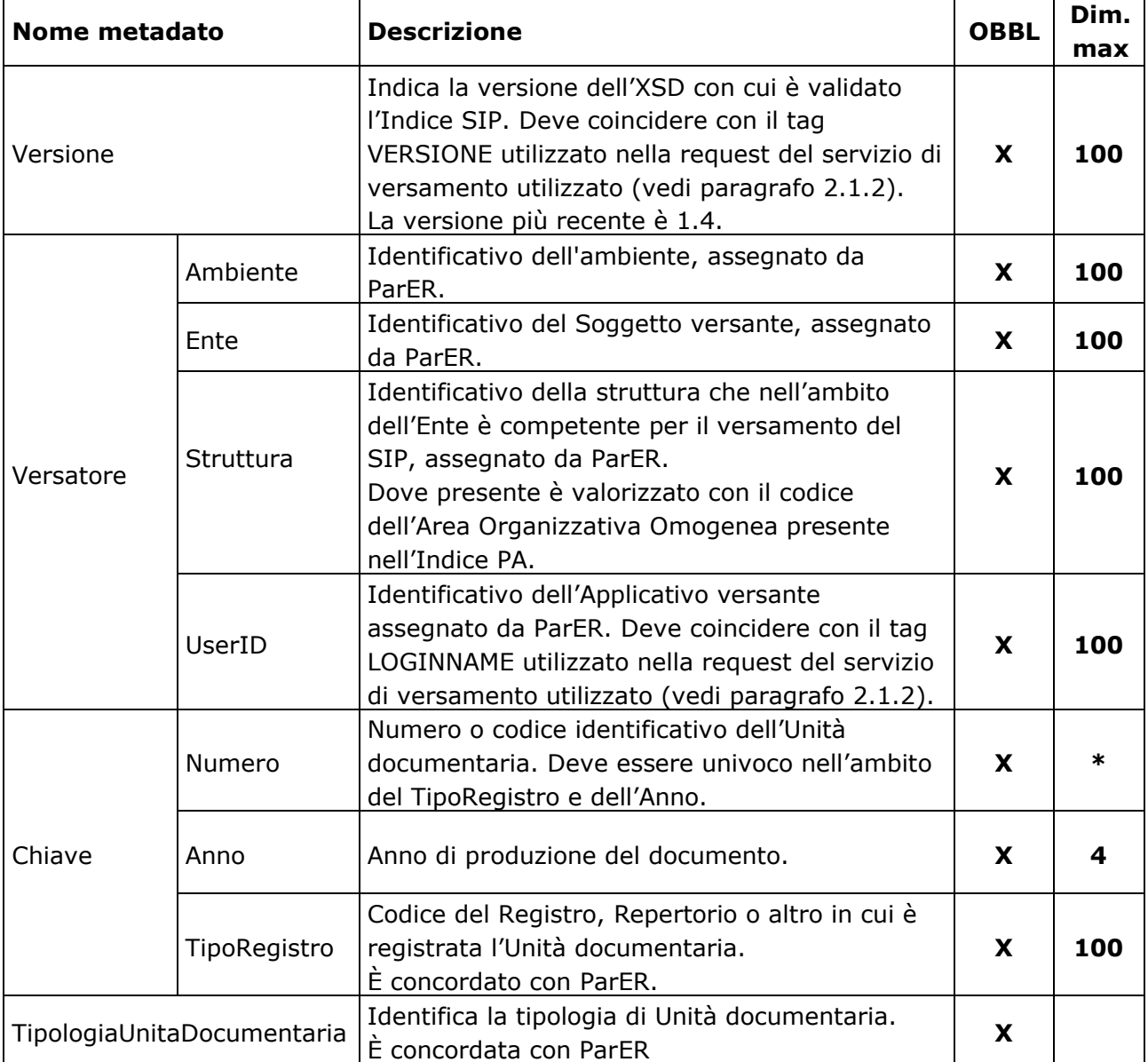

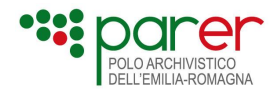

\* la lunghezza massima che può assumere <Numero> è calcolata dinamicamente e verificata dal sistema in funzione degli altri elementi della Chiave e del Versatore. Indicativamente, si consiglia di non superare i 50 byte.

#### <span id="page-26-0"></span>**Configurazione**

È un tag opzionale che definisce i Parametri di versamento.

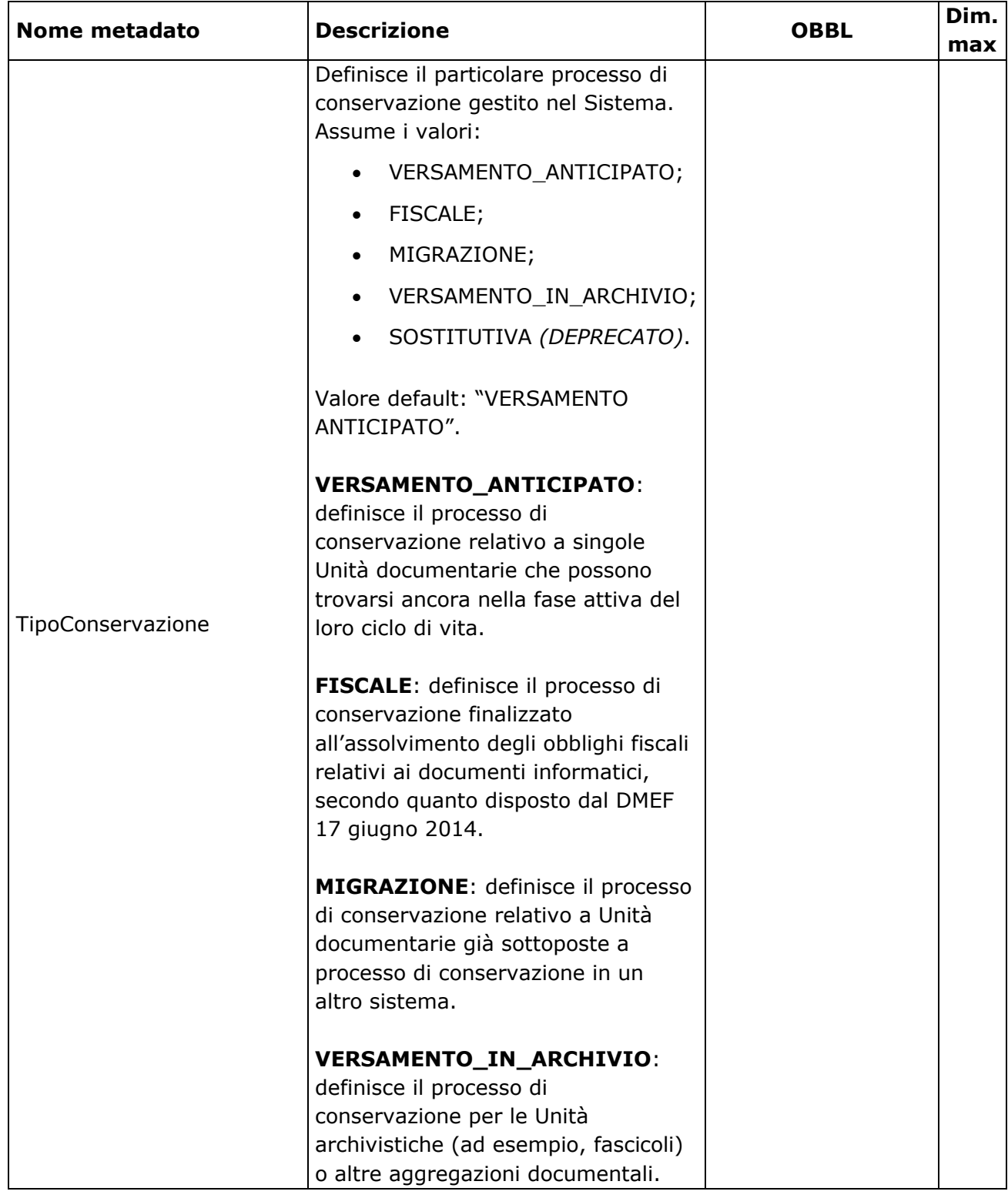

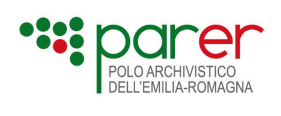

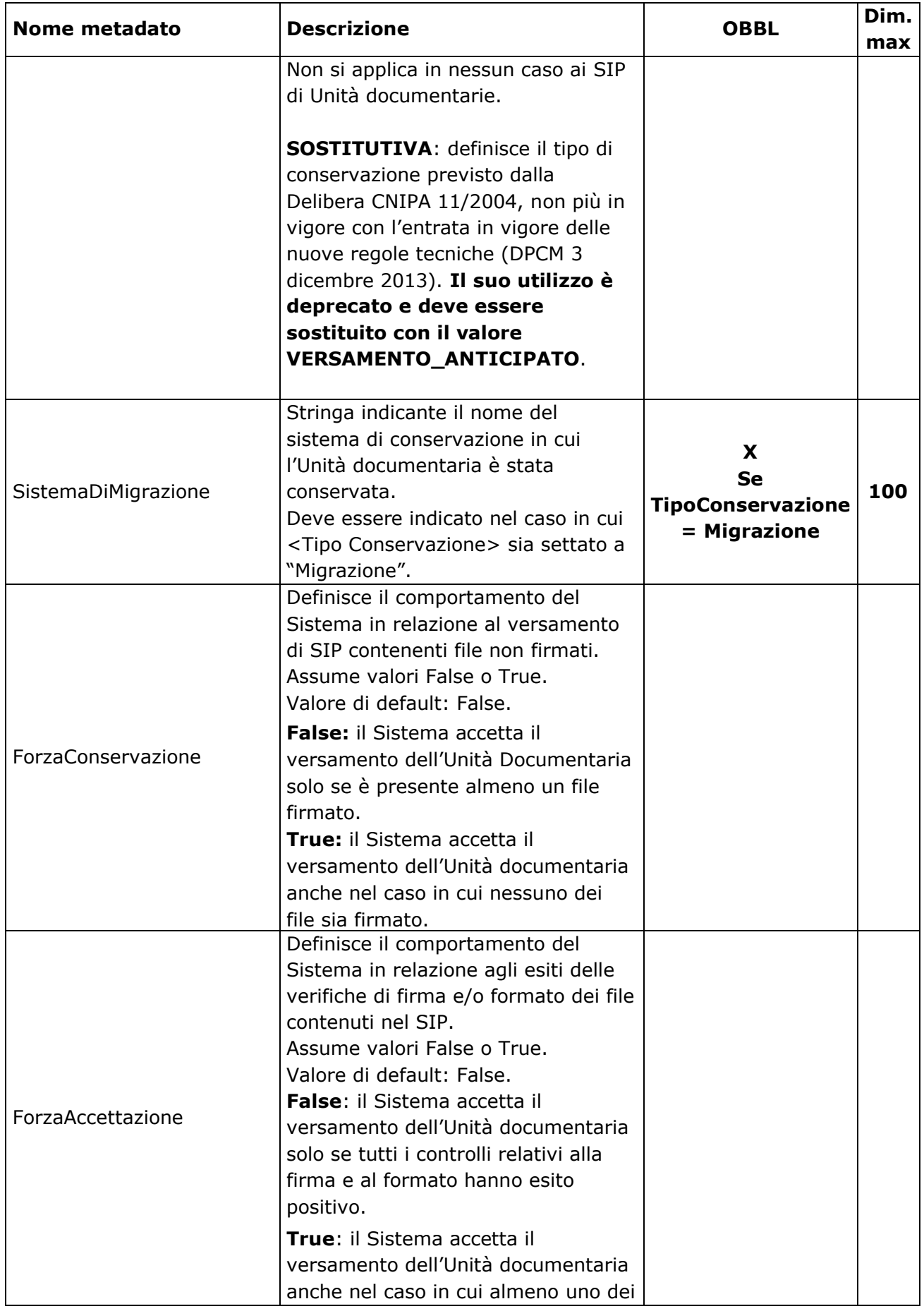

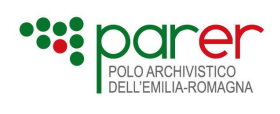

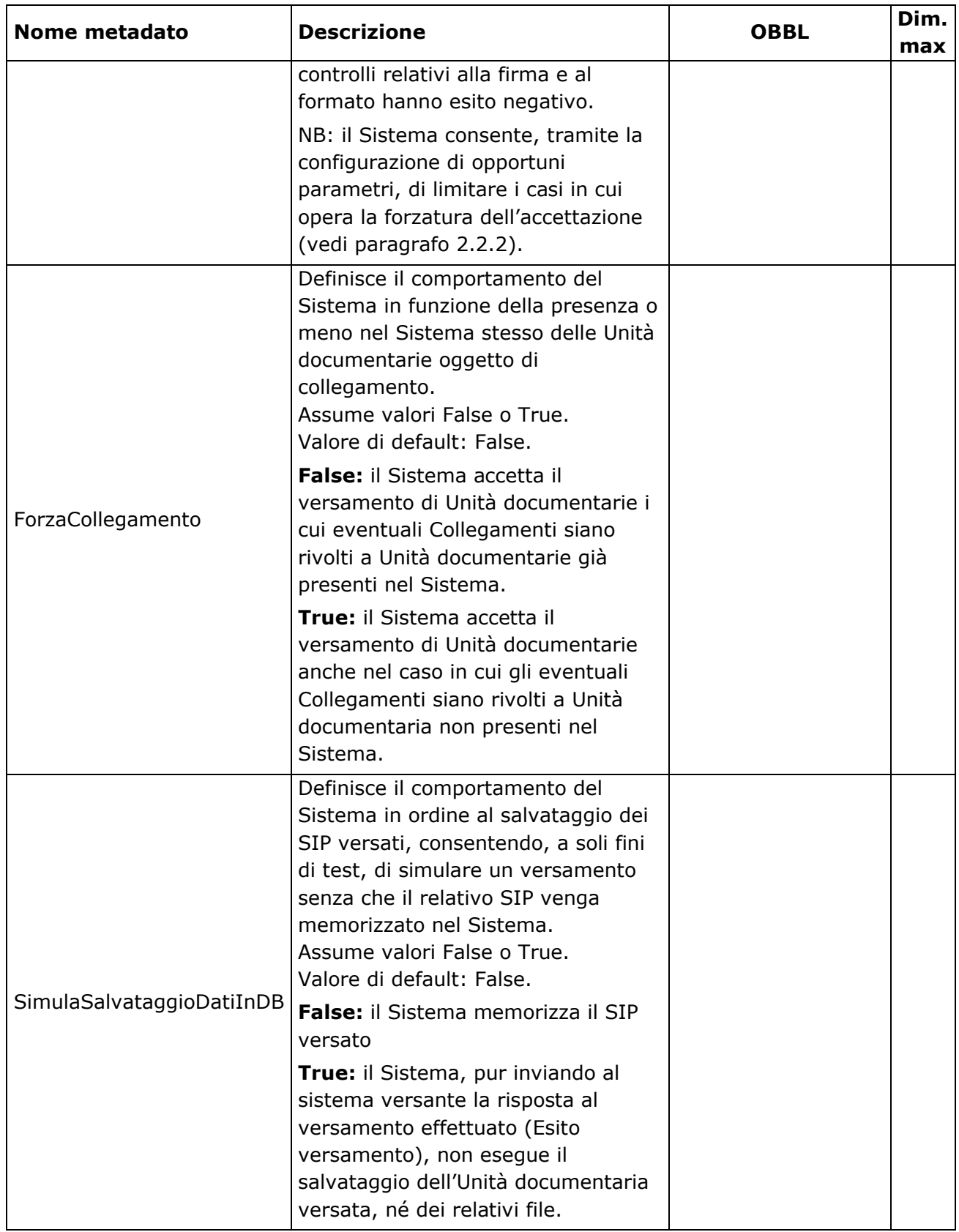

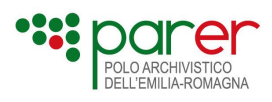

È un tag opzionale che definisce le informazioni di classificazione e fascicolazione dell'Unità documentaria contenuta nel SIP.

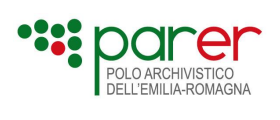

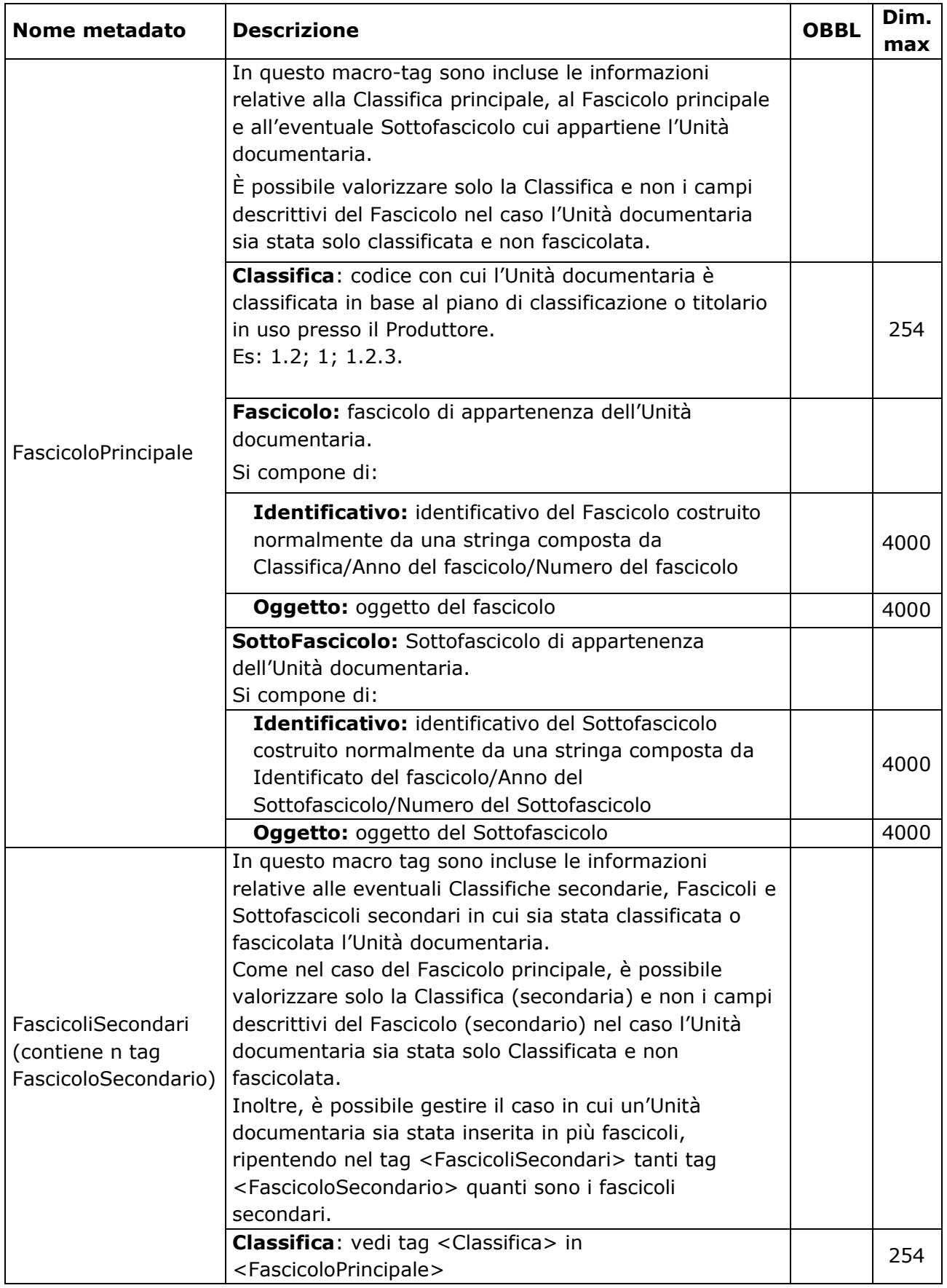

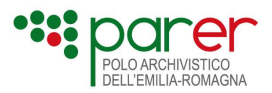

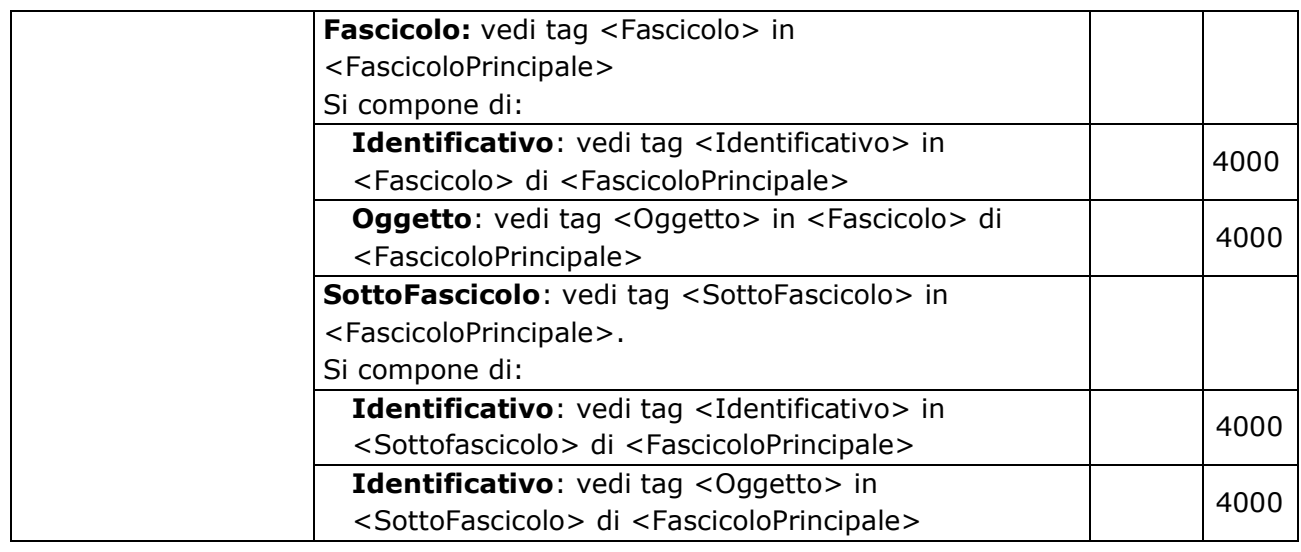

Alcuni esempi:

1) Valorizzazione della classifica e dell'identificativo del fascicolo principale:

```
<ProfiloArchivistico>
        <FascicoloPrincipale>
         <Classifica>3.2.2</Classifica>
         <Fascicolo>
            <Identificativo>3.2.2/2011/1</Identificativo>
            <Oggetto>Costruzione strada XXX</Oggetto>
         </Fascicolo>
         <SottoFascicolo>
            <Identificativo>3.2.2/2011/1/1</Identificativo>
            <Oggetto>Esproprio XXX</Oggetto>
         </SottoFascicolo>
      </FascicoloPrincipale>
  </ProfiloArchivistico>
```
#### 2) Valorizzazione della sola classifica

```
<ProfiloArchivistico>
        <FascicoloPrincipale>
         <Classifica>1.2.4</Classifica>
      </FascicoloPrincipale>
      <FascicoliSecondari>
         <FascicoloSecondario>
            <Classifica>2.5.7</Classifica>
         </FascicoloSecondario>
      </FascicoliSecondari>
  </ProfiloArchivistico>
```
3) Valorizzazione del fascicolo principale e dei fascicoli secondari:

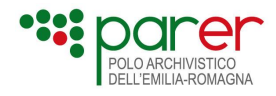

*<ProfiloArchivistico> <FascicoloPrincipale> <FascicoloPrincipale> <Classifica>3.2.2</Classifica> <Fascicolo> <Identificativo>3.2.2/2011/1</Identificativo> <Oggetto>Costruzione strada XXX</Oggetto> </Fascicolo> <SottoFascicolo> <Identificativo>3.2.2/2011/1/1</Identificativo> <Oggetto>Esproprio XXX</Oggetto> </SottoFascicolo> </FascicoloPrincipale> <FascicoliSecondari> <FascicoloSecondario> <Classifica>9.2.4</Classifica> <Fascicolo> <Identificativo>9.2.4/2011/2</Identificativo> <Oggetto>Contenzioso XXX</Oggetto> </Fascicolo> </FascicoloSecondario> <FascicoloSecondario> <Classifica>2.1</Classifica> <Fascicolo> <Identificativo>2.1/2011/3</Identificativo> <Oggetto>Incarichi a legali</Oggetto> </Fascicolo> <SottoFascicolo> <Identificativo>2.1/2011/3/1</Identificativo> <Oggetto>Incarico a legale XXX</Oggetto> </SottoFascicolo> </FascicoloSecondario> </FascicoliSecondari> </ProfiloArchivistico>*

#### **Profilo Unità documentaria**

È un tag che contiene i metadati di profilo generali, comuni a tutte le tipologie di Unità documentaria.

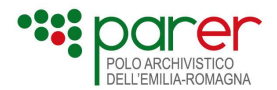

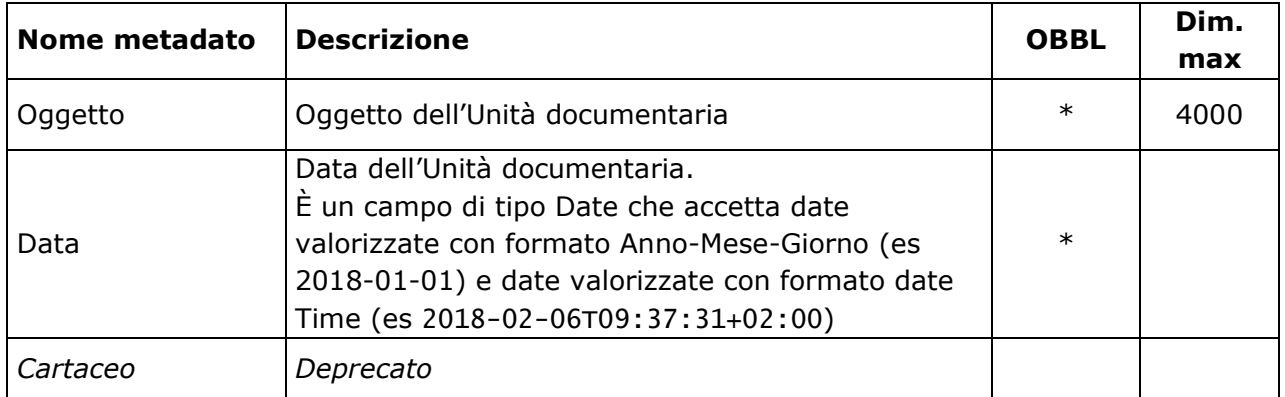

(\*) l'obbligatorietà di Oggetto e Data è definita nei parametri di configurazione della struttura

#### **Dati specifici**

È il tag che contiene i metadati di profilo specifici per la tipologia documentaria identificata dal metadato "TipologiaUnitaDocumentaria" (in Intestazione). In base alla tipologia di Unità documentaria definita, è possibile inserire nell'Indice SIP dei metadati specifici, indicando la versione di riferimento.

La dimensione massima consentita per la valorizzazione di ogni singolo metadato specifico è di 4000 byte: ovviamente nell'XSD riferito alla specifica Tipologia di Unità documentaria possono essere impostati limiti più restrittivi (per esempio inserire un numero massimo di 11 caratteri per il metadato specifico che descrive la Partita Iva, etc).

Se la Tipologia di Unità documentaria prevede metadati specifici, è obbligatorio indicare nell'Indice del SIP il tag <DatiSpecifici> e la versione (<VersioneDatiSpecifici>). Se la Tipologia di Unità documentaria non prevede dati specifici, il tag <DatiSpecifici> non deve comparire nella request XML.

Nel Sistema i metadati specifici sono definiti come una lista flat di attributo/valore, ed il valore non può contenere altri element. Per gestire **Metadati specifici strutturati o multipli**, come per esempio più contraenti nella gestione dei contratti (e più in generale più firmatari di un qualsiasi atto), con indicazione, per ogni contraente, di nominativo/ragione sociale, CF/PIVA, e domicilio, o più destinatari di un documento protocollato con indicazione, per ogni destinatario, di nominativo/ragione sociale, CF/PIVA e indirizzo di spedizione, è possibile utilizzare una delle seguenti modalità:

#### *Escaping XML*

Questa soluzione, preferibile, prevede di inserire tale metadato come element indentato utilizzando il c.d XML escaping<sup>2</sup>, che consiste nel codificare i caratteri "<", ">" e "&" in modo che vengano interpretati come semplice stringa. Ad esempio, il metadato specifico strutturato e multiplo <contraenti> verrà valorizzato nel modo seguente:

<contraenti>

<contraente&qt; <nome&gt;Paolo Rossi&lt;/nome&gt;

<sup>2</sup> Per maggiori informazioni vedi [http://en.wikipedia.org/wiki/XML#Escaping](http://en.wikipedia.org/wiki/XML%23Escaping)

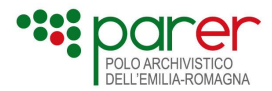

```
<cf&qt; XXXXX&lt;/cf&qt;
      </contraente&gt;&lt;contraente&gt;
            <nome&gt;Michele Bianchi&lt;/nome&gt;
            <cf&qt;YYYYYY&lt;/cf&qt;
      &lt:/contraente&gt:
</contraenti>
```
In questo caso la visualizzazione del valore dell'attributo nel Sistema risulta perfettamente leggibile (nell'interfaccia web il valore < viene automaticamente visualizzato con "<"). Non si perde la semantica del dato, che potrà essere trattato in maniera automatica in base alle necessità che dovessero emergere in futuro.

#### *Sezione CDATA*

Lo stesso risultato può essere ottenuto con una sezione CDATA:

```
<contraenti>
[CDATA[
      <contraente>
            <nome>Paolo Rossi</nome>
            <cf>XXXXX</cf>
      </contraente>
      <contraente>
            <nome>Michele Bianchi</nome>
            <cf>YYYYYY</cf>
      </contraente>
]]
</contraenti>
```
#### *Utilizzo di separatori*

Questa soluzione consiste nell'usare dei campi stringa in cui concatenare i diversi valori, con marcatori di separazione. I separatori usati comunemente sono:

- o la virgola "," (mutuando lo standard csv) come separatore di campo e il punto e virgola ";" come separatore di record
- o il circonflesso "^" (utilizzato in particolare nello standard DICOM) come separatore di campo ed il doppio circonflesso "^^" come separatore di record.

Con questa soluzione si riescono a rappresentare solo dati in forma tabellare, di cui si perde la semantica.

#### **Dati specifici migrazione**

Si tratta di un tag opzionale che consente, nel caso in cui il TipoConservazione sia valorizzato con Migrazione, di definire i metadati specifici relativi alla migrazione (cioè al trasferimento da altro sistema di conservazione) dell'Unità documentaria nel Sistema.

Questo macro-tag andrà valorizzato solo nel caso in la migrazione preveda dei dati specifici dell'Unità Documentaria relativi al processo di conservazione cui è stata sottoposta.

In questo caso è obbligatorio indicare il tag <DatiSpecificiMigrazione> e la versione (<VersioneDatiSpecifici>).

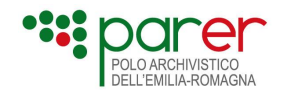

#### **Documenti collegati**

Si tratta di un tag opzionale che consente di definire il collegamento dell'Unità documentaria contenuta nel SIP ad altre Unità documentarie precedentemente versate nel Sistema o che lo saranno in futuro (in quest'ultimo caso è necessario valorizzare il parametro ForzaCollegamento con True, come descritto nel paragrafo [Configurazione\)](#page-26-0).

Indipendentemente dal valore del parametro ForzaCollegamento, il sistema esegue un controllo sulla chiave del collegamento indicato, verificando che il registro sia presente e attivo tra quelli configurati per la struttura versante, che l'anno sia ricompreso tra i periodi di validità del registro e che il numero sia valido per quel registro e quel periodo di validità.

Eventuali errori sui primi due controlli (Registro e Anno) sono bloccanti e possono essere superati solo intervenendo opportunamente nella configurazione; un eventuale errore sul controllo del formato numero può essere superato valorizzando a TRUE il parametro Forza Accettazione.

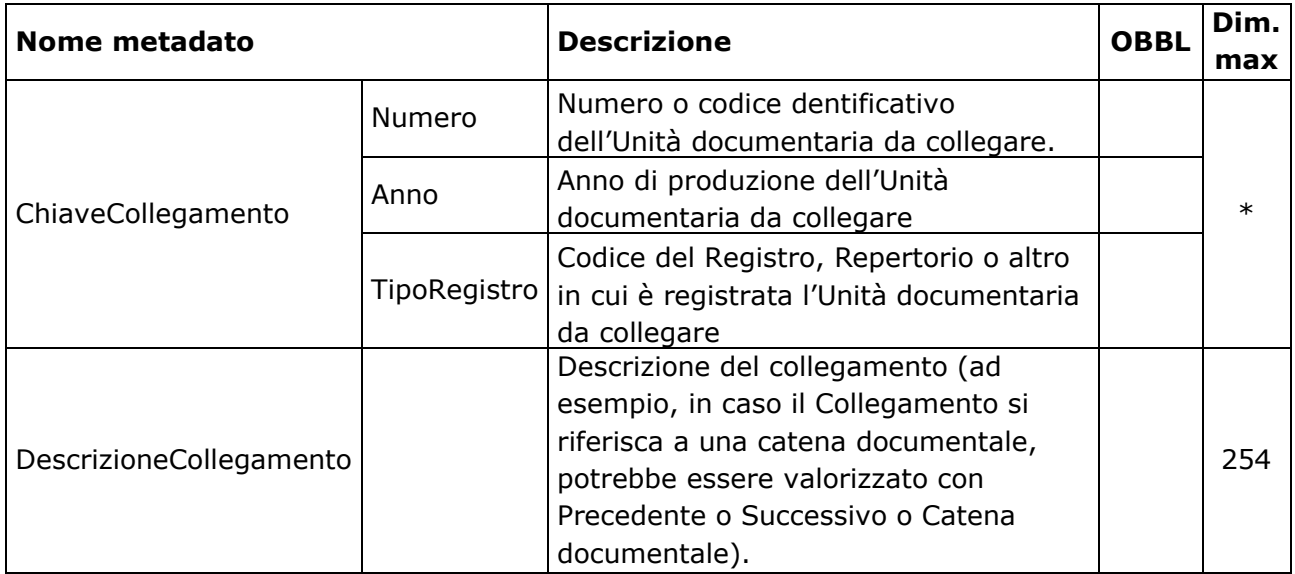

\* la dimensione di <Numero>-<Anno>-<TipoRegistro> deve essere minore uguale a 100 byte

**Numero allegati, Numero annessi e Numero annotazioni**
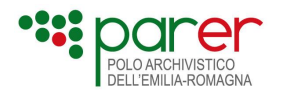

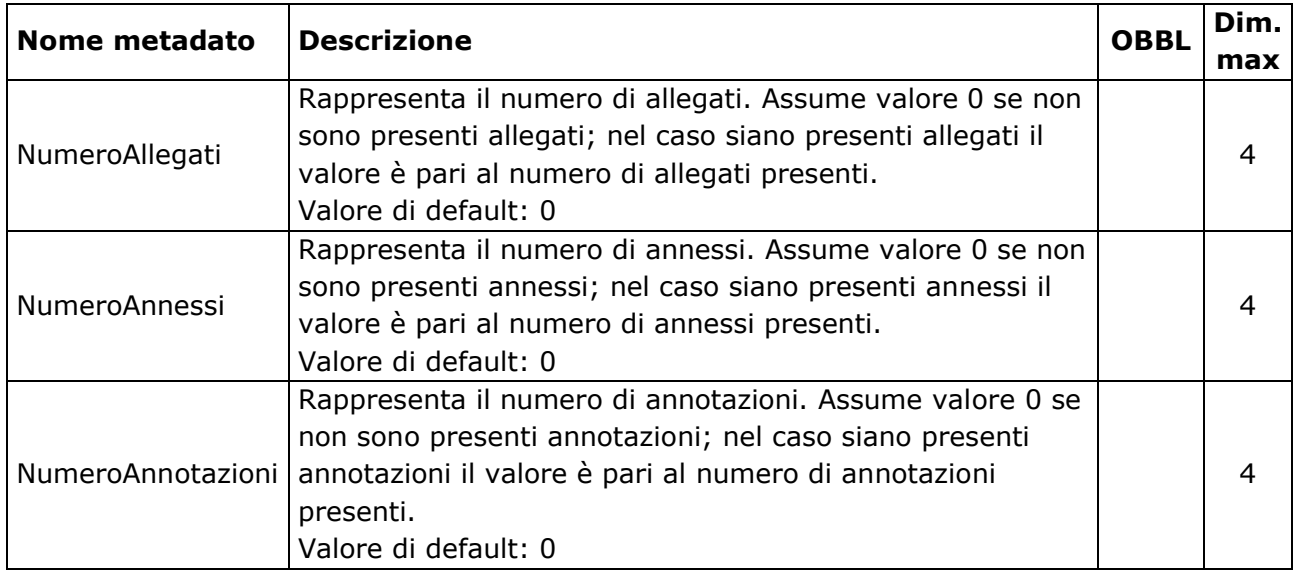

# <span id="page-36-0"></span>**1.1.1.2. Metadati di Documento (<Documento principale>, <Allegati>, <Annessi> e <Annotazioni>)**

### **ID documento e Tipo documento**

Sono tag obbligatori che identificano il Documento nel contesto dell'Unità documentaria.

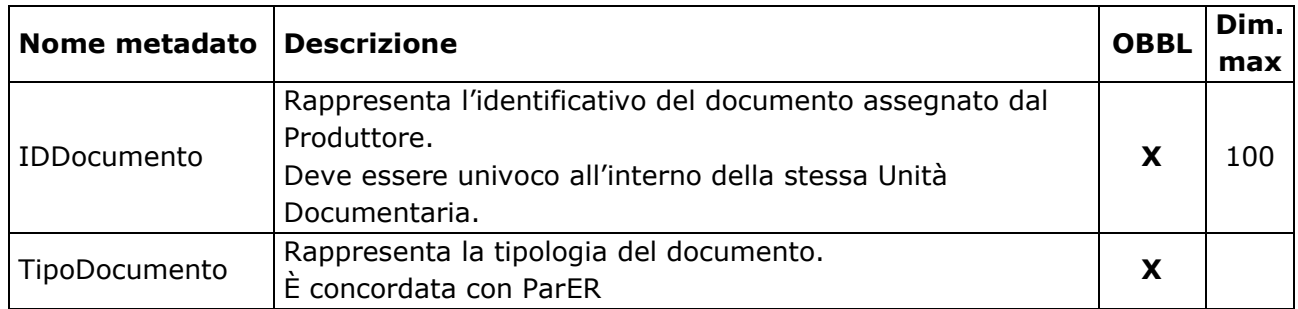

#### <span id="page-36-1"></span>**Profilo documento**

È un tag che contiene i metadati di profilo generali, comuni a tutte le tipologie Documento.

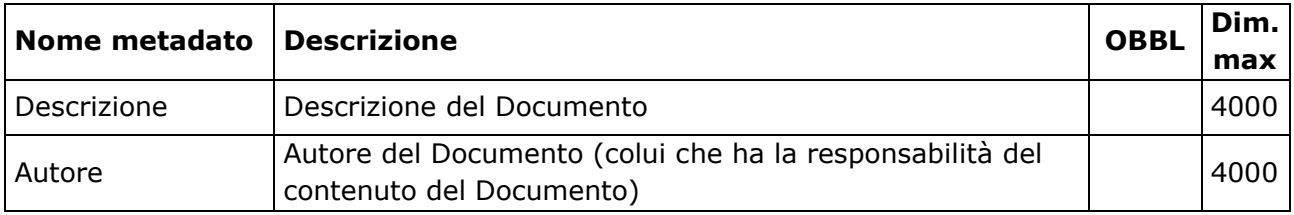

#### **Dati specifici**

È il tag che contiene i metadati di profilo specifici per una determinata tipologia di Documento identificata dal metadato "TipoDocumento". In base alla tipologia definita, è possibile inserire nell'Indice SIP dei metadati specifici, indicando la versione di riferimento.

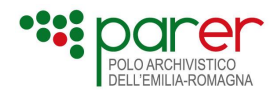

Se la Tipologia di Documento prevede metadati specifici, è obbligatorio indicare nell'Indice del SIP il tag <DatiSpecifici> e la versione (<VersioneDatiSpecifici>). Se la Tipologia di Documento non prevede dati specifici, il tag <DatiSpecifici> non deve comparire nella request XML.

Per ogni ulteriore dettaglio sulla gestione dei Dati specifici di Documento, inclusa la gestione di metadati specifici strutturati e multipli, si rimanda a quanto descritto nel paragrafo Dati specifici dell'Unità documentaria.

### **Dati specifici migrazione**

Si tratta di un tag opzionale che consente di definire i dati specifici di migrazione del Documento, in analogia con l'omologo tag definito a livello di Unità documentaria a cui si rimanda per ogni altra informazione.

### **Tipo Struttura**

È un tag opzionale che definisce la struttura del Documento, in termini di articolazione e natura dei Componenti.

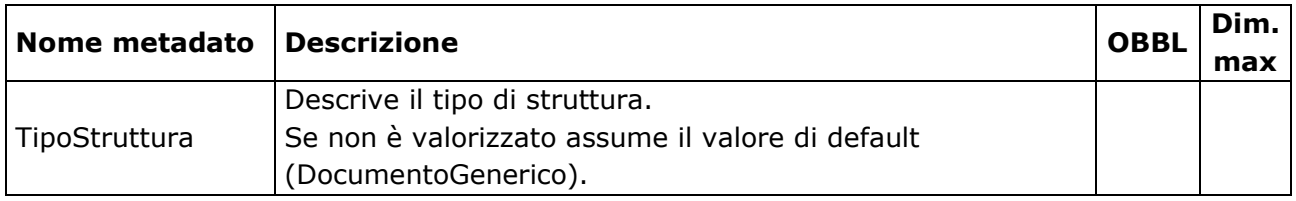

# <span id="page-37-0"></span>**1.1.1.3. Metadati di <Componenti>**

#### <span id="page-37-1"></span>**Componente**

È un tag obbligatorio che contiene i metadati che descrivono il Componente.

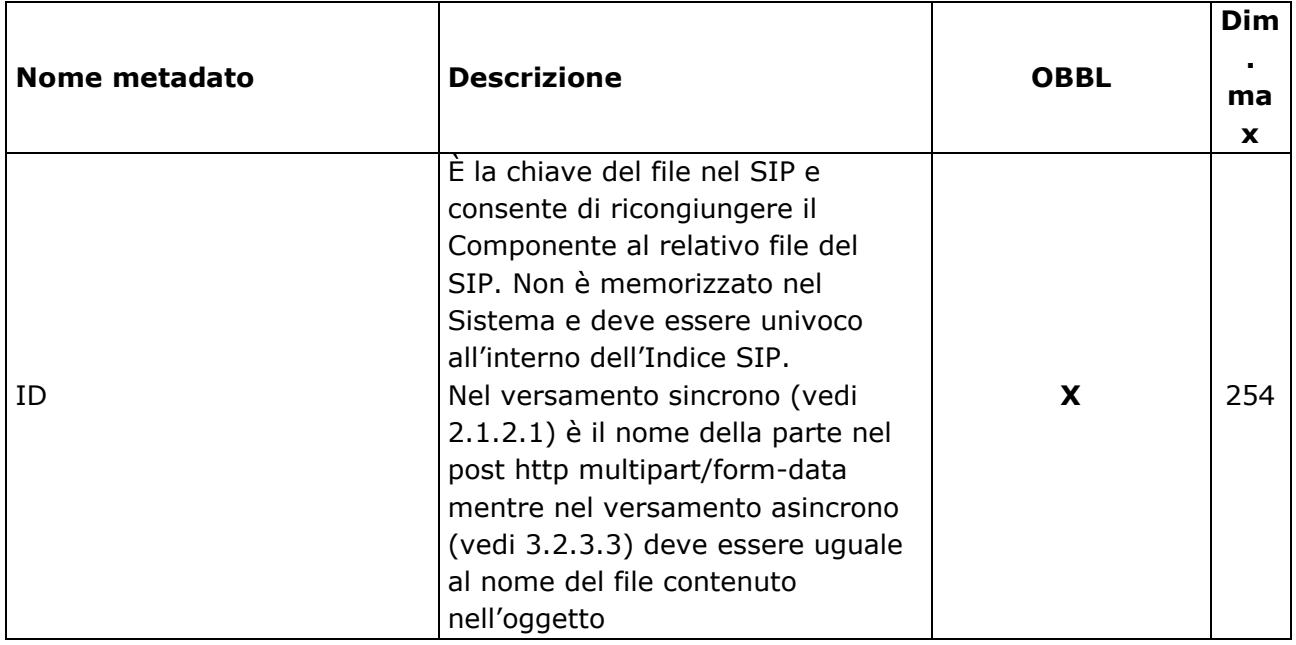

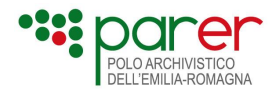

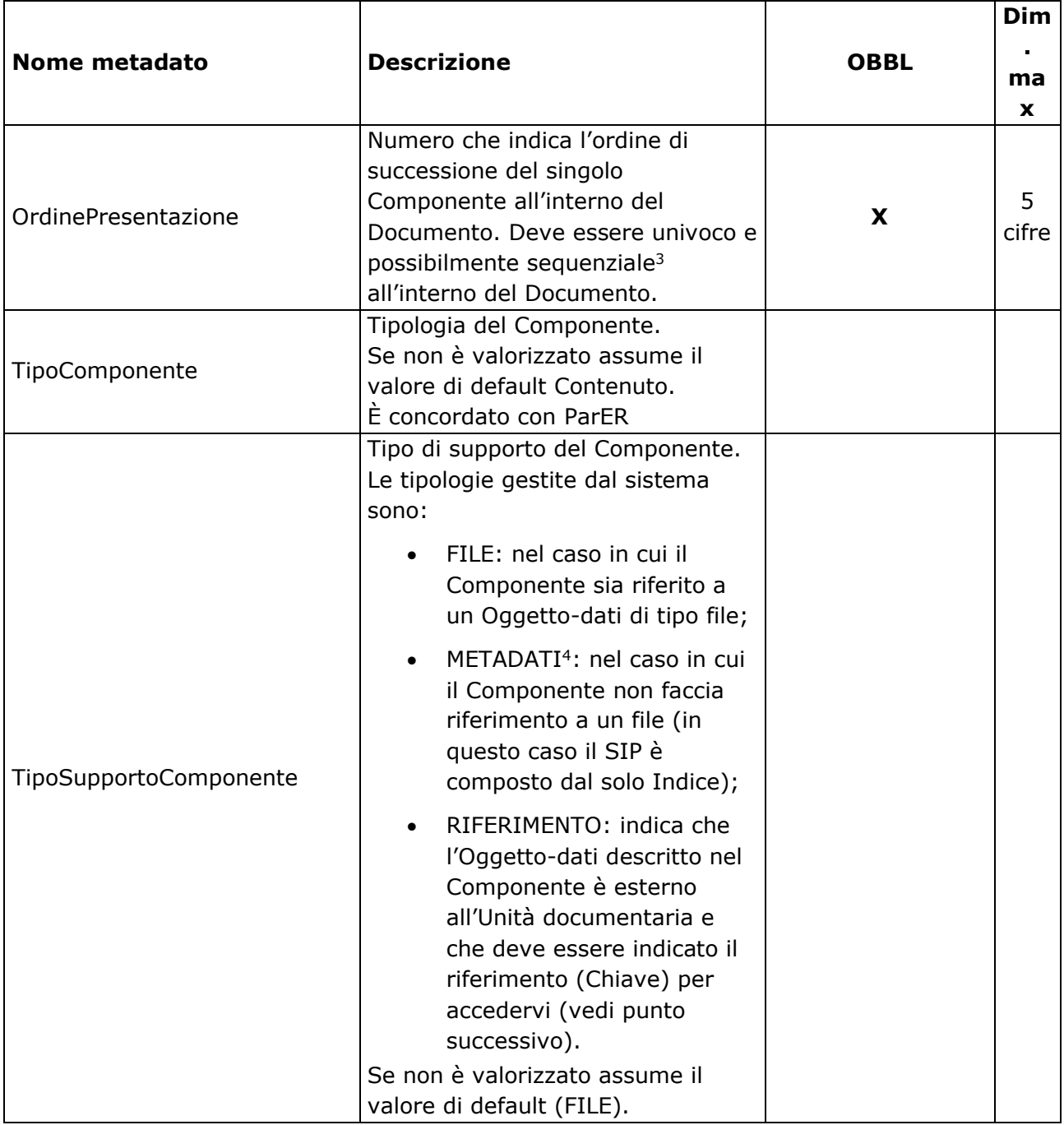

<sup>3</sup> Ad esempio, in un'Unità documentaria composta da Documento principale e un Allegato, entrambi composti da due Componenti, il primo Componente del Documento principale assumerà valore 1 e il secondo Componente valore 2. Analogamente anche il primo Componente dell'Allegato assumerà valore 1 mentre il secondo Componente dell'Allegato assumerà valore 2. Non sarebbe corretto, invece, valorizzare i due Componenti del Documento principale con i valori 1 e 2, e i due Componenti dell'Allegato con valori 3 e 4 perché l'Ordine presentazione determina la sequenza nel contesto dello specifico Documento cui il Componente appartiene e non dell'intera Unità documentaria.

<sup>4</sup> Il Sistema, per accettare un SIP che contiene un Componente di tipo METADATI deve avere configurato per quella determinata Struttura versante il parametro **Versamento componenti di tipo metadati** a True.

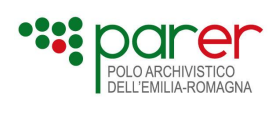

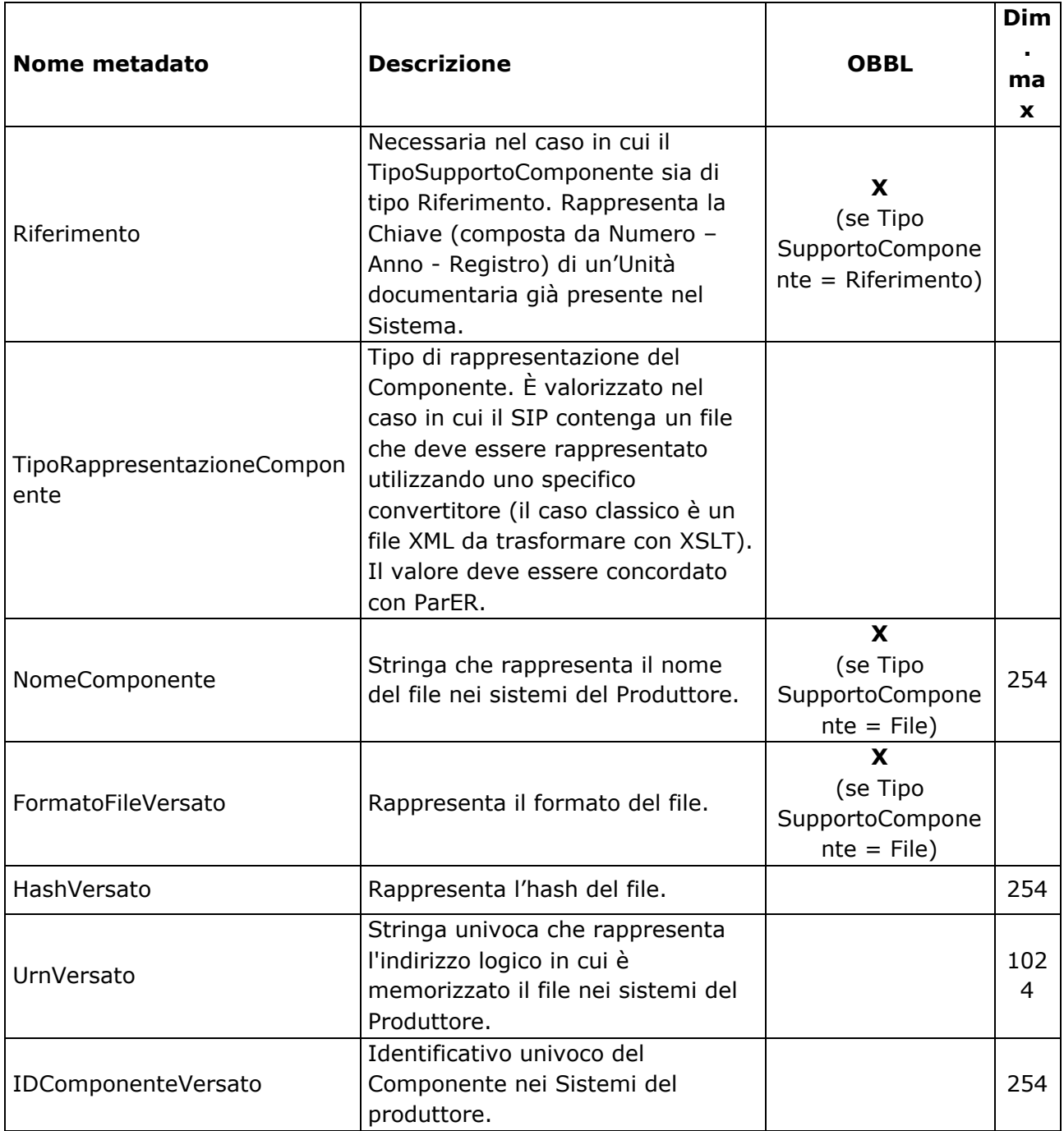

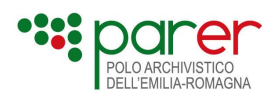

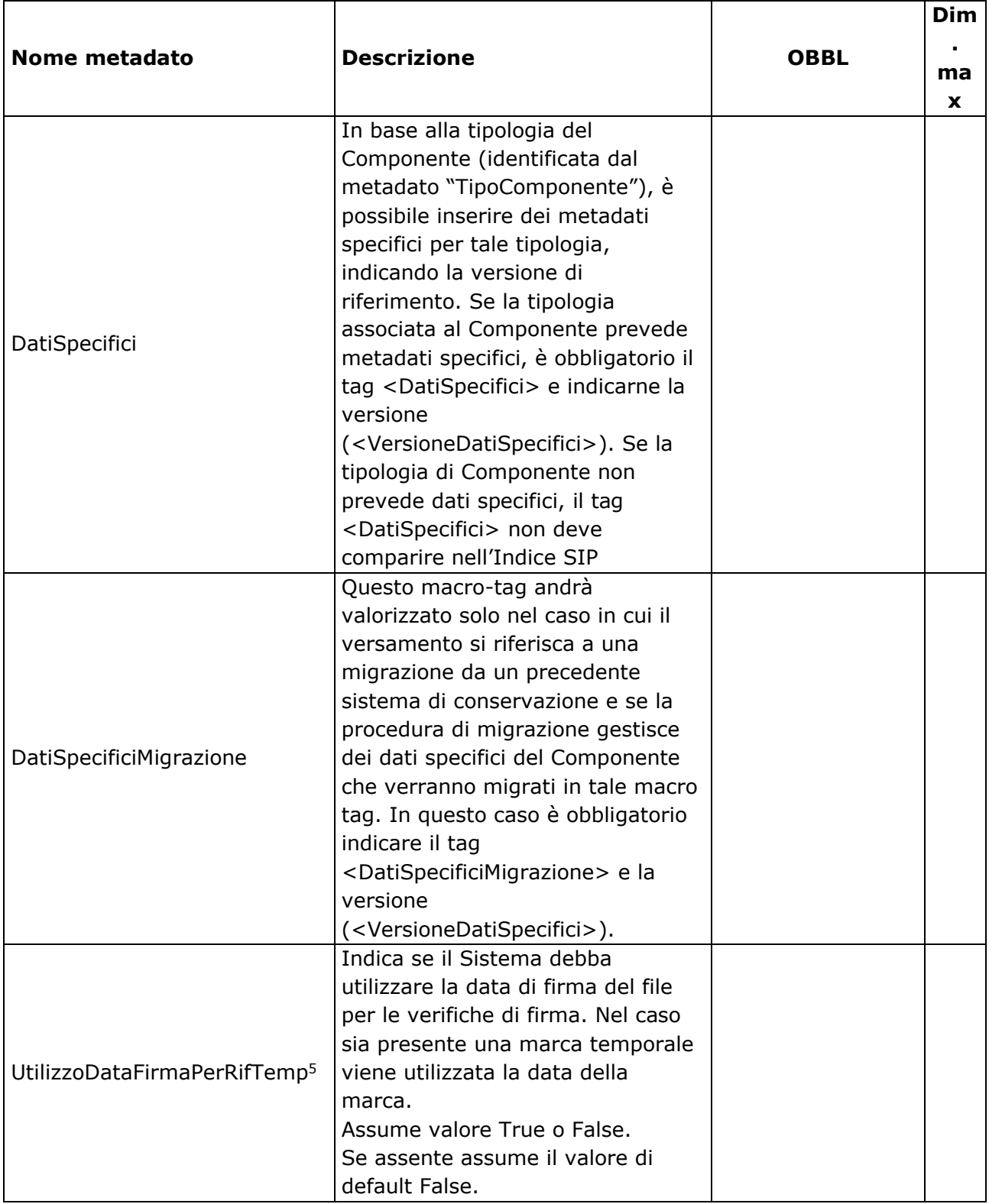

<sup>&</sup>lt;sup>5</sup> Nel caso in cui siano assenti i tag UtilizzoDataFirmaPerRifTemp, RiferimentoTemporale, DescrizioneRiferimentoTemporale, il Sistema utilizza la data ed ora di versamento per le verifiche sulla firma.

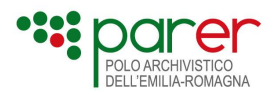

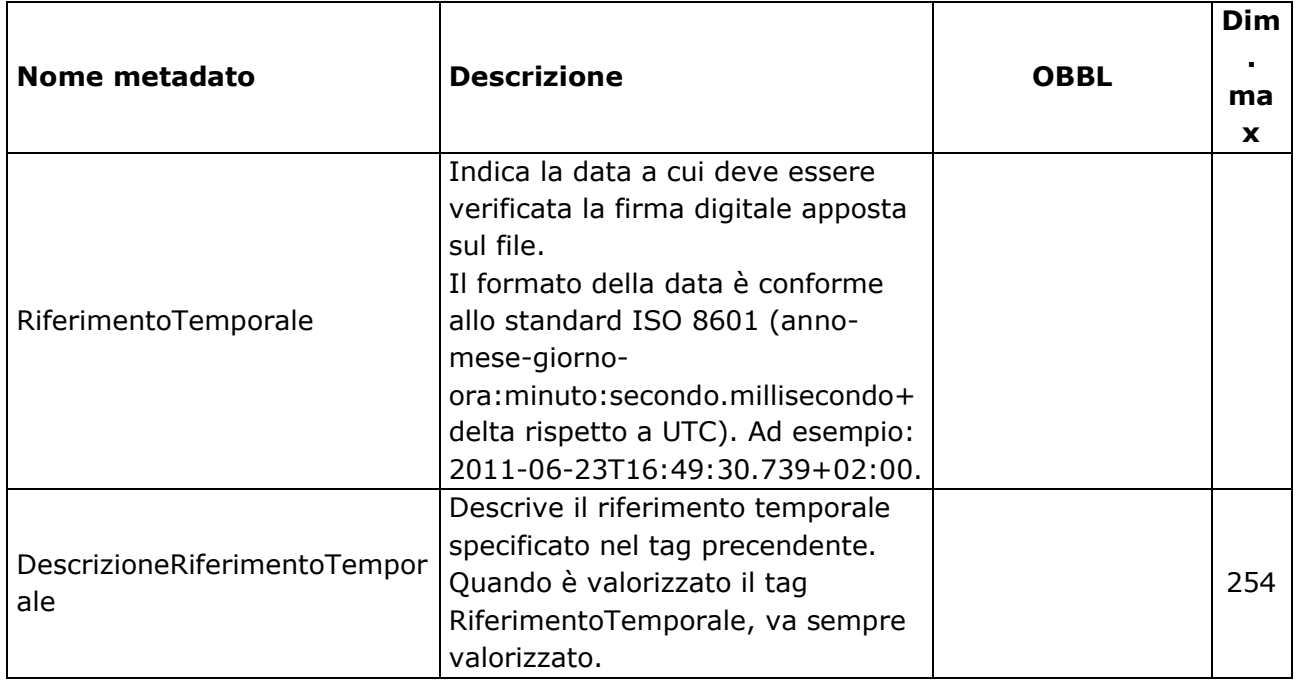

#### **Sottocomponente**

Come già detto in precedenza, ogni Componente può contenere uno o più *Sottocomponenti riferiti* al Componente stesso (ad esempio, una marca temporale detached).

I Sottocomponenti sono descritti con un set di metadati molto simile a quelli del Componente, a cui si rinvia per la relativa descrizione.

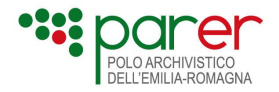

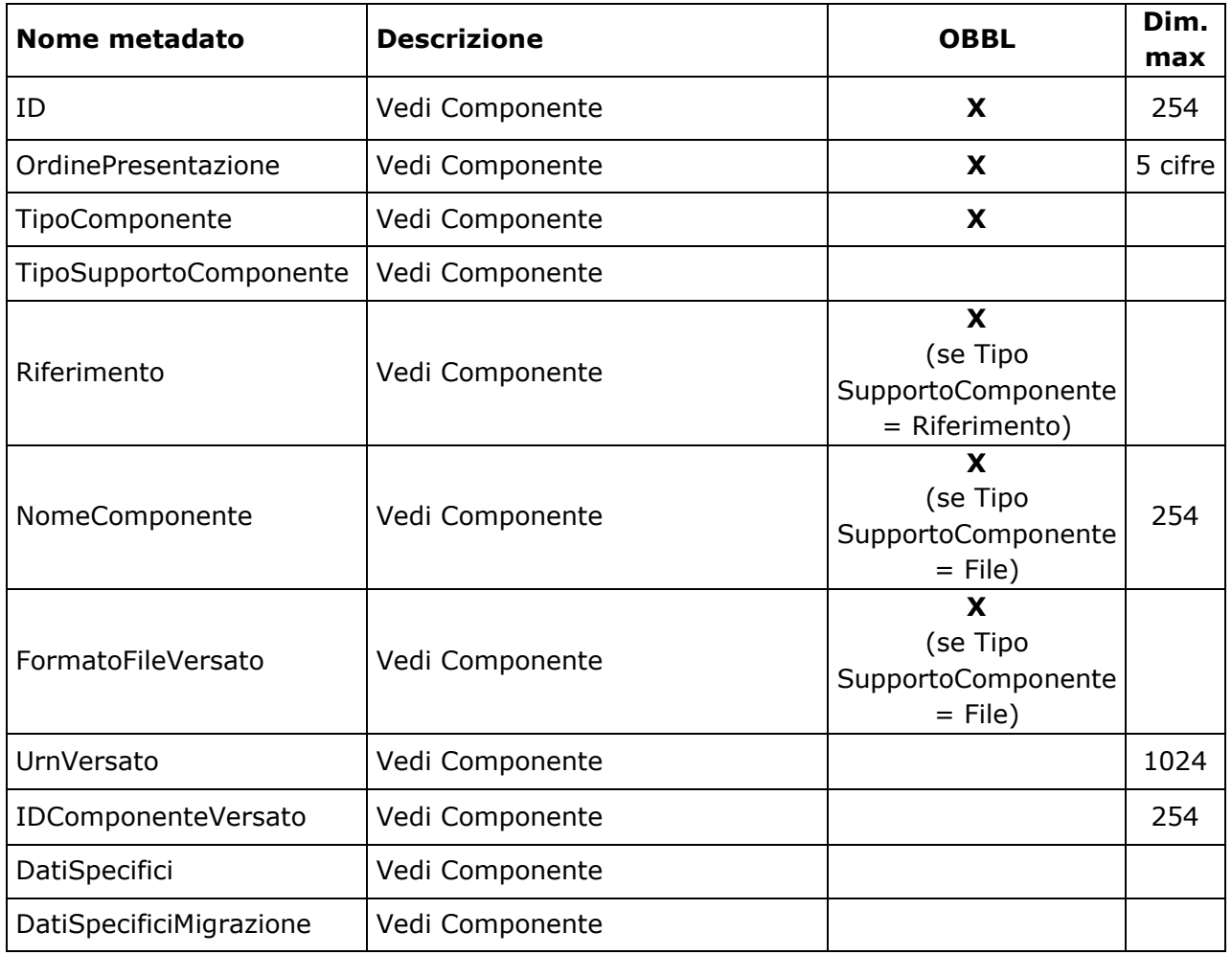

# **1.1.1.4. Esempi di Indice SIP di Unità documentaria**

#### **Esempio di un generico Indice SIP di Unità documentaria**

L'esempio fa riferimento a un Indice SIP di Unità documentaria composta, oltre che dal Documento principale, da un Allegato, un Annesso e un'Annotazione.

Per i tag opzionali in cui è previsto un valore di default nel caso non vengano valorizzati, sono stati indicati tali valori di default. Per i tag il cui valore deve essere configurato sul Sistema, è indicato se il valore che devono assumere è assegnato o concordato con ParER.

Per quanto riguarda i Componenti e i Sottocomponenti, sono riportati vari esempi in funzionale del valore che può assumere il tag TipoSupportoComponente (FILE, RIFERIMENTO e METADATI), il tag TipoComponente (Contenuto, Firma o Marca, Rappresentazione e Foglio di trasformazione).

```
<?xml version="1.0" encoding="iso-8859-1"?>
<UnitaDocumentaria>
```
 <Intestazione> <Versione>string</Versione> <Versatore> <Ambiente>assegnato da ParER</Ambiente> <Ente>assegnato da ParER</Ente> <Struttura>assegnato da ParER</Struttura>

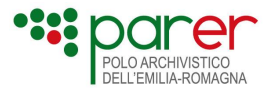

```
 <UserID>assegnato da ParER</UserID>
   </Versatore>
   <Chiave>
    <Numero>string</Numero>
    <Anno>AAAA</Anno>
    <TipoRegistro>concordato con ParER</TipoRegistro>
   </Chiave>
   <TipologiaUnitaDocumentaria>concordato con ParER</TipologiaUnitaDocumentaria>
  </Intestazione>
  <Configurazione>
   <TipoConservazione>VERSAMENTO_ANTICIPATO</TipoConservazione>
   <ForzaAccetazione>false</ForzaAccetazione>
   <ForzaConservazione>false</ForzaConservazione>
   <ForzaCollegamento>false</ForzaCollegamento>
   <SimulaSalvataggioDatiInDB>false</SimulaSalvataggioDatiInDB>
  </Configurazione>
  <ProfiloArchivistico>
<FascicoloPrincipale>
        <Classifica>token</Classifica>
        <Fascicolo>
           <Identificativo>token</Identificativo>
           <Oggetto>string</Oggetto>
        </Fascicolo>
        <SottoFascicolo>
           <Identificativo>token</Identificativo>
           <Oggetto>string</Oggetto>
        </SottoFascicolo>
      </FascicoloPrincipale>
      <FascicoliSecondari>
        <FascicoloSecondario>
           <Classifica>token</Classifica>
           <Fascicolo>
              <Identificativo>token</Identificativo>
              <Oggetto>string</Oggetto>
           </Fascicolo>
        </FascicoloSecondario>
      </FascicoliSecondari>
  </ProfiloArchivistico>
  <ProfiloUnitaDocumentaria>
   <Oggetto>string</Oggetto>
   <Data>date</Data>
  </ProfiloUnitaDocumentaria>
   <DatiSpecifici>
      <VersioneDatiSpecifici>string</VersioneDatiSpecifici>
   </DatiSpecifici>
  <DocumentiCollegati>
   <DocumentoCollegato>
    <ChiaveCollegamento>
      <Numero>string</Numero>
```
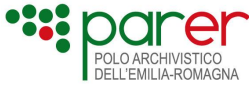

 <Anno>year</Anno> <TipoRegistro>string</TipoRegistro> </ChiaveCollegamento> <DescrizioneCollegamento>string</DescrizioneCollegamento> </DocumentoCollegato> </DocumentiCollegati> <NumeroAllegati>1</NumeroAllegati> <NumeroAnnessi>1</NumeroAnnessi> <NumeroAnnotazioni>1</NumeroAnnotazioni> <DocumentoPrincipale> <IDDocumento>token</IDDocumento> <TipoDocumento>concordato con ParER</TipoDocumento> <ProfiloDocumento> <Descrizione>string</Descrizione> <Autore>string</Autore> </ProfiloDocumento> <DatiSpecifici> <VersioneDatiSpecifici>string</VersioneDatiSpecifici> </DatiSpecifici> <StrutturaOriginale> <TipoStruttura>DocumentoGenerico</TipoStruttura> <Componenti> <Componente> <ID>token</ID> <OrdinePresentazione>1</OrdinePresentazione> <TipoComponente>Contenuto</TipoComponente> <TipoSupportoComponente>FILE</TipoSupportoComponente> <TipoRappresentazioneComponente>assegnato da ParER</TipoRappresentazioneComponente> <NomeComponente>token</NomeComponente> <FormatoFileVersato>token</FormatoFileVersato> <HashVersato>token</HashVersato> <UrnVersato>token</UrnVersato> <IDComponenteVersato>token</IDComponenteVersato> <UtilizzoDataFirmaPerRifTemp>false</UtilizzoDataFirmaPerRifTemp> <RiferimentoTemporale> AAAA-MM-GGTHH:MM:SS.mss+HH:00</RiferimentoTemporale> <DescrizioneRiferimentoTemporale>string</DescrizioneRiferimentoTemporale> <SottoComponenti> <SottoComponente> <ID>token</ID> <OrdinePresentazione>2</OrdinePresentazione> <TipoComponente>token</TipoComponente> <TipoSupportoComponente>RIFERIMENTO</TipoSupportoComponente> <Riferimento> <Numero>string</Numero> <Anno>AAAA</Anno> <TipoRegistro>concordato con ParER</TipoRegistro> </Riferimento>

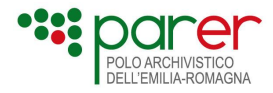

<NomeComponente>token</NomeComponente>

<FormatoFileVersato>token</FormatoFileVersato>

<UrnVersato>token</UrnVersato>

<IDComponenteVersato>token</IDComponenteVersato>

</SottoComponente>

</SottoComponenti>

</Componente>

```
 </Componenti>
```
</StrutturaOriginale>

## </DocumentoPrincipale>

## <Allegati>

```
 <Allegato>
```
<IDDocumento>token</IDDocumento>

<TipoDocumento>concordato con ParER</TipoDocumento>

<ProfiloDocumento>

<Descrizione>string</Descrizione>

<Autore>string</Autore>

</ProfiloDocumento>

<StrutturaOriginale>

<TipoStruttura>DocumentoGenerico</TipoStruttura>

<Componenti>

<Componente>

```
 <ID>token</ID>
```
<OrdinePresentazione>1</OrdinePresentazione>

<TipoComponente>Contenuto</TipoComponente>

<TipoSupportoComponente>METADATI</TipoSupportoComponente>

</Componente>

</Componenti>

</StrutturaOriginale>

#### </Allegato>

</Allegati>

## <Annessi>

<Annesso>

<IDDocumento>token</IDDocumento>

<TipoDocumento>concordato con ParER</TipoDocumento>

<ProfiloDocumento>

<Descrizione>string</Descrizione>

<Autore>string</Autore>

</ProfiloDocumento>

<StrutturaOriginale>

<TipoStruttura>DocumentoGenerico</TipoStruttura>

<Componenti>

<Componente>

<ID>token</ID>

<OrdinePresentazione>1</OrdinePresentazione>

<TipoComponente>Contenuto</TipoComponente>

<TipoSupportoComponente>FILE</TipoSupportoComponente>

<TipoRappresentazioneComponente>assegnato da

ParER</TipoRappresentazioneComponente>

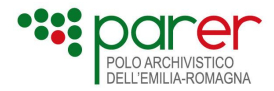

 <NomeComponente>token</NomeComponente> <FormatoFileVersato>token</FormatoFileVersato> <HashVersato>token</HashVersato> <UrnVersato>token</UrnVersato> <IDComponenteVersato>token</IDComponenteVersato> <UtilizzoDataFirmaPerRifTemp>true</UtilizzoDataFirmaPerRifTemp> <RiferimentoTemporale> AAAA-MM-GGTHH:MM:SS.mss+HH:00</RiferimentoTemporale> <DescrizioneRiferimentoTemporale>string</DescrizioneRiferimentoTemporale> <SottoComponenti> <SottoComponente> <ID>token</ID> <OrdinePresentazione>2</OrdinePresentazione> <TipoComponente>Firma</TipoComponente> <TipoSupportoComponente>FILE</TipoSupportoComponente> <NomeComponente>token</NomeComponente> <FormatoFileVersato>token</FormatoFileVersato> <UrnVersato>token</UrnVersato> <IDComponenteVersato>token</IDComponenteVersato> </SottoComponente> </SottoComponenti> </Componente> </Componenti> </StrutturaOriginale> </Annesso> </Annessi> <Annotazioni> <Annotazione> <IDDocumento>token</IDDocumento> <TipoDocumento>token</TipoDocumento> <ProfiloDocumento> <Descrizione>string</Descrizione> <Autore>string</Autore> </ProfiloDocumento> <StrutturaOriginale> <TipoStruttura>token</TipoStruttura> <Componenti> <Componente> <ID>token</ID> <OrdinePresentazione>1</OrdinePresentazione> <TipoComponente>Rappresentazione</TipoComponente> <TipoSupportoComponente>FILE</TipoSupportoComponente> <TipoRappresentazioneComponente>token</TipoRappresentazioneComponente> <NomeComponente>token</NomeComponente> <FormatoFileVersato>token</FormatoFileVersato> <HashVersato>token</HashVersato> <UrnVersato>token</UrnVersato>

<IDComponenteVersato>token</IDComponenteVersato>

<UtilizzoDataFirmaPerRifTemp>true</UtilizzoDataFirmaPerRifTemp>

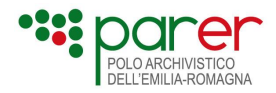

```
 <RiferimentoTemporale> AAAA-MM-
GGTHH:MM:SS.mss+HH:00</RiferimentoTemporale>
        <DescrizioneRiferimentoTemporale>string</DescrizioneRiferimentoTemporale>
        <SottoComponenti>
         <SottoComponente>
           <ID>token</ID>
         <OrdinePresentazione>2</OrdinePresentazione>
           <TipoComponente>Foglio di trasformazione</TipoComponente>
           <TipoSupportoComponente>FILE</TipoSupportoComponente>
           <NomeComponente>token</NomeComponente>
           <FormatoFileVersato>token</FormatoFileVersato>
           <UrnVersato>token</UrnVersato>
           <IDComponenteVersato>token</IDComponenteVersato>
         </SottoComponente>
        </SottoComponenti>
       </Componente>
      </Componenti>
    </StrutturaOriginale>
   </Annotazione>
  </Annotazioni>
</UnitaDocumentaria>
```
#### **Esempio di Indice SIP di una Determina dirigenziale**

Di seguito si presenta un esempio di Indice SIP di un'Unità documentaria di tipo Determina dirigenziale che presenta un Allegato generico, un Annesso con il Visto contabile e un'Annotazione relativa alla Relata di pubblicazione.

Nell'esempio, sono riportati varie casistiche di indicazione della data da utilizzare come riferimento temporale per la verifica della firma, oltre a vari casi di utilizzo dei valori di default dei tag opzionali.

```
<?xml version="1.0" encoding="iso-8859-1"?>
<UnitaDocumentaria 
>
  <Intestazione>
   <Versione>1.4</Versione>
   <Versatore>
     <Ambiente>PARER</Ambiente>
    <Ente>XXX</Ente>
    <Struttura>YYY</Struttura>
    <UserID>username</UserID>
   </Versatore>
   <Chiave>
    <Numero>2685</Numero>
    <Anno>2014</Anno>
    <TipoRegistro>DETE</TipoRegistro>
   </Chiave>
   <TipologiaUnitaDocumentaria>Determina dirigenziale</TipologiaUnitaDocumentaria>
  </Intestazione>
```
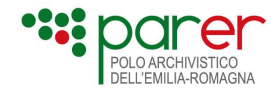

 <Configurazione> <TipoConservazione>VERSAMENTO\_ANTICIPATO</TipoConservazione> <ForzaAccettazione>false</ForzaAccettazione> <ForzaConservazione>false</ForzaConservazione> <ForzaCollegamento>true</ForzaCollegamento> <SimulaSalvataggioDatiInDB>false</SimulaSalvataggioDatiInDB> </Configurazione> <ProfiloArchivistico> <FascicoloPrincipale> <Classifica>3.2.2</Classifica> <Fascicolo> <Identificativo>3.2.2/2014/1</Identificativo> <Oggetto>Costruzione strada XXX</Oggetto> </Fascicolo> <SottoFascicolo> <Identificativo>3.2.2/2011/1/1</Identificativo> <Oggetto>Esproprio XXX</Oggetto> </SottoFascicolo> </FascicoloPrincipale> <FascicoliSecondari> <FascicoloSecondario> <Classifica>2.0</Classifica> <Fascicolo> <Identificativo>2.0/2014/2</Identificativo> <Oggetto>Acquisti Vari</Oggetto> </Fascicolo> </FascicoloSecondario> <FascicoloSecondario> <Classifica>2.1</Classifica> <Fascicolo> <Identificativo>2.1/2014/3</Identificativo> <Oggetto>Oggetto del fascicolo 2.1</Oggetto> </Fascicolo> <SottoFascicolo> <Identificativo>2.1/2014/3/1</Identificativo> <Oggetto>Prova</Oggetto> </SottoFascicolo> </FascicoloSecondario> </FascicoliSecondari> </ProfiloArchivistico> <ProfiloUnitaDocumentaria> <Oggetto>Assegnazione gara</Oggetto> <Data>2014-11-30</Data> </ProfiloUnitaDocumentaria> <DatiSpecifici> <VersioneDatiSpecifici>1.0</VersioneDatiSpecifici> <Firmatario>Mario Rossi</Firmatario> <DataVistoContabile>2014-11-30</DataVistoContabile> <DataEsecutivita>2014-11-30</DataEsecutivita>

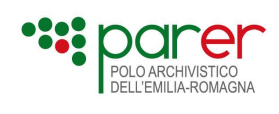

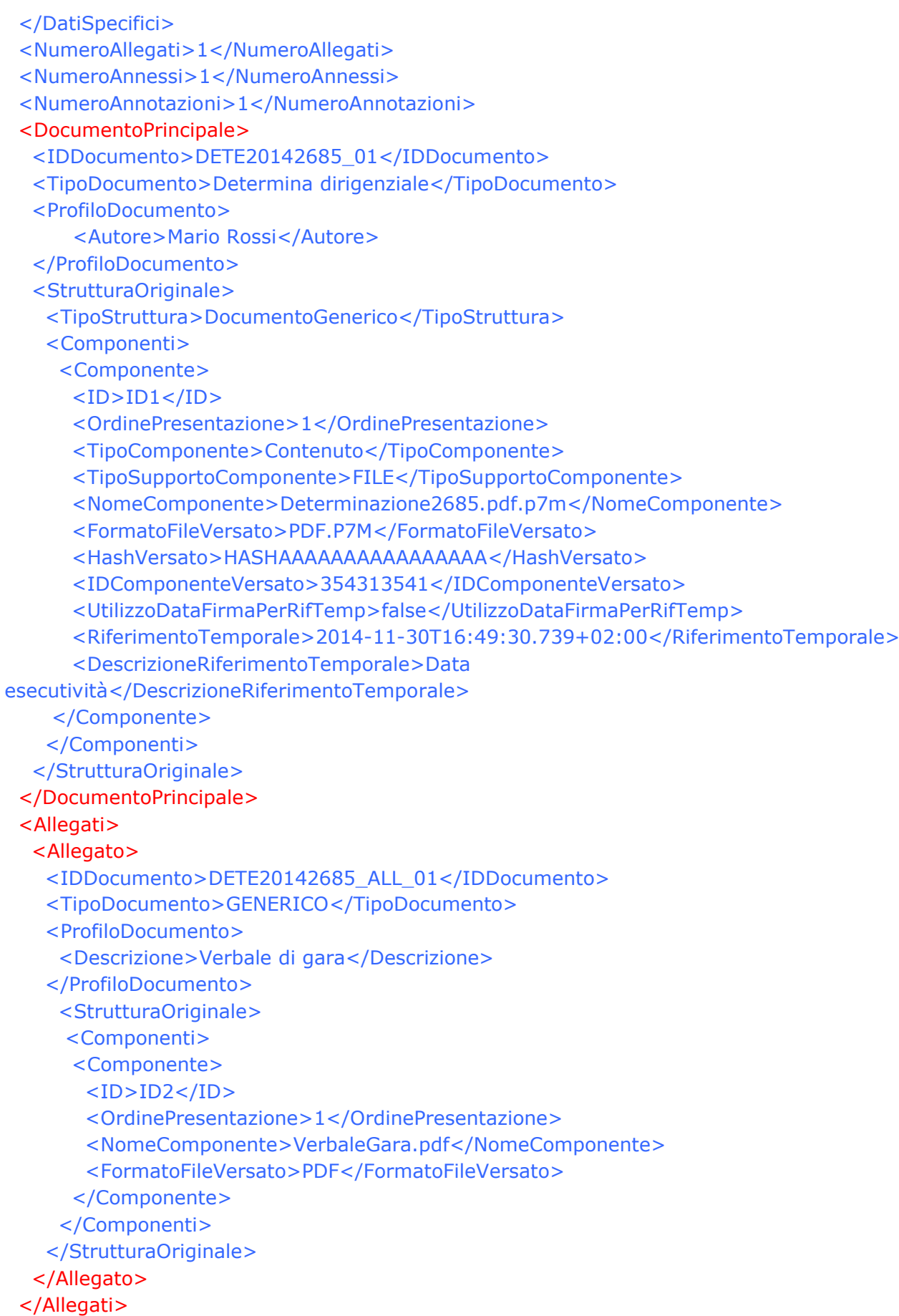

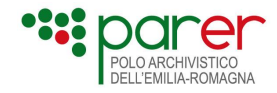

## <Annessi>

```
 <Annesso> 
    <IDDocumento>DETE20142685_ALL_01</IDDocumento>
    <TipoDocumento>VISTO REGOLARITA CONTABILE</TipoDocumento>
      <DatiSpecifici> Dati Specifici relativi al Documento
        <VersioneDatiSpecifici>1.0</VersioneDatiSpecifici>
        <DataVisto>2014-11-30</DataVisto>
      </DatiSpecifici>
    <StrutturaOriginale>
     <TipoStruttura>DocumentoGenerico</TipoStruttura>
     <Componenti>
      <Componente>
       <ID>ID3</ID>
        <OrdinePresentazione>1</OrdinePresentazione>
        <TipoComponente>Contenuto</TipoComponente>
        <TipoSupportoComponente>FILE</TipoSupportoComponente>
        <NomeComponente>Visto.pdf.p7m</NomeComponente>
        <FormatoFileVersato>PDF.P7M</FormatoFileVersato>
        <HashVersato> HASHAAAAAAAAAAAAAAAA </HashVersato>
        <IDComponenteVersato>0236</IDComponenteVersato>
        <UtilizzoDataFirmaPerRifTemp>true</UtilizzoDataFirmaPerRifTemp>
        </Componente>
     </Componenti>
    </StrutturaOriginale>
   </Annesso>
  </Annessi>
  <Annotazioni>
   <Annotazione> 
    <IDDocumento>DETE20142685_ALL_01</IDDocumento>
    <TipoDocumento>RELATA DI PUBBLICAZIONE</TipoDocumento>
    <StrutturaOriginale>
     <TipoStruttura>DocumentoGenerico</TipoStruttura>
     <Componenti>
      <Componente>
       <ID>ID4</ID> <OrdinePresentazione>1</OrdinePresentazione>
        <TipoComponente>Contenuto</TipoComponente>
        <TipoSupportoComponente>FILE</TipoSupportoComponente>
        <NomeComponente>relata_pubblicazione.pdf.p7m</NomeComponente>
        <FormatoFileVersato>PDF.P7M</FormatoFileVersato>
        <HashVersato>HASHBBBBBBBBBBB</HashVersato>
        /Componente>
     </Componenti>
    </StrutturaOriginale>
   </Annotazione>
  </Annotazioni>
</UnitaDocumentaria>
```
**Esempio di Indice SIP di un referto con foglio di trasformazione**

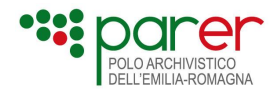

L'esempio è riferito a un'Unità documentaria di tipo Referto composta dal solo Documento principale che a sua volta è articolato in un Componente e un Sottocomponente. Il primo è riferito al file del referto (in formato XML), mentre il secondo è riferito al Foglio di trasformazione da utilizzare per rappresentare il referto in formato PDF mediante opportuna trasformazione.

```
<?xml version="1.0" encoding="iso-8859-1"?>
<UnitaDocumentaria>
  <Intestazione>
   <Versione>1.4</Versione>
   <Versatore>
     <Ambiente>PARER</Ambiente>
    <Ente>XXX</Ente>
    <Struttura>YYY</Struttura>
    <UserID>username</UserID>
   </Versatore>
   <Chiave>
    <Numero>1</Numero>
    <Anno>2014</Anno>
    <TipoRegistro>MICROBIOLOGIA</TipoRegistro>
   </Chiave>
   <TipologiaUnitaDocumentaria>REFERTO</TipologiaUnitaDocumentaria>
  </Intestazione>
  <Configurazione>
   <TipoConservazione>VERSAMENTO_ANTICIPATO</TipoConservazione>
   <ForzaAccettazione>true</ForzaAccettazione>
   <ForzaConservazione>false</ForzaConservazione>
   <ForzaCollegamento>true</ForzaCollegamento>
  </Configurazione>
  <ProfiloUnitaDocumentaria>
   <Oggetto>Esame di microbiologia</Oggetto>
   <Data>2014-01-01</Data>
  </ProfiloUnitaDocumentaria>
   <NumeroAllegati>0</NumeroAllegati>
  <NumeroAnnessi>1</NumeroAnnessi>
  <NumeroAnnotazioni>0</NumeroAnnotazioni>
  <DocumentoPrincipale>
   <IDDocumento>DOC1</IDDocumento>
   <TipoDocumento>REFERTO DI MICROBIOLOGIA</TipoDocumento>
   <StrutturaOriginale>
    <Componenti>
      <Componente>
       <ID>ID1</ID>
       <OrdinePresentazione>1</OrdinePresentazione>
       <TipoComponente>Contenuto</TipoComponente>
       <TipoSupportoComponente>FILE</TipoSupportoComponente>
       <TipoRappresentazioneComponente>Rappresentazione con 
XSLT</TipoRappresentazioneComponente>
       <NomeComponente>Referto_1.xml.p7m</NomeComponente>
```
<FormatoFileVersato>XML.P7M</FormatoFileVersato>

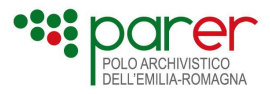

 <UtilizzoDataFirmaPerRifTemp>true</UtilizzoDataFirmaPerRifTemp> <SottoComponenti> <SottoComponente>  $<$ ID $>$ ID2 $<$ /ID $>$  <OrdinePresentazione>2</OrdinePresentazione> <TipoComponente>Foglio di trasformazione</TipoComponente> <TipoSupportoComponente>FILE</TipoSupportoComponente> <NomeComponente>FoglioTrasformazione.xslt</NomeComponente> <FormatoFileVersato>XSLT</FormatoFileVersato> </SottoComponente> </SottoComponenti> </Componente> </Componenti> </StrutturaOriginale> </DocumentoPrincipale> </UnitaDocumentaria>

# **1.1.2. Packaging Information SIP (PI SIP)**

Il Packaging Information SIP (PI SIP) è un documento in formato XML che contiene le informazioni sull'impacchettamento nel caso in cui il SIP di Unità documentaria sia versato nel Sistema in modalità asincrona, utilizzando i servizi descritti nella [Sez. 3.](#page-124-0)

Le informazioni contenute nel PI SIP consentono di:

- fornire una mappatura tra i file del SIP, descritti nell'Indice SIP dai Componenti, e i rispettivi percorsi nel filesystem;
- indicare, per ogni file, se deve essere effettuata la verifica di firma e formato ed il calcolo dell'hash (vedi paragrafi [2.1.3](#page-75-0) e seguenti);
- specificare le informazioni relative al formato e all'hash nel caso queste siano già state calcolate dall'applicativo che effettua il versamento.

L'XSD del PI SIP è pubblicato sul sito di ParER (vedi paragrafo "[Elenco degli XSD descritti nel](#page-11-0)  [presente documento](#page-11-0)").

# **1.1.2.1. Struttura dati del PI SIP**

La struttura dati del PI SIP è descritta nella seguente tabella.

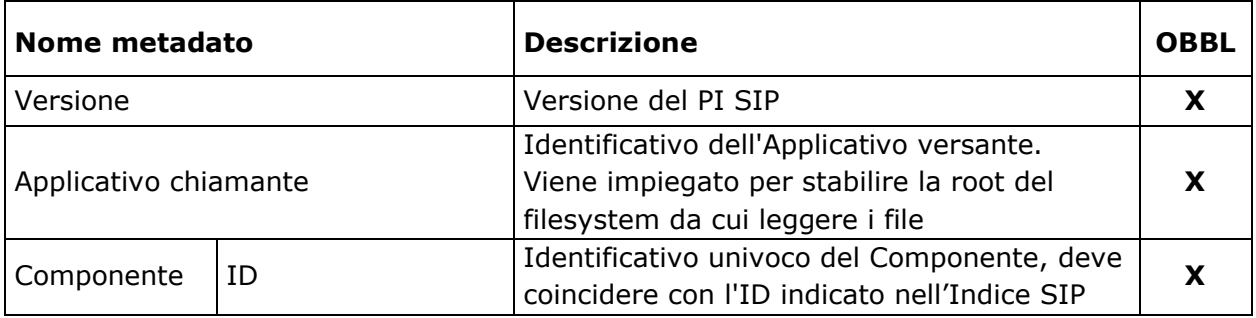

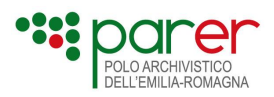

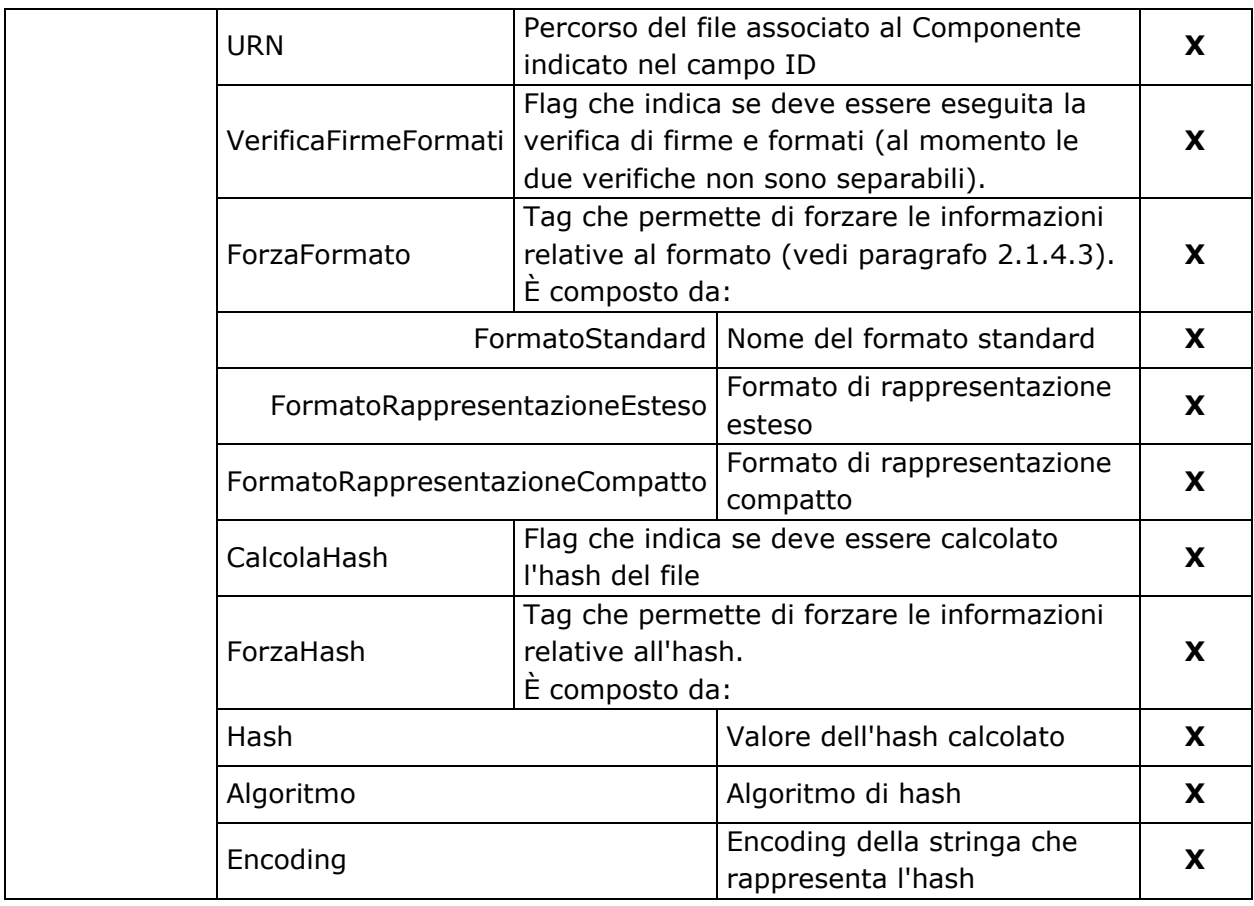

# **1.1.2.2. Esempio di PI SIP**

```
<IndiceMM>
      <Versione>1.0</Versione>
      <ApplicativoChiamante>VERSATOREYYY</ApplicativoChiamante>
      <Componenti>
            <Componente>
                  <ID>1</ID><URNFile>/VERSATOREYYY/INPUT_FOLDER/LOG-SERVER_ -
20141124/20141124.zip</URNFile>
                  <VerificaFirmeFormati>false</VerificaFirmeFormati>
                  <ForzaFormato>
                        <FormatoStandard>ZIP</FormatoStandard>
      <FormatoRappresentazioneEsteso>ZIP</FormatoRappresentazioneEsteso>
      <FormatoRappresentazioneCompatto>ZIP</FormatoRappresentazioneCompatto>
                  </ForzaFormato>
                  <CalcolaHash>true</CalcolaHash>
            </Componente>
      </Componenti>
</IndiceMM>
```
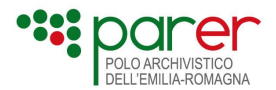

# <span id="page-54-0"></span>**1.2. SIP di Documento**

Il SIP di Documento è il Pacchetto di versamento che contiene un Documento da aggiungere a un'Unità documentaria già presente nel Sistema. La necessità di aggiungere un Documento a un'Unità documentaria deriva sostanzialmente da due motivi:

- il Documento è stato prodotto successivamente al versamento in conservazione dell'Unità documentaria di cui fa parte, per cui si rende necessario integrarlo in quest'ultima con un versamento successivo;
- l'Unità documentaria è composta da un numero elevato di Documenti, per cui per ragioni tecniche si reputa preferibile inviarla in conservazione suddivisa in più SIP, di cui il primo conterrà l'Unità documentaria con al minimo il Documento principale, mentre i successivi conterranno ognuno uno dei Documenti appartenenti all'Unità documentaria.

Analogamente al SIP di Unità documentaria, il SIP di Documento è composto dall'Indice SIP e da uno o più Oggetti-dati, anche se ci sono casi particolari in cui il SIP può non contenere Oggettidati (ad esempio, Documenti di cui esiste solo l'originale cartaceo), per cui il SIP è composto unicamente dall'Indice.

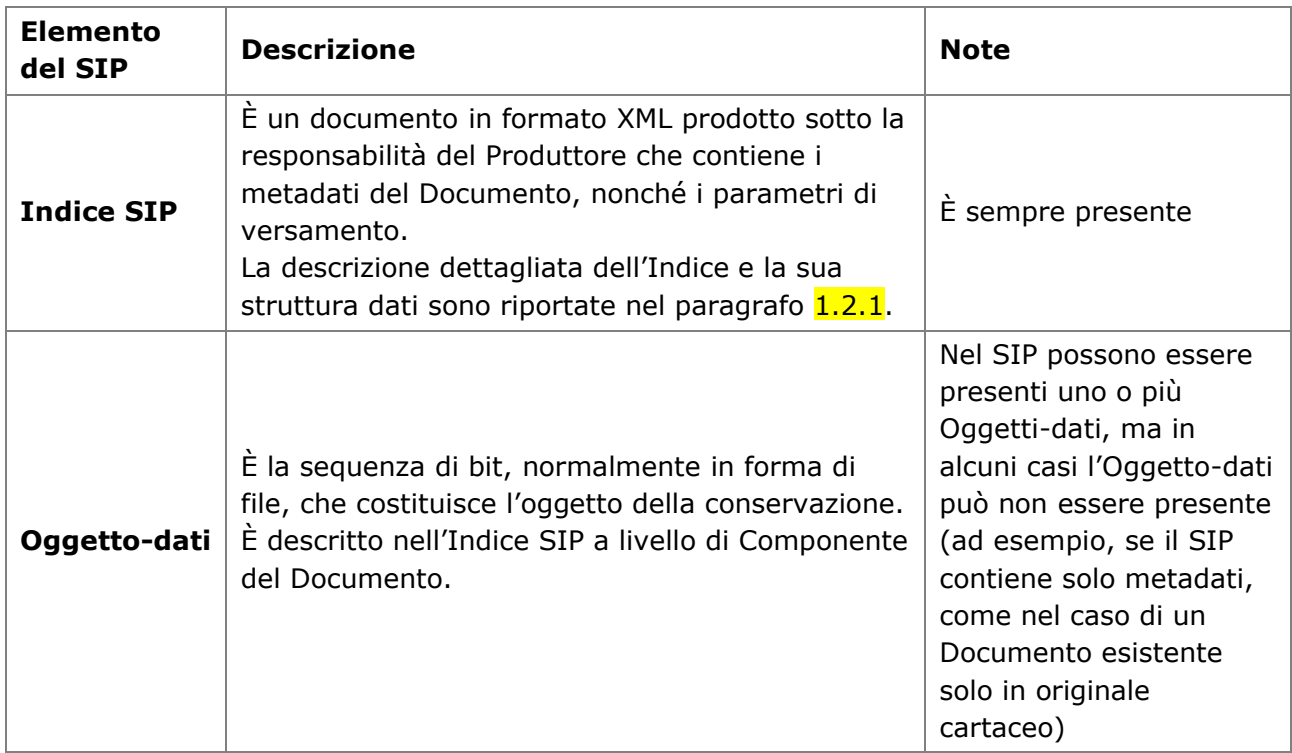

Più in dettaglio, gli elementi che compongono il SIP di Documento sono i seguenti:

La seguente figura illustra in un diagramma UML la struttura del SIP di Documento.

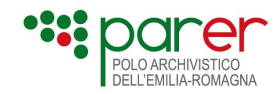

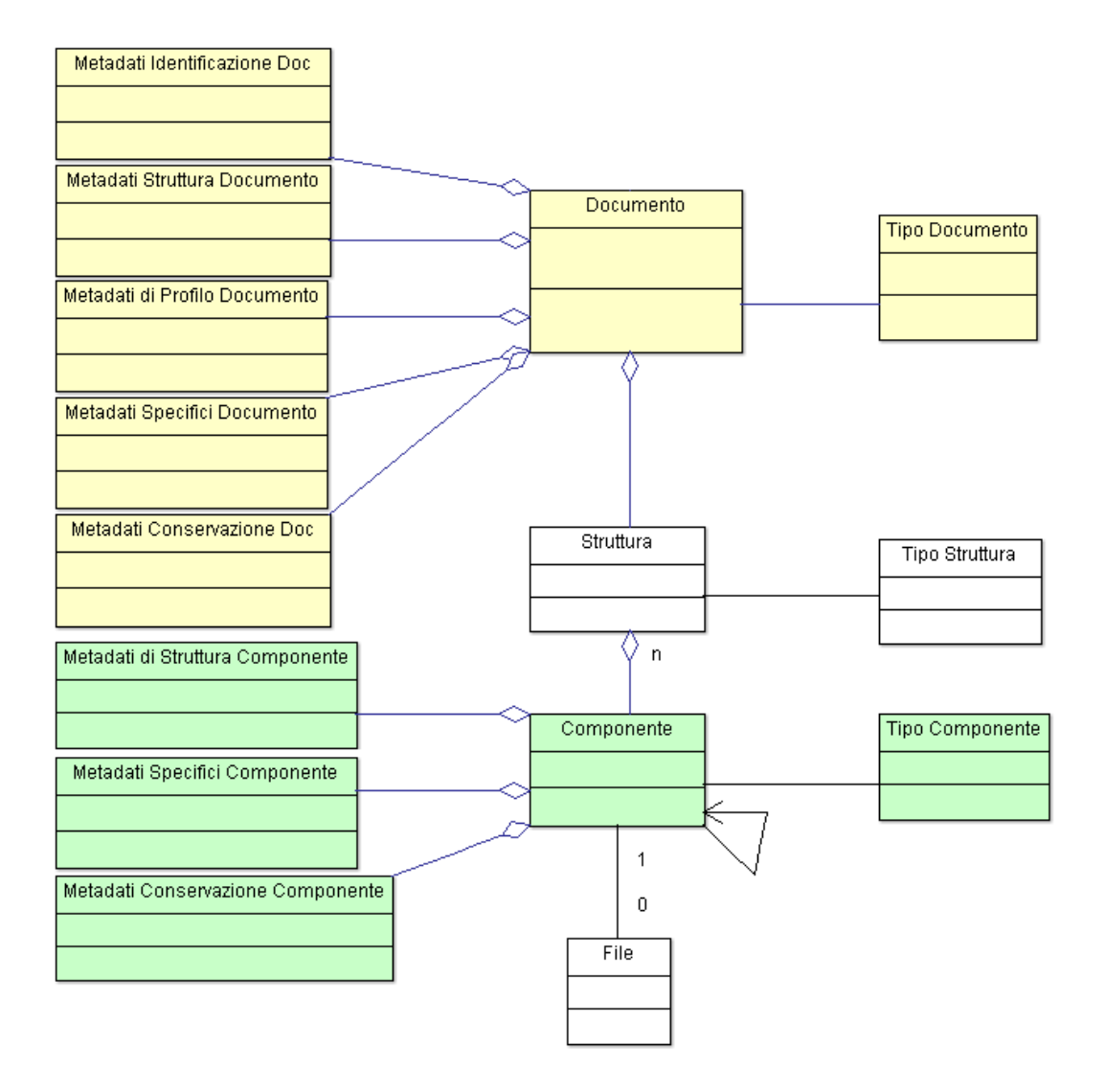

Il SIP di Documento è versato nel Sistema utilizzando esclusivamente i Servizi di versamento sincroni, descritti alla [Sez. 2.](#page-68-0)

# <span id="page-55-0"></span>**1.2.1. Indice del SIP di Documento**

L'Indice del SIP di Documento è un documento in formato XML creato sotto la responsabilità dal Produttore e contiene i metadati che descrivono contenuto e struttura del Documento.

Per l'Indice SIP di Documento vale, in via generale, quanto detto per l'Indice di Unità documentaria, in considerazione del fatto che l'Indice SIP di Documento può essere considerato come un sottoinsieme dell'Indice SIP di Unità documentaria, essendo sostanzialmente una parte di quest'ultimo (quella relativa a Documento e Componente).

In questo senso, le categorie di metadati e i Parametri di versamento sono gli stessi previsti per l'Indice SIP di Unità documentaria (descritte nel paragrafo 2.1.1), ad eccezione del Profilo archivistico, qui non presente in quanto il Documento assume il Profilo archivistico dell'Unità documentaria cui appartiene.

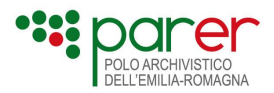

Anche per quanto concerne la struttura, si può far riferimento a quanto in generale scritto per l'Unità documentaria nel paragrafo [1.1.1.](#page-18-0)

L'XSD dell'Indice SIP di Documento è pubblicato sul sito di ParER (vedi paragrafo "[Elenco degli](#page-11-0)  [XSD descritti nel presente documento](#page-11-0)"). Nella tabella seguente è descritta la macrostruttura dell'Indice SIP di Documento. La prima colonna riporta la denominazione dei macro-tag nello schema XML dell'Indice, la seconda la descrizione, la terza il livello della struttura dell'Indice SIP cui il macro tag afferisce (Documento, Componente) e l'ultima il riferimento alla categoria di metadati tra quelle descritte nel paragrafo [1.1.1.](#page-18-0)

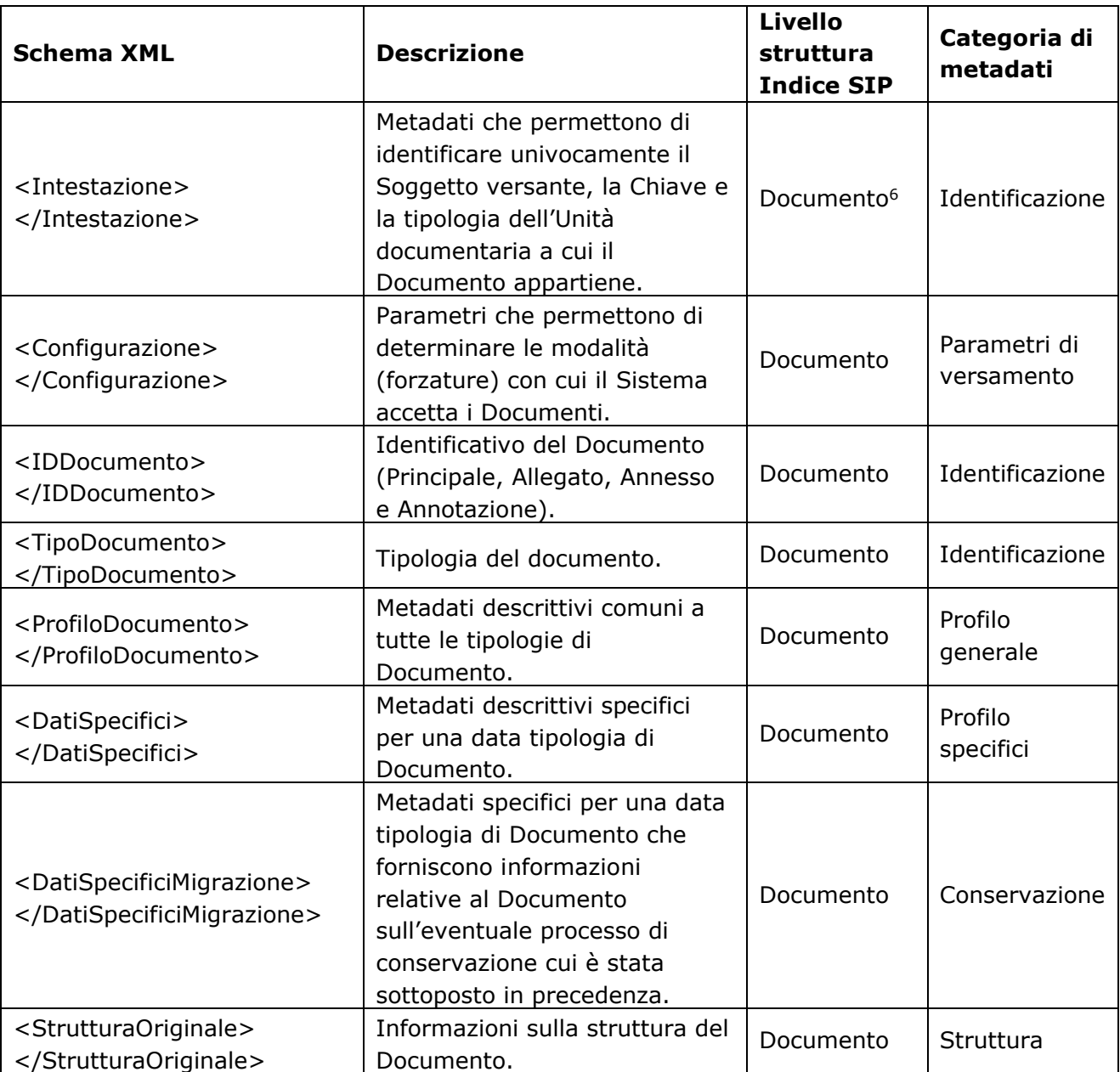

<sup>6</sup> Anche se i metadati di identificazione sono quelli di Chiave dell'Unità documentaria, in questo contesto sono riferibili al Documento perché utilizzati per identificare il Documento.

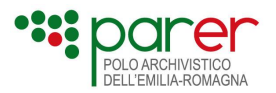

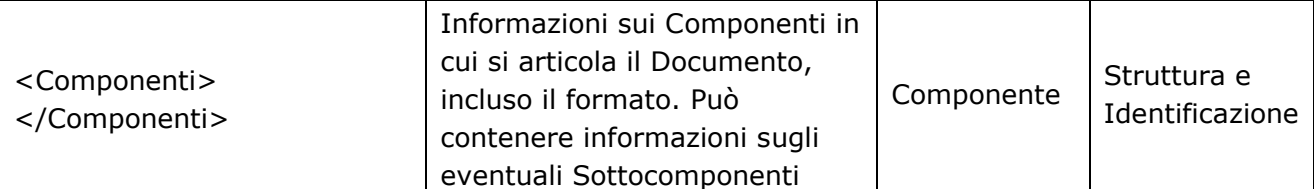

Nei paragrafi seguenti sono descritti le singole macroclassi di metadati, suddivise per i livelli in cui si articola l'Indice SIP di Documento (Documento, Componente).

Per ogni metadato dell'Indice SIP sono riportate le seguenti informazioni:

- *Nome metadato:* la denominazione del metadato così come definita nell'XSD dell'Indice SIP
- *Descrizione:* descrizione del metadato, inclusi esempi di valorizzazione, valori assunti, ecc.
- *Obbligatorietà:* indica l'obbligatorietà del metadato
- *Dimensione Massima:* indica il numero massimo di caratteri che possono essere inseriti nel relativo tag. Non è stata indicata nel caso di valori booleani e di tag che accettano solo valori predefiniti

I campi opzionali, se vuoti, non devono essere inseriti nel file XML come tag vuoti. Quindi non sarà accettato, per esempio:

 *<ProfiloDocumento> <Autore>Mario Rossi</Autore> < Descrizione/>*  Errore: i tag non valorizzati non devono essere inseriti nell'XML  *</ProfiloDocumento>*

# **1.2.1.1. Metadati di <Documento>**

#### **Intestazione**

Si tratta di un tag obbligatorio che contiene le informazioni che identificano univocamente il Soggetto versante e l'Unità documentaria contenuta nel SIP.

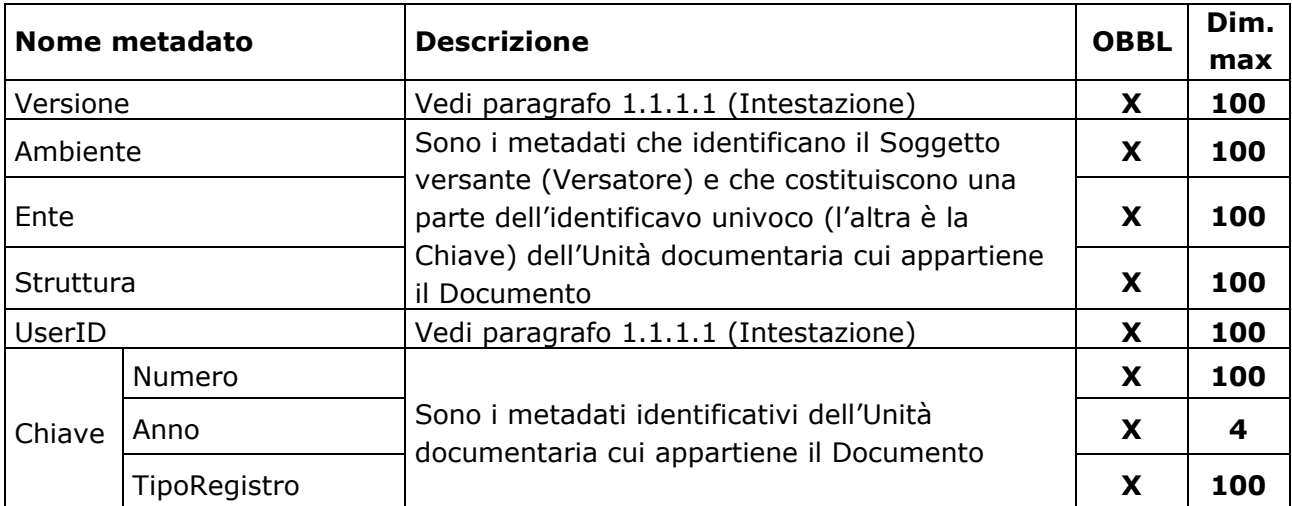

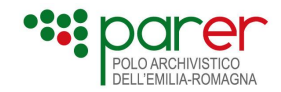

### **Configurazione**

È un tag opzionale che definisce i Parametri di versamento.

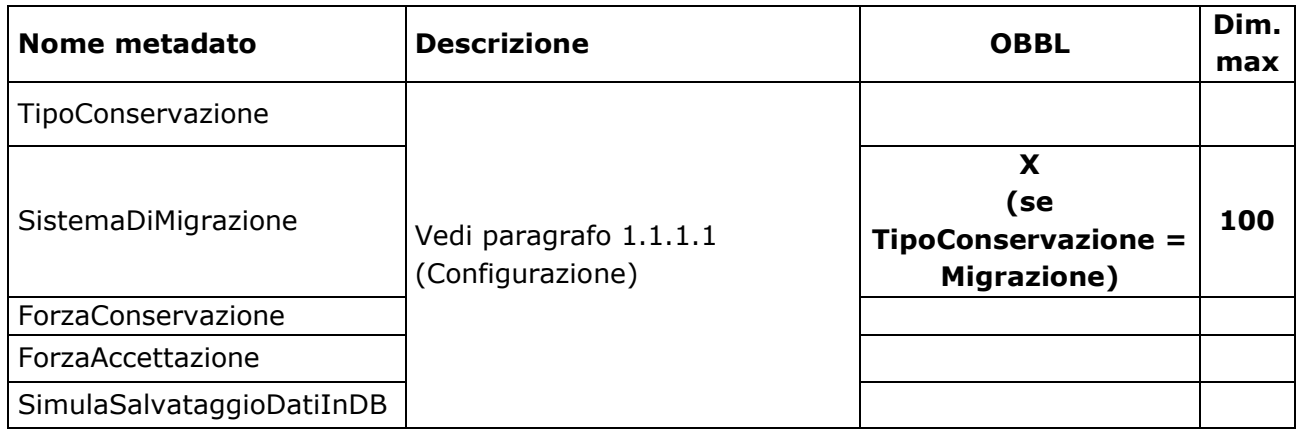

#### **ID documento e Tipo documento**

Sono tag obbligatori che identificano il Documento nel contesto dell'Unità documentaria.

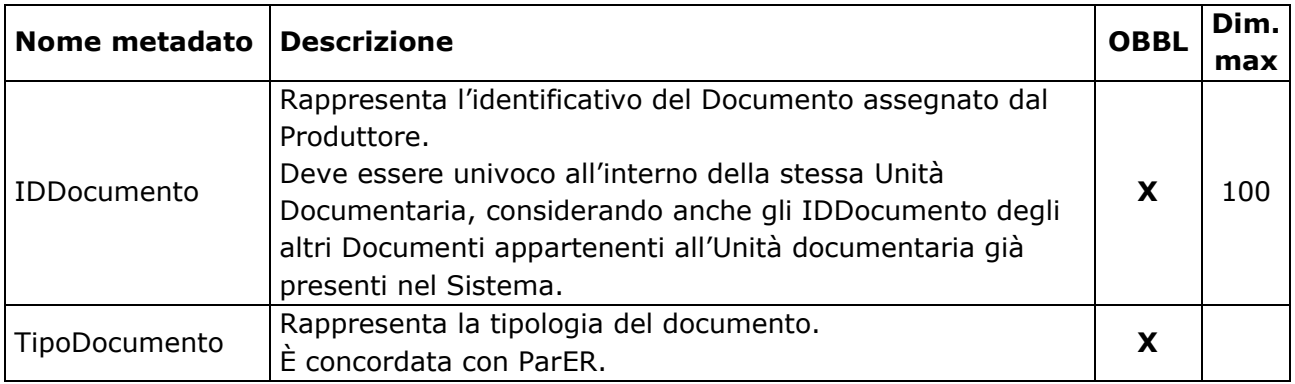

#### **Profilo documento**

È un tag che contiene i metadati di profilo generali, comuni a tutte le tipologie di Documento.

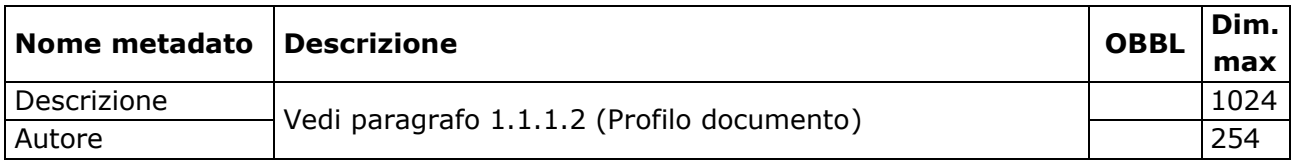

#### **Dati specifici**

Vedi paragrafo [1.1.1.2](#page-36-0) [\(Dati specifici\)](#page-33-0)

### **Dati specifici migrazione**

Vedi paragrafo [1.1.1.2](#page-36-0) [\(Dati specifici migrazione\)](#page-34-0)

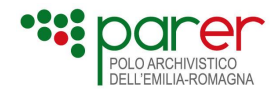

## **Tipo Struttura**

È un tag opzionale che definisce la struttura del Documento, in termini di articolazione e natura dei Componenti.

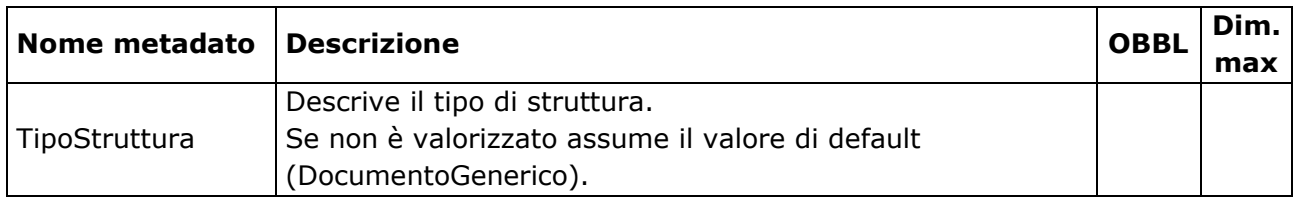

# **1.2.1.2. Metadati di <Componenti>**

## **Componente**

È un tag obbligatorio che contiene i metadati che descrivono il Componente

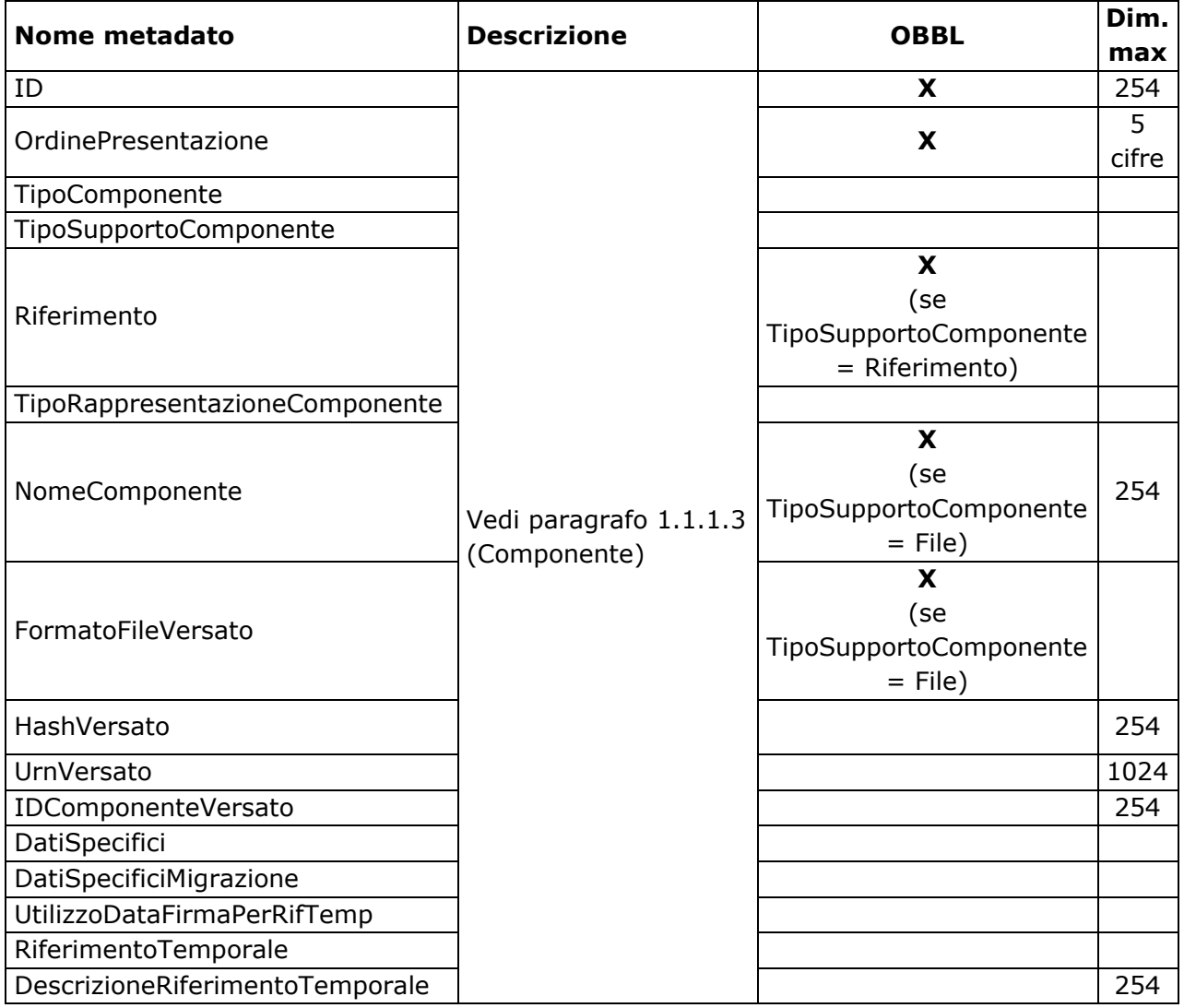

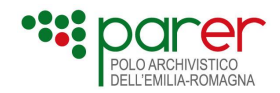

#### **Sottocomponente**

Come già detto in precedenza, ogni Componente può contenere uno o più *Sottocomponenti riferiti* al Componente stesso (ad esempio, una marca temporale detached).

I Sottocomponenti sono descritti con un set di metadati molto simile a quelli del Componente, a cui si rinvia per la relativa descrizione.

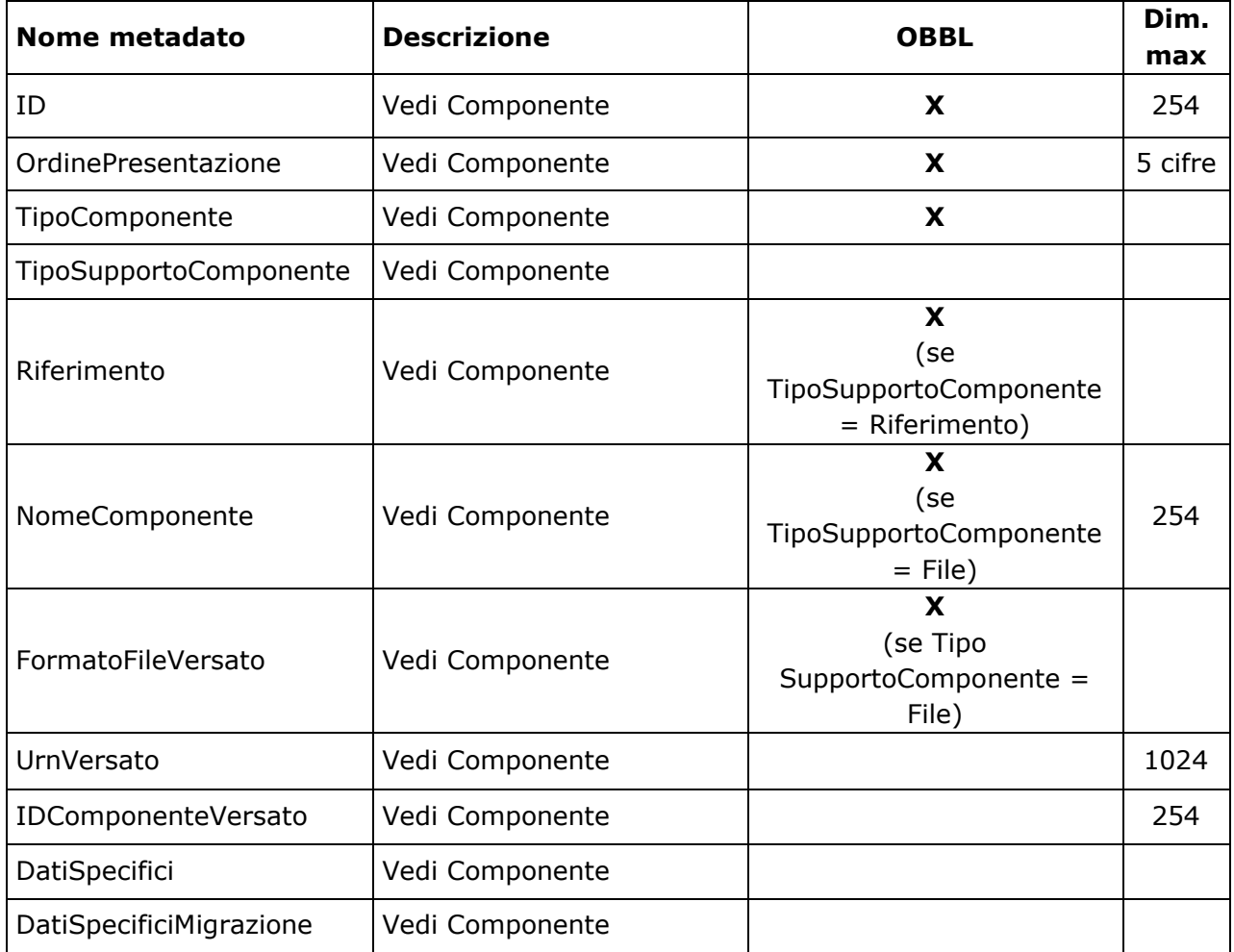

# **1.2.1.3. Esempi di Indice SIP di Documento**

#### **Esempio di un generico Indice SIP di Documento**

L'esempio fa riferimento a un Indice SIP di Documento composta da un Allegato.

Per i tag opzionali in cui è previsto un valore di default nel caso non vengano valorizzati, sono stati indicati tali valori di default. Per i tag il cui valore deve essere configurato sul Sistema, è indicato se il valore che devono assumere è assegnato o concordato con ParER.

<?xml version="1.0" encoding="iso-8859-1"?> <UnitaDocAggAllegati >

```
 <Intestazione>
```
<Versione>1.4</Versione>

```
 <Versatore>
```

```
 <Ambiente>assegnato da ParER</Ambiente>
```

```
 <Ente>assegnato da ParER</Ente>
```
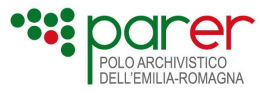

 <Struttura>assegnato da ParER</Struttura> <UserID>assegnato da ParER</UserID </Versatore> <Chiave> <Numero>string</Numero> <Anno>AAAA</Anno> <TipoRegistro>concordato con ParER</TipoRegistro> </Chiave> </Intestazione> <Configurazione> <TipoConservazione>VERSAMENTO\_ANTICIPATO</TipoConservazione> <ForzaAccetazione>false</ForzaAccetazione> <ForzaConservazione>false</ForzaConservazione> <ForzaCollegamento>false</ForzaCollegamento> <SimulaSalvataggioDatiInDB>false</SimulaSalvataggioDatiInDB> </Configurazione> <Allegato> <IDDocumento>token</IDDocumento> <TipoDocumento>concordato con ParER</TipoDocumento> <ProfiloDocumento> <Descrizione>string</Descrizione> <Autore>string</Autore> </ProfiloDocumento> <StrutturaOriginale> <TipoStruttura>DocumentoGenerico</TipoStruttura> <Componenti> <Componente> <ID>token</ID> <OrdinePresentazione>1</OrdinePresentazione> <TipoComponente>Contenuto</TipoComponente> <TipoSupportoComponente>FILE</TipoSupportoComponente> <TipoRappresentazioneComponente>assegnato da ParER</TipoRappresentazioneComponente> <NomeComponente>token</NomeComponente> <FormatoFileVersato>token</FormatoFileVersato> <HashVersato>token</HashVersato> <UrnVersato>token</UrnVersato> <IDComponenteVersato>token</IDComponenteVersato> <UtilizzoDataFirmaPerRifTemp>true</UtilizzoDataFirmaPerRifTemp> <RiferimentoTemporale>AAAA-MM-GGTHH:MM:SS.mss+HH:00</RiferimentoTemporale> <DescrizioneRiferimentoTemporale>string</DescrizioneRiferimentoTemporale> </Componente> </Componenti> </StrutturaOriginale> </Allegato>

```
</UnitaDocAggAllegati>
```
**Esempio di Indice SIP di un Attestato di pubblicazione da aggiungere a un Documento protocollato**

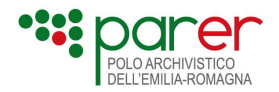

L'esempio fa riferimento all'aggiunta di un Documento di tipo ATTESTATO DI PUBBLICAZIONE a un'Unità documentaria di tipo DOCUMENTO PROTOCOLLATO già presente nel Sistema.

```
<?xml version="1.0" encoding="iso-8859-1"?>
```
<UnitaDocAggAllegati >

#### <Intestazione>

<Versione>1.4</Versione>

#### <Versatore>

<Ambiente>PARER</Ambiente>

<Ente>XXX</Ente>

<Struttura>YYY</Struttura>

<UserID>username</UserID>

#### </Versatore>

#### <Chiave>

- <Numero>3</Numero>
- <Anno>2011</Anno>

<TipoRegistro>PROTOCOLLO</TipoRegistro>

#### </Chiave>

#### </Intestazione>

#### <Configurazione>

<TipoConservazione>VERSAMENTO\_ANTICIPATO</TipoConservazione>

<ForzaAccettazione>false</ForzaAccettazione>

<ForzaConservazione>false</ForzaConservazione>

#### </Configurazione>

#### <Annotazione>

<IDDocumento>501</IDDocumento>

<TipoDocumento>ATTESTATO DI PUBBLICAZIONE</TipoDocumento>

#### <ProfiloDocumento>

<Descrizione>Attestazione di pubblicazione del bando di concorso dell'ente XYZ

#### all'Albo on line</Descrizione>

<Autore>Virginia Rossi</Autore>

#### </ProfiloDocumento>

#### <StrutturaOriginale>

- <TipoStruttura>DocumentoGenerico</TipoStruttura>
- <Componenti>

#### <Componente>

- $<$ ID>ID1 $<$ /ID>
- <OrdinePresentazione>1</OrdinePresentazione>
- <TipoComponente>Contenuto</TipoComponente>
- <TipoSupportoComponente>FILE</TipoSupportoComponente>
- <NomeComponente>pubblicazione\_albo.pdf.p7m</NomeComponente>
- <FormatoFileVersato>PDF.P7M</FormatoFileVersato>
- <HashVersato>AAAAAAAAAAAAAAAAAA</HashVersato>
- <UrnVersato>PROTOCOLLO:2011:1-ALL03</UrnVersato>
- <IDComponenteVersato>23514</IDComponenteVersato>
- <UtilizzoDataFirmaPerRifTemp>false</UtilizzoDataFirmaPerRifTemp>
- <RiferimentoTemporale>2009-05-25T14:00:00Z</RiferimentoTemporale>
- <DescrizioneRiferimentoTemporale>Data di pubblicazione Albo on
- line</DescrizioneRiferimentoTemporale>

#### </Componente>

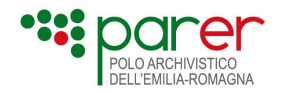

 </Componenti> </StrutturaOriginale> </Annotazione> </UnitaDocAggAllegati>

# <span id="page-63-0"></span>**1.3. SIP di Metadati<sup>7</sup>**

Il SIP di Metadati è un pacchetto di versamento che contiene esclusivamente metadati ed è utilizzato per aggiornare i metadati di un'Unità documentaria già presente nel Sistema.

La modalità attualmente utilizzata per procedere a tale aggiornamento è quella di inserire i metadati da aggiornare come metadati specifici nell'Indice SIP di Documento, concordando con ParER sia il set di metadati specifici da utilizzare, sia le tipologie di Documento a cui associarli, in base alle specifiche esigenze (es: annullamento di una registrazione di protocollo, annullamento di un atto, ecc.).

Con il versamento di tale SIP, i metadati sono aggiunti all'Unità documentaria sotto forma di Documento. In un momento successivo il Sistema, con opportune rielaborazioni, provvederà ad aggiornare il set di metadati dell'Unità documentaria con quelli presenti nel Documento.

In casi particolari, i metadati da aggiornare sono contenuti non all'interno dell'Indice SIP del Documento, ma in un file (normalmente in formato XML) che viene versato come Componente del Documento stesso. In questi casi, il Sistema aggiornerà i metadati dell'Unità documentaria riprocessando i metadati contenuti nel file invece che quelli contenuti nell'Indice SIP.

Per quanto riguarda la composizione del SIP di Metadati, nonché la sua struttura e la descrizione dei relativi metadati, essendo tale SIP una particolare modalità di utilizzo del SIP di Documento, si rinvia in toto a quanto detto per l'Indice SIP di Documento nel paragrafo [1.1.2.](#page-54-0)

Nella [Sez. 4](#page-143-0) sono descritti in dettaglio i più frequenti casi d'uso che prevedono l'aggiornamento metadati mediante invio di un SIP di Metadati.

# **1.3.1. Esempio di Indice SIP di Metadati relativo all'annullamento di una registrazione di protocollo**

L'esempio è relativo a un Indice SIP di Metadati trasmesso al Sistema per aggiornare i metadati di un'Unità documentaria di tipo Documento protocollato a seguito dell'avvenuto annullamento da parte del Produttore della relativa registrazione di protocollo.

<sup>7</sup> Un servizio di versamento specifico per l'aggiornamento dei metadati dell'unità documentaria è in fase di prossimo rilascio. Tale servizio consentirà di aggiornare i metadati mediante il versamento di un nuovo Indice SIP dell'Unità documentaria contenente i metadati aggiornati che andranno a sovrascrivere quelli precedentemente versati. Quando il servizio sarà disponibile, il SIP di metadati potrà essere costituito, oltre a quello descritto nel presente paragrafo, anche dall'Indice SIP di aggiornamento Unità documentaria, simile a quello descritto al paragrafo [1.1.1.](#page-18-0)

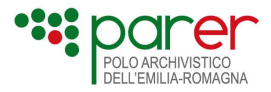

Il nuovo set di metadati è contenuto integralmente nell'Indice SIP, per cui nel SIP non sono presenti Oggetti-dati.

```
<?xml version="1.0" encoding="iso-8859-1"?>
<UnitaDocAggAllegati xmlns:xsi="http://www.w3.org/2001/XMLSchema-instance"
  xsi:noNamespaceSchemaLocation="file:///C:/WSRequestUnico.xsd">
  <Intestazione>
   <Versione>1.4</Versione>
   <Versatore>
    <Ambiente>PARER</Ambiente>
    <Ente>XXX</Ente>
    <Struttura>YYY</Struttura>
    <UserID>username</UserID>
   </Versatore>
   <Chiave>
    <Numero>6</Numero>
    <Anno>2014</Anno>
    <TipoRegistro>PROTOCOLLO</TipoRegistro>
   </Chiave>
  </Intestazione>
  <Configurazione>
  <TipoConservazione>VERSAMENTO_ANTICIPATO</TipoConservazione>
   <ForzaAccettazione>false</ForzaAccettazione>
   <ForzaConservazione>true</ForzaConservazione>
  </Configurazione>
  <Annesso>
   <IDDocumento>02</IDDocumento>
   <TipoDocumento>ANNULLAMENTO</TipoDocumento>
   <ProfiloDocumento>
    <Descrizione>Aggiornamento metadati per annullamento registrazione di protocollo</Descrizione>
    <Autore>Euridice Rossi</Autore>
   </ProfiloDocumento>
<DatiSpecifici>
       <Movimento>Entrata</Movimento>
       <Mittente>Franco Argento</Mittente>
       <Validita>Annullato<Validita>
       <DataAnnullamento>2014-11-25</DataAnnullamento>
       <MotivoAnnullamento>Doppia registrazione</MotivoAnnullamento>
       <EsecutoreAnnullamento>Antonio Baldo<EsecutoreAnnullamento>
</DatiSpecifici>
  <StrutturaOriginale>
    <Componenti>
      <Componente>
      <ID>ID1</ID> <OrdinePresentazione>1</OrdinePresentazione>
       <TipoComponente>Contenuto</TipoComponente>
       <TipoSupportoComponente>METADATI</TipoSupportoComponente>
      </Componente>
    </Componenti>
   </StrutturaOriginale>
  </Annesso>
</UnitaDocAggAllegati>
```
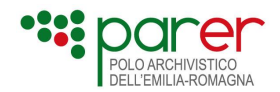

# **1.4. SIP di Unità archivistica (Fascicolo)**

Il SIP di Unità archivistica è costituito da uno o più Unità archivistiche di tipo Fascicolo, che a loro volta contengono l'elenco delle Unità documentarie contenute. Attraverso tale elenco, il Sistema esegue il ricongiungimento delle Unità documentarie con l'Unità Archivistica a cui appartengono.

Il SIP di Unità archivistica può inoltre contenere i c.d. "Metadati di chiusura", ovvero il set di metadati che aggiorna o sostituisce quello dell'Unità Documentaria precedentemente versata e che si considera definitivo e non più modificabile.

Tanto la struttura del SIP di Unità archivistica, quanto i servizi necessari alla gestione del Pacchetto sono in fase di implementazione.

Qui di seguito si riporta il diagramma UML che descrive la macrostruttura dell'Indice SIP di Unità archivistica.

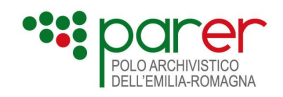

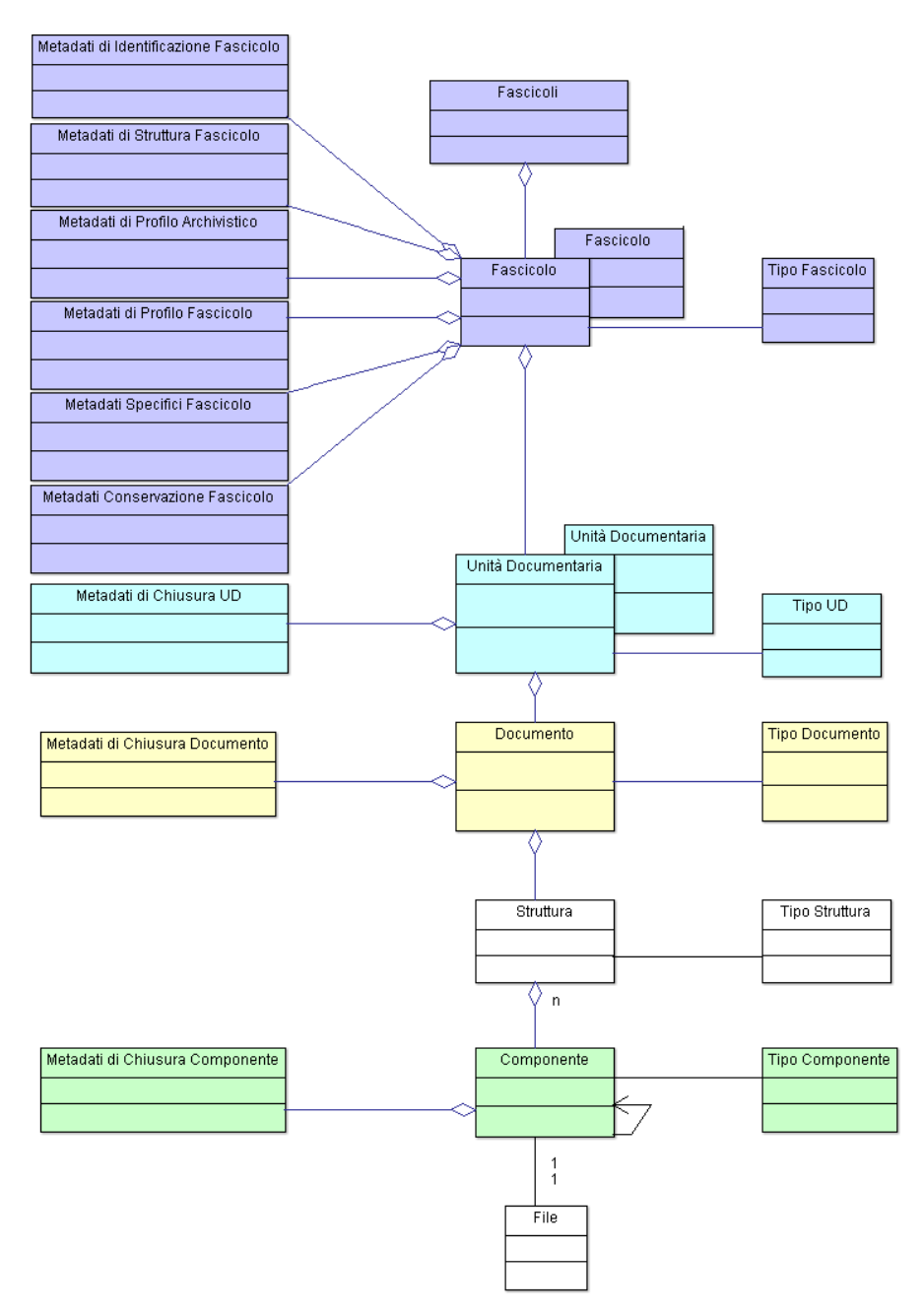

# **1.5. SIP non normalizzati**

Il SIP non normalizzato è costituito da una componente obbligatoria, definita Oggetto e una componente opzionale, definita Indice.

L'Oggetto è costituito da un file, tipicamente in formato ZIP, che a sua volta può contenere uno o più file relativi ai documenti da versare in conservazione (eventualmente organizzati in cartelle) e i relativi metadati, i quali possono essere contenuti in file distinti da quelli dei documenti o essere contenuti nei documenti stessi, se questi sono in un formato idoneo a contenere dati strutturati (ad esempio, XML).

L'Oggetto è versato nel Sistema utilizzando il protocollo FTP come descritto nella [Sez. 3.](#page-124-0)

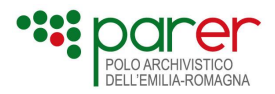

L'Indice è un documento in formato XML (la cui struttura dati è descritta nella [Sez. 3\)](#page-124-0) che contiene la descrizione dell'Oggetto, cioè i suoi metadati e altre informazioni relative alle modalità con cui svolgere il processo di normalizzazione del SIP stesso. L'Indice è opzionale in quanto i metadati del SIP e le altre informazioni necessarie a eseguire il processo di normalizzazione, possono essere contenute o ricavabili dall'Oggetto stesso.

L'Indice è versato utilizzando i servizi di versamento in modalità asincrona descritti nella [Sez. 3.](#page-124-0)

In ragione del fatto che i SIP non normalizzati possono differire molto tra loro sia per struttura dati che per contenuto, i vari Modelli di SIP non standard sono concordati di volta in volta con il Produttore e sono descritti nei singoli Disciplinari tecnici.

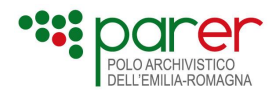

# <span id="page-68-0"></span>**Sez. 2 Servizi di versamento in modalità sincrona**

Nella presente sezione sono descritti i servizi di versamento sincroni, da utilizzare per versare nel Sistema i SIP (normalizzati) di Unità documentaria, Documento e Metadati descritti nella Sezione 1.

I **Servizi di versamento sincrono** prevedono l'invio dell'intero SIP (Indice ed eventuali file) in un'unica chiamata, con contestuale risposta al versamento eseguito. I servizi attualmente disponibili sono i seguenti:

- **Servizio di versamento sincrono di Unità documentaria (VersamentoSync):** è il servizio da utilizzare per versare nel Sistema il SIP di Unità documentaria descritto nel paragrafo [1.1;](#page-16-0)
- **Servizio di versamento sincrono di aggiunta Documento (AggiuntaAllegatiSync):** è il servizio utilizzato per versare il SIP di Documento (descritto al paragrafo [1.1.2](#page-54-0)) da aggiungere a un'Unità documentaria già esistente nel Sistema e il SIP di Metadati (descritto al paragrafo [1.3\)](#page-63-0) per aggiornare i metadati di un'Unità documentaria già presente nel Sistema.

In ragione del fatto che tutti i Servizi di versamento sincroni condividono architettura di sessione, protocollo, struttura della chiamata, controlli sui pacchetti versati e risposta alla chiamata, nel paragrafo 2.1 sono descritte le specifiche generali dei servizi. Nei paragrafi successivi, invece, sono descritti nello specifico i due web service VersamentoSync e AggiuntaAllegatiSync, evidenziandone le peculiari modalità di funzionamento rispetto alle specifiche generali.

# **2.1. L'architettura per lo scambio dei messaggi**

I Servizi di versamento sincroni permetto di inviare al Sistema una serie di oggetti definiti, ovvero i SIP normalizzati di Unità Documentaria, Documento e Metadati, a loro volta composti da un Indice SIP che contiene i metadati e i parametri di versamento e dagli eventuali Oggetti-dati (file), così come illustrato nella [Sez. 1](#page-15-0). I Servizi che gestiscono l'invio di Unità archivistiche sono al momento in corso di implementazione.

Le informazioni riferite ad Ambiente, Ente, Struttura e UserID (presenti nell'Intestazione dell'Indice SIP) permettono di identificare il Soggetto versante e l'Applicativo versante, cioè il client del Soggetto versante che richiama il servizio. Tale indicazione risulta fondamentale per garantire la provenienza e l'autenticità dei SIP, consentendo il versamento solo alle applicazioni autorizzate.

Le informazioni riferite alla Chiave permettono di identificare univocamente nel Sistema gli oggetti di cui si richiede il versamento, consentendo di verificare che non siano già presenti nel Sistema.

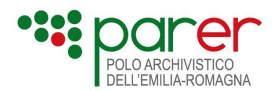

Ogni file (Oggetto-dati) presente nel SIP è identificato nell'Indice SIP attraverso un identificativo univoco contenuto nel Componente, utilizzato dal Sistema per associare il file al corrispettivo Componente che lo descrive.

Al ricevimento del SIP, il Sistema avvia in automatico i seguenti controlli:

- **controllo formale**, eseguito attraverso il confronto dell'Indice SIP con il relativo XSD, e degli eventuali metadati specifici presenti con l'XSD relativo alla specifica tipologia di Unità documentaria o di Documento;
- **controllo semantico sui metadati**, eseguito estrapolando dall'Indice SIP le informazioni soggette a specifici controlli;
- **controllo sui file inviati** che sono stati referenziati nell'Indice SIP.

Sia che i controlli abbiano esito positivo che esito negativo, all'Applicativo versante è inviata una risposta (Esito versamento). In caso di esito positivo, nell'Esito versamento sarà trasmesso anche il Rapporto di versamento relativo al SIP versato. In caso di esito negativo, nell'Esito versamento saranno elencati gli errori riscontrati in sede di controlli del SIP ma non sarà presente il Rapporto di versamento in quanto questo è generato esclusivamente a fronte dei SIP presi in carico dal Sistema.

In ragione del fatto che tutti i controlli sono svolti a livello sincrono, una possibile criticità è rappresentata dall'eventuale scadenza di sessione da parte dell'Applicativo versante in fase di attesa della risposta (timeout).

In caso di timeout, il Sistema continua ad elaborare il versamento, ma l'Applicativo versante non ha possibilità di ricevere l'Esito versamento, avendo interrotto la sessione di comunicazione.

Nel caso in cui l'Applicativo versante, non avendo ricevuto l'esito dell'operazione a causa del timeout, ripetesse il versamento del medesimo SIP, il Sistema genererà un errore in quanto l'oggetto del versamento è già presente nel Sistema. In questi casi, l'Esito versamento, anche se negativo, conterrà comunque il Rapporto di versamento relativo all'oggetto già presente sul Sistema in maniera tale che il Versatore abbia comunque tutte le informazioni relative all'acquisizione e presa in carico da parte del Sistema del SIP versato.

# **2.1.1. Descrizione del servizio di versamento sincrono**

L'Applicativo versante richiama il servizio inviando l'Indice SIP e i file che compongono il SIP.

Il web service di versamento è stato implementato sul modello ReST<sup>8</sup>, allo scopo di superare le intrinseche limitazioni del protocollo SOAP, nato per trasportare messaggi tra differenti applicazioni ma poco adatto per la trasmissione di file di dimensioni consistenti.

<sup>&</sup>lt;sup>8</sup> Representational State Transfer, http://en.wikipedia.org/wiki/Representational State Transfer

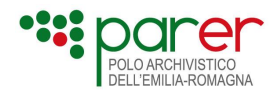

Questo modello di trasmissione è considerato molto efficiente, perché privo delle sovrastrutture imposte da SOAP, tra le quali il vincolo di dover tradurre tutto il contenuto informativo in testo XML con la conseguente necessità di trasmettere gli allegati binari codificati tramite Base64. Inoltre, l'utilizzo di un web service ReST comporta diversi vantaggi:

- l'utilizzo del protocollo standard http risulta perfettamente gestibile anche in ambienti in cui siano presenti firewall o proxy;
- il web service risulta completamente sincrono e la modalità di invocazione richiede l'uso di un unico protocollo, rendendo lo sviluppo o l'adeguamento di un client, relativamente semplice;
- la possibilità offerta dal protocollo HTTP di poter trasmettere gli allegati binari senza conversione in Base64 consente un tangibile incremento delle prestazioni ed un impiego più efficiente della rete.

Il Sistema inizia a processare l'Indice SIP ricavando le informazioni riferite al Versatore (Ambiente, Ente, Struttura e UserID), identificando la provenienza del pacchetto e verificando che il Versatore sia autorizzato al versamento.

Il Sistema avvia in automatico i controlli, al termine dei quali invia la risposta (Esito versamento) all'Applicativo versante.

Il grafico seguente modella la sequenza del processo:

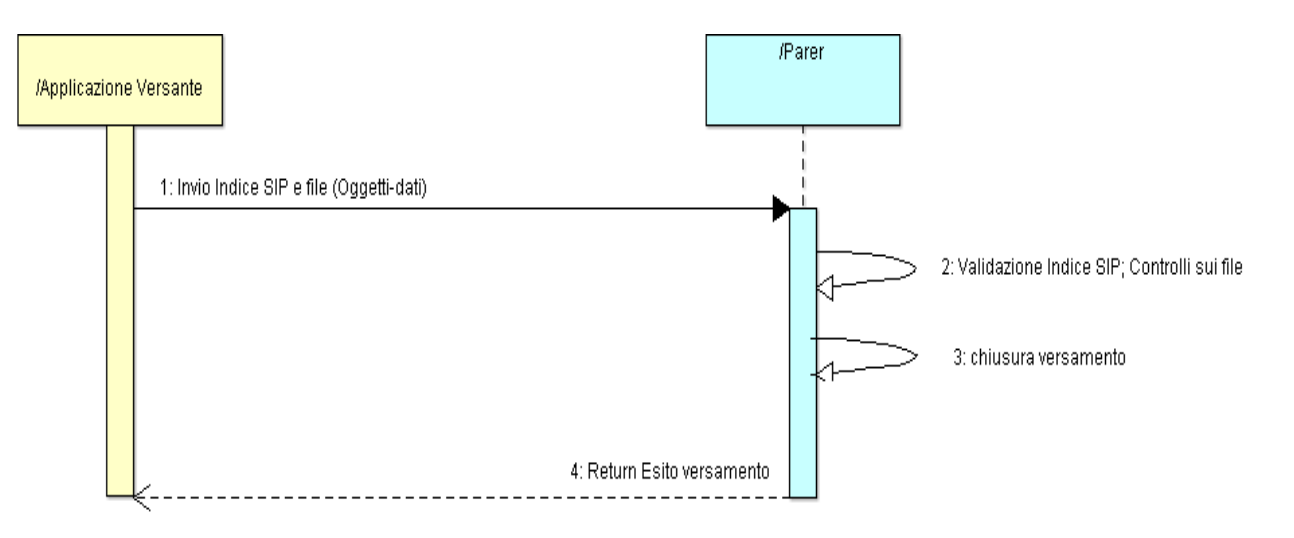

**Figura 1 - Diagramma di sequenza – Versamento sincrono di un SIP**

## **Passo 1**

L'Applicativo versante chiama il Servizio di versamento ed esegue l'invio del SIP costituito da:

- Indice SIP contenente la descrizione dell'oggetto di cui si richiede il versamento;
- file (Oggetti-dati) che compongono il SIP.

## **Passo 2**

Il Sistema esegue:

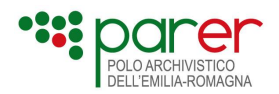

- la validazione dell'Indice SIP con il relativo XSD, e degli eventuali metadati specifici presenti con l'XSD relativo ai Dati specifici previsti per la tipologia dell'oggetto versato;
- il controllo semantico sui metadati estrapolati dall'Indice SIP inviato;
- il calcolo degli appositi attributi sui Componenti inviati: identificativi, dimensione file, URN, hash, verifica presenza firma (vedi paragrafo [2.1.6](#page-111-0) per ulteriori dettagli);
- i controlli sui file (Oggetti-dati) inviati: controllo formato e controllo della firma digitale.

## **Passo 3**

Al termine dei controlli definiti al passo 2, il Sistema esegue il salvataggio del SIP (Indice SIP e relativi file).

## **Passo 4**

Il Sistema invia all'Applicativo versante un messaggio con l'Esito versamento.

# **2.1.1.1. Struttura della chiamata**

Come già accennato, il pacchetto di informazioni trasmesso dalla chiamata di versamento del web service è costituito da una *request* http che usa il metodo POST ed è codificata come "*multipart/form-data*".

L'utilizzo della modalità *multipart* consente di inviare tutte le componenti della *request* in un'unica transazione.

L'utilizzo dell'encoding "form-data" è stato scelto perché permette di gestire le parti che compongono la *request* come se fossero i campi (*field*) di una *form* di una pagina web. In particolare:

- le informazioni di tipo testuale (come l'Indice SIP) vengono incapsulati in "form fields";
- gli allegati binari (file) vengono semplicemente accodati nel pacchetto informativo, senza doverli convertire in formati testuali quali Base64.

I campi che compongono la *request* sono:

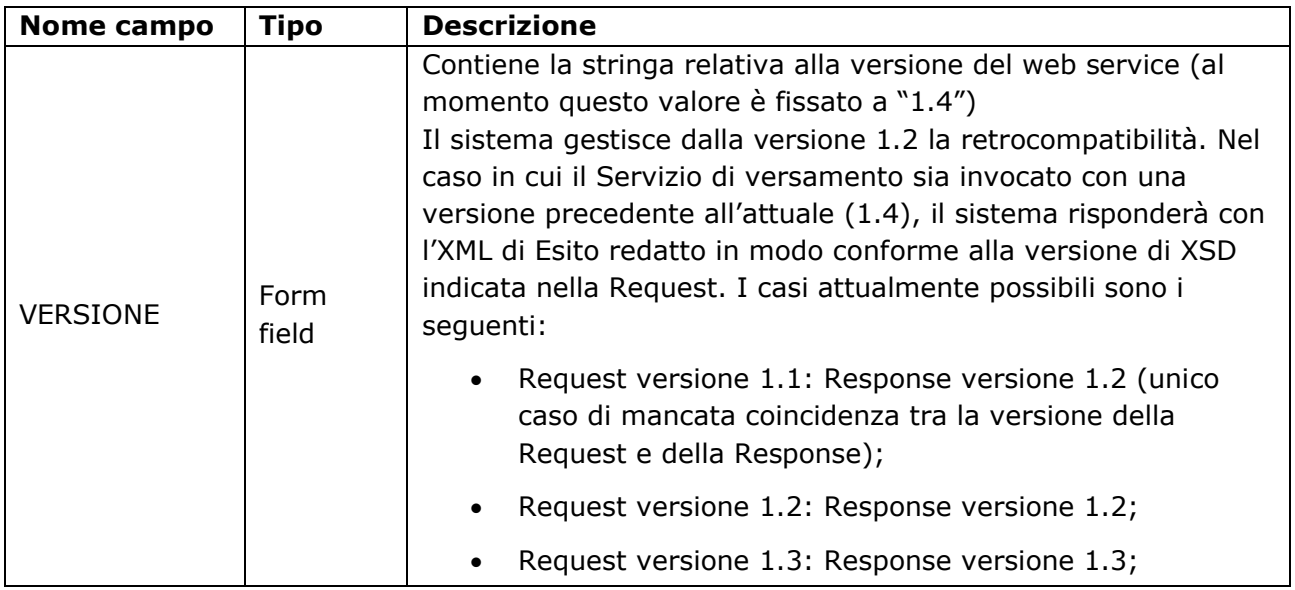
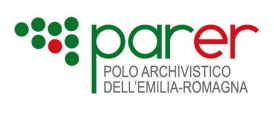

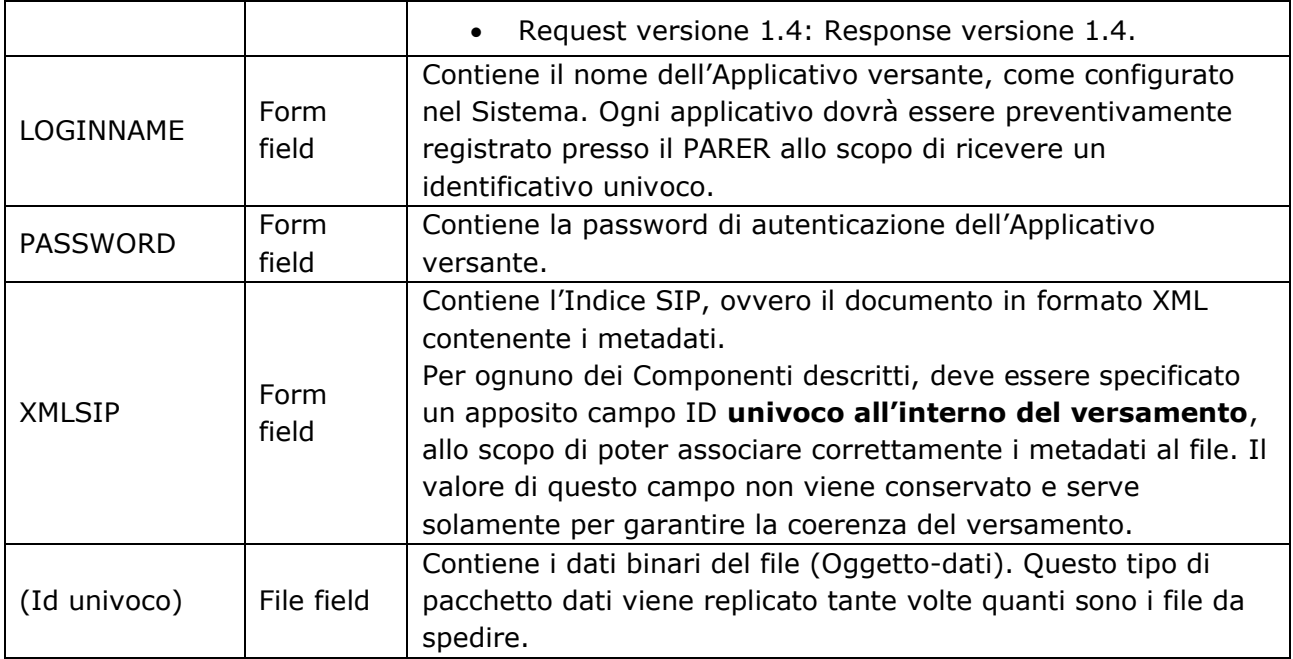

Lo schema che segue mostra la sequenza delle parti che compongono la richiesta di versamento di un SIP.

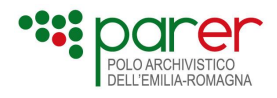

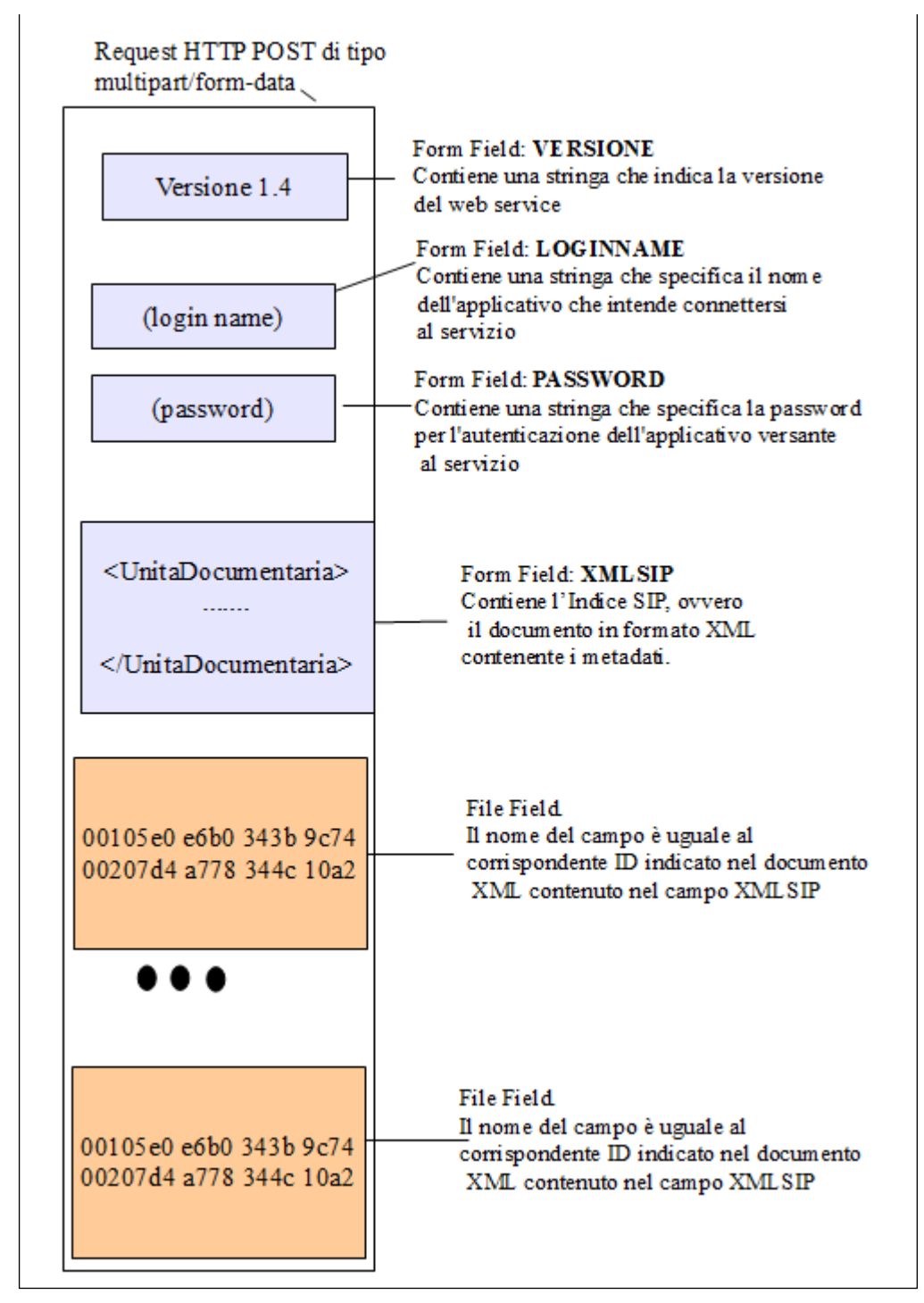

**Figura 2 Richiesta di versamento di un SIP**

## **2.1.1.2. Nota relativa alle codifiche XML e HTTP**

La specifica http 1.1 indica che, in mancanza di altri parametri, lo standard per la codifica dei caratteri per la *request* e per la *response* è l'ISO-8859-1, compatibile con i set di caratteri usati nell'Europa Centrale.

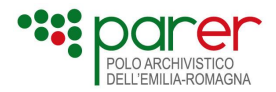

È tuttavia possibile nel protocollo http 1.1 specificare una codifica differente. Il sistema di conservazione del ParER supporta in input la codifica di default ISO-8859-1 e, se specificato, la codifica UTF-8. Nel caso dell'indice SIP di versamento, la codifica andrebbe specificata anche nell'intestazione XML.

In uscita, tutte le response sono invece tutte codificate UTF-8.

Per evitare ogni problema di interpretazione o impropria trasformazione dei valori inviati al web service di versamento sincrono, la soluzione più sicura è tuttavia quella effettuare *l'escape* XML in codifiche numeriche unicode di tutti i caratteri non ASCII 7bit contenuti negli attributi stringa del web service. Ad esempio, al posto del carattere " $\lambda$ " si dovrebbe scrivere "À".

Nel linguaggio Java è possibile usare il metodo escapeXml della classe StringEscapeUtils fornito da org.apache.commons.lang nella versione 2.x.

Ad esempio:

```
log.info(StringEscapeUtils.escapeXml("UNIVERSITÀ di BOLOGNA, divisione R&S "));
che produrrà
2013-11-22 14:16:46,773 INFO [main] it.eng.ff.test.TestEscape - UNIVERSITÀ di BOLOGNA,
divisione R&S
```
In alternativa (e più correttamente) è possibile usare l'oggetto ESCAPE\_XML della classe StringEscapeUtils fornito da org.apache.commons.lang3 nella versione 3.x che svolge esattamente questo compito, usando una sintassi come quella indicata di seguito:

```
package it.eng.ff.test;
import org.apache.commons.lang3.StringEscapeUtils;
import org.apache.commons.lang3.text.translate.NumericEntityEscaper;
import org.apache.log4j.Logger;
public class TestEscape {
       private static final Logger log = Logger.getLogger(TestEscape.class);
       public static void main(String[] args) {
              log.info(StringEscapeUtils.ESCAPE_XML
                             .with(NumericEntityEscaper
                                           .between(0x7f,Integer.MAX_VALUE))
                                           .translate("UNIVERSITÀ di BOLOGNA, divisione R&S"));
       }
}
```
Che produrrà:

```
2013-11-22 14:03:28,724 INFO [main] it.eng.ff.test.TestEscape - UNIVERSITÀ di BOLOGNA,
divisione R& S
```
Si elencano alcuni riferimenti utili per approfondire le tematiche dell'encoding:

- Per l'escape XML: <http://en.wikipedia.org/wiki/XML#Escaping>
- Apache Commons Lang:<http://commons.apache.org/proper/commons-lang/>
- Metodo escapeXml, nella versione *legacy* 2.6: <http://commons.apache.org/proper/commons-lang/javadocs/api-2.6/index.html>
- Classe StringEscapeUtils, nella versione corrente: <http://commons.apache.org/proper/commons-lang/javadocs/api-release/index.html>

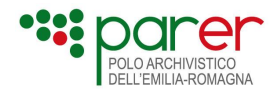

# **2.1.2. Controlli sul SIP**

I controlli eseguiti sono sincroni rispetto alla chiamata al web service in analisi.

## **2.1.2.1. Controlli sull'Indice SIP**

Includono il controllo formale e il controllo semantico sull'Indice SIP.

## **Controllo formale**

La comunicazione con il servizio di versamento utilizza lo scambio di messaggi XML strutturati il cui contenuto viene sottoposto alla validazione attraverso appositi XSD.

L'utilizzo degli XSD permette:

- la validazione del contenuto di un elemento o di un attributo rispetto a un determinato tipo di dato (per esempio, un attributo potrebbe essere vincolato alla memorizzazione esclusiva di una data o di un numero decimale);
- la verifica della presenza di metadati definiti come obbligatori. Nel caso di assenza di metadati obbligatori per la tipologia documentaria, l'XML non sarà validato dall'applicativo;
- la verifica della presenza di eventuali attributi non previsti per quella data tipologia documentaria. Nel caso l'XML preveda degli attributi non previsti per quella data tipologia, non sarà validato dall'applicativo;
- la validazione di espressioni regolari. Per esempio, la verifica che un determinato attributo preveda l'immissione di una stringa composta da un numero predefinito di valori (per esempio il controllo che la partita iva sia composta obbligatoriamente da 11 campi).

Ogni Indice SIP sarà composto di alcune parti fisse generali e di altre specializzate per la tipologia documentaria di riferimento.

Per le parti fisse dell'Indice SIP, comuni a tutte le tipologie di Unità documentarie versate, è definito uno schema XSD generale. A tale parte fissa sarà associata la parte variabile in funzione del Versatore e della tipologia di Unità documentaria o di Documento oggetto di versamento, consentendo al Sistema di eseguire una validazione formale dei metadati propri di ogni tipologia.

## **Controllo semantico**

Al termine della prima verifica formale sull'Indice SIP, il Sistema procede ad una estrapolazione dei dati contenuti nell'Indice per un controllo sui contenuti.

I controlli semantici vengono attivati sui metadati che costituiscono la parte fissa dell'Indice SIP (ovvero la parte non definita come Dati specifici). Sui Dati specifici non possono essere attivati in quanto non sono noti a priori, per cui su tale categoria di metadati viene svolto solo il controllo formale tramite XSD descritto al paragrafo precedente.

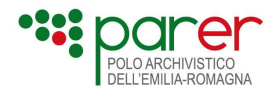

I controlli eseguiti in questa fase sono i seguenti:

- 1) **Controllo dell'univocità**: il Sistema controlla che l'oggetto versato non sia già presente nel Sistema.
- 2) **Controllo sulla versione dell'XSD:** il Sistema controlla che la versione dichiarata nell'Indice SIP coincida con quella dichiarata nella chiamata al servizio di versamento
- 3) **Controllo sul sistema versante:** il Sistema verifica che lo USER\_ID dichiarato nell'Indice SIP coincida con quella dichiarata nel LOGINNAME nella chiamata al servizio di versamento
- 4) **Controllo di validità:** il Sistema esegue un controllo sulla validità alla data di versamento dei seguenti elementi:
	- o Tipologia di Unità Documentaria
	- o Tipologia di Documento
	- o Tipo Struttura Documento
	- o Tipo Componente
	- o Tipo Rappresentazione
	- o Formato File Versato
	- o Registro Ammesso

Il controllo su questi elementi viene svolto verificando che l'elemento in questione sia valido al momento del versamento. Ad esempio, se una certa tipologia di Unità documentaria non è più gestita dal Soggetto versante, questa viene dichiarata nel Sistema non più valida e, nel caso in cui in un momento successivo alla data di soppressione sia effettuato il versamento di un'Unità documentaria appartenente a quella tipologia, il versamento fallisce.

# **2.1.3. Controlli sui file (Oggetti-dati)**

I controlli eseguiti sui file (Oggetti-dati) contenuti nel SIP e descritti nei Componenti riguardano la firma digitale e i formati.

## **2.1.3.1. Controlli sulla firma digitale**

I file (Oggetti-dati) contenuti nel SIP possono essere firmati digitalmente. La firma può essere embedded o detached: nel primo caso è contenuta nel file con il contenuto firmato, descritto nel Componente; nel secondo è contenuta in un file distinto rispetto a quello che contiene il contenuto firmato ed è descritta da un Sottocomponente il cui TipoComponente è "Firma" (vedi paragrafo [1.1.1.3\)](#page-37-0).

I controlli sulla firma sono svolti in due occasioni: al versamento, in sede di verifica del SIP, e alla chiusura del Volume di conservazione o dell'Elenco di versamento. Quest'ultimo controllo viene effettuato alla data contenuta nella marca temporale apposta sul Volume di conservazione o sull'Elenco di versamento.

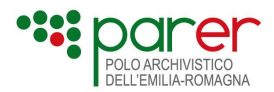

Su ogni file firmato viene eseguito, solo al momento del versamento, il **controllo di conformità della firma** (sia embedded che detached) per verificare se la sua struttura è conforme rispetto ai formati di firma riconosciuti dal Sistema.

I formati di firma riconosciuti sono:

- P7M (PKCS#7/CMS) (come definito in RFC 5652 e RFC 2315);
- CAdES / CAdES T (come definito in ETSI TS 101 733 e RFC 3161);
- XML Signature (RFC 3075) / XAdES / XAdES\_T (come definito in ETSI TS 101 903);
- PDF Signature / PAdES (come definito in ETSI TS 101 778).
- ASiC-E; ASiC-S, come definito in ETSI EN 319 162 part 1-2 (in fase di implementazione)

Il controllo si articola nei seguenti passi:

- 1) Il Sistema effettua il **controllo del formato della firma**:
	- a) se è determinabile, l'esito controllo conformità è POSITIVO;
	- b) se il formato della firma non è determinabile l'esito del versamento varia a seconda dei parametri di versamento nell'Indice SIP e delle configurazioni della Struttura versante sul Sistema, ovvero:
		- o Esito versamento pari a WARNING: se nell'Indice SIP il parametro Forza accettazione è settato a True e la struttura versante prevede di accettare firme con formato non conosciuto (parametro Firma sconosciuta pari a True). In questi casi il Sistema registra la firma specificando:
			- codice, cognome e nome del firmatario pari a "SCONOSCIUTO";
			- l'esito del controllo di conformità pari a "FORMATO\_NON\_CONOSCIUTO", con il messaggio pari a "Formato firma non riconosciuto";
			- il formato della firma;
			- nulle le altre informazioni della firma.
		- o Esito versamento pari a NEGATIVO: se il formato della firma non è determinabile e Forza accettazione è settato a False, oppure se Forza accettazione è True ma nella Struttura versante è abilitato il parametro che prevede di non accettare firme con formato non conosciuto (parametro Firma sconosciuta pari a false).
- 2) Il Sistema effettua il **controllo della conformità del formato di firma**, per determinare se la struttura della firma è conforme al suo formato. L'esito del versamento dipende dai parametri presenti nell'Indice SIP e dalle configurazioni della Struttura versante nel Sistema, ovvero:
	- $\circ$  Esito versamento pari a WARNING: nel caso in cui la struttura della firma non sia conforme e nell'Indice SIP il parametro Forza accettazione sia settato a True e la struttura versante prevede di accettare firme con formato non conforme (parametro Firma non conforme pari a True). In questi casi, il Sistema registra la firma specificando:
		- codice, cognome e nome del firmatario pari ai valori definiti dalla firma (se determinabili), oppure pari a "SCONOSCIUTO";

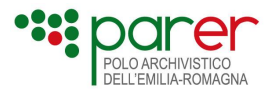

- l'esito del controllo di conformità pari a "FORMATO\_NON\_CONFORME" con il messaggio pari a "Struttura firma non conforme rispetto al suo formato";
- il formato della firma;
- nulle le altre informazioni della firma.
- o Esito versamento pari a NEGATIVO: nel caso in cui la struttura della firma non sia conforme e Forza accettazione sia settato a False, oppure Forza accettazione sia True ma nella Struttura versante è abilitato il parametro che prevede di non accettare firme con tipo non conforme alla struttura (parametro Firma non conforme pari a False).
- 3) Il Sistema **determina l'eventuale data della firma**, ovvero la data contenuta nella firma stessa e **la data da usare come riferimento temporale per il controllo della firma**. La data è individuata da una delle seguenti date, scelta in base all'ordine indicato:
	- a) data contenuta in un eventuale marca temporale detached a norma o semplice (qualora fossero presenti più marche detached si utilizzerà la prima marca versata come sottocomponente);
	- b) data contenuta in un eventuale marca temporale embedded;
	- c) data della firma apposta sul file (nel caso nell'Indice SIP sia valorizzato True il tag *<UtilizzoDataFirmaPerRifTemp>* e la data della firma è presente nella firma stessa);
	- d) data del riferimento temporale definita dal Versatore (nel caso abbia indicato tale opzione nell'Indice SIP valorizzando i tag presenti in *<RiferimentoTemporale>*);
	- e) data di versamento definita dal web service di versamento.
- 4) Il Sistema verifica se, alla data da usare come riferimento temporale, **il formato di firma riconosciuto è fra quelli ammessi successivamente al 30/6/2011 dalla Deliberazione CNIPA n. 45 del 21 maggio 2009**:
	- f) se il formato della firma è fra quelli previsti dalla Delibera 45 del CNIPA, il Sistema registra la firma con le informazioni previste, specificando il riferimento temporale (e relativa tipologia) usato per il controllo, l'esito del controllo di conformità pari a "POSITIVO" con il messaggio pari a "Formato riconosciuto e conforme";
	- g) se il formato della firma non è fra quelli previsti dalla Delibera 45 del CNIPA, l'esito del versamento sarà determinato in base ai parametri di versamento e configurazione presenti rispettivamente nell'Indice SIP e nel Sistema, ovvero:
		- o esito versamento WARNING: se nell'Indice SIP il parametro Forza Accettazione è valorizzato True e la Struttura versante accetta firme non ammesse dalla Delibera 45 (parametro Firma no Delibera 45 settato a True). In questo caso il Sistema registra la firma con le informazioni previste, specificando il riferimento temporale (e relativa tipologia) utilizzato per la verifica, e definisce il controllo di conformità pari a "NON\_AMMESSO\_DELIB\_45\_CNIPA" con il messaggio pari a "Formato riconosciuto e conforme anche se non ammesso dalla delibera 45 del CNIPA";
		- o esito versamento NEGATIVO: se nell'Indice SIP Forza accettazione è valorizzato False oppure con True ma la Struttura versante non accetta firme non ammesse dalla Delibera 45 (parametro Firma no Delibera 45 settato a False).

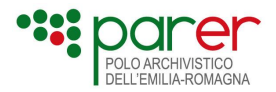

Il file è definito "non firmato" se il Sistema non rileva alcuna firma o se almeno una delle sue firme è pari a "FORMATO\_NON\_CONOSCIUTO"9.

Se la firma risulta conforme, cioè se l'esito del controllo è "POSITIVO" o "NON\_AMMESSO\_DELIB\_45\_CNIPA", la verifica prosegue con i seguenti controlli: CRITTOGRAFICO, CATENA TRUSTED, CERTIFICATO E CRL<sup>10</sup>.

## **A. Controllo CRITTOGRAFICO**

Al versamento, il controllo viene svolto sempre, tranne nel caso in cui è disabilitato per la Struttura versante.

Alla chiusura del Volume di conservazione o dell'Elenco di versamento, il controllo viene svolto solo se l'esito al versamento è pari a DISABILITATO. Negli altri casi non è svolto e viene assunto l'esito del controllo al versamento.

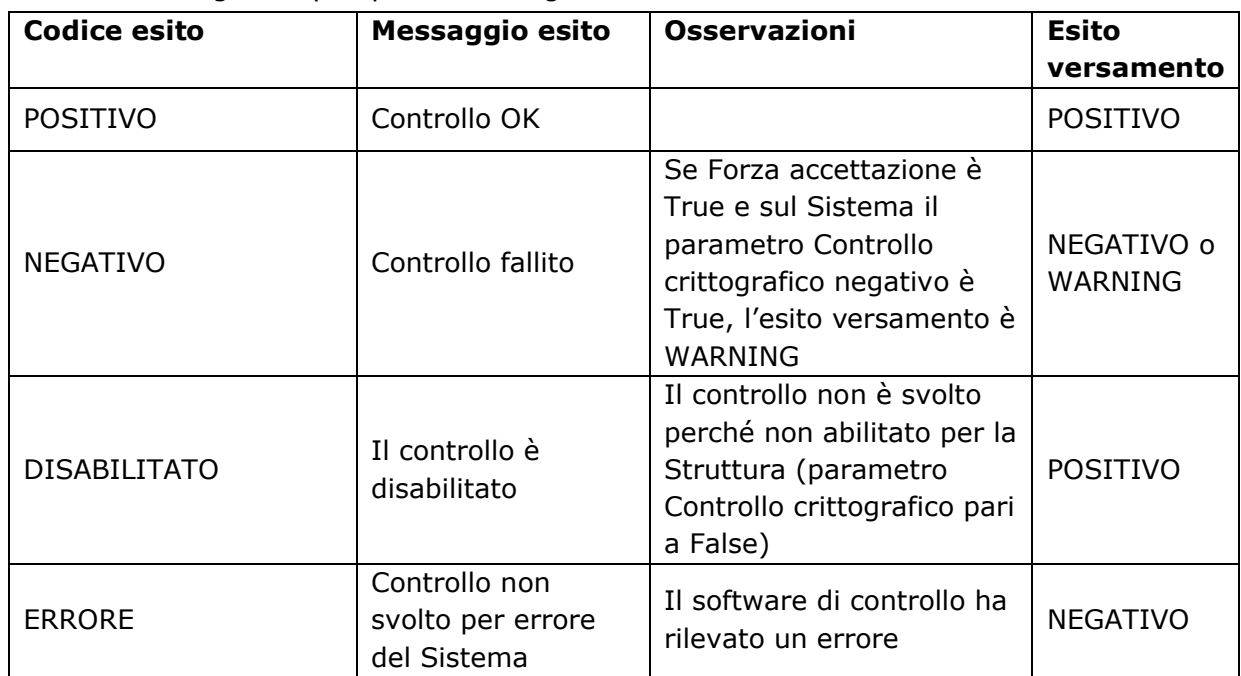

Il controllo Crittografico può produrre i seguenti esiti:

## **B. Controllo di tipo CATENA TRUSTED**

Al versamento il controllo viene svolto sempre, tranne nel caso in cui è disabilitato per la Struttura versante.

Alla chiusura del Volume di conservazione o dell'Elenco di versamento, il controllo viene svolto solo se l'esito al versamento è pari a DISABILITATO. Il controllo non è svolto se l'esito al versamento è NEGATIVO, se invece l'esito al versamento è POSITIVO è svolto il controllo sulla validità/scadenza dei certificati della catena trusted.

<sup>9</sup> Nel caso in cui i file appartenenti a un SIP siano tutti non firmati, il versamento va a buon fine se il parametro di versamento Forza Conservazione nell'Indice SIP è settato a True.

<sup>10</sup> Per le firme il cui esito del controllo di conformità è pari a "FORMATO\_NON\_CONFORME" i controlli CRITTOGRAFICO, CATENA TRUSTED, CERTIFICATO e CRL assumono valore pari a NON\_ESEGUITO.

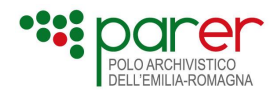

Il controllo Catena trusted può produrre i seguenti esiti:

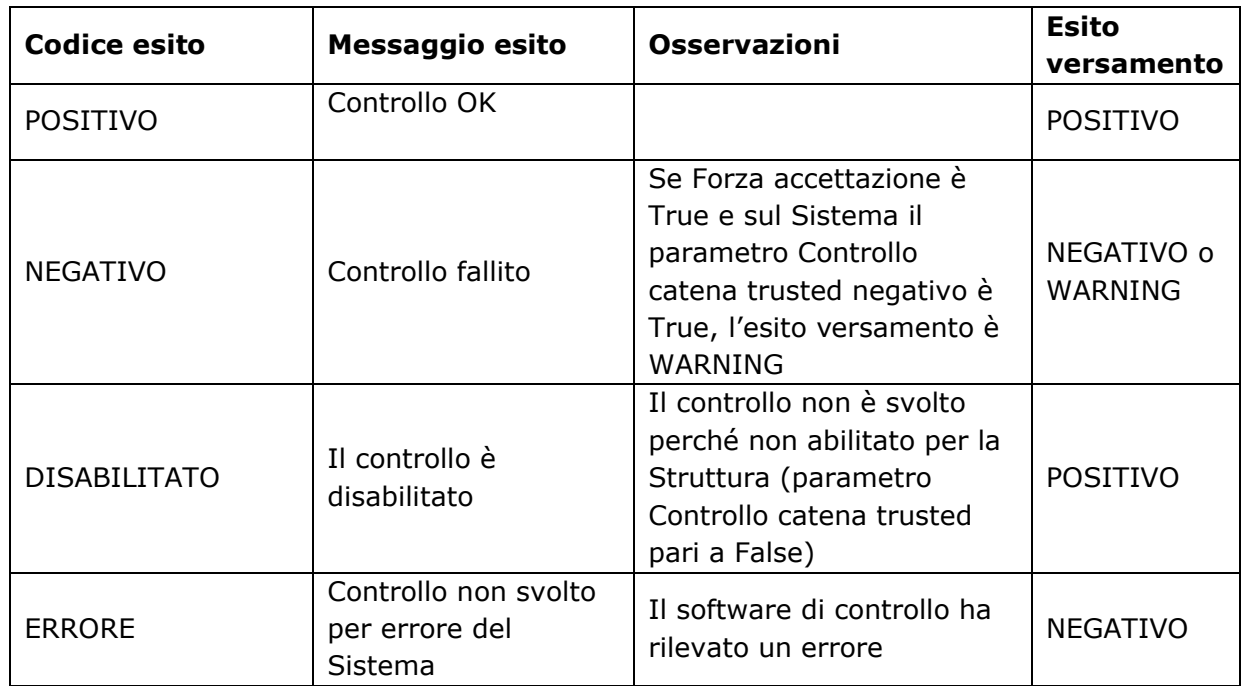

## **C. Controllo di tipo CERTIFICATO**

Il controllo viene svolto sempre, sia al versamento che alla chiusura del Volume di conservazione o Elenco di versamento, tranne nel caso in cui è disabilitato per la Struttura versante.

Il controllo sul Certificato può produrre i seguenti esiti:

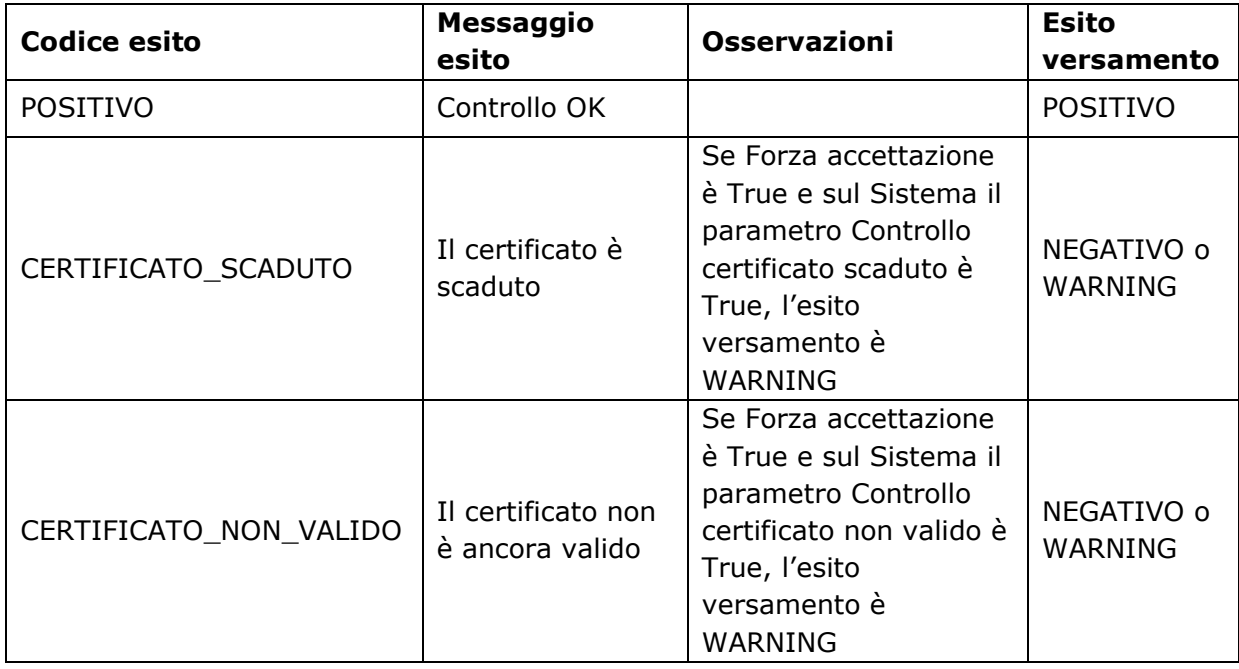

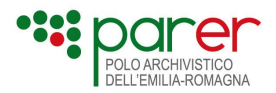

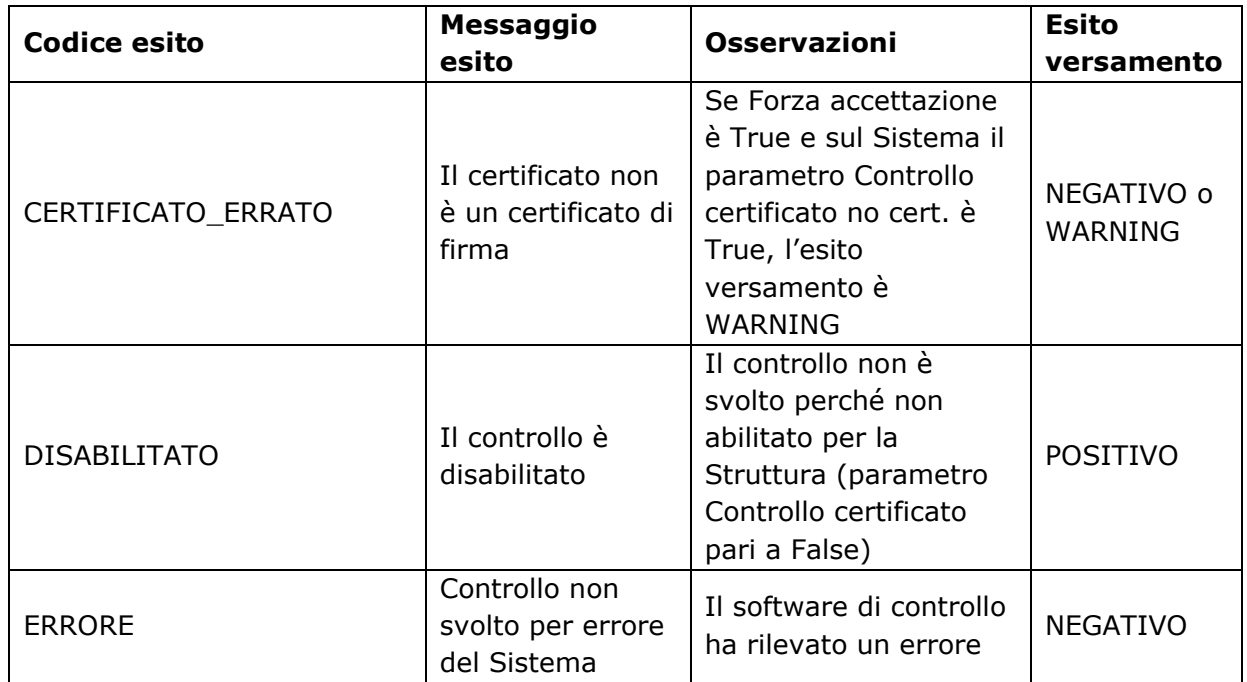

## **D. Controllo di tipo CRL**

Il controllo viene svolto sempre, sia al versamento che alla chiusura del Volume di conservazione o Elenco di versamento, tranne nel caso in cui è disabilitato per la Struttura versante.

Il controllo sulle CRL può produrre i seguenti esiti:

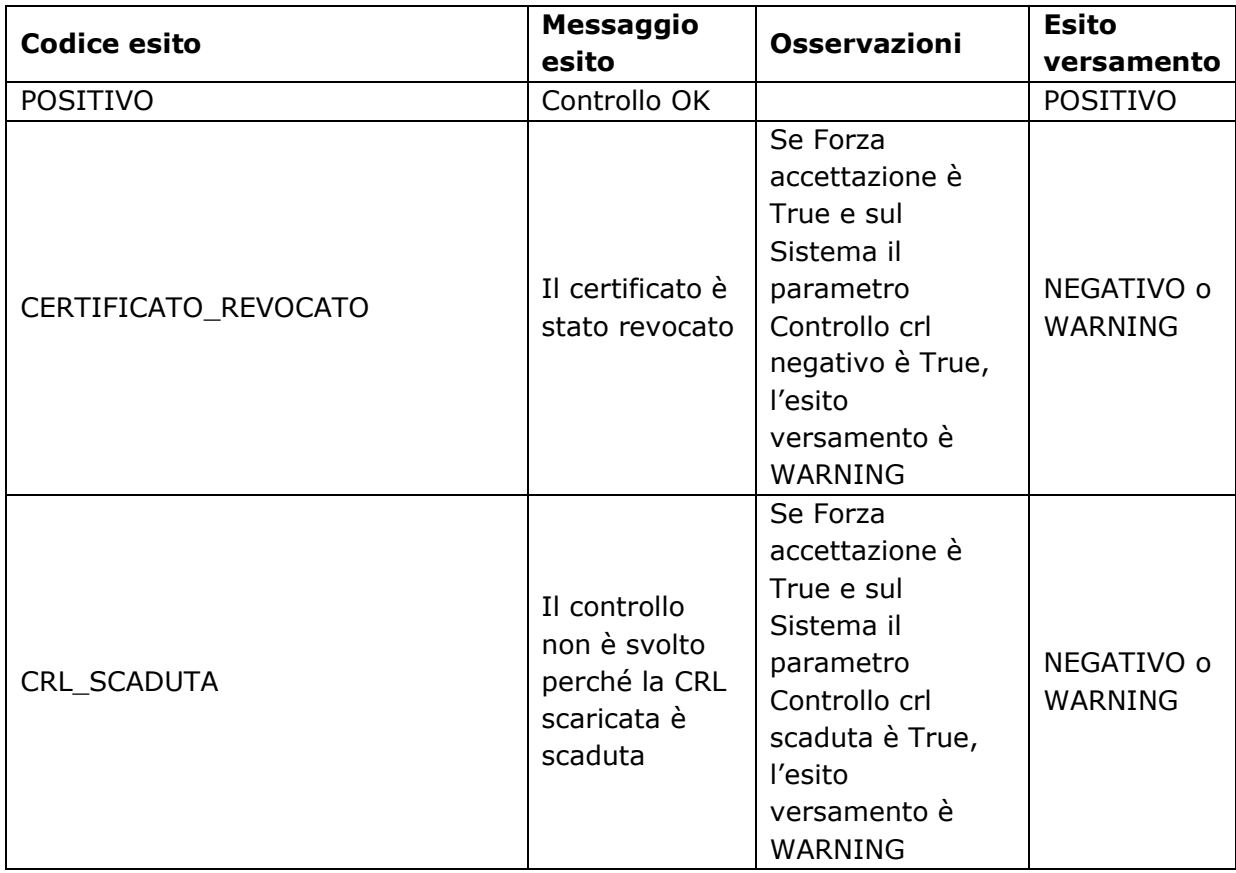

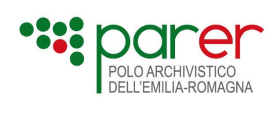

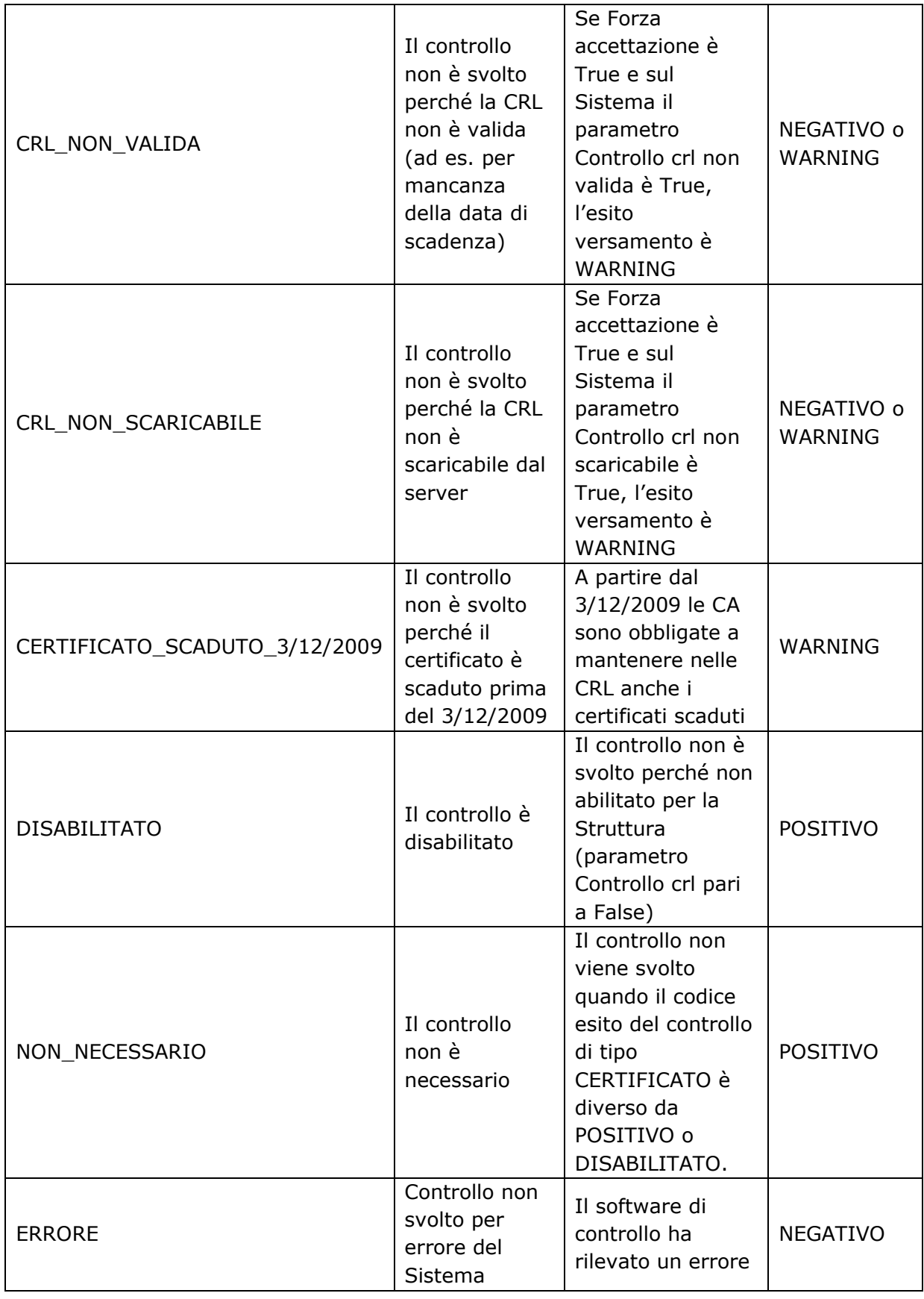

La figura che segue illustra le dipendenze fra i controlli definite sopra.

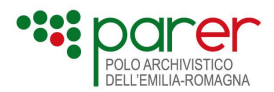

se esito controllo CERTIFICATO pari a POSITIVO o DISABILITATO

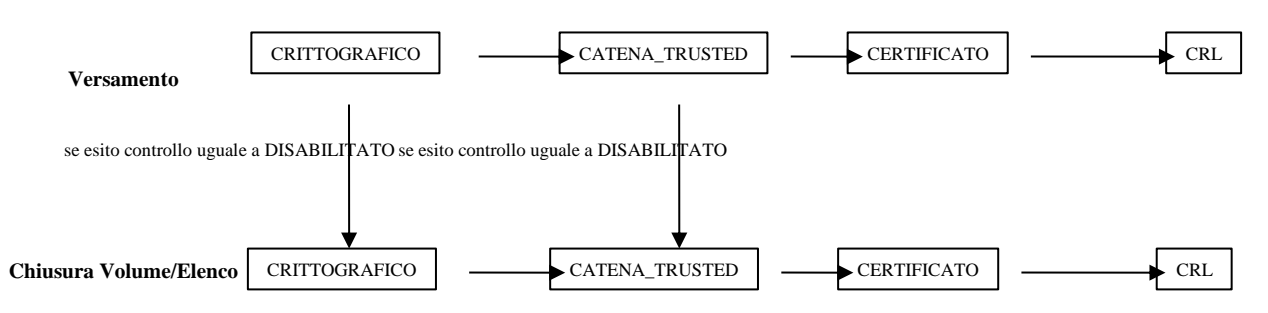

La verifica al versamento delle firme esamina le firme dei file di ogni Componente compreso nel SIP.

Gli esiti complessivi della verifica della firma al versamento sono i seguenti:

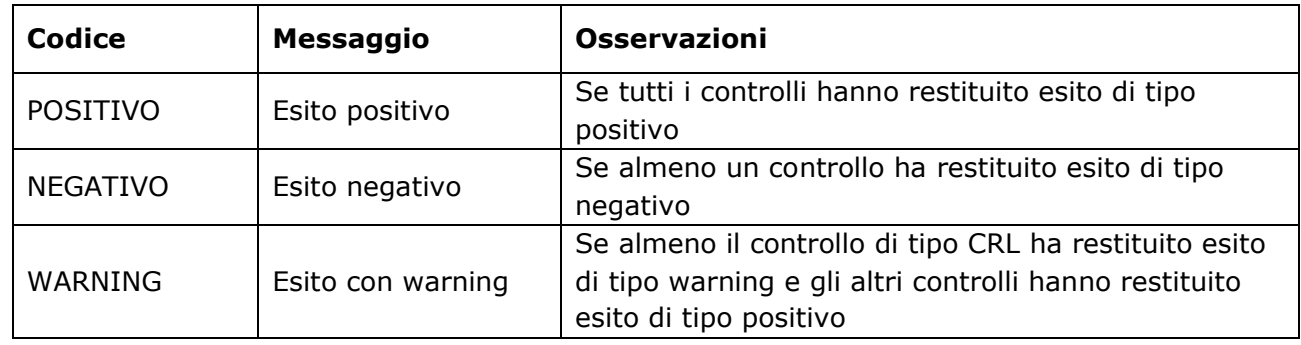

## **1) Per la singola firma**

## **2) Per il Componente (file)**

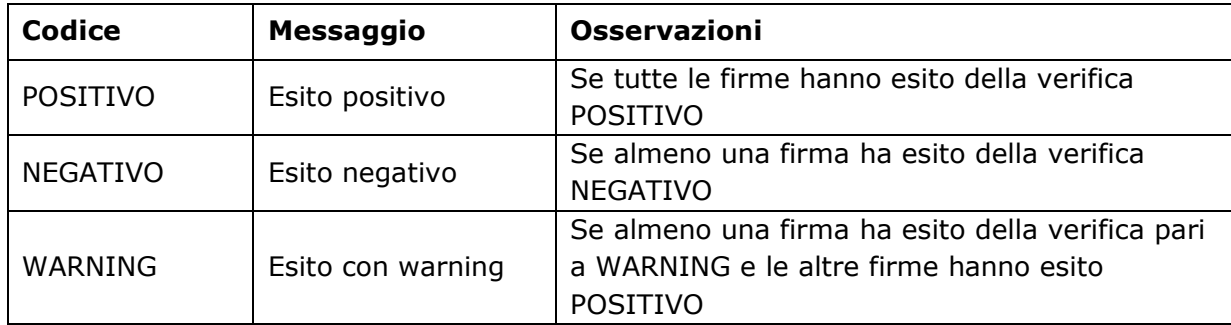

## **3) Per il Documento**

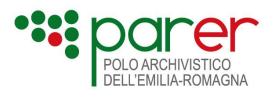

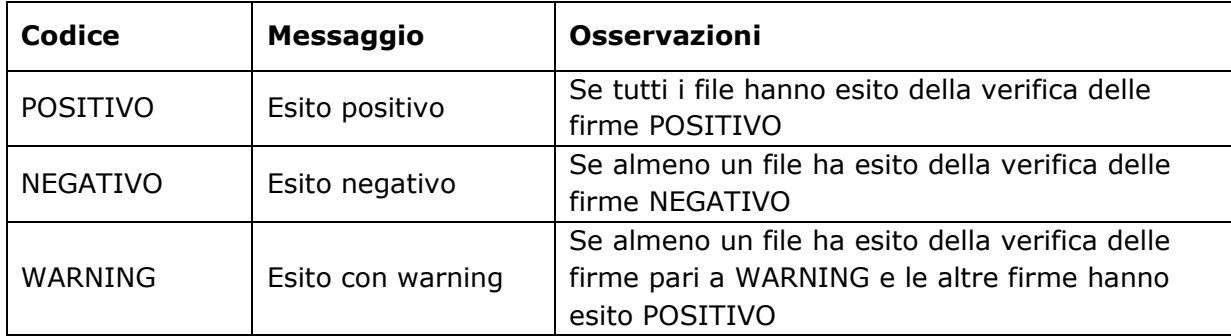

## **4) Per l'Unità documentaria**

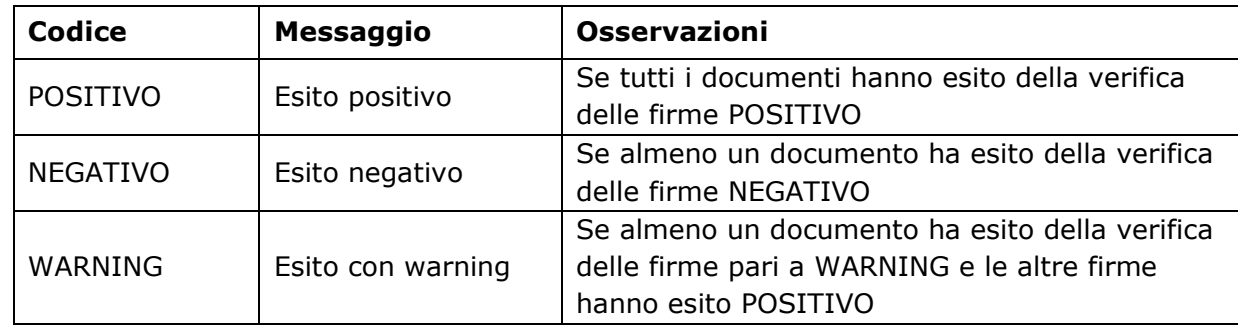

Alla chiusura del Volume di conservazione o dell'Elenco di versamento, l'esito complessivo della verifica firma è definito in funzione degli esiti dei controlli svolti su tale firma, come segue.

## **1) Per la singola firma**

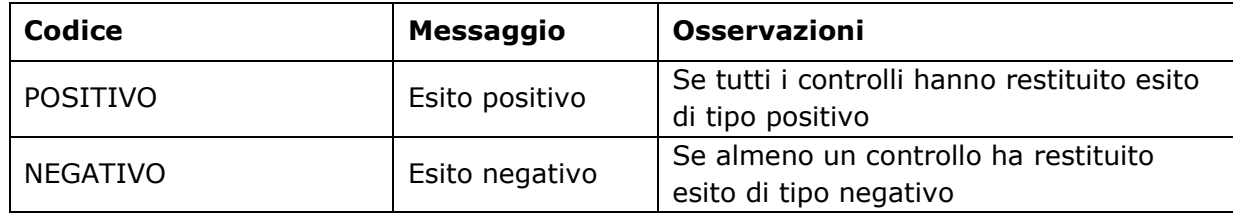

## **2) Per il Componente (file)**

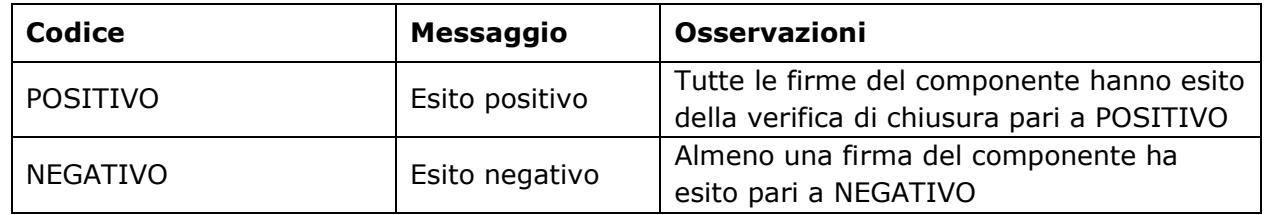

## **2.1.3.2. Controlli sulla marca temporale**

I file (Oggetti-dati) contenuti nel SIP possono essere marcati temporalmente. La marca temporale può essere embedded o detached: nel primo caso è contenuta nel file con il contenuto marcato, descritto nel Componente; nel secondo è contenuta in un file distinto rispetto a quello che contiene il contenuto firmato ed è descritta da un Sottocomponente il cui TipoComponente è "Marca" (vedi paragrafo [1.1.1.3\)](#page-37-0).

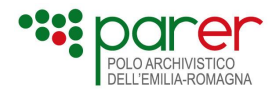

I controlli sulla marca sono svolti solo al versamento, in sede di verifica del SIP e sono i seguenti:

- controllo di CONFORMITÀ;
- controllo CRITTOGRAFICO;
- controllo di CATENA\_TRUSTED del certificato della TSA (Time Stamp Autorithy);
- controllo di validità del CERTIFICATO della TSA;
- controllo di CRL del certificato della TSA.

Il controllo di conformità della marca (sia embedded che detached) consiste nel verificare che la marca temporale sia aderente ad uno dei formati definiti dalla Deliberazione CNIPA 45/2009.

I formati embedded sono:

- CAdES T (come definito in ETSI TS 101 733 e RFC 3161);
- XAdES\_T (come definito in ETSI TS 101 903);
- PAdES (come definito in ETSI TS 101 778).

I formati detached sono:

- TST TimeStampToken (ETSI TS 101 861 e RFC 3161);
- TSR TimeStampResponse (ETSI TS 101 861 e RFC 3161).

Il controllo di CONFORMITÀ può fornire uno dei seguenti esiti.

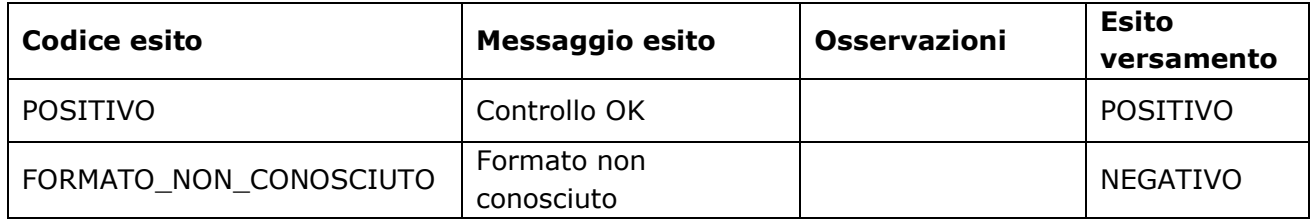

Il controllo di tipo CRITTOGRAFICO consiste nel verificare la corrispondenza tra marca temporale e contenuto marcato e può fornire uno dei seguenti esiti.

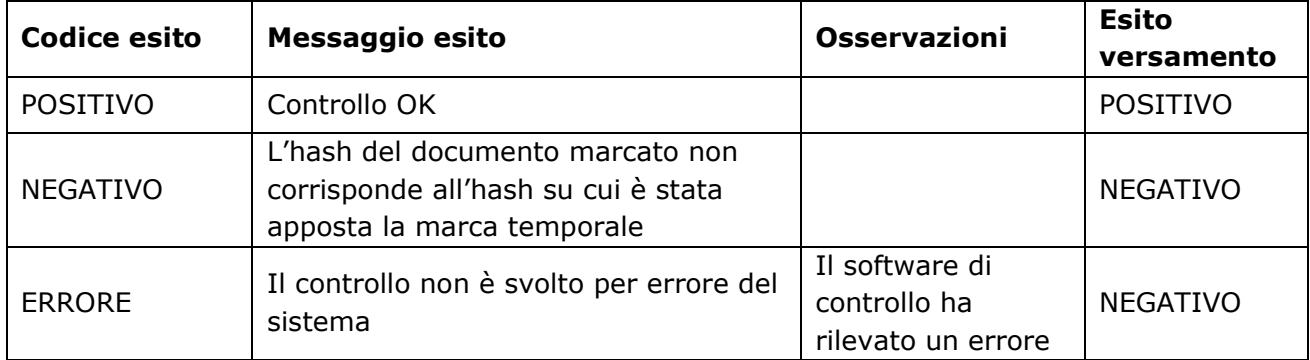

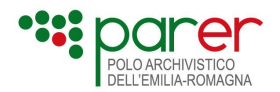

Il controllo di CATENA\_TRUSTED consiste nel verificare l'appartenenza del certificato della TSA nella lista dei certificatori accreditati da AgID. Il controllo può fornire uno dei seguenti esiti.

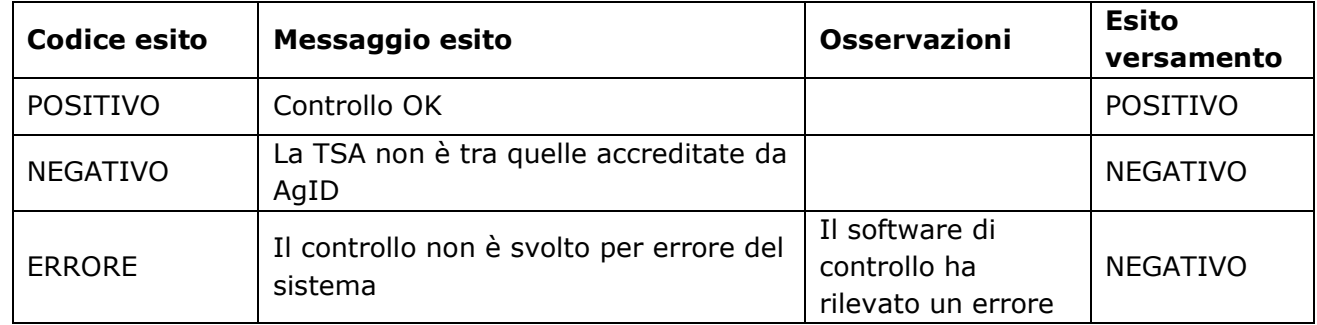

Il controllo di validità del CERTIFICATO consiste nel verificare che la data della marca sia compresa nel periodo di validità del certificato della TSA.

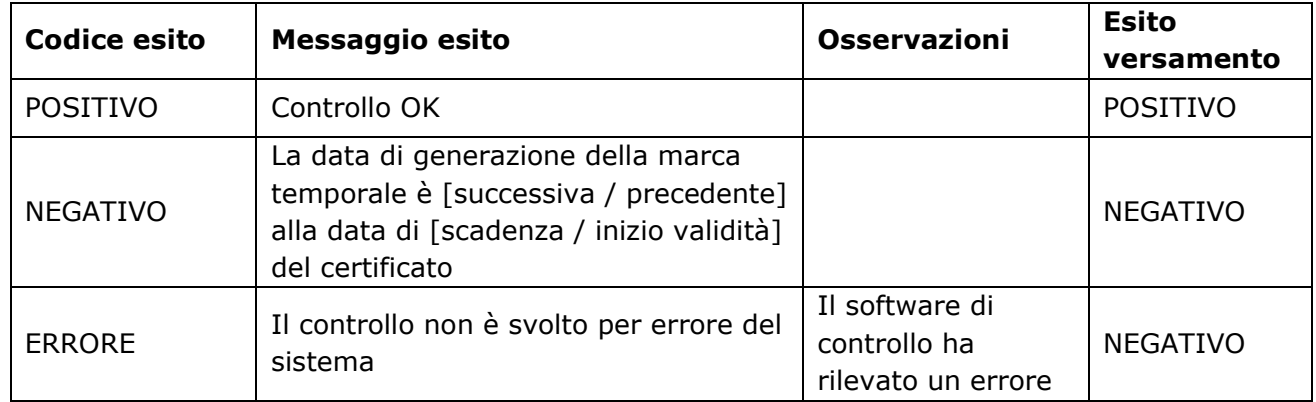

Il controllo di validità di CRL del certificato della TSA consiste nel verificare, alla data della marca temporale, la revoca o la sospensione del certificato della TSA. Può produrre uno dei seguenti esiti.

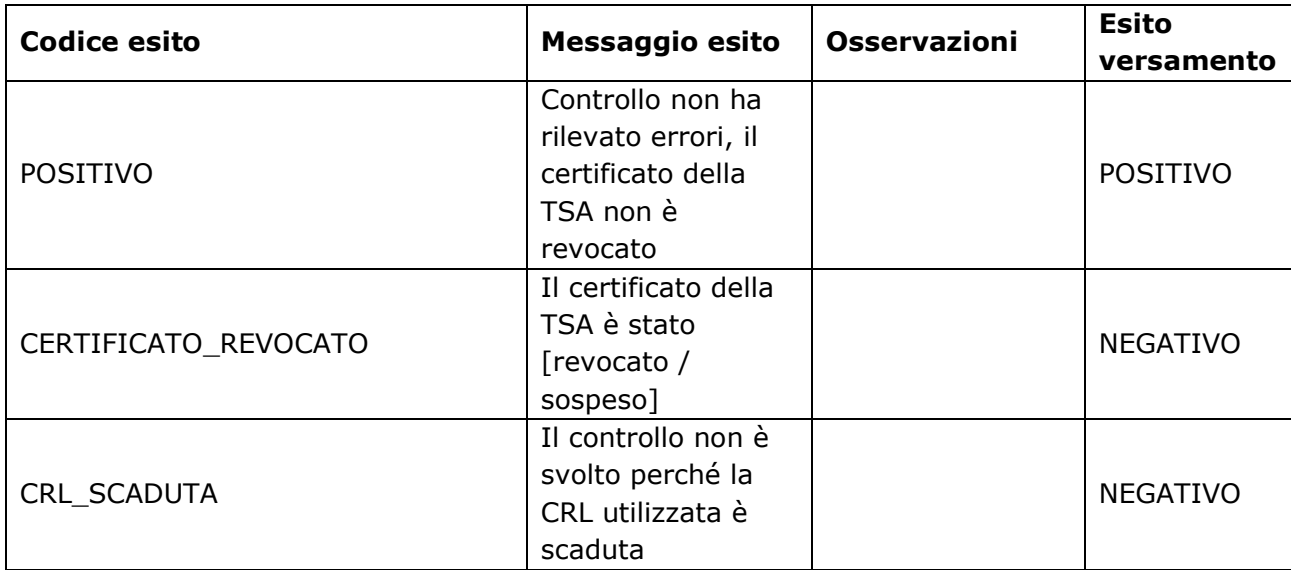

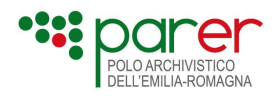

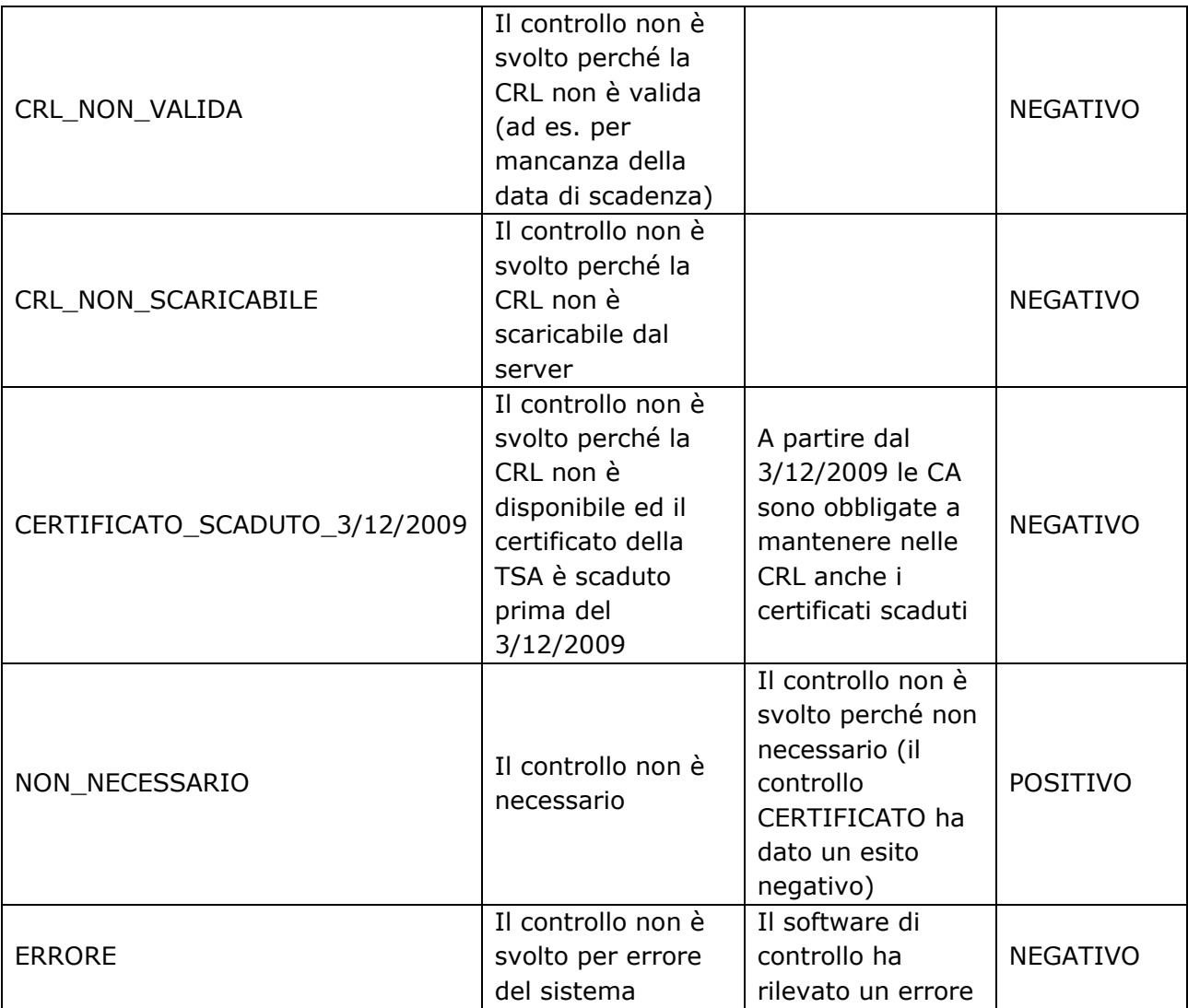

Qualora al momento del versamento il controllo di conformità restituisca un esito POSITIVO è necessario procedere con gli altri controlli, viceversa, se l'esito dovesse risultare "FORMATO\_NON\_CONOSCIUTO", ulteriori controlli NON vengono effettuati e l'esito da restituire al versamento per la marca temporale sarà pari a WARNING.

Effettuati gli altri controlli (CRITTOGRAFICO, CATENA\_TRUSTED, CERTIFICATO e CRL), l'esito da restituire al versamento sarà pari a:

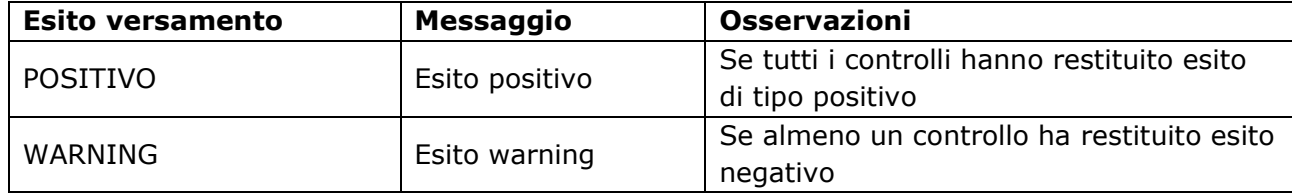

Il risultato dei controlli sulla marca temporale serve a determinarne l'uso, come riferimento temporale esterno, per i controlli di verifica firma al versamento:

• se tutti i controlli hanno restituito esito di tipo positivo oppure solo quello di CATENA\_TRUSTED ha avuto un esito negativo, la marca temporale dovrà essere utilizzata dai controlli di firma al versamento;

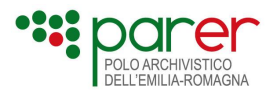

• se uno tra i seguenti controlli: CONFORMITÀ, CRITTOGRAFICO, CERTIFICATO o CRL ha restituito un esito negativo la marca temporale non può essere utilizzata come riferimento temporale esterno.

## **2.1.3.3. Controlli sui formati**

Il Sistema effettua le seguenti verifiche sui formati dei file contenuti nel SIP:

• **Verifica dell'ammissibilità del formato versato**: ha l'obiettivo di verificare che il formato del file versato rientri tra i *Formati ammessi* per la specifica Struttura versante (vedi paragrafo 3.2 del Manuale di conservazione), cioè i formati concordati tra Produttore e ParER. Il metodo di verifica dell'ammissibilità del formato riceve in input il formato del file dichiarato nell'Indice SIP in fase di versamento (nel tag *<FormatoFileVersato>*) e verifica che sia presente tra i formati ammessi per quella Struttura versante.

L'esito della verifica di ammissibilità potrà essere:

- o *Positivo (formato ammesso)*: il formato riconosciuto rientra nella lista dei formati ammessi entro la Struttura versante;
- o *Negativo (formato NON ammesso)*: il formato riconosciuto NON rientra nella lista dei formati ammessi per la Struttura versante. Il processo di versamento viene interrotto.
- **Verifica del formato:** verifica che il formato del file ricevuto corrisponda al formato dichiarato nell'Indice SIP (nel tag *<FormatoFileVersato>*). Se il file versato è un Componente o un Sottocomponente con *<TipoComponente>* diverso da FIRMA o da MARCA, viene sottoposto al controllo formato. Nel caso in cui il file versato sia firmato o marcato, viene prima sbustato e si sottopone al controllo formato il file sbustato. Per eseguire il riconoscimento del formato il sistema determina il mimetype del file versato e la confronta con il formato associato a quel mimetype nel Registro dei formati del Sistema (*Formato di rappresentazione*).
- **Verifica dell'idoneità alla conservazione del formato:** se il formato è riconosciuto, il Sistema verifica sul Registro dei formati come è definita per quel formato l'idoneità alla conservazione a lungo termine, per determinare se il formato in questione sia:
	- o *IDONEO*, ovvero non ha la necessità di essere convertito in altro formato in quanto già idoneo alla conservazione a lungo termine;
	- o *GESTITO*, ovvero non idoneo alla conservazione a lungo termine, ma che può essere migrato in un Formato idoneo;
	- o DEPRECATO, ovvero non idoneo alla conservazione a lungo termine e che non può essere convertito in un Formato idoneo. I Formati deprecati sono accettati dal Sistema su esplicita richiesta del Produttore, ma per essi non può essere garantita la conservazione a lungo termine.

Il Sistema consente di configurare per ogni struttura versante dei parametri che consentono di gestire le modalità con cui avvengono le verifiche di formato al momento del versamento:

• **Abilita controllo formato:** indica se effettuare il controllo formati al versamento. Il controllo viene effettuato anche se il parametro è valorizzato false, ma gli esiti del controllo non influiscono sugli esiti del versamento;

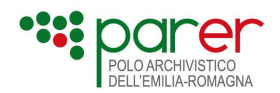

- **Accetta controllo formato negativo**: indica se accettare il SIP anche se il controllo formati sui Componenti con Tipo supporto = FILE restituisce esito negativo nel caso in cui Forza Accettazione sia valorizzato a TRUE. In altre parole, attivando questo parametro il Forza accettazione opera non solo sugli esiti negativi del controllo firma ma anche su quelli del controllo formati.
- **Forza formato**: se valorizzato true indica di accettare il SIP anche se il controllo formato ha esito negativo, indipendentemente dal valore assunto dal parametro forza accettazione. In altre parole, attivandolo si assume che tutti i versamenti avvengano con questa forzatura operante.

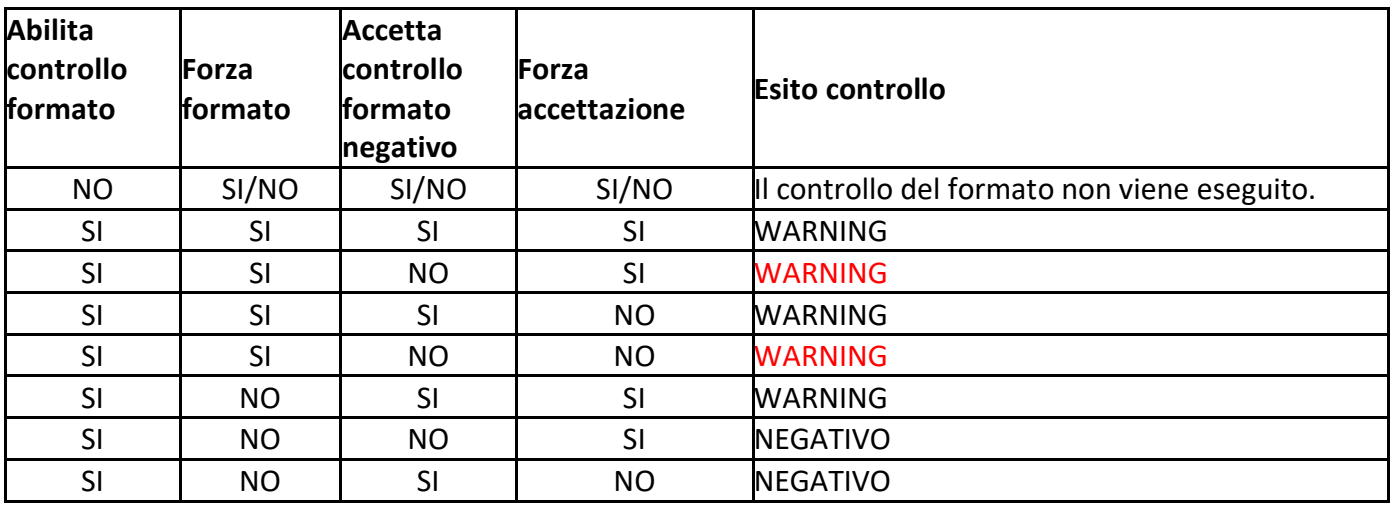

In caso di errore sul formato possono verificarsi le seguenti casistiche:

# <span id="page-89-0"></span>**2.1.4. Il Rapporto di versamento**

Nel caso in cui il versamento restituisca un esito POSITIVO o WARNING, il Sistema genera, per ogni SIP, un *Rapporto di versamento* per attestarne l'avvenuta acquisizione e presa in carico*.* 

Il Rapporto di versamento è un documento in formato XML la cui struttura dati è la seguente:

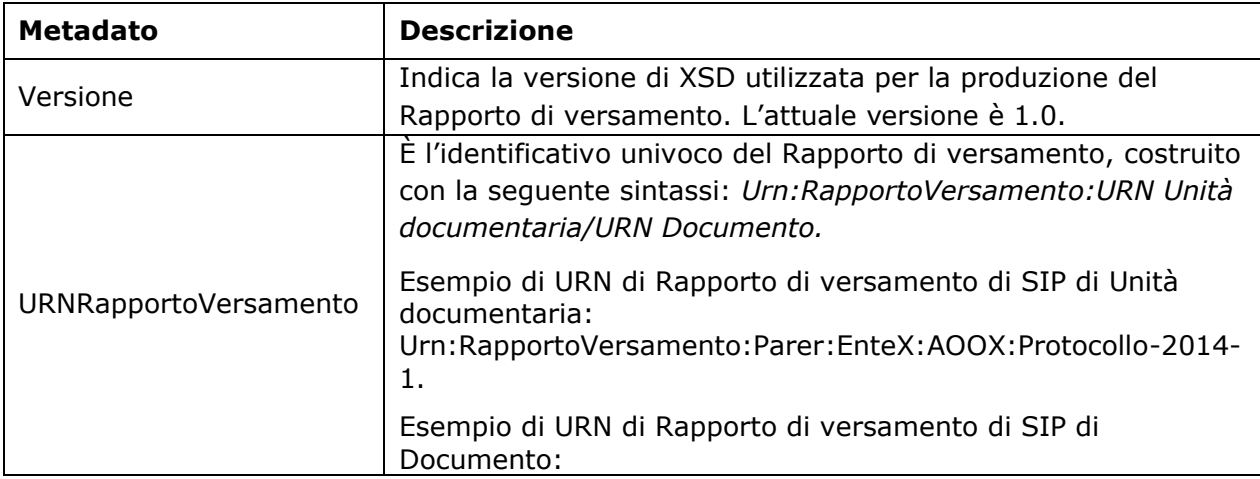

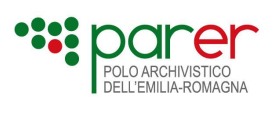

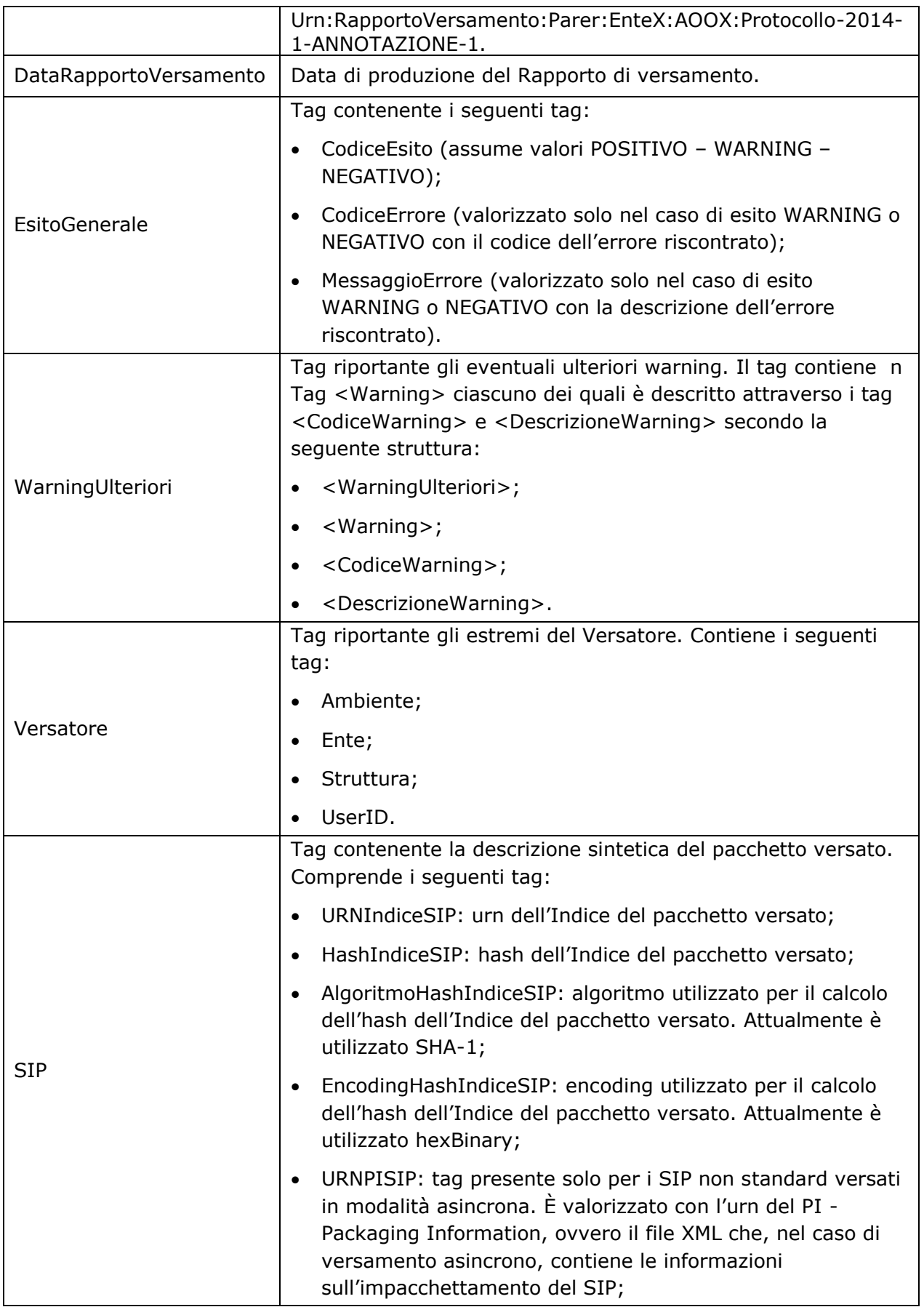

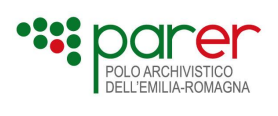

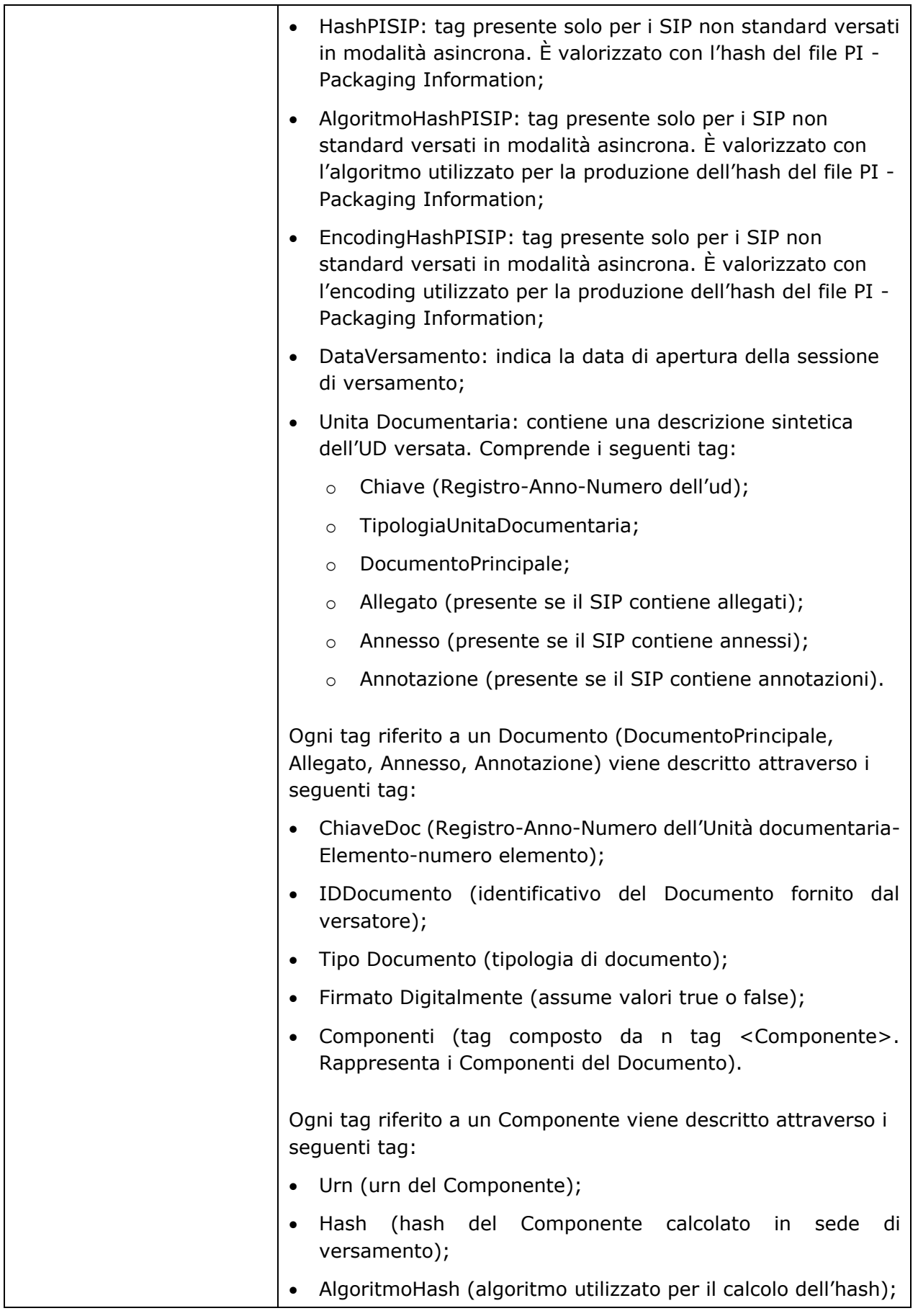

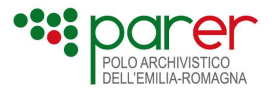

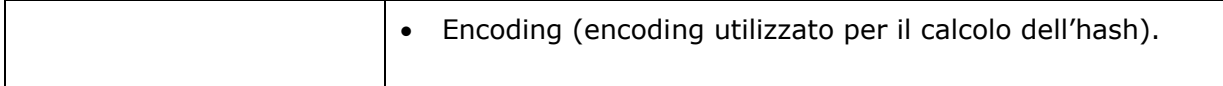

Il Rapporto di versamento viene memorizzato nel Sistema e inviato al soggetto versante all'interno dell'Esito versamento (vedi paragrafo ) nel caso di esito POSITIVO e WARNING. In caso di esito NEGATIVO, il Sistema trasmette il Rapporto di Versamento nell'Esito versamento solo nel caso di errore UD-002-001 generato quando il SIP contiene un'Unità documentaria o un Documento già presenti nel Sistema di conservazione (vedi paragrafo [2.1.7.3\)](#page-115-0).

L'XSD del Rapporto di versamento è pubblicato sul sito di ParER (vedi paragrafo "[Elenco degli](#page-11-0)  [XSD descritti nel presente documento](#page-11-0)").

## **2.1.4.1. Esempio di Rapporto di versamento di Unità documentaria**

```
<?xml version="1.0" encoding="ISO-8859-1"?>
<RapportoVersamento>
  <Versione>1.0</Versione> 
<URNRapportoVersamento>urn:RapportoVersamento:PARER:ENTEXXX:STRUTTURAYYY:DELIB
ERA-2014-1020</URNRapportoVersamento>
  <DataRapportoVersamento>2014-10-01T16:04:51.051+02:00</DataRapportoVersamento>
  <EsitoGenerale>
   <CodiceEsito>POSITIVO</CodiceEsito>
  </EsitoGenerale>
  <Versatore>
   <Ambiente>PARER</Ambiente>
   <Ente>ENTEXXX</Ente>
   <Struttura>STRUTTURAYYY</Struttura>
   <UserID>VersatoreYYY</UserID>
  </Versatore>
 <SIP> <URNIndiceSIP>urn:IndiceSIP:PARER:ENTEXXX:STRUTTURAYYY:DELIBERA-2014-
1020</URNIndiceSIP>
   <HashIndiceSIP>d29e75185614e7543055f10c8681804bd3a163f9</HashIndiceSIP>
   <AlgoritmoHashIndiceSIP>SHA-1</AlgoritmoHashIndiceSIP>
   <EncodingHashIndiceSIP>hexBinary</EncodingHashIndiceSIP>
   <DataVersamento>2014-10-01T16:04:49.262+02:00</DataVersamento>
   <UnitaDocumentaria>
    <Chiave>
     <Numero>1020</Numero>
     <Anno>2014</Anno>
     <TipoRegistro>DELIBERA</TipoRegistro>
    </Chiave>
    <TipologiaUnitaDocumentaria>DELIBERA</TipologiaUnitaDocumentaria>
    <DocumentoPrincipale>
     <ChiaveDoc>DELIBERA-2014-1020-PRINCIPALE-1</ChiaveDoc>
     <IDDocumento>238</IDDocumento>
     <TipoDocumento>DOCUMENTO PROTOCOLLATO</TipoDocumento>
     <FirmatoDigitalmente>TRUE</FirmatoDigitalmente>
```
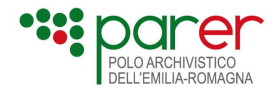

```
 <Componenti>
       <Componente>
        <URN>urn:PARER:ENTEXXX:STRUTTURAYYY:DELIBERA-2014-1020-PRINCIPALE-
1:1:0</URN>
        <Hash>d057f271f67f0ab1838e3e1723d9fdc91270e96c</Hash>
        <AlgoritmoHash>SHA-1</AlgoritmoHash>
        <Encoding>hexBinary</Encoding>
       </Componente>
     </Componenti>
    </DocumentoPrincipale> 
   </UnitaDocumentaria>
 </SIP></RapportoVersamento>
```
## **2.1.4.2. Esempio di Rapporto di versamento di Documento**

```
<?xml version="1.0" encoding="UTF-8"?>
<RapportoVersamento>
<Versione>1.0</Versione>
<URNRapportoVersamento>urn:RapportoVersamento:PARER:ENTEXXX:STRUTTURAYYY:FATTU
RE-2014-1-ANNESSO-2</URNRapportoVersamento>
<DataRapportoVersamento>2014-12-09T15:14:42.533+01:00</DataRapportoVersamento>
<EsitoGenerale>
      <CodiceEsito>POSITIVO</CodiceEsito>
</EsitoGenerale>
<Versatore>
      <Ambiente>PARER</Ambiente>
      <Ente>ENTEXXX</Ente>
      <Struttura>STRUTTURAYYY</Struttura>
      <UserID>VersatoreYYY</UserID>
</Versatore>
<SIP><URNIndiceSIP>urn:IndiceSIP:PARER:ENTEXXX:STRUTTURAYYY:FATTURE-2014-1-
ANNESSO-2</URNIndiceSIP>
      <HashIndiceSIP>5ed51dc60cf319f05f4427f48ae14ef3a8c31a73</HashIndiceSIP>
      <AlgoritmoHashIndiceSIP>SHA-1</AlgoritmoHashIndiceSIP>
      <EncodingHashIndiceSIP>hexBinary</EncodingHashIndiceSIP>
      <DataVersamento>2014-12-09T15:14:42.238+01:00</DataVersamento>
      <UnitaDocumentaria>
            <Chiave>
                  <Numero>1</Numero>
                  <Anno>2014</Anno>
                  <TipoRegistro>FATTURE</TipoRegistro>
            </Chiave>
            <TipologiaUnitaDocumentaria>FATTURA ATTIVA</TipologiaUnitaDocumentaria>
            <Annesso>
                  <ChiaveDoc>FATTURE-2014-1-ANNESSO-2</ChiaveDoc>
                  <IDDocumento>urn:efatturapa:2014:1:CA:RICEVUTA_DI_CONSEGNA:S
            DI</IDDocumento>
```
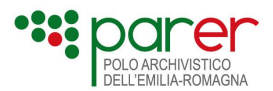

```
<TipoDocumento>RICEVUTA DI CONSEGNA</TipoDocumento>
                  <FirmatoDigitalmente>true</FirmatoDigitalmente>
                  <Componenti>
                       <Componente>
                          <URN>urn:PARER:ENTEXXX:STRUTTURAYYY:FATTURE-2014-1-
ANNESSO-2:1:1</URN>
                         <Hash>23a02ce1de9fd79abfd0b7063bf338505fadc8d9</Hash>
                         <AlgoritmoHash>SHA-1</AlgoritmoHash>
                          <Encoding>hexBinary</Encoding>
                       </Componente>
                       <Componente>
                          <URN>urn:PARER:ENTEXXX:STRUTTURAYYY:FATTURE-2014-
1/1-ANNESSO-2:1:2</URN>
                       </Componente>
                 </Componenti>
            </Annesso>
      </UnitaDocumentaria>
  </SIP></RapportoVersamento>
```
# **2.1.5. L'Esito versamento (risposta alla chiamata)**

In risposta alla chiamata al Servizio di versamento da parte dell'Applicativo versante, il Sistema trasmette a quest'ultimo l'Esito versamento, un documento XML che contiene le informazioni relative all'esito del versamento, ai controlli effettuati e alla configurazione del Sistema al momento del versamento. Include, inoltre, il Rapporto di versamento.

Questa la sua struttura dati:

## **Informazioni Generali**

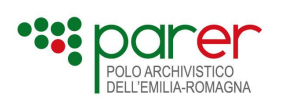

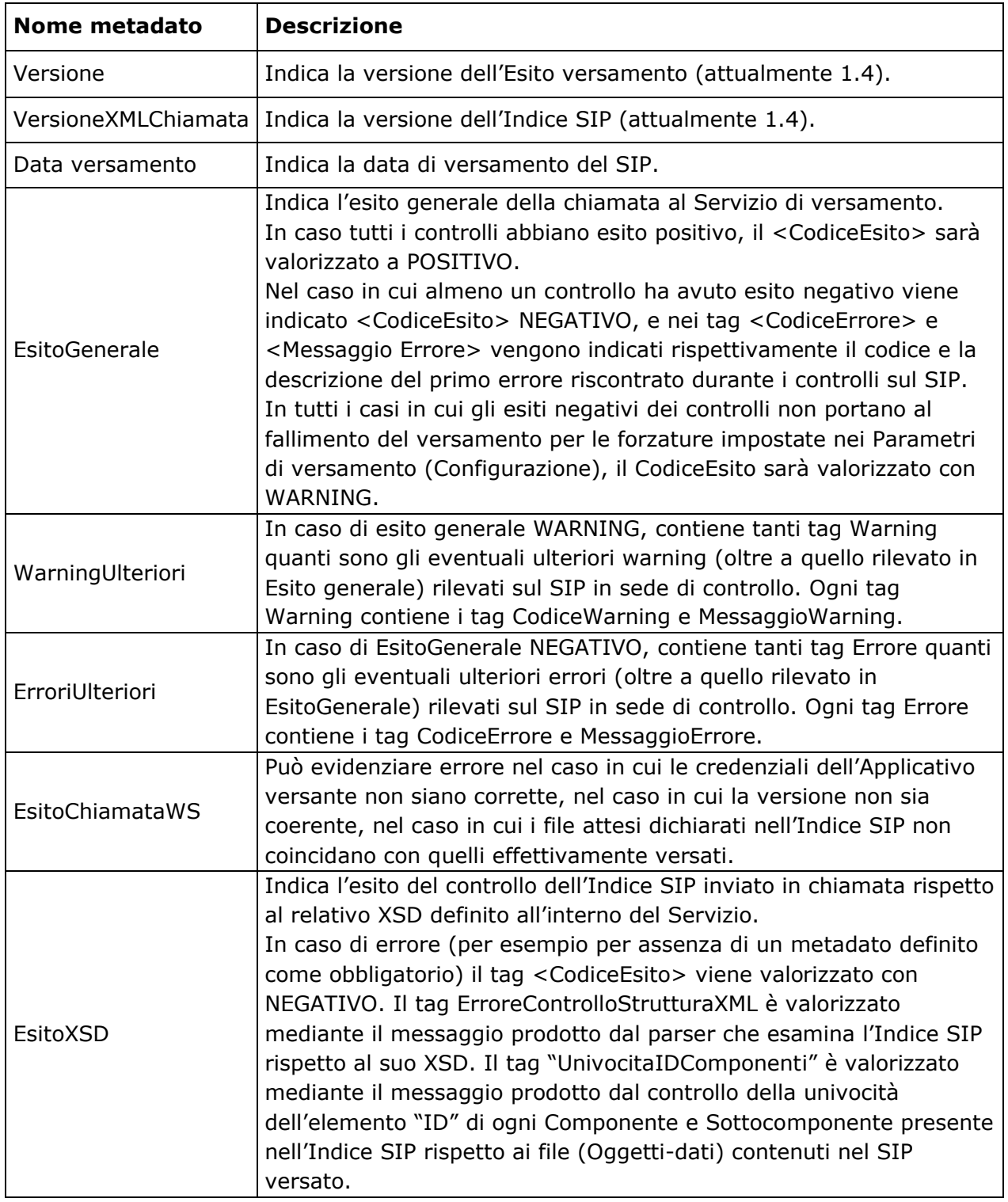

## **Informazioni riferite ai dati di configurazione**

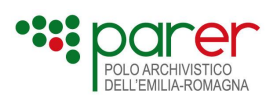

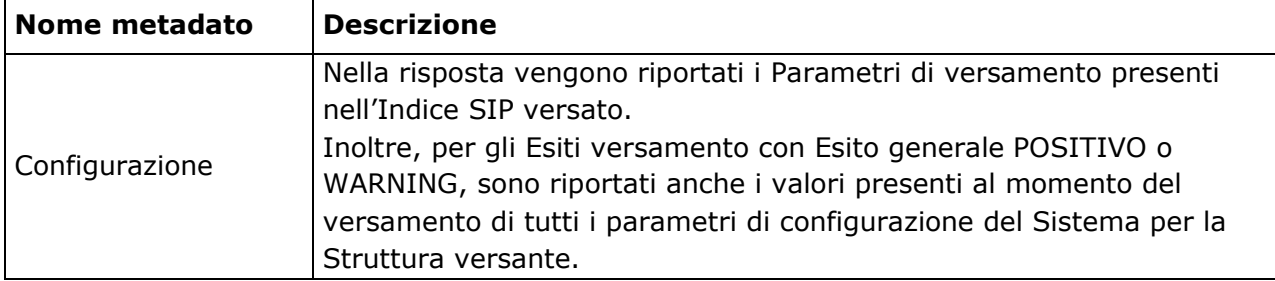

## **Informazioni riferite all'Unità documentaria**

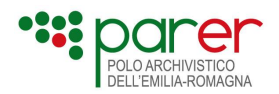

| <b>Nome metadato</b>   | <b>Descrizione</b>                                                                                                    |
|------------------------|----------------------------------------------------------------------------------------------------|
| Versatore              | Indicazione di Ambiente, Ente, Struttura e UserID.                                                                                                    |
| Chiave                 | Numero.                                                                                                    |
|                        | Anno.                                                                                                    |
|                        | Tipo Registro.                                                                                                    |
| DataVersamento         | Data di Versamento del SIP.                                                                                                    |
| EsitoUnitaDocumentaria | Assume valore POSITIVO se tutti i tag di cui si compone assumono<br>valore positivo. I tag sono i seguenti:                                                                                                    |
|                        | Identificazione Versatore: è valorizzato con POSITIVO se il<br>Versatore indicato nell'Indice SIP è riconosciuto dal Sistema;                                                                                                    |
|                        | Univocita Chiave: è POSITIVO se la Chiave dell'Unità<br>documentaria valorizzata nell'IndiceSIP di Unità<br>documentaria risulta univoca nel Sistema per quella<br>determinata Struttura versante;                                                                                                    |
|                        | VerificaTipologiaUD: è POSITIVO se<br>$\bullet$<br>TipologiaUnitaDocumentaria nell'Indice SIP di Unità<br>documentaria è presente e valida nel Sistema per quella<br>determinata Struttura versante;                                                                                                    |
|                        | CorrispondenzaDatiSpecifici: è POSITIVO se i Dati specifici<br>dell'Unità documentaria indicati nell'Indice SIP corrispondono<br>con quelli configurati nel Sistema per quella determinata<br>Struttura versante;                                                                                                    |
|                        | PresenzaUDCollegate: è POSITIVO se le Unità documentarie<br>oggetto di Collegamenti sono presenti nel Sistema; è<br>WARNING se tali Unità documentarie non sono presenti nel<br>Sistema e il parametro ForzaCollegamento è settato a True;                                                                                                    |
|                        | VerificaFirmeUnitaDocumentaria: è POSITIVO se i controlli<br>sulla firma di tutte le firme dei file di tutti i Componenti di<br>tutti i Documenti hanno esito positivo; è WARNING se<br>almeno un controllo di firma ha esito negativo e il parametro<br>ForzaAccettazione è True oppure se viene versato un<br>documento che non necessiti la verifica delle firme <sup>11</sup> ; |
|                        | Identificazione Chiave: è POSITIVO se la Chiave indicata<br>nell'Indice SIP di Documento corrisponde a un'Unità<br>documentaria presente nel Sistema;                                                                                                    |
|                        | DocumentoUnivocoInUD: è POSITIVO se l'IDDocumento<br>nell'Indice SIP di Documento risulta essere univoco nell'Unità<br>documentaria.                                                                                                    |

 $^{11}$ Questo caso si può verificare quando viene impostato, lato server, un nuovo flag che permette di non eseguire alcun controllo sulle firme per quelle tipologie di unità documentare che non possono contenere firme o marche temporali.

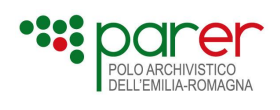

## **Informazioni riferite al Documento**

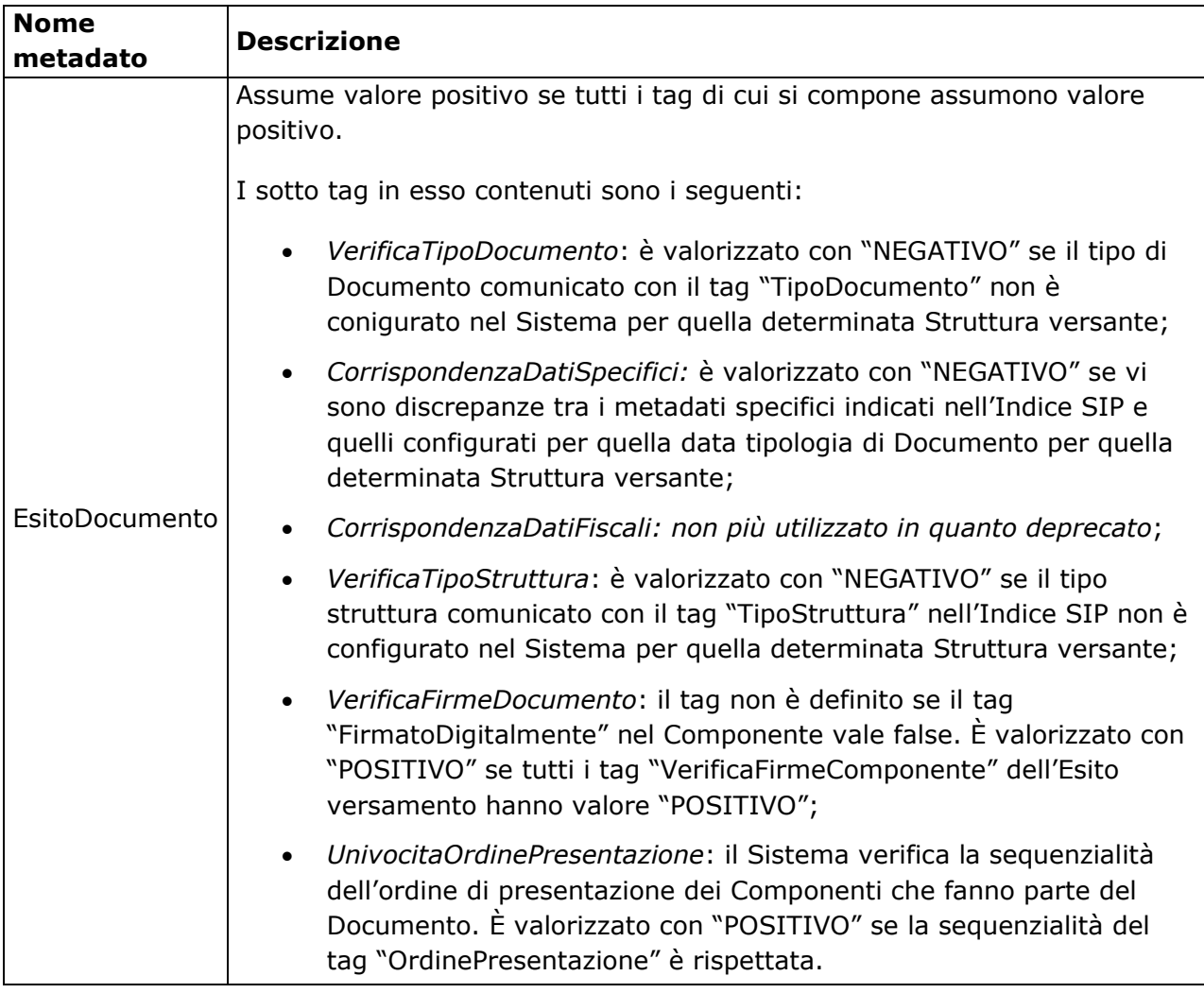

## **Informazioni riferite al Componente**

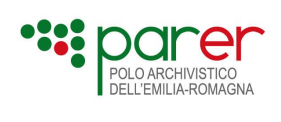

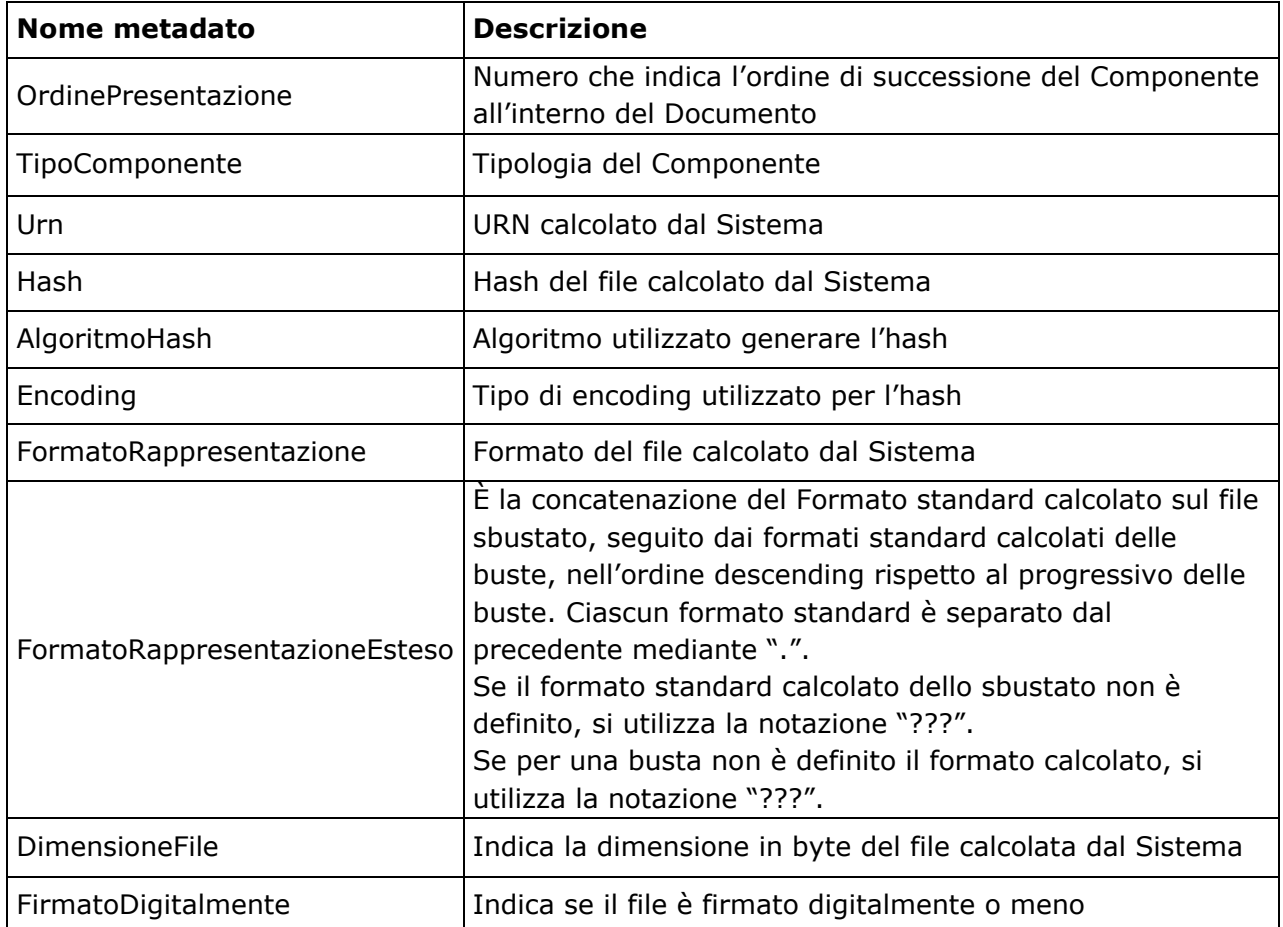

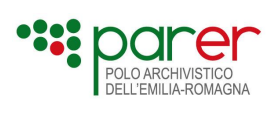

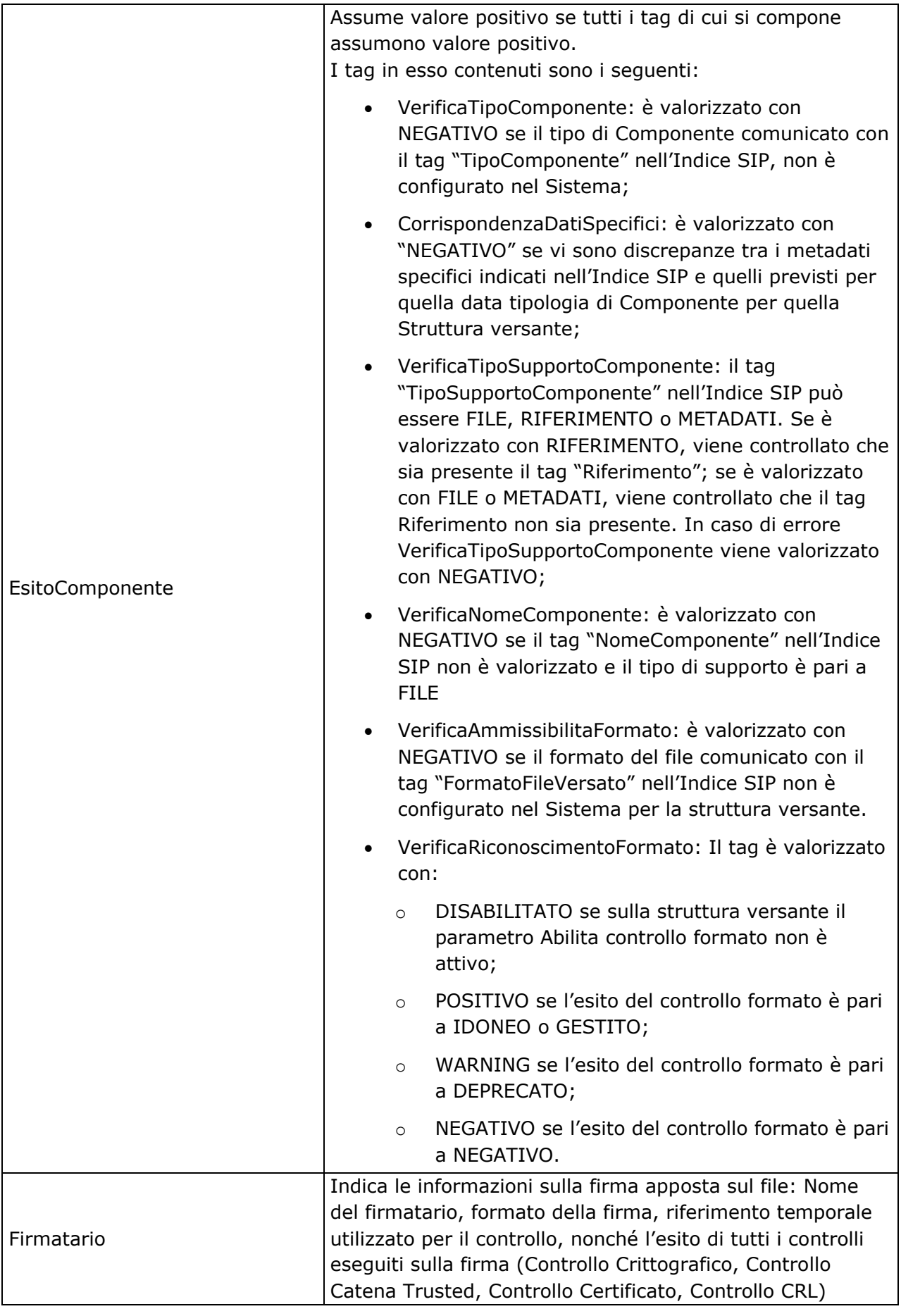

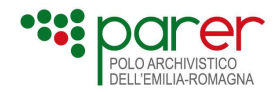

### **Rapporto di versamento**

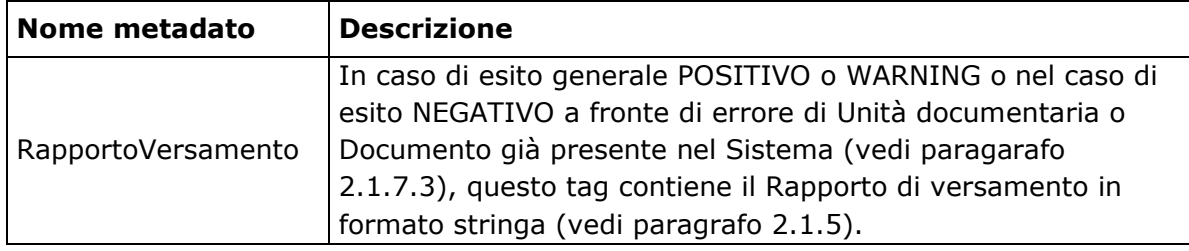

L'XSD dell'Esito versamento è pubblicato sul sito di ParER (vedi paragrafo "[Elenco degli XSD](#page-11-0)  [descritti nel presente documento](#page-11-0)").

## **2.1.5.1. Esempio di Esito versamento di Unità documentaria con esito generale POSITIVO**

```
<?xml version="1.0" encoding="ISO-8859-1"?>
<EsitoVersamento>
<Versione>1.4</Versione> 
<VersioneXMLChiamata>1.4</VersioneXMLChiamata> 
<DataVersamento>2012-06-21T17:02:52.719+02:00</DataVersamento>
<EsitoGenerale>
      <CodiceEsito>POSITIVO</CodiceEsito> 
</EsitoGenerale>
<EsitoChiamataWS>
      <VersioneWSCorretta>POSITIVO</VersioneWSCorretta>
      <CredenzialiOperatore>POSITIVO</CredenzialiOperatore>
      <FileAttesiRicevuti>POSITIVO</FileAttesiRicevuti>
</EsitoChiamataWS>
<EsitoXSD>
  <CodiceEsito>POSITIVO</CodiceEsito>
  <ControlloStrutturaXML>POSITIVO</ControlloStrutturaXML>
  <UnivocitaIDComponenti>POSITIVO</UnivocitaIDComponenti>
  <UnivocitaIDDocumenti>POSITIVO</UnivocitaIDDocumenti>
  <CorrispondenzaAllegatiDichiarati>POSITIVO</CorrispondenzaAllegatiDichiarati>
  <CorrispondenzaAnnessiDichiarati>POSITIVO</CorrispondenzaAnnessiDichiarati>
  <CorrispondenzaAnnotazioniDichiarate>POSITIVO</CorrispondenzaAnnotazioniDichiarate>
</EsitoXSD>
<Configurazione>
      <TipoConservazione>VERSAMENTO_ANTICIPATO</TipoConservazione>
      <ForzaAccettazione>true</ForzaAccettazione>
      <ForzaConservazione>true</ForzaConservazione>
      <ForzaCollegamento>true</ForzaCollegamento>
      <AbilitaControlloCrittografico>true</AbilitaControlloCrittografico>
      <AbilitaControlloTrust>true</AbilitaControlloTrust>
      <AbilitaControlloCertificato>true</AbilitaControlloCertificato>
      <AbilitaControlloCRL>true</AbilitaControlloCRL>
```
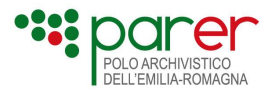

```
<AbilitaControlloFormato>true</AbilitaControlloFormato>
      <AccettaFirmaSconosciuta>true</AccettaFirmaSconosciuta>
      <AccettaFirmaNonConforme>true</AccettaFirmaNonConforme>
      <AccettaFirmaNoDelibera45>true</AccettaFirmaNoDelibera45>
      <AccettaMarcaSconosciuta>false</AccettaMarcaSconosciuta>
      <AccettaControlloCrittograficoNegativo>true</AccettaControlloCrittograficoNegativo>
      <AccettaControlloTrustNegativo>true</AccettaControlloTrustNegativo>
      <AccettaControlloCertificatoScaduto>true</AccettaControlloCertificatoScaduto>
      <AccettaControlloCertificatoNoValido>true</AccettaControlloCertificatoNoValido>
      <AccettaControlloCertificatoNoFirma>true</AccettaControlloCertificatoNoFirma>
      <AccettaControlloCRLNegativo>true</AccettaControlloCRLNegativo>
      <AccettaControlloCRLScaduta>true</AccettaControlloCRLScaduta>
      <AccettaControlloCRLNoValida>true</AccettaControlloCRLNoValida>
      <AccettaControlloCRLNoScaric>true</AccettaControlloCRLNoScaric>
      <AccettaControlloFormatoNegativo>true</AccettaControlloFormatoNegativo>
</Configurazione>
<UnitaDocumentaria>
      <Versatore>
            <Ambiente>PARER</Ambiente>
            <Ente>XXX</Ente>
            <Struttura>YYY</Struttura>
            <UserID>YYY_Versatore</UserID>
      </Versatore>
      <Chiave>
            <Numero>5</Numero>
            <Anno>2011</Anno><TipoRegistro>PROTOCOLLO</TipoRegistro>
      </Chiave>
      <DataVersamento>2012-06-21T17:02:52.910+02:00</DataVersamento>
      <StatoConservazione>IN_ATTESA_SCHED</StatoConservazione>
      <EsitoUnitaDocumentaria>
            <CodiceEsito>POSITIVO</CodiceEsito>
            <IdentificazioneVersatore>POSITIVO</IdentificazioneVersatore>
            <UnivocitaChiave>POSITIVO</UnivocitaChiave>
            <VerificaTipologiaUD>POSITIVO</VerificaTipologiaUD>
            <CorrispondenzaDatiSpecifici>POSITIVO</CorrispondenzaDatiSpecifici>
      </EsitoUnitaDocumentaria>
      <DocumentoPrincipale>
      <ChiaveDoc>PROTOCOLLO-2011-5-PRINCIPALE-1</ChiaveDoc>
      <IDDocumento>015</IDDocumento>
      <TipoDocumento>Documento protocollato</TipoDocumento>
      <FirmatoDigitalmente>false</FirmatoDigitalmente>
      <EsitoDocumento>
      <CodiceEsito>POSITIVO</CodiceEsito>
      <VerificaTipoDocumento>POSITIVO</VerificaTipoDocumento> 
      <CorrispondenzaDatiSpecifici>POSITIVO</CorrispondenzaDatiSpecifici>
      <CorrispondenzaDatiFiscali>POSITIVO</CorrispondenzaDatiFiscali> 
       <VerificaTipoStruttura>POSITIVO</VerificaTipoStruttura>
```
<sup>&</sup>lt;UnivocitaOrdinePresentazione>POSITIVO</UnivocitaOrdinePresentazione

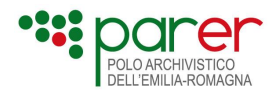

## </EsitoDocumento>

### [<Componenti>](http://10.36.133.66:28081/sacertest/VersamentoSync#%23)

[<Componente>](http://10.36.133.66:28081/sacertest/VersamentoSync#%23)

<OrdinePresentazione>1</OrdinePresentazione>

<TipoComponente>Contenuto</TipoComponente>

<Hash>AAAAAAAAA</Hash>

<AlgoritmoHash>token</AlgoritmoHash>

<Encoding>token</Encoding>

<FormatoRappresentazione>PDF</FormatoRappresentazione>

<FormatoRappresentazioneEsteso>string</FormatoRappresentazioneEste so>

<IdoneitaFormato>IDONEO</IdoneitaFormato>

<DimensioneFile>14563</DimensioneFile>

<FirmatoDigitalmente>false</FirmatoDigitalmente>

[<EsitoComponente>](http://10.36.133.66:28081/sacertest/VersamentoSync#%23)

<CodiceEsito>POSITIVO</CodiceEsito>

<VerificaTipoComponente>POSITIVO</VerificaTipoComponente>

<CorrispondenzaDatiSpecifici>POSITIVO</CorrispondenzaDatiSpecifici> <VerificaTipoSupportoComponente>POSITIVO</VerificaTipoSupportoCom ponente>

<VerificaNomeComponente>POSITIVO</VerificaNomeComponente> <VerificaAmmissibilitaFormato>POSITIVO</VerificaAmmissibilitaFormato >

<VerificaRiconoscimentoFormato>POSITIVO</VerificaRiconoscimentoFor mato>

<MessaggioRiconoscimentoFormato>string</MessaggioRiconoscimentoFo rmato>

</EsitoComponente>

### </Componente>

</Componenti>

</DocumentoPrincipale>

</UnitaDocumentaria>

<RapportoVersamento>&lt;?xml version="1.0" encoding="ISO-8859-1"?&qt;

<RapportoVersamento&gt;&lt;Versione&gt;1.0&lt;/Versione..................;</RapportoVersa mento>

</EsitoVersamento>

## **2.1.5.2. Esempio di Esito versamento di Unità documentaria con esito generale NEGATIVO**

<Versione>1.4</Versione>

<VersioneXMLChiamata>1.4</VersioneXMLChiamata>

<DataVersamento>2014-11-24T11:01:24.983+01:00</DataVersamento>

<EsitoGenerale>

<CodiceEsito>NEGATIVO</CodiceEsito>

<CodiceErrore>UD-003-004</CodiceErrore>

 <MessaggioErrore>Unità Documentaria FLUSSI\_ORDINATIVI-2007-819: l'anno 2007 non è valido per il tipo registro FLUSSI\_ORDINATIVI</MessaggioErrore>

</EsitoGenerale>

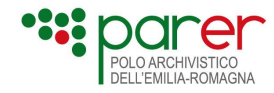

<EsitoChiamataWS>

<VersioneWSCorretta>POSITIVO</VersioneWSCorretta>

<CredenzialiOperatore>POSITIVO</CredenzialiOperatore>

<FileAttesiRicevuti>POSITIVO</FileAttesiRicevuti>

```
 </EsitoChiamataWS>
```
<EsitoXSD>

<CodiceEsito>POSITIVO</CodiceEsito>

<ControlloStrutturaXML>POSITIVO</ControlloStrutturaXML>

```
 <UnivocitaIDComponenti>POSITIVO</UnivocitaIDComponenti>
```
<UnivocitaIDDocumenti>POSITIVO</UnivocitaIDDocumenti>

```
 <CorrispondenzaAllegatiDichiarati>POSITIVO</CorrispondenzaAllegatiDichiarati>
```
<CorrispondenzaAnnessiDichiarati>POSITIVO</CorrispondenzaAnnessiDichiarati>

```
<CorrispondenzaAnnotazioniDichiarate>POSITIVO</CorrispondenzaAnnotazioniDichiarate>
  </EsitoXSD>
```
<Configurazione>

<TipoConservazione>SOSTITUTIVA</TipoConservazione>

- <ForzaAccettazione>false</ForzaAccettazione>
- <ForzaConservazione>true</ForzaConservazione>
- <ForzaCollegamento>true</ForzaCollegamento>

</Configurazione>

<UnitaDocumentaria>

<Versatore>

<Ambiente>PARER</Ambiente>

<Ente>regione\_emilia-romagna</Ente>

<Struttura>AGREA</Struttura>

```
 <UserID>bridge_ agrea</UserID>
```
</Versatore>

```
 <Chiave>
```
<Numero>819</Numero>

```
 <Anno>2007</Anno>
```
<TipoRegistro>FLUSSI\_ORDINATIVI</TipoRegistro>

</Chiave>

<DataVersamento>2014-11-24T11:01:24.983+01:00</DataVersamento>

<EsitoUnitaDocumentaria>

<CodiceEsito>NEGATIVO</CodiceEsito>

<IdentificazioneVersatore>POSITIVO</IdentificazioneVersatore>

<UnivocitaChiave>POSITIVO</UnivocitaChiave>

<VerificaTipologiaUD>NEGATIVO</VerificaTipologiaUD>

```
 </EsitoUnitaDocumentaria>
```
</UnitaDocumentaria>

<XMLVersamento>&lt;?xml version="1.0" encoding="iso-8859-1"?><UnitaDocumentaria > <Intestazione> <Versione&gt;1.3&lt;/Versione&gt;<br>  $\frac{1}{2}$  and  $\frac{1}{2}$  and  $\frac{1}{2}$  and  $\frac{1}{2}$  and  $\frac{1}{2}$  and  $\frac{1}{2}$  and  $\frac{1}{2}$  and  $\frac{1}{2}$  and  $\frac{1}{2}$  and  $\frac{1}{2}$  and  $\frac{1}{2}$  and  $\frac{1}{2}$  and  $\frac{1}{2}$  and  $\$ 

<Ambiente&gt;PARER&lt;/Ambiente&gt; &lt;..... </XMLVersamento>

```
</EsitoVersamento>
```
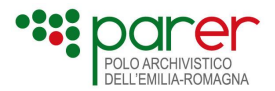

## **2.1.5.3. Esempio di Esito versamento di Unità documentaria con esito generale negativo e codice errore UD-002-001**

#### <EsitoVersamento>

- <Versione>1.4</Versione>
- <VersioneXMLChiamata>1.4</VersioneXMLChiamata>
- <DataVersamento>2014-12-17T10:22:14.785+01:00</DataVersamento>
- <EsitoGenerale>
	- <CodiceEsito>NEGATIVO</CodiceEsito>
	- <CodiceErrore>UD-002-001</CodiceErrore>
	- <MessaggioErrore>

Unità Documentaria PROTOCOLLO-2014-99: la chiave indicata corrisponde ad una Unità Documentaria già presente nel sistema

- </MessaggioErrore>
- </EsitoGenerale>
- <EsitoChiamataWS>

<VersioneWSCorretta>POSITIVO</VersioneWSCorretta>

- <CredenzialiOperatore>POSITIVO</CredenzialiOperatore>
- <FileAttesiRicevuti>POSITIVO</FileAttesiRicevuti>
- </EsitoChiamataWS>
- <EsitoXSD>
	- <CodiceEsito>POSITIVO</CodiceEsito>
	- <ControlloStrutturaXML>POSITIVO</ControlloStrutturaXML>
	- <UnivocitaIDComponenti>POSITIVO</UnivocitaIDComponenti>
	- <UnivocitaIDDocumenti>POSITIVO</UnivocitaIDDocumenti>

<CorrispondenzaAllegatiDichiarati>POSITIVO</CorrispondenzaAllegatiDichiarati>

<CorrispondenzaAnnessiDichiarati>POSITIVO</CorrispondenzaAnnessiDichiarati>

<CorrispondenzaAnnotazioniDichiarate>POSITIVO</CorrispondenzaAnnotazioniDichiara

#### te>

## </EsitoXSD>

- <Configurazione>
	- <TipoConservazione>VERSAMENTO\_ANTICIPATO</TipoConservazione>
	- <ForzaAccettazione>false</ForzaAccettazione>
	- <ForzaConservazione>false</ForzaConservazione>
	- <ForzaCollegamento>false</ForzaCollegamento>
- </Configurazione>
- <UnitaDocumentaria>

### <Versatore>

- <Ambiente>PARER </Ambiente>
- <Ente>ENTEXXX</Ente>
- <Struttura>STRUTTURAYYY</Struttura>
- <UserID>versatoreYYY</UserID>

## </Versatore>

### <Chiave>

- <Numero>99</Numero>
- <Anno>2014</Anno>
- <TipoRegistro>PROTOCOLLO</TipoRegistro>

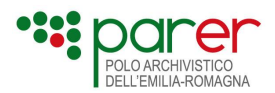

```
</Chiave>
```
<DataVersamento>2014-12-17T10:22:14.785+01:00</DataVersamento> <EsitoUnitaDocumentaria>

<CodiceEsito>NEGATIVO</CodiceEsito>

<IdentificazioneVersatore>POSITIVO</IdentificazioneVersatore> <UnivocitaChiave>NEGATIVO</UnivocitaChiave>

</EsitoUnitaDocumentaria>

</UnitaDocumentaria>

<RapportoVersamento>&lt;?xml version=&quot;1.0&quot; encoding=&quot;UTF-8"?> <RapportoVersamento&gt; & &lt;Versione&gt;1.0&lt;/Versione&gt;

&It;URNRapportoVersamento>urn:RapportoVersamento:PARER:ENTEXXX:STRUTTUR AYYY:PROTOCOLLO-2014-99</URNRapportoVersamento&gt;

< DataRapportoVersamento &qt; 2014-12-

05T12:54:20.121+01:00</DataRapportoVersamento&gt; &lt;EsitoGenerale&gt;  $&dt$ ;CodiceEsito&qt;WARNING</CodiceEsito&qt; &lt;CodiceErrore&qt;UD-008-001</CodiceErrore&gt; &lt;MessaggioErrore&gt;Unità Documentaria PROTOCOLLO-2014-99: non sono stati trovati componenti firmati digitalmente</MessaggioErrore&gt;

</EsitoGenerale&gt; &lt;Versatore&gt;

 $8dt$ ; Ambiente $8qt$ ; PARER $8dt$ ; Ambiente $8qt$ ;  $8dt$ ; Ente $8qt$ ; ENTEXXX $8dt$ ; /Ente $8qt$ ; <Struttura&gt;STRUTTURAYYY&lt;/Struttura&gt;

<UserID&gt;versatoreYYY&lt;/UserID&gt; &lt;/Versatore&gt; &lt;SIP&gt;

 $RNIndiceSIP $>q$ :urn:IndiceSIP:PARER:ENTEXXX:STRUTTURAYYY:PROTOCOLLO-$ 2014-99</URNIndiceSIP&gt;

<HashIndiceSIP>e05c8e1906ba8b65cb0858465bbcb799c3338509</HashIndice SIP> alt;AlgoritmoHashIndiceSIP>SHA-1</AlgoritmoHashIndiceSIP&gt;

<EncodingHashIndiceSIP&gt;hexBinary&lt;/EncodingHashIndiceSIP&gt; <DataVersamento&gt;2014-12-05T12:54:18.574+01:00&lt;/DataVersamento&gt; <UnitaDocumentaria&gt; &lt;Chiave&gt; 8t;Numero&gt;99&lt;/Numero&gt; &lt:Anno&at:2014&lt:/Anno&at:

<TipoRegistro&gt;PROTOCOLLO&lt;/TipoRegistro&gt; &lt;/Chiave&gt;

< TipologiaUnitaDocumentaria&gt; DOCUMENTO

PROTOCOLLATO&It;/TipologiaUnitaDocumentaria> &It;DocumentoPrincipale>  $&dt$ ;ChiaveDoc&qt;PROTOCOLLO-2014-99-PRINCIPALE-1</ChiaveDoc&qt;

<IDDocumento&gt;21051&lt;/IDDocumento&gt;

 $&dt$ ; TipoDocumento&qt; DOCUMENTO PROTOCOLLATO< /TipoDocumento&qt;

 $8$ lt: FirmatoDigitalmente&gt: false&lt: /FirmatoDigitalmente&gt: &lt: Componenti&gt: <Componente&qt;

 $R$ lt; URN $R$ qt; urn: PARERPARER: ENTEXXX: STRUTTURAYYY: PROTOCOLLO-2014-99-PRINCIPALE-1:1:1</URN&gt;

<Hash>e6a9fc04320a924f46c7c737432bb0389d9dd095</Hash>

< AlgoritmoHash&gt; SHA-1&lt; / AlgoritmoHash&gt;

<Encoding&gt;hexBinary&lt;/Encoding&gt; &lt;/Componente&gt;

</Componenti&gt;&lt;/DocumentoPrincipale&gt; &lt;/UnitaDocumentaria&gt;

</SIP&gt; &lt;/RapportoVersamento&gt;</RapportoVersamento>

</EsitoVersamento>

## **2.1.5.4. Esempio di Esito versamento di Documento con esito generale POSITIVO**

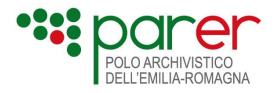

```
<?xml version="1.0" encoding="ISO-8859-1"?>
```
#### [<EsitoVersAggAllegati>](http://localhost:8080/sacer/AggiuntaAllegatiSync#%23)

<Versione>1.4</Versione>

<VersioneXMLChiamata>1.4</VersioneXMLChiamata>

<DataVersamento>2012-01-23T12:19:43.712+01:00</DataVersamento>

#### [<EsitoGenerale>](http://localhost:8080/sacer/AggiuntaAllegatiSync#%23)

<CodiceEsito>POSITIVO</CodiceEsito>

<CodiceErrore/>

<MessaggioErrore/>

#### </EsitoGenerale>

#### [<EsitoChiamataWS>](http://localhost:8080/sacer/AggiuntaAllegatiSync#%23)

<VersioneWSCorretta>POSITIVO</VersioneWSCorretta>

<CredenzialiOperatore>POSITIVO</CredenzialiOperatore>

<FileAttesiRicevuti>POSITIVO</FileAttesiRicevuti>

#### </EsitoChiamataWS>

### [<EsitoXSD>](http://localhost:8080/sacer/AggiuntaAllegatiSync#%23)

<CodiceEsito>POSITIVO</CodiceEsito>

<ControlloStrutturaXML>POSITIVO</ControlloStrutturaXML>

<UnivocitaIDComponenti>POSITIVO</UnivocitaIDComponenti>

#### </EsitoXSD>

#### [<Configurazione>](http://10.36.133.66:28081/sacertest/VersamentoSync#%23)

<TipoConservazione>SOSTITUTIVA</TipoConservazione>

<ForzaAccettazione>true</ForzaAccettazione>

<ForzaConservazione>true</ForzaConservazione>

<AbilitaControlloCrittografico>true</AbilitaControlloCrittografico>

<AbilitaControlloTrust>true</AbilitaControlloTrust>

<AbilitaControlloCertificato>true</AbilitaControlloCertificato>

<AbilitaControlloCRL>true</AbilitaControlloCRL>

<AbilitaControlloFormato>true</AbilitaControlloFormato>

<AccettaFirmaSconosciuta>true</AccettaFirmaSconosciuta>

```
<AccettaFirmaNonConforme>true</AccettaFirmaNonConforme>
```
<AccettaFirmaNoDelibera45>true</AccettaFirmaNoDelibera45>

<AccettaMarcaSconosciuta>false</AccettaMarcaSconosciuta>

<AccettaControlloCrittograficoNegativo>true</AccettaControlloCrittograficoNegativo>

<AccettaControlloTrustNegativo>true</AccettaControlloTrustNegativo>

<AccettaControlloCertificatoScaduto>true</AccettaControlloCertificatoScaduto>

<AccettaControlloCertificatoNoValido>true</AccettaControlloCertificatoNoValido>

<AccettaControlloCertificatoNoFirma>true</AccettaControlloCertificatoNoFirma>

<AccettaControlloCRLNegativo>true</AccettaControlloCRLNegativo>

<AccettaControlloCRLScaduta>true</AccettaControlloCRLScaduta>

<AccettaControlloCRLNoValida>true</AccettaControlloCRLNoValida>

<AccettaControlloCRLNoScaric>true</AccettaControlloCRLNoScaric>

<AccettaControlloFormatoNegativo>true</AccettaControlloFormatoNegativo>

#### </Configurazione>
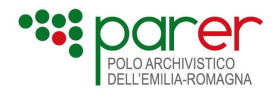

#### [<UnitaDocumentaria>](http://localhost:8080/sacer/AggiuntaAllegatiSync#%23)

<Versatore>

<Ambiente>PARER</Ambiente>

<Ente>XXX</Ente>

<Struttura>YYY</Struttura>

<UserID>YYY\_Versatore</UserID>

#### </Versatore>

#### [<Chiave>](http://localhost:8080/sacer/AggiuntaAllegatiSync#%23)

<Numero>3</Numero>

 $<$ Anno $>$ 2011 $<$ /Anno $>$ 

<TipoRegistro>PROTOCOLLO</TipoRegistro>

#### </Chiave>

<DataVersamento>2012-01-23T12:19:43.864+01:00</DataVersamento>

#### [<EsitoUnitaDocumentaria>](http://localhost:8080/sacer/AggiuntaAllegatiSync#%23)

<CodiceEsito>POSITIVO</CodiceEsito>

<IdentificazioneVersatore>POSITIVO</IdentificazioneVersatore>

<IdentificazioneChiave>POSITIVO</IdentificazioneChiave>

<DocumentoUnivocoInUD>POSITIVO</DocumentoUnivocoInUD>

<VerificaFirmeUnitaDocumentaria>POSITIVO</VerificaFirmeUnitaDocumentaria>

#### </EsitoUnitaDocumentaria>

#### [<Allegato>](http://localhost:8080/sacer/AggiuntaAllegatiSync#%23)

<ChiaveDoc>PROTOCOLLO-2011-3-ALLEGATO-19</ChiaveDoc>

<IDDocumento>ID1</IDDocumento>

<TipoDocumento>ATTESTATO PUBBLICAZIONE</TipoDocumento>

<FirmatoDigitalmente>true</FirmatoDigitalmente>

#### [<EsitoDocumento>](http://localhost:8080/sacer/AggiuntaAllegatiSync#%23)

<CodiceEsito>POSITIVO</CodiceEsito>

<VerificaTipoDocumento>POSITIVO</VerificaTipoDocumento>

<CorrispondenzaDatiSpecifici>POSITIVO</CorrispondenzaDatiSpecifici>

<CorrispondenzaDatiFiscali>POSITIVO</CorrispondenzaDatiFiscali>

<VerificaTipoStruttura>POSITIVO</VerificaTipoStruttura>

<VerificaFirmeDocumento>POSITIVO</VerificaFirmeDocumento>

<UnivocitaOrdinePresentazione>POSITIVO</UnivocitaOrdinePresentazione>

#### </EsitoDocumento>

#### [<Componenti>](http://localhost:8080/sacer/AggiuntaAllegatiSync#%23)

#### [<Componente>](http://10.36.133.66:28081/sacertest/VersamentoSync#%23)

<OrdinePresentazione>1</OrdinePresentazione>

<TipoComponente>Contenuto</TipoComponente>

<URN>c:\cartella permessi\righi.pdf.p7m</URN>

<Hash>AAAAAAAAA</Hash>

<AlgoritmoHash>token</AlgoritmoHash>

<Encoding>token</Encoding>

<FormatoRappresentazione>PDF</FormatoRappresentazione>

<FormatoRappresentazioneEsteso>string</FormatoRappresentazioneEste so>

<DimensioneFile>14563</DimensioneFile>

<FirmatoDigitalmente>false</FirmatoDigitalmente>

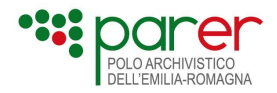

[<EsitoComponente>](http://10.36.133.66:28081/sacertest/VersamentoSync#%23) <CodiceEsito>POSITIVO</CodiceEsito> <VerificaTipoComponente>POSITIVO</VerificaTipoComponente> <CorrispondenzaDatiSpecifici>POSITIVO</CorrispondenzaDatiSpecifici> <VerificaTipoSupportoComponente>POSITIVO</VerificaTipoSupportoCom ponente> <VerificaNomeComponente>POSITIVO</VerificaNomeComponente> <VerificaAmmissibilitaFormato>POSITIVO</VerificaAmmissibilitaFormato > <VerificaRiconoscimentoFormato>POSITIVO</VerificaRiconoscimentoFor mato > <MessaggioRiconoscimentoFormato>string</MessaggioRiconoscimentoFor mato> </EsitoComponente> </Componente> </Componenti> </Allegato> </UnitaDocumentaria> <RapportoVersamento>&lt;?xml version="1.0" encoding="ISO-8859-1"?&gt;

&lt;RapportoVersamento&gt;&lt;Versione&gt;1.0&lt;/Versione......</RapportoVersamento>

</EsitoVersAggAllegati>

### **2.1.5.5. Esempio di Esito versamento di Documento con esito generale NEGATIVO**

<EsitoVersAggAllegati>

<Versione>1.4</Versione>

<VersioneXMLChiamata>1.4</VersioneXMLChiamata>

<DataVersamento>2014-12-17T10:48:10.637+01:00</DataVersamento>

<EsitoGenerale>

<CodiceEsito>NEGATIVO</CodiceEsito>

<CodiceErrore>UD-005-001</CodiceErrore>

<MessaggioErrore>

Unità Documentaria FATTUREATTIVE-2014-85: la chiave indicata non corrisponde a nessuna Unità Documentaria presente nel sistema

</MessaggioErrore>

</EsitoGenerale>

<EsitoChiamataWS>

<VersioneWSCorretta>POSITIVO</VersioneWSCorretta>

<CredenzialiOperatore>POSITIVO</CredenzialiOperatore>

<FileAttesiRicevuti>POSITIVO</FileAttesiRicevuti>

</EsitoChiamataWS>

<EsitoXSD>

<CodiceEsito>POSITIVO</CodiceEsito>

<ControlloStrutturaXML>POSITIVO</ControlloStrutturaXML>

<UnivocitaIDComponenti>POSITIVO</UnivocitaIDComponenti>

</EsitoXSD>

<Configurazione>

<TipoConservazione>SOSTITUTIVA</TipoConservazione>

<ForzaAccettazione>true</ForzaAccettazione>

<ForzaConservazione>true</ForzaConservazione>

</Configurazione>

<UnitaDocumentaria>

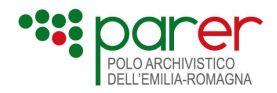

```
<Versatore>
                    <Ambiente>PARER</Ambiente>
                    <Ente>XXX</Ente>
                    <Struttura>YYY</Struttura>
                    <UserID>versatoreYYY</UserID>
             </Versatore>
             <Chiave>
                    <Numero>85</Numero>
                    <Anno>2014</Anno>
                    <TipoRegistro>FATTUREATTIVE</TipoRegistro>
             </Chiave>
             <DataVersamento>2014-12-17T10:48:10.637+01:00</DataVersamento>
             <EsitoUnitaDocumentaria>
                    <CodiceEsito>NEGATIVO</CodiceEsito>
                    <IdentificazioneVersatore>POSITIVO</IdentificazioneVersatore>
                    <IdentificazioneChiave>NEGATIVO</IdentificazioneChiave>
             </EsitoUnitaDocumentaria>
       </UnitaDocumentaria>
       <XMLVersamento>
             <UnitaDocAggAllegati>
                    <Intestazione>
                           <Versione>1.4</Versione>
                           <Versatore>
                                  <Ambiente>PARER</Ambiente>
                                  <Ente>XXX</Ente>
                                  <Struttura>YYY</Struttura>
                                  <UserID>VERSATOREYYY</UserID>
                           </Versatore>
                           <Chiave>
                                  <Numero>85</Numero>
                                  <Anno>2014</Anno>
                                  <TipoRegistro>FATTUREATTIVE</TipoRegistro>
                           </Chiave>
                    </Intestazione>
                    <Configurazione>
                           <ForzaAccettazione>true</ForzaAccettazione>
                           <ForzaConservazione>true</ForzaConservazione>
                           <SimulaSalvataggioDatiInDB>false</SimulaSalvataggioDatiInDB>
                    </Configurazione>
                    <Annesso>
                           <IDDocumento>urn: 
efatturapa:2014:20140126_85:CA:RICEVUTA_DI_CONSEGNA:SDI</IDDocumento>
                           <TipoDocumento>RICEVUTA DI CONSEGNA</TipoDocumento>
                           <StrutturaOriginale>
                                  <Componenti>
                                         <Componente>
                                               <ID>ID5</ID><OrdinePresentazione>1</OrdinePresentazione>
```
<TipoRappresentazioneComponente>Trasformazione XML con XSLT</TipoRappresentazioneComponente>

<NomeComponente>annesso</NomeComponente>

<FormatoFileVersato>xml</FormatoFileVersato>

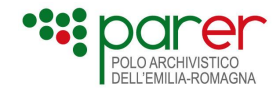

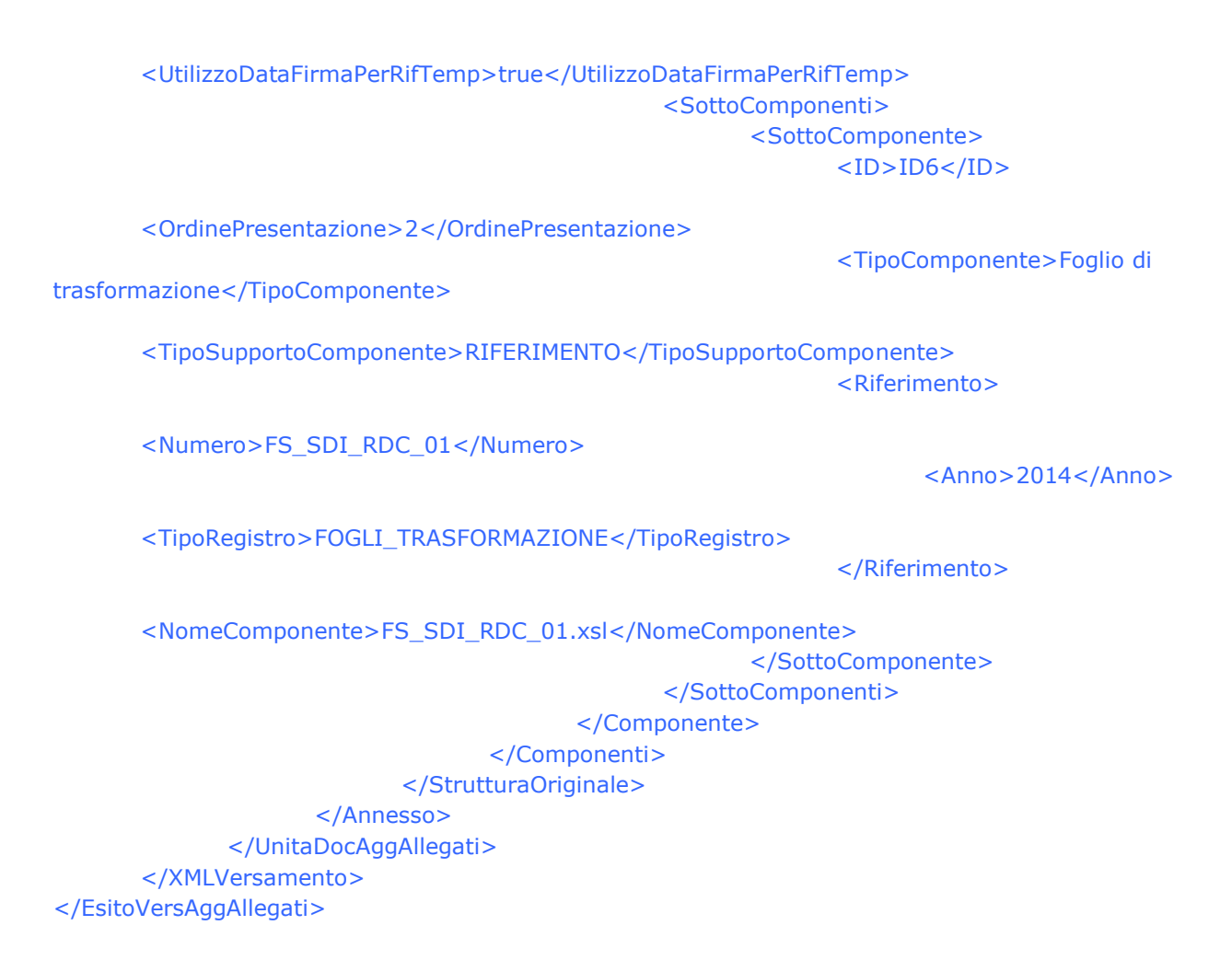

# **2.1.6. Metadati generati dal Sistema sugli oggetti versati**

Il Sistema, a seguito dei controlli effettuati sul SIP al momento del versamento e delle successive elaborazioni cui è sottoposto nel corso del processo di conservazione, genera dei metadati che memorizza a integrazione di quelli trasmessi nell'Indice SIP dal Produttore e che confluiscono nel Pacchetto di archiviazione (AIP).

### **2.1.6.1. Metadati di identificazione degli oggetti versati nel Sistema**

Il Sistema per identificare univocamente degli oggetti versati (Unità documentarie, Documenti, Componenti e i relativi Indici SIP) calcola degli URN che si basano sulla Chiave dell'Unità documentaria definita dal Produttore e sulla struttura della stessa:

- **Urn dell'Unità documentaria:** stringa che identifica univocamente l'Unità documentaria nel Sistema. L'URN dell'Unità documentaria è composto dai seguenti elementi:
	- o Ambiente;
	- o Ente;
	- o Struttura;

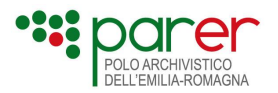

o Chiave Unità documentaria.

Esempio di URN dell'Unità documentaria: urn:PARER:enteX:AOOenteX:PG-2010-3.  *[ambiente] [ente] [struttura] [Chiave]* 

- **Urn del Documento:** stringa che identifica univocamente il Documento nel Sistema. L'URN del Documento è composto da:
	- o Urn della UD;
	- o Elemento (assume valore Principale, Allegato, Annesso o Annotazione);
	- o Numero elemento.

Esempi di URN del Documento:

- o urn:PARER:enteX:AOOenteX:PG-2010-3-PRINCIPALE-1;
- o urn:PARER:enteX:AOOenteX:PG-2010-3-ALLEGATO-1;
- o urn:PARER:enteX:AOOenteX:PG-2010-3-ALLEGATO-2;
- o urn:PARER:enteX:AOOenteX:PG-2010-3-ANNESSO-1;
- o urn:PARER:enteX:AOOenteX:PG-2010-3-ANNOTAZIONE-1.
- **Urn del Componente:** stringa che identifica univocamente il Componente nel Sistema. L'URN del Componente è composto da:
	- o Urn del documento;
	- o Numero d'ordine struttura;
	- o Numero d'ordine del Componente.

Esempio di URN del Componente: urn:PARER:enteX:AOOenteX:PG-2010-3-PRINCIPALE-1-1-1.

- **Urn dell'Indice SIP:** stringa che identifica univocamente l'Indice SIP del pacchetto versato. L'URN dell'Indice SIP è composto da:
	- o Suffisso IndiceSIP;
	- o URN dell'Unità documentaria o del Documento.

Esempio di URN dell'Indice SIP di Unità documentaria: Urn:IndiceSIP:Parer:EnteX:AOOX:Protocollo-2014-1.

Esempio di URN dell'Indice SIP di Documento: Urn:IndiceSIP:Parer:EnteX:AOOX:Protocollo-2014-1-ANNESSO-1.

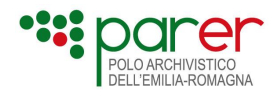

- **Urn del PI SIP:** stringa che identifica univocamente le Informazioni sull'impacchettamento (Packaging Information) del pacchetto versato (vedi paragrafo 1.1 e 1.2). L'URN del PI SIP è composto da:
	- o Suffisso PISIP;
	- o URN dell'Unità documentaria o del Documento.

Esempio di URN del PI SIP di Unità documentaria: Urn:PISIP:Parer:EnteX:AOOX:Protocollo-2014-1.

Esempio di URN del PI SIP di Documento: Urn:PISIP:Parer:EnteX:AOOX:Protocollo-2014-1-ANNESSO-1.

- **Urn dell'Esito versamento:** stringa che identifica univocamente l'Esito versamento del pacchetto versato. L'URN dell'Esito versamento è composto da:
	- o Suffisso EsitoVersamento;
	- o URN dell'Unità documentaria o del Documento.

Esempio di URN dell'Esito versamento di un SIP di Unità documentaria: Urn:EsitoVersamento:Parer:EnteX:AOOX:Protocollo-2014-1.

Esempio di URN dell'Esito versamento di un SIP di Documento: Urn:EsitoVersamento:Parer:EnteX:AOOX:Protocollo-2014-1-ANNESSO-1.

- **Urn del Rapporto di versamento:** stringa che identifica univocamente il Rapporto di versamento del pacchetto versato. L'URN del Rapporto di versamento è composto da:
	- o Suffisso RapportoVersamento;
	- o URN dell'Unità documentaria o del Documento.

Esempio di URN del Rapporto di versamento di un SIP di Unità documentaria: Urn:RapportoVersamento:Parer:EnteX:AOOX:Protocollo-2014-1.

Esempio di URN del Rapporto di versamento di un SIP di Documento: Urn:RapportoVersamento:Parer:EnteX:AOOX:Protocollo-2014-1-ANNESSO-1.

### **2.1.6.2. Metadati descrittivi del file**

Il Sistema memorizza un set di metadati descrittivi del file, calcolati nel corso delle verifiche effettuate in fase di versamento:

#### • **Informazioni sul file**

- o **Dimensione file:** è la dimensione del file espressa in bytes;
- o **Hash**: impronta del file;

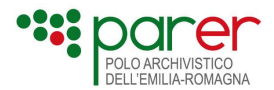

- o **Algoritmo:** algoritmo di hashing utilizzato (attualmente SHA-1);
- o **Encoding:** codifica dell'hash (attualmente binario esadecimale, hexBinary).

### • **Informazioni sul formato**

- o **Formato di rappresentazione:** è il codice identificativo del formato del file (generalmente definito con l'estensione) utilizzato nel Registro dei formati del Sistema;
- o **Descrizione formato:** descrizione del formato di rappresentazione;
- o **Formato di rappresentazione esteso:** è una particolare codifica del formato di rappresentazione che tiene conto anche del numero di buste crittografiche presenti nel file. Nel caso non siano presenti buste crittografiche o ce ne sia una sola, coincide con il formato di rappresentazione;
- o **Formato del file sbustato:** nel caso in cui il file contenga una busta crittografica, individua il formato del file che vi è contenuto. Nel caso non siano presenti buste crittografiche, coincide con il formato di rappresentazione;
- o **Mimetype:** è il mimetype del file calcolato al momento del versamento.

#### • **Informazioni sulla firma**

- o **Presenza firma:** indica se il file è firmato digitalmente o meno;
- o **Progressivo busta:** individua la busta crittografica;
- o **Progressivo firma:** individua la firma all'interno della busta;
- o **Firmatario:** nominativo e codice identificativo del firmatario estratto dal certificato di firma;
- o **Data firma:** data e ora di firma contenuta nella firma digitale (se presente);
- o **Controfirma di:** individua la firma controfirmata, nel caso in cui la firma sia una controfirma;
- o **Formato:** formato della firma;
- o **Tipo:** tipo di firma (es.: DIGITALE);
- o **Firma Base64:** valore della firma espresso in Base64;
- o **Algoritmo calcolo hash**: algoritmo utilizzato per calcolare l'hash del file da firmare;
- o **Esito controllo conformità:** esito del controllo di conformità della firma;
- o **Descrizione esito controllo conformità:** descrizione dell'esito;
- o **Riferimento temporale usato:** data e ora utilizzati per la verifica della firma;
- o **Tipo riferimento temporale usato:** indica la tipologia del riferimento temporale usato (es.: Marca temporale);
- o **Esito verifica versamento:** esito delle verifiche sulla firma al versamento;

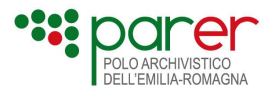

- o **Descrizione esito verifica versamento:** descrizione dell'esito della verifica di firma effettuata al versamento;
- o **Esito verifica chiusura volume:** esito delle verifiche di firma effettuate alla chiusura del volume di conservazione (fino al 31.12.2014);
- o **Descrizione esito verifica chiusura volume**: descrizione dell'esito della verifica di firma effettuata alla chiusura del volume di conservazione (fino al 31.12.2014);

Inoltre il Sistema memorizza informazioni dettagliate dei singoli controlli di firma effettuati (Crittografico, Catena trusted, Certificato, CRL), dei Certificati del firmatario, dei Certificati CA, delle CRL utilizzate per le verifiche, nonché le CRL stesse.

### **2.1.6.3. Gestione degli errori**

L'Applicativo versante potrà avere un errore di timeout in fase di versamento del SIP e/o in fase di attesa della risposta. Tali errori dipendono dall'Applicativo versante e non sono gestiti (né gestibili) dal Sistema.

Gli errori gestiti dal Sistema in fase di versamento sono:

- Errore di autenticazione dell'Applicativo versante;
- Errore nella struttura dei metadati: sono gestiti gli errori generati dal parsing dell'Indice SIP sia per quanto concerne la parte fissa, sia per i dati specifici della tipologia di Unità documentaria versata. Si tratta di errori strutturali gestiti da tool automatizzati di controllo e pertanto forniscono una descrizione tecnica dell'errore in lingua inglese, tipicamente destinata a sviluppatori;
- Errori specifici del contenuto dei metadati. Sono gestite le seguenti casistiche:
	- o errore nel parametro
	- o dati incongruenti
	- o errore nella numerazione (se sul Tipo registro il Sistema ha impostato il controllo di consecutività).

Gli errori gestiti dal Sistema in lingua italiana direttamente dalla logica applicativa sono:

- Errore di lettura sul DB
- Errore di persistenza dovuto al mancato salvataggio del log di sistema
- Errore di ricomposizione dei dati conclusivi (numero di Componenti dichiarati nell'Indice SIP diverso dal numero di quelli effettivamente inviati)
- Errore di persistenza dovuto all'impossibilità di salvare i metadati sul DataBase o di salvare l'oggetto di versamento
- Errore che segnala che l'Unità documentaria di cui si richiede il versamento è già stata versata
- Errore dovuto ad almeno un esito negativo nelle verifiche sui file del SIP (errori sulla firma e sui formati)

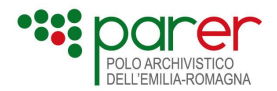

Si segnala che l'errore di Unità documentaria o Documento già presente nel Sistema sono trattati in modo particolare in quanto è l'unico caso in cui, a fronte di un errore di versamento, l'oggetto versato è comunque presente nel Sistema.

I messaggi di errore, in questi casi, sono i seguenti:

- **Unità documentaria già presente nel Sistema:**
	- o Codice errore: **UD-002-001**
	- o Descrizione errore: Unità Documentaria <IdentificativoUD>: la chiave indicata corrisponde ad una Unità Documentaria già presente nel sistema
- **Documento già presente nel Sistema:**
	- o Codice errore: **DOC-008-001**
	- o Descrizione errore: Documento <IdentificativoDocumento>: un documento con il tag <IDDocumento> uguale a (id documento da versare) è già presente nell'Unità Documentaria

In questi casi è consigliabile che l'Applicativo versante gestisca le risposte con questo codice tenendo conto che, pur configurandosi come un errore, una risposta di questo tipo implica che l'Unità documentaria o il Documento che si è tentato di versare sono comunque presenti nel Sistema.

Quindi sarebbe opportuno che venisse trattata nel sistema del Versatore come tale, ad esempio evitando ulteriori tentativi di versamento e/o aggiornando il suo stato nel sistema in modo analogo agli altri documenti già versati in conservazione.

Per facilitare la gestione di questo errore, il Sistema produce una particolare variante dell'Esito versamento che, diversamente da quanto normalmente accade per gli Esiti versamento a seguito di esito NEGATIVO, riporta in un tag apposito il Rapporto di versamento generato dal Sistema al momento del versamento dell'Unità documentaria o del Documento in questione.

Si rimanda al documento Codifiche Errori per la descrizione dettagliata delle tipologie di errori gestite dal Sistema.

## <span id="page-116-0"></span>**2.1.7. Annullamento del versamento di una Unità documentaria**

È possibile che il Versatore abbia la necessità di annullare il versamento di un'Unità documentaria presente sul Sistema. I motivi possono essere diversi: un errore nell'associazione del file al SIP, un errore che ha causato l'invio in conservazione di documenti che non dovevano essere inviati in conservazione, e via dicendo.

In questi casi è possibile procedere all'annullamento del versamento dell'Unità documentaria sul Sistema. Tale operazione non comporta la cancellazione dal Sistema dell'Unità documentaria versata. Questa viene marcata come annullata, non compare nei risultati delle ricerche (a meno che non sia esplicitamente richiesto) ma rimane disponibile per mantenere traccia del versamento originario, rendendo al contempo possibile l'eventuale versamento da parte del Produttore dell'Unità documentaria corretta utilizzando gli stessi dati di Chiave. L'annullamento

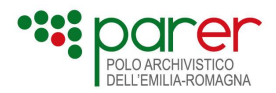

consente, quindi, di inviare nuovamente in conservazione un'Unità documentaria avente la stessa chiave di quella il cui versamento è stato annullato senza che il Sistema restituisca l'errore di Unità documentaria già presente (UD-002-001: la chiave indicata corrisponde ad una Unità Documentaria già presente nel sistema).

L'annullamento del versamento di un'Unità documentaria è un'operazione che, al momento, può essere svolta solo da ParER. Per poter procedere il Versatore dovrà, quindi, comunicare a ParER gli estremi dell'Unità documentaria della quale si vuole annullare il versamento e la relativa motivazione. Una volta proceduto all'annullamento, ParER informerà il Versatore che potrà così, eventualmente, versare in conservazione l'Unità documentaria corretta.

# **2.2. Servizio di versamento sincrono di Unità documentaria (VersamentoSync) – Versione 1.4**

Il web service **VersamentoSync** è il servizio di versamento sincrono che permette all'Applicativo versante di versare nel Sistema un SIP di Unità documentaria (vedi paragrafo [1.1\)](#page-16-0).

Attraverso il web service VersamentoSync è possibile inviare **una sola Unità documentaria per volta**, che a sua volta può essere composta in più Documenti, a loro volta articolati in uno o più Componenti, ognuno dei quali descrive, quando presente, un unico file.

Non è quindi possibile richiamare il Servizio VersamentoSync per versare contestualmente due o più Unità documentarie: per eseguire tale operazione il Servizio dovrà essere chiamato tante volte quante sono le Unità documentarie da versare nel Sistema.

Il servizio si compone di una sola **chiamata**, in cui l'Applicativo versante invoca il Servizio inviando l'Indice SIP di Unità documentaria e i file che compongono l'Unità documentaria stessa, con le modalità e il processo descritto nei paragrafi [2.1](#page-68-0) e seguenti.

Si rimanda agli stessi paragrafi anche per tutte le informazioni relative al protocollo impiegato, l'architettura per lo scambio di messaggi, encoding e tematiche connesse.

## **2.2.1. Struttura della chiamata al servizio VersamentoSync**

Come già descritto in generale nel paragrafo 2.1.1, l'Applicativo versante richiama il Servizio inviando l'Indice SIP di Unità documentaria e i file che compongono l'Unità documentaria stessa. Il Sistema inizia a processare l'Indice SIP ricavando le informazioni riferite al Versatore (Ambiente, Ente, Struttura e UserID), identificando la provenienza del pacchetto e verificando che il Versatore sia autorizzato al versamento.

Il Sistema avvia in automatico i controlli, al termine dei quali invia la risposta (Esito versamento) all'Applicativo versante.

Il processo di versamento si articola nei seguenti passi:

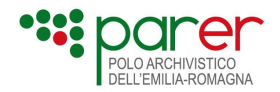

#### **Passo 1**

L'Applicativo versante chiama il Servizio di versamento ed esegue l'invio del SIP costituito da:

- Indice SIP contenente la descrizione dell'oggetto di cui si richiede il versamento;
- file (Oggetti-dati) che compongono il SIP.

### **Passo 2**

Il Sistema esegue:

- la validazione dell'Indice SIP con il relativo XSD, e degli eventuali metadati specifici presenti con l'XSD relativo ai Dati specifici previsti per la tipologia dell'oggetto versato;
- il controllo semantico sui metadati estrapolati dall'Indice SIP inviato;
- il calcolo degli appositi attributi sui Componenti inviati: identificativi, dimensione file, URN, hash, verifica presenza firma (vedi paragrafo 2.1.6 per ulteriori dettagli)
- i controlli sui file (Oggetti-dati) inviati: controllo formato e controllo della firma digitale.

#### **Passo 3**

Al termine dei controlli definiti al passo 2, il Sistema esegue il salvataggio del SIP (Indice SIP e relativi file).

#### **Passo 4**

Il Sistema invia all'Applicativo versante un messaggio con l'esito del versamento eseguito.

## **2.2.2. Controlli sul SIP di Unità documentaria**

Per quanto riguarda i controlli che il Sistema opera sul SIP, si rimanda al paragrafo [2.1.3](#page-75-0) per la descrizione dei controlli effettuati indipendentemente dallo specifico Servizio invocato.

Nei paragrafi seguenti sono descritti i controlli che vengono svolti esclusivamente a fronte del versamento di un SIP di Unità documentaria mediante l'invocazione del servizio VersamentoSync.

### **2.2.2.1. Controlli semantici sull'Indice SIP**

Oltre ai controlli semantici sull'Indice SIP descritti nel paragrafo [2.1.3.1,](#page-75-1) nel caso di versamento di un SIP di Unità documentaria il Sistema svolge i seguenti controlli

- **Controllo del criterio di calcolo di ordinamento della Chiave dell'Unità documentaria:** il Sistema determina la tipologia di calcolo di ordinamento associata al Tipo registro oggetto di versamento e verifica che il valore inserito nel metadato Numero della Chiave risponda alle regole definite per tale criterio. Attualmente le tipologie di calcolo gestite dal sistema sono le seguenti:
	- o FMT\_STANDARD: il valore indicato nel numero della chiave deve contenere solo cifre arabe;
	- o GENERICO: il valore indicato nel numero della chiave verrà accettato indipendentemente da criteri di calcolo particolari (viene quindi accettato come se fosse una stringa).

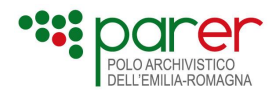

- **Controllo sul Tipo registro:** il Sistema esegue i seguenti controlli:
	- o controlla che il Tipo registro indicato nella Chiave dell'Unità documentaria versata sia ammesso per la Struttura versante e per quella determinata tipologia di Unità documentaria;
	- o controlla che il Tipo Registro sia valido nell'anno indicato nel metadato Anno della Chiave dell'Unità documentaria;
- **Controllo della presenza dei dati fiscali**: se il Tipo registro indicato nella Chiave dell'Unità documentaria versata è definito "fiscalmente rilevante" sono eseguiti i Controlli fiscali, descritti al paragrafo seguente.

### **2.2.2.2. Controlli fiscali**

Nel caso in cui l'Unità documentaria appartenga a una tipologia fiscalmente rilevante<sup>12</sup>, e che pertanto debba essere oggetto di un particolare processo di conservazione<sup>13</sup>, il Sistema prevede una serie di controlli specifici per attivare i quali è necessario che il parametro Tipo conservazione dell'Indice SIP sia valorizzato con "Fiscale", ovvero:

• **controllo di consecutività:** è finalizzato a supportare la verifica del rispetto di quanto indicato al punto a) del comma 1 dell'art. 3 del DMEF 17/6/2014 (corretta tenuta della contabilità). Mediante tale controllo il Sistema verifica che l'invio della documentazione fiscale in conservazione avvenga senza interruzioni nella numerazione progressiva. Se il controllo è attivato, il Sistema varifica che, al momento del versamento, per quel determinato Tipo registro e per il medesimo periodo fiscale, il metadato Numero della Chiave dell'Unità documentaria versata sia consecutivo con l'ultimo già presente nel Sistema.

Considerando che il processo di conservazione di documentazione fiscalmente rilevante potrebbe iniziare a esercizio fiscale in corso, il Sistema consente di impostare il numero progressivo di partenza, in modo che il Sistema possa controllare la continuità di

- Relazioni (Relazione sulla gestione Relazione dei sindaci e dei revisori contabili)
- Scritture contabili (Scritture ausiliarie con la registrazione degli elementi patrimoniali e reddituali Scritture ausiliarie di magazzino)
- Registri (Registro dei Beni ammortizzabili Registro degli Acquisti Registro dei Corrispettivi Registro delle Fatture Emesse )
- Bilancio (Stato Patrimoniale, Conto Economico , Nota Integrativa)
- Dichiarazioni Fiscali
- Modulistica relativa a pagamenti
- Fatture

<sup>12</sup> Ai sensi della Circolare dell'Agenzia delle Entrate n. 36/E del 2006, le tipologie documentarie fiscalmente rilevanti sono le seguenti:

<sup>•</sup> Libri (Libro Giornale – Libro degli Inventari – Libro soci – Libro delle Obbligazioni – Libro delle adunanze e delle deliberazioni del consiglio di amministrazione – Libro delle adunanze e delle deliberazioni delle assemblee di soci – Libro delle adunanze e delle deliberazioni del collegio sindacale – Libro delle adunanze e delle deliberazioni del comitato esecutivo – Libro delle adunanze e delle deliberazioni delle assemblee degli obbligazionisti)

 $13$  Al momento la normativa di riferimento per la conservazione di documenti fiscalmente rilevanti è il DMEF 17 giugno 2014 "Modalità di assolvimento degli obblighi fiscali relativi ai documenti informatici e alla loro riproduzione su diversi tipi di supporto…"

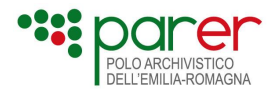

versamenti e l'assenza di interruzioni nella consecutività a partire da tale progressivo. Il controllo di consecutività non è obbligatorio: per essere eseguito deve essere attivato nel Sistema, impostando il relativo parametro sul Tipo registro (Controllo consecutività).

• **controllo sulle chiavi di ricerca:** è finalizzato a garantire la presenza nell'Indice SIP delle informazioni minime previste al punto b) del comma 1 dell'art. 3 del DMEF 17/6/2014 (funzioni di ricerca ed estrazione delle informazioni dagli archivi informatici).

Tale controllo viene effettuato mediante la verifica che nei Dati specifici contenuti nell'Indice SIP siano presenti i metadati relativi a cognome, nome, denominazione, codice fiscale, partita IVA e data. Su tali metadati specifici è possibile eseguire i controlli descritti al paragrafo [2.1.3.1.](#page-75-1)

# **2.2.3. Risposta alla chiamata (Esito versamento)**

In risposta alla chiamata al Servizio di versamento sincrono di Unità documentaria da parte dell'Applicativo versante, il Sistema trasmette a quest'ultimo l'Esito versamento, un documento XML la cui struttura dati è descritta nel paragrafo [2.1.6,](#page-94-0) al quale si rimanda per ulteriori informazioni.

In questa sede si evidenzia che il tag EsitoUnitaDocumentaria dell'Esito versamento generato e trasmesso a seguito del versamento di un SIP di Unità documentaria, avrà la seguente struttura:

- IdentificazioneVersatore: è valorizzato con POSITIVO se il Versatore indicato nell'Indice SIP è riconosciuto dal Sistema;
- UnivocitaChiave: è POSITIVO se la Chiave dell'Unità documentaria valorizzata nell'IndiceSIP di Unità documentaria risulta univoca nel Sistema;
- VerificaTipologiaUD: è POSITIVO se TipologiaUnitaDocumentaria nell'Indice SIP di Unità documentaria è presente e valida nel Sistema;
- CorrispondenzaDatiSpecifici: è POSITIVO se i Dati specifici dell'Unità documentaria indicati nell'Indice SIP corrispondono con quelli configurati nel Sistema;
- PresenzaUDCollegate: è POSITIVO se le Unità documentarie oggetto di Collegamenti sono presenti nel Sistema; è WARNING se tali Unità documentarie non sono presenti nel Sistema e il parametro ForzaCollegamento è settato a True;
- VerificaFirmeUnitaDocumentaria: è POSITIVO se i controlli sulla firma di tutte le firme dei file di tutti i Componenti di tutti i Documenti hanno esito positivo; è WARNING se almeno un controllo di firma ha esito negativo e il parametro ForzaAccettazione è True oppure se viene versato un documento che non necessiti la verifica delle firme.

# <span id="page-120-0"></span>**2.3. Servizio di versamento sincrono di aggiunta Documento (AggiuntaAllegatiSync) – Versione 1.4**

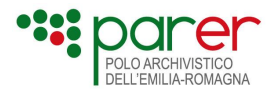

Il web service **AggiuntaAllegatiSync** consente di versare un SIP di Documento (vedi paragrafo [1.1.2](#page-54-0)) da aggiungere a un'Unità documentaria già presente nel Sistema. Il Documento può essere un Allegato, un Annesso o un'Annotazione e mai un Documento principale, in quanto il Documento principale può essere presente una sola volta in un'Unità documentaria e vede essere obbligatoriamente versato con l'Unità documentaria cui appartiene.

Attraverso il web service AggiuntaAllegatiSync è possibile inviare **un solo Documento per volta**. Eventualmente il Documento può essere composto da più Componenti.

Non è quindi possibile richiamare il Servizio AggiuntaAllegatiSync per versare contestualmente due o più Documenti riferiti alla stessa Unità documentaria: per eseguire tale operazione il servizio dovrà essere chiamato tante volte quanti sono i Documenti da ricongiungere all'Unità documentaria precedentemente versata.

Il Servizio si compone di una sola **chiamata**, in cui l'applicativo invoca il Servizio inviando l'Indice SIP di Documento e i file che compongono il Documento da versare, con le modalità descritte nei paragrafi [2.1](#page-68-0) e seguenti.

Si rimanda agli stessi paragrafi anche per tutte le informazioni relative al protocollo impiegato, l'architettura per lo scambio di messaggi, encoding e tematiche connesse.

# **2.3.1. Struttura della chiamata al servizio AggiuntaAllegatiSync**

Come già descritto in generale nel paragrafo 2.1.1, l'Applicativo versante richiama il Servizio inviando l'Indice SIP di Documento e i file che compongono il Documento da versare.

Il Sistema inizia a processare l'Indice SIP ricavando le informazioni riferite al Versatore (Ambiente, Ente, Struttura e UserID), identificando la provenienza del pacchetto e verificando che il Versatore sia autorizzato al versamento.

Le informazioni riferite alla Chiave permettono di identificare l'Unità documentaria in modo che il Sistema possa verificare se l'Unità documentaria cui collegare il Documento è effettivamente presente nel Sistema.

Il Sistema avvia in automatico i controlli, al termine dei quali invia la risposta (Esito versamento) all'Applicativo versante.

Il processo di versamento si articola nei seguenti passi:

### **Prerequisito al versamento di un Documento**

L'Unità documentaria X è presente nel Sistema, con il Documento principale e gli eventuali Allegati, Annessi e Annotazioni di cui era composta al momento del versamento.

In seguito il Versatore ha l'esigenza di aggiungere un Documento (Allegato, Annesso o Annotazione) all'Unità documentaria X versata in precedenza. L'Applicativo versante invoca il servizio AggiuntaAllegatiSync per ricongiungere tale Documento all'Unità documentaria X di appartenenza, già presente nel Sistema.

#### **Passo 1**

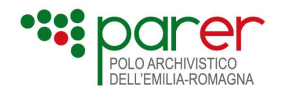

L'Applicativo versante chiama il Servizio di versamento sincrono di aggiunta nuovo Documento (AggiuntaAllegatiSync) inviando sia l'Indice SIP del Documento sia gli eventuali file (Oggettidati) di cui si compone. L'Indice SIP del Documento, descritto al paragrafo [1.1.2,](#page-54-0) non conterrà i metadati dell'Unità documentaria, in quanto tali metadati rimangono immutati.

### **Passo 2**

Il sistema di Conservazione esegue:

- la validazione dell'Indice SIP di Documento con lo schema XSD indicato nell'Indice SIP stesso per consentire la validazione dei tag contenuti nella struttura <Annesso>, <Allegato>, <Annotazione>;
- i controlli sui Componenti ricevuti (controllo formati; controllo firma digitale).

### **Passo 3**

Nel caso in cui i controlli forniscano esito positivo, il Sistema procede alla memorizzazione dei metadati contenuti nell'Indice SIP e dei file relativi al Documento versato.

In caso di warning si procede come nel caso di esito positivo, memorizzando inoltre nel Sistema l'anomalia non bloccante riscontrata.

Nel caso di errore bloccante, il Sistema non esegue il salvataggio dei file e dei metadati contenuti nell'Indice SIP, memorizzando l'errore nel Sistema tra i versamenti falliti.

#### **Passo 4**

Il Sistema invia all'Applicativo versante un messaggio che riporta l'esito del versamento (Esito versamento).

## **2.3.2. Controlli sul SIP di Documento**

Per quanto riguarda i controlli, si rimanda al paragrafo [2.1.3](#page-75-0) per la descrizione delle verifiche che vengono effettuate sui SIP indipendentemente dallo specifico servizio invocato.

Rispetto a tali controlli, si evidenziano di seguito i controlli specifici previsti esclusivamente sui SIP di Documento versati mediante il servizio AggiuntaAllegatiSync:

- **Presenza dell'Unità documentaria nel Sistema:** in fase di versamento di un SIP di Documento il Sistema controlla che l'Unità documentaria cui si riferisce il Documento versato sia presente nel Sistema;
- **Univocità del Documento:** se l'Unità documentaria risulta essere presente, il Sistema controlla l'identificativo del Documento (tag <IDDocumento>), verificando che il Documento oggetto di versamento non sia già presente nel Sistema.

Al termine dei controlli il sistema di conservazione invia all'Applicativo versante un messaggio contenente l'esito del versamento eseguito (Esito versamento).

# **2.3.3. L'Esito versamento in risposta alla chiamata del servizio AggiuntaAllegatiSync**

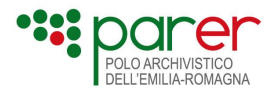

In risposta alla chiamata al Servizio di versamento sincrono di aggiunta Documento da parte dell'Applicativo versante, il Sistema trasmette a quest'ultimo l'Esito versamento, un documento XML la cui struttura dati è descritta nel paragrafo 2.1.5, al quale si rimanda per ulteriori informazioni.

In questa sede si evidenzia che il tag EsitoUnitaDocumentaria dell'Esito versamento generato e trasmesso a seguito del versamento di un SIP di Documento, avrà la seguente struttura:

- IdentificazioneVersatore: è valorizzato con POSITIVO se il Versatore indicato nell'Indice SIP è riconosciuto dal Sistema;
- IdentificazioneChiave: è POSITIVO se la Chiave indicata nell'Indice SIP di Documento corrisponde a un'Unità documentaria presente nel Sistema;
- DocumentoUnivocoInUD: è POSITIVO se l'IDDocumento nell'Indice SIP di Documento risulta essere univoco nell'Unità documentaria.

# **2.4. Servizio di versamento per l'aggiornamento dei metadati<sup>14</sup>**

In considerazione del fatto che il SIP di Metadati (vedi paragrafo 1.3), si configura come utilizzo particolare del SIP di un Documento, **il web service AggiuntaAllegatiSync consente di aggiungere a un'Unità documentaria precedentemente versata anche un SIP di Metadati per aggiornare i metadati dell'Unità documentaria stessa**.

Le considerazioni svolte in tema di versamento di un SIP di Documento mediante l'utilizzo del web service AggiuntaAllegatiSync nei paragrafi [2.3](#page-120-0) e seguenti sono applicabili, in tutto e per tutto, anche al versamento di un SIP di Metadati.

Nella [Sez. 4](#page-143-0) sono riportati alcuni casi d'uso che illustrano alcuni esempi di utilizzo del servizio AggiuntaAllegatiSync per l'aggiornamento dei metadati di un'Unità documentaria mediante la trasmissione di un SIP di Metadati.

<sup>14</sup> Un servizio di versamento specifico per l'aggiornamento dei metadati dell'unità documentaria è in fase di prossimo rilascio. Tale servizio consentirà di aggiornare i metadati mediante il versamento di un nuovo Indice SIP dell'Unità documentaria contenente i metadati aggiornati che andranno a sovrascrivere quelli precedentemente versati. Quando il servizio sarà disponibile, costituirà la modalità ottimale per aggiornare i metadati di un'unità documentaria precedentemente versata, da preferire alla modalità attuale descritta nel presente paragrafo.

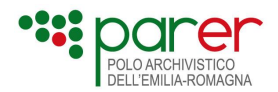

# **Sez. 3 Servizi di versamento in modalità asincrona**

Nella presente sezione sono descritti i servizi di versamento in modalità asincrona, da utilizzare per versare nel Sistema i SIP da normalizzare, cioè quei pacchetti di versamento che per la natura degli oggetti da versare o per ragioni di natura tecnica o organizzativa, non è possibile produrre nei formati descritti nella [Sez. 1](#page-15-0) e/o trasmettere al Sistema con i Servizi di versamento in modalità sincrona descritti alla [Sez. 2.](#page-68-1)

Per una descrizione generale dei SIP da normalizzare, si rimanda al paragrafo [1.5.](#page-66-0)

I Servizi di versamento in modalità asincrona prevedono che il versamento del SIP avvenga in più fasi, utilizzando sia servizi sincroni, sia del protocollo FTPS (per la trasmissione dell'Oggetto). Questi servizi consentono di superare i problemi prestazionali connessi al versamento di oggetti di dimensioni molto grandi e/o di SIP per i quali non è possibile completare le verifiche contestualmente al versamento.

Nella figura seguente è illustrata l'architettura per consentire all'Applicativo versante il versamento in modalità asincrona dei SIP.

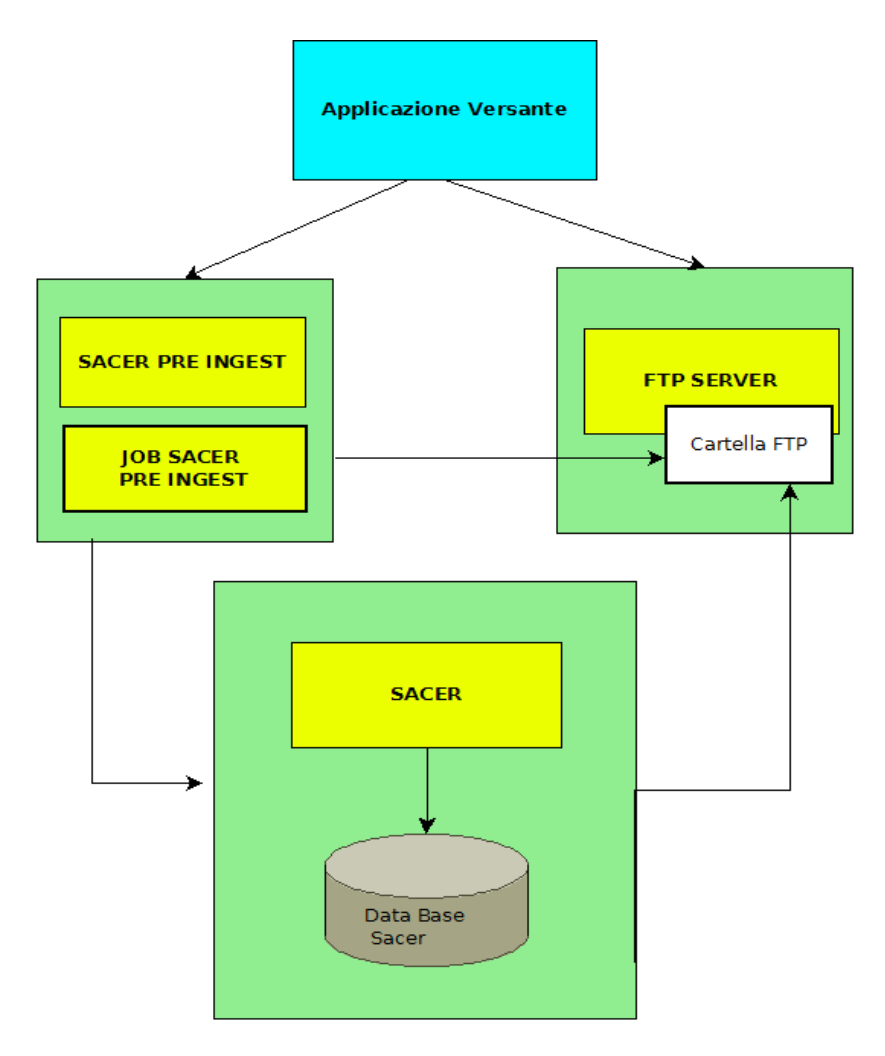

**Figura 3 – Architettura per il versamento asincrono**

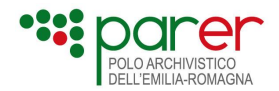

**PING (PRE INGEST):** è il modulo del Sistema preposto alla ricezione dei SIP non normalizzati, alla loro trasformazione in SIP normalizzati (vedi [Sez. 1\)](#page-15-0) e al conseguente versamento nel Sistema. Tra le sue funzionalità, rientrano quelle di gestione dei servizi di versamento in modalità asincrona.

**FTP SERVER**: è utilizzato per il trasferimento via FTP dell'Oggetto. Ogni Struttura versante dispone di una cartella dedicata (HOME).

**SACER (Sistema per l'Archivio di Conservazione dell'Emilia Romagna**): è il Sistema di conservazione di ParER (Sistema).

Sez. 3

# **3.1. Il processo di versamento asincrono**

Il grafico modella la sequenza del processo di versamento asincrono di un SIP non normalizzato, composto dall'Indice e dall'Oggetto, che può generare uno o più SIP normalizzati da versare nel Sistema.

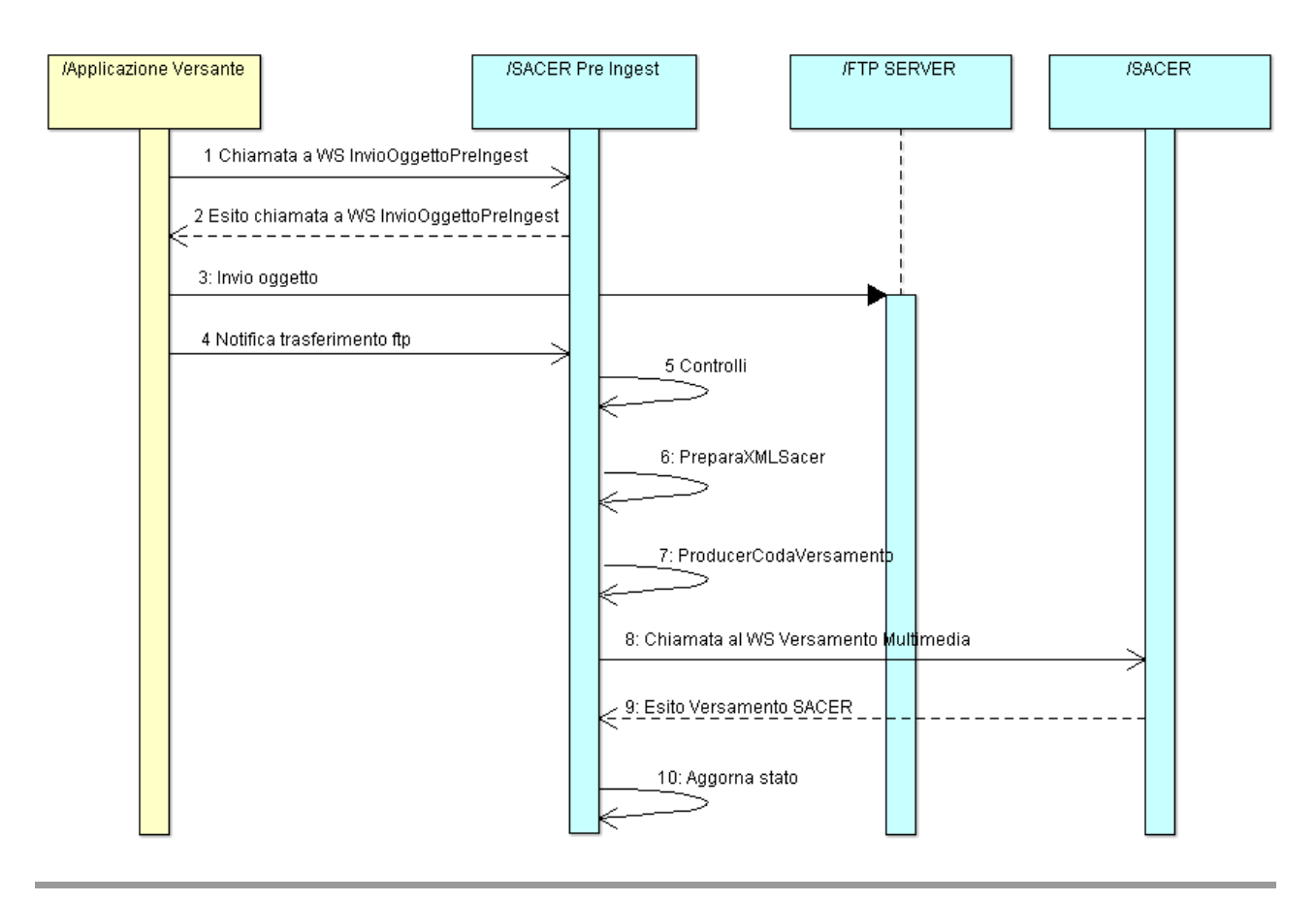

**Figura 4 - Diagramma di Sequenza – Versamento Asincrono**

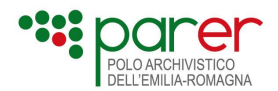

- 1) L'Applicativo versante chiama il web service InvioOggettoPreIngest inviando l'Indice del SIP non normalizzato.
- 2) Il Sistema esegue la validazione dell'Indice inviato eseguendo i seguenti controlli:
	- o verifica che il file sia strutturato correttamente;
	- o verifica che tutti i metadati definiti come obbligatori siano stati valorizzati;
	- o verifica che le Unità documentarie oggetto di versamento non siano già presenti nel Sistema o in corso di versamento.
	- Il Sistema comunica l'esito all'Applicativo versante. L'Indice SIP inviato potrà essere:
		- o valido: in questo caso l'esito ha valore POSITIVO. Il Sistema autorizza il trasferimento via FTP del SIP; lo stato del SIP viene posto IN\_ATTESA\_FILE;
		- o non valido: nel caso di errore nella validazione dell'Indice, il SIP viene posto in errore. L'esito ha valore NEGATIVO. Il processo di versamento termina.
- 3) L'Applicativo versante trasferisce via FTP l'Oggetto. Il file deve avere nome <codiceOggetto>.
- 1) Al termine del trasferimento l'Applicativo versante notifica al Sistema l'avvenuto trasferimento dell'Oggetto sulla cartella FTP chiamando il web service *NotificaAvvenutoTrasferimentoFile*.
- 4) Il Sistema verifica che nella cartella FTP sia presente l'Oggetto:
	- $\circ$  nel caso in cui sia stato riscontrato un errore, il Sistema pone l'Oggetto in errore (CHIUSO\_ERR\_NOTIF);
	- o nel caso in cui i controlli forniscano esito positivo, lo stato dell'Oggetto viene posto a IN\_ATTESA\_SCHED;
- 5) Ad intervalli prestabiliti il Sistema (PING) avvia un job (PreparaXMLSACER) per la normalizzazione, ovvero la preparazione degli Indici SIP normalizzati di tutti gli Oggetti in stato IN\_ATTESA\_SCHED per il successivo versamento (in SACER) dei relativi SIP. Il Sistema, qualora la tipologia di Oggetto lo preveda, esegue il controllo dell'hash per verificare l'integrità del pacchetto trasmesso:
	- o se sono riscontrati degli errori nella predisposizione delll'indice SIP normalizzato il Sistema pone l'Oggetto in errore (CHIUSO\_ERR\_SCHED);
	- o se la predisposizione dell'indice SIP di Unità documentaria secondo le specifiche indicate nel paragrafo [1.1.1](#page-18-0) non segnala errori il sistema pone l'Oggetto in stato IN\_ATTESA\_VERS;
- 2) Il sistema (PING) avvia un job (ProducerCodaVersamento) per porre i SIP normalizzati predisposti al punto precedente nella coda di versamento a SACER:
	- o se sono riscontrati degli errori nel posizionamento in coda dei SIP normalizzati il Sistema pone l'Oggetto in errore (CHIUSO\_ERR\_CODA);
	- o se non sono riscontrati errori il Sistema pone l'Oggetto in stato IN\_CODA\_VERS;
- 6) Il Sistema (PING) richiama il servizio Versamento Multimedia per eseguire il versamento del SIP di Unità documentaria (in SACER). Tale versamento non prevede il trasferimento del file, che rimane sulla cartella FTP condivisa tra PING e SACER;
- 7) SACER invia a PING l'esito del versamento eseguito. Gli esiti possibili sono:

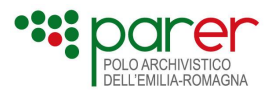

- POSITIVO o WARNING: nel caso in cui l'Unità documentaria sia versata correttamente su SACER;
- NEGATIVO: nel caso in cui l'Unità documentaria non sia versata su SACER a causa di un errore bloccante.
- 8) In entrambi i casi PING aggiorna lo stato dell'Oggetto ed elimina il file dalla cartella FTP.

### **3.1.1. Stati assunti da un Oggetto nel processo di versamento in modalità asincrona**

Riassumendo gli stati che un Oggetto può assumere nel processo di versamento a SACER sono i seguenti:

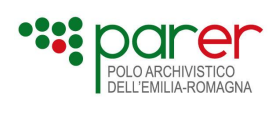

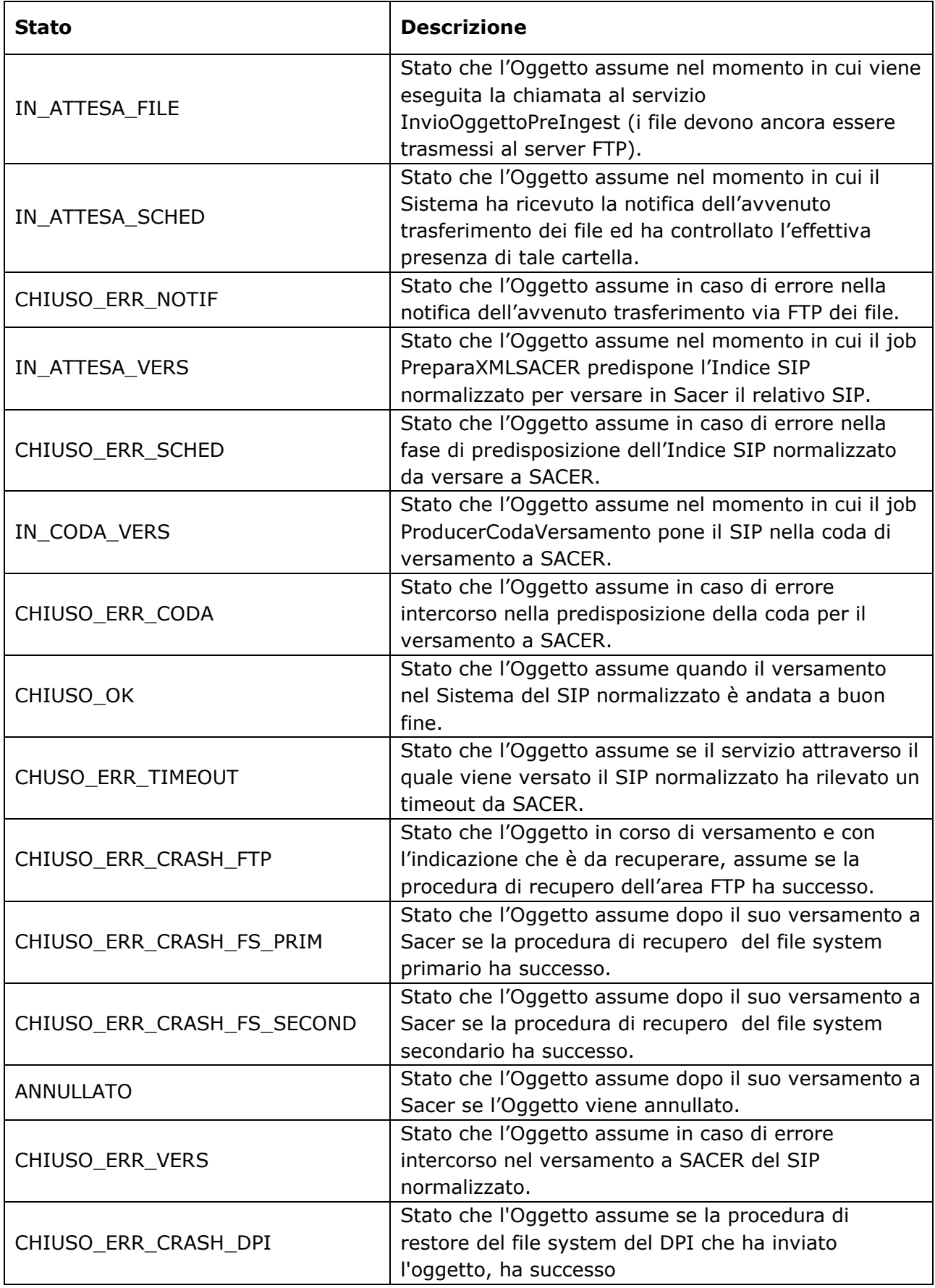

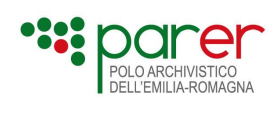

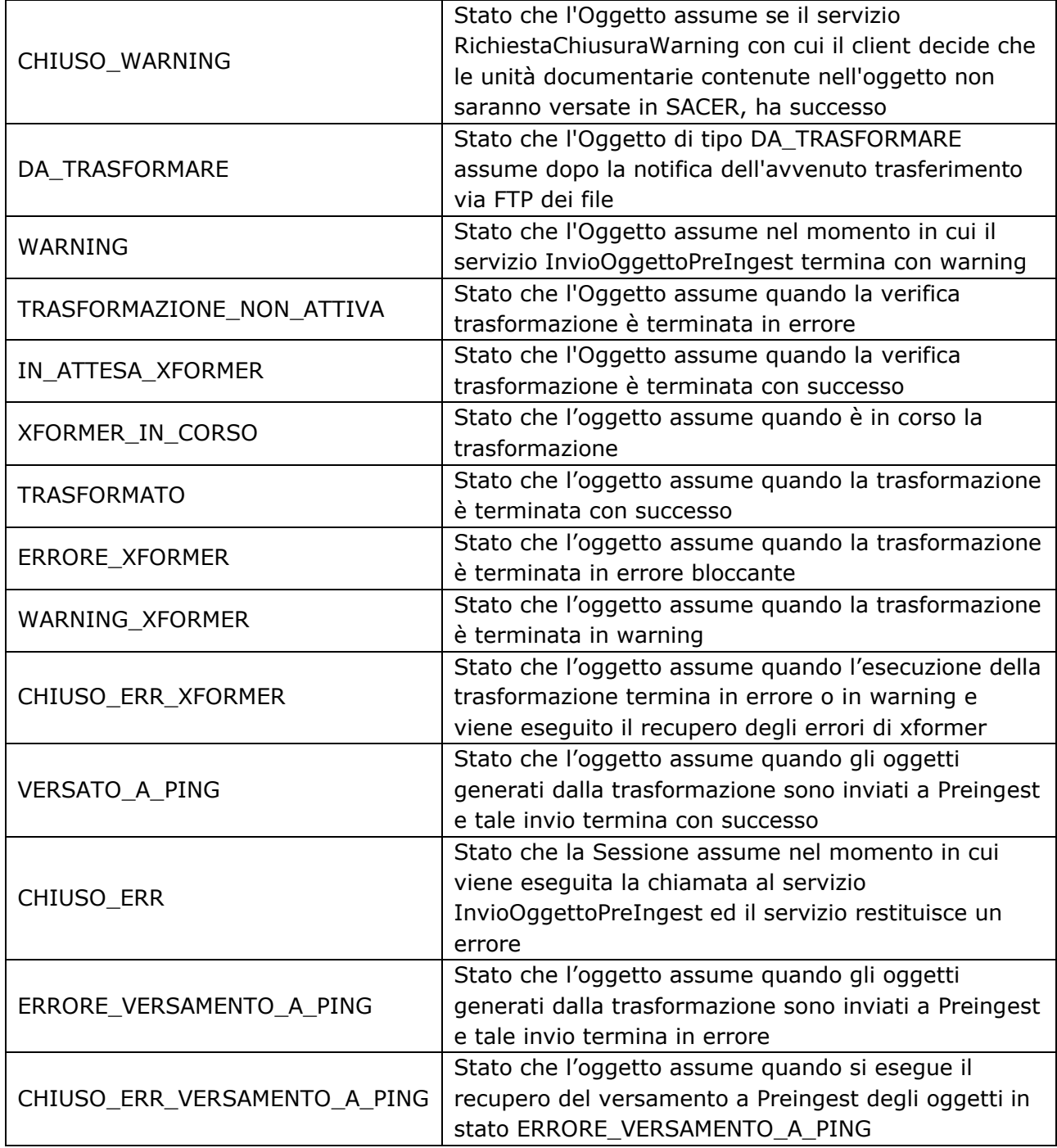

Il diagramma stati-transizioni che segue illustra il ciclo di vita di un Oggetto in PING.

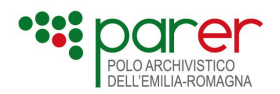

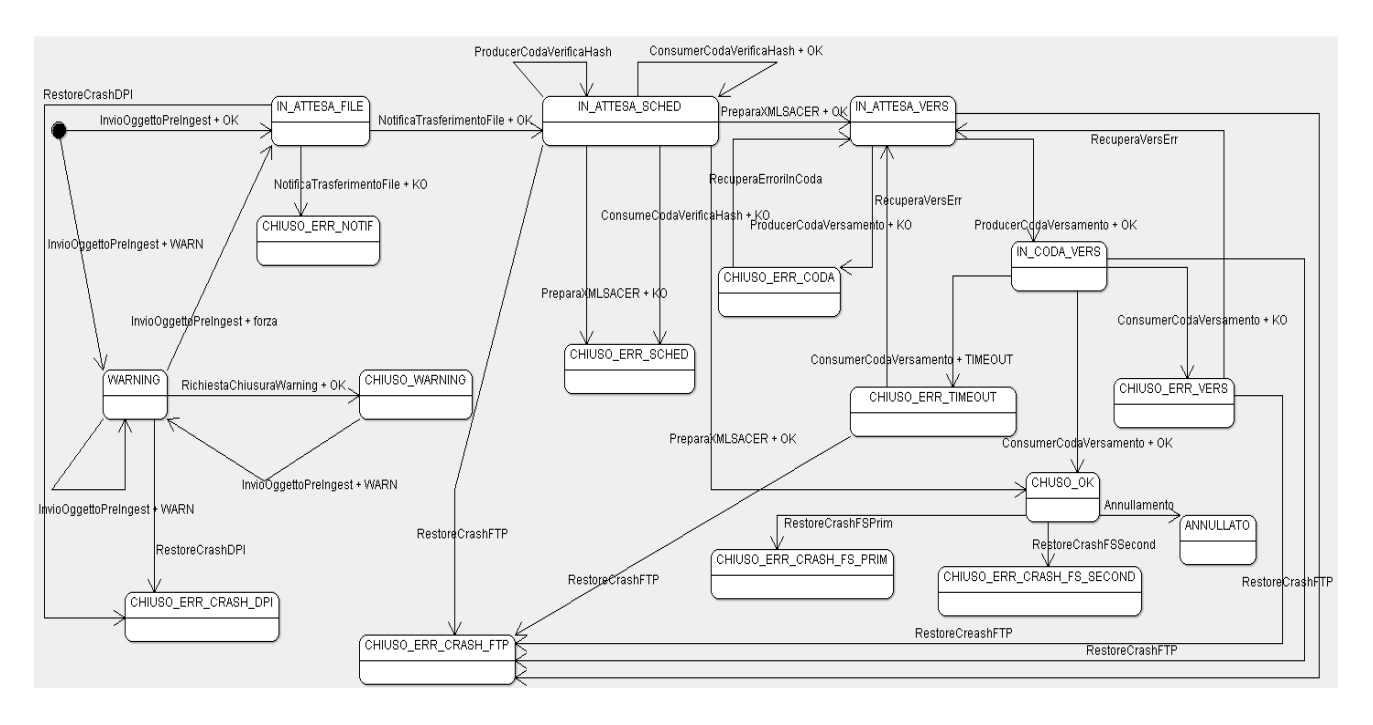

Un Oggetto nasce con stato IN\_ATTESA\_FILE se il servizio "InvioOggettoPreIngest" con cui l'Oggetto è versato, ha successo.

Un Oggetto con stato IN\_ATTESA\_FILE, assume stato IN\_ATTESA\_SCHED se il servizio "NotificaTrasferimentoFile" con cui è notificato l'avvenuto trasferimento via FTP dei file dell'Oggetto, ha successo.

Un Oggetto con stato IN\_ATTESA\_FILE, assume stato CHIUSO\_ERR\_NOTIF se il servizio NotificaTrasferimentoFile con cui è notificato l'avvenuto trasferimento via FTP dei file dell'Oggetto, fallisce.

Un Oggetto con stato IN\_ATTESA\_SCHED, assume stato IN\_ATTESA\_VERS se il job PreparaXMLSACER con cui sono preparati gli Indici SIP normalizzati per il versamento a SACER ha successo.

Un Oggetto con stato IN\_ATTESA\_SCHED, assume stato CHIUSO\_ERR\_SCHED se il job PreparaXMLSACER con cui sono preparati gli Indici SIP normalizzati per il versamento a SACER fallisce.

Un Oggetto con stato IN\_ATTESA\_VERS, assume stato IN\_CODA\_VERS se il job ProducerCodaVersamento con cui le Unità documentarie da versare sono poste in coda per essere versate, ha successo e se il job ha posto in coda tutte le Unità documentarie relative all'Oggetto.

Un Oggetto con stato IN\_ATTESA\_VERS, assume stato CHIUSO\_ERR\_CODA se il job ProducerCodaVersamento con cui le Unità documentarie relative all'Oggetto sono poste in coda per essere versate fallisce.

Un Oggetto con stato IN\_CODA\_VERS, assume stato CHIUSO\_OK se il servizio ConsumerCodaVersamento con cui le Unità documentarie relative all'Oggetto sono versate in SACER ha successo.

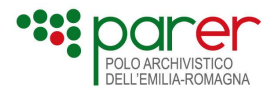

Un Oggetto con stato IN\_CODA\_VERS, assume stato CHIUSO\_ERR\_VERS se il servizio ConsumerCodaVersamento non ha successo.

Un Oggetto con stato IN\_CODA\_VERS, assume stato CHUSO\_ERR\_TIMEOUT se il servizio ConsumerCodaVersamento ha rilevato un timeout da SACER.

Un oggetto con stato WARNING, assume stato CHUSO\_WARNING se il servizio RichiestaChiusuraWarning con cui il client decide che le unità documentarie contenute nell'oggetto non saranno versate in SACER, ha successo.

Un oggetto con stato WARNING, rimane in stato WARNING se il servizio InvioOggettoPreIngest con cui l'oggetto e' versato, termina con warning.

Un oggetto con stato WARNING, assume stato IN\_ATTESA\_FILE se il servizio InvioOggettoPreIngest con cui l'oggetto e' versato, e' attivato forzando l'accettazione dell'oggetto e termina con successo.

Un oggetto con stato CHIUSO\_WARNING, assume stato WARNING se il servizio InvioOggettoPreIngest con cui l'oggetto e' versato, termina con warning.

Un oggetto in stato IN\_ATTESA\_FILE o WARNING assume stato CHIUSO\_ERR\_CRASH\_DPI se la procedura di recupero del file system di un DPI, ha successo.

Un Oggetto con stato CHIUSO ERR CODA, assume stato IN ATTESA VERS se il job RecuperaErroriInCoda con cui sono recuperati gli errori di messa in coda di versamento delle Unità documentarie da versare relative all'Oggetto, ha successo.

Un Oggetto con stato CHIUSO\_ERR\_TIMEOUT, assume stato IN\_ATTESA\_VERS se il job RecuperaVersErr con cui sono recuperati i versamenti a SACER per i quali è stato rilevato un timeout, ha successo.

Un Oggetto con stato CHIUSO\_ERR\_VERS, assume stato IN\_ATTESA\_VERS se l'utente ha verificato l'Oggetto non versato definendolo da recuperare e se il job RecuperaVersErr con cui sono recuperati i versamenti a SACER per i quali è stato rilevato un errore recuperabile, ha successo.

Un Oggetto con stato IN\_ATTESA\_SCHED o IN\_ATTESA\_VERS o IN\_CODA\_VERS o CHIUSO\_ERR\_TIMEOUT o CHIUSO\_ERR\_VERS e con l'indicazione che è da recuperare, assume stato CHIUSO\_ERR\_CRASH\_FTP se la procedura di recupero dell'area FTP ha successo.

Un Oggetto con stato CHIUSO\_OK, assume stato CHIUSO\_ERR\_CRASH\_FS\_PRIM se la procedura di recupero del file system primario ha successo.

Un Oggetto con stato CHIUSO\_OK, assume stato CHIUSO\_ERR\_CRASH\_FS\_SECOND se la procedura di recupero del file system secondario ha successo.

Un Oggetto con stato CHIUSO\_OK, assume stato ANNULLATO se l'Oggetto viene annullato.

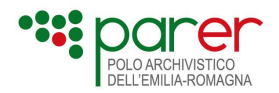

# **3.2. Informazioni per attivare i servizi di versamento asincrono**

Il Servizio di versamento in modalità asincrona può essere utilizzato solo dai Versatori abilitati. L'abilitazione è definita in sede di Disciplinare tecnico fornendo le informazioni descritte nel presente paragrafo, utilizzate per configurare opportunamente il Sistema.

## **3.2.1. Informazioni sul Versatore asincrono**

Le principali informazioni relative al Versatore riguardano:

- **Descrizione Versatore asincrono:** ogni Versatore per il versamento di SIP non normalizzati (Versatore asincrono) viene definito attraverso le seguenti informazioni: Ambiente, Nome, Descrizione e Password;
- **Cartelle FTP:** definisce il riferimento alle cartelle FTP utilizzate dal Versatore asincrono per scrivere (path in) e recuperare (path out);
- **Tipologie di Oggetto:** definisce le tipologie di Oggetto da versare in modalità asincrona (vedi paragrafo Error: Reference source not found).
- **Corrispondenza in Sacer:** serve a definire l'ambiente / ente / struttura di Sacer ove verranno versati i SIP ricevuti dal versatore asincrono al termine del processo di normalizzazione (fase di preacquisizione del processo di conservazione, vedi paragrafo 4.1.1 del manuale di conservazione). Ad versatore asincrono è possibile far corrispondere più occorrenze in Sacer.

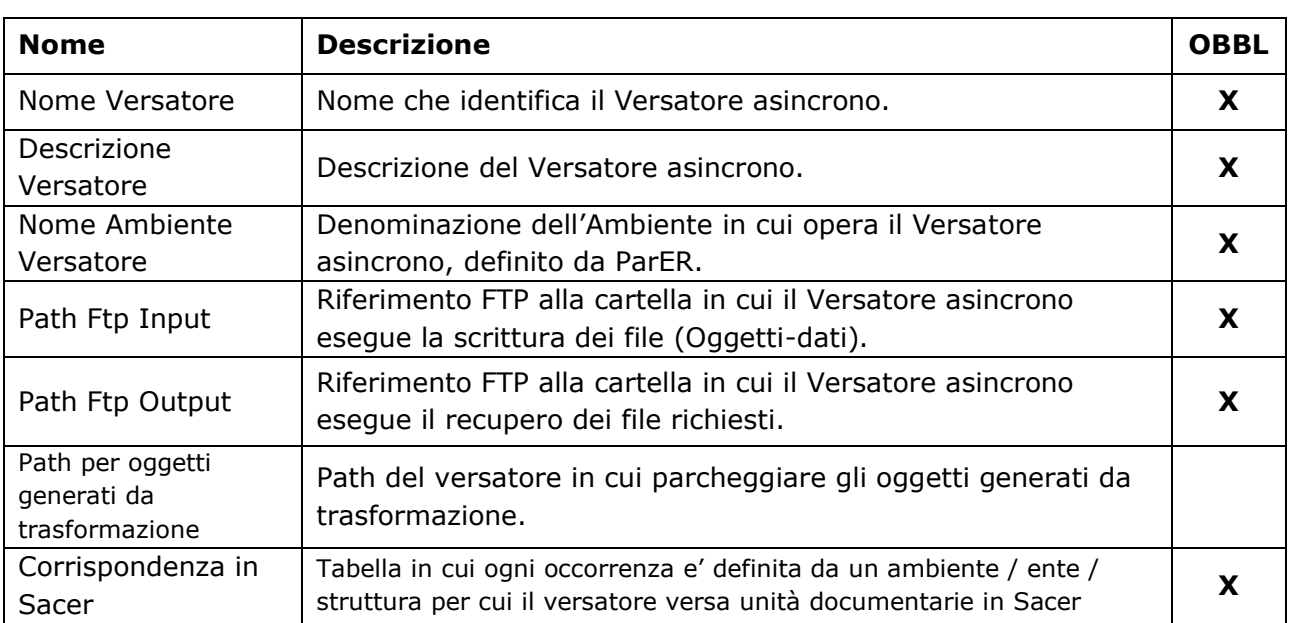

Più in dettaglio:

# **3.2.2. Tipologie di Oggetto**

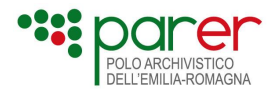

Mentre le tipologie di SIP normalizzati sono definite a priori (vedi [Sez. 1\)](#page-15-0), nel caso di versamento di SIP non normalizzati le tipologie di SIP non sono stabilite a priori ma vanno definite di volta in volta per poter configurare correttamente il processo di normalizzazione e concordate con ogni singolo Produttore.

Per ogni tipologia di Oggetto è necessario definire le seguenti informazioni:

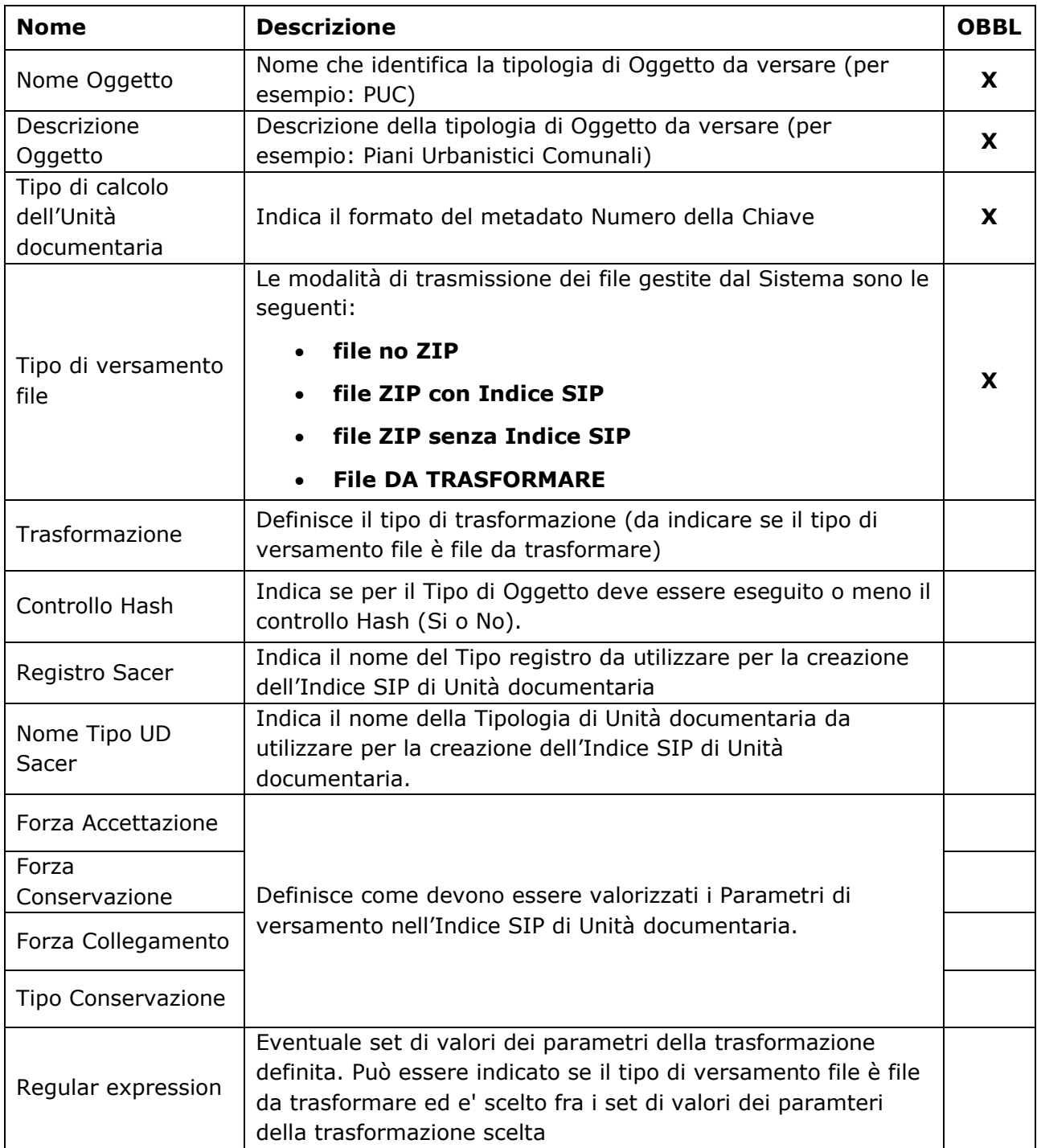

### **3.2.2.1. Dati specifici della tipologia di Oggetto**

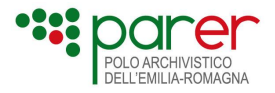

Nel caso in cui la tipologia di Oggetto preveda dei Dati specifici, è possibile associare a quella determinata tipologia un XSD con i metadati specifici (per informazioni più dettagliate sul concetto di Dati specifici vedi paragrafo [1.1.1.1\)](#page-25-0).

### **3.2.2.2. Tipologie di file gestite per lo specifico Oggetto**

Per ogni tipologia di Oggetto occorre definire i tipi di file attesi per quella determinata tipologia. Il Tipo di file accettato in versamento è caratterizzato dalle seguenti informazioni:

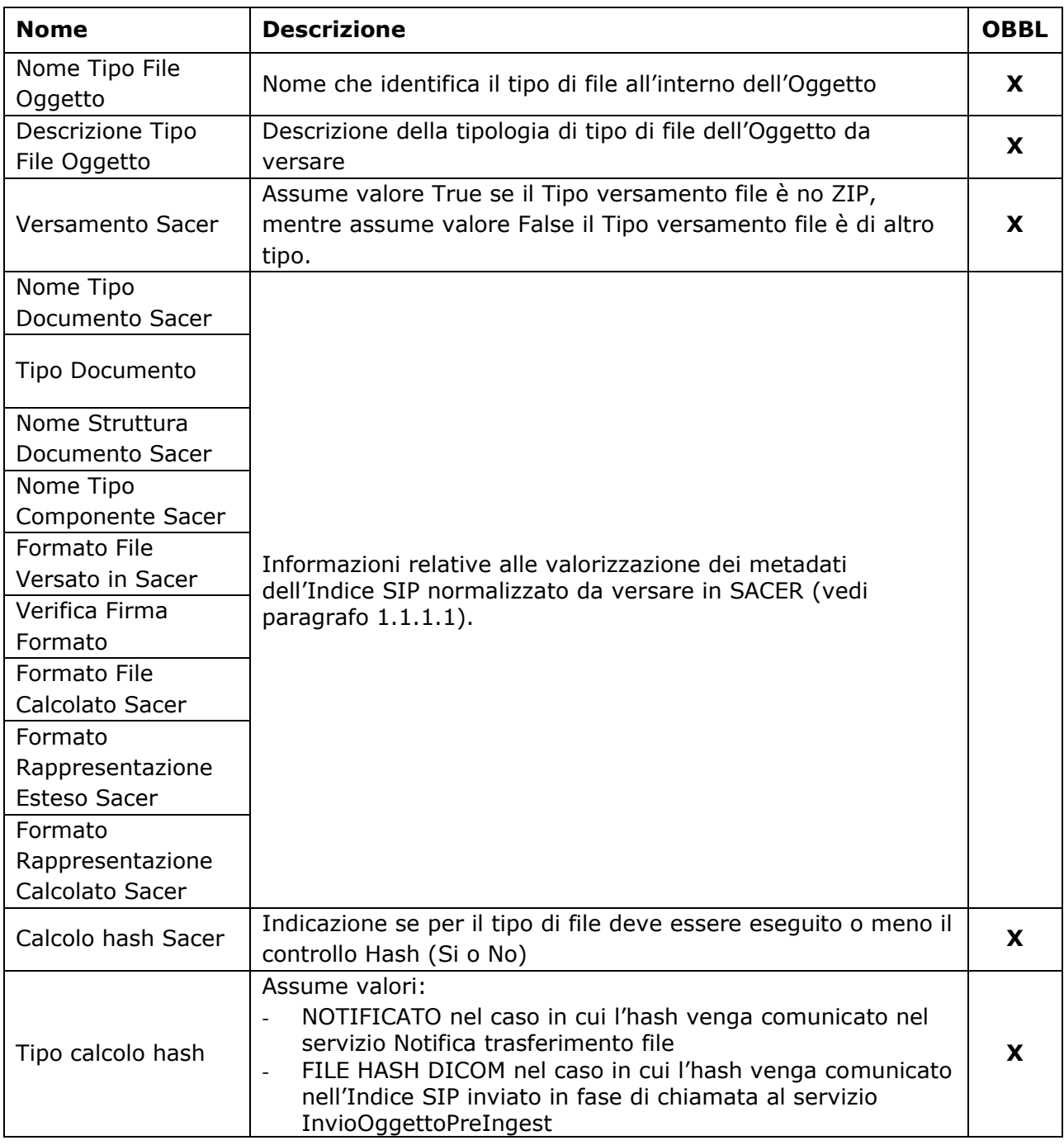

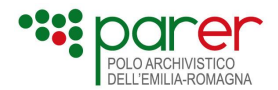

# **3.2.3. Tipologie di versamento file**

Le modalità di trasmissione dei file gestite dal Sistema sono le seguenti

### **3.2.3.1. file "no ZIP"**

La costruzione del SIP normalizzato sarà eseguita dal Sistema estraendo e rielaborando i dati presenti nel file.

### **3.2.3.2. file "ZIP senza Indice SIP"**

Il SIP da normalizzare è costituito da tante cartelle quante sono i SIP di Unità documentaria da versare nel Sistema. Ogni cartella è riferita a un singolo SIP di Unità documentaria, è nominata con la Chiave dell'Unità documentaria e contiene al suo interno i file (Oggetti-dati) di cui si compone. In questo caso la costruzione dell'Indice SIP di Unità documentaria sarà eseguita dal Sistema estraendo e rielaborando i dati presenti nel file.

### **3.2.3.3. file "ZIP con Indice SIP"**

Il SIP da normalizzare è costituito da tante cartelle quante sono i SIP di Unità documentaria da versare nel Sistema. Ogni cartella è riferita a un singolo SIP di Unità documentaria, è nominata con la Chiave dell'Unità documentaria e contiene al suo interno l'Indice SIP di Unità documentaria e i file (Oggetti dati) di cui si compone.

#### **Configurazione cartella per oggetti di tipo "file ZIP con Indice SIP"**

Il file "<codice oggetto>\_....zip" contiene le UD da versare a Sacer; il valore di <codice oggetto> deve essere definito in modo che sia univoco per il versatore.

Nello zip e' definita una cartella per ogni UD da versare, come segue:

- "<registro> ^<anno> ^<numero>" che contiene i sequenti file:
	- o "<registro> ^<anno> ^<numero>.xml" che contiene lo XML con cui versare a SACER la UD
	- o un file per ogni tag <ID> definito nello XML di versamento a SACER; il file deve avere come nome (compresa estensione) il valore del relativo tag <ID>

Il trasferimento dei file a PreIngest deve avvenire per l'unico file presente per l'oggetto identificato da <codice oggetto> e per tale file si deve specificare l'unico tipo di file previsto dal tipo oggetto

Lo XML di versamento a PreIngest non deve essere definito.

### **3.2.3.4. file "DA TRASFORMARE"**

Il SIP da normalizzare viene versato come un solo file e che deve essere sottoposto a trasformazione per generare oggetti di tipo NO\_ZIP o ZIP\_CON\_XML\_SACER o ZIP\_NO\_XML\_SACER.

#### **Configurazione cartella per oggetti di tipo "DA\_TRASFORMARE"**

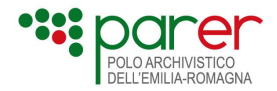

Il file "<codice oggetto>\_....xxx" (xxx ad esempio vale zip) contiene le informazioni ed i file con cui generare oggetti di tipo "ZIP\_con Indice SIP". Il valore di <codice oggetto> deve essere definito in modo che sia univoco per il versatore.

Lo XML di versamento a PreIngest non deve essere definito.

# **3.3. Descrizione del processo di versamento in modalità asincrona**

### **3.3.1. Chiamata del web service "InvioOggettoPreIngest"**

L'Applicativo versante invoca il web service SOAP "InvioOggettoPreIngest" reso disponibile dal Sistema. Il web service prevede la seguente interfaccia di chiamata:

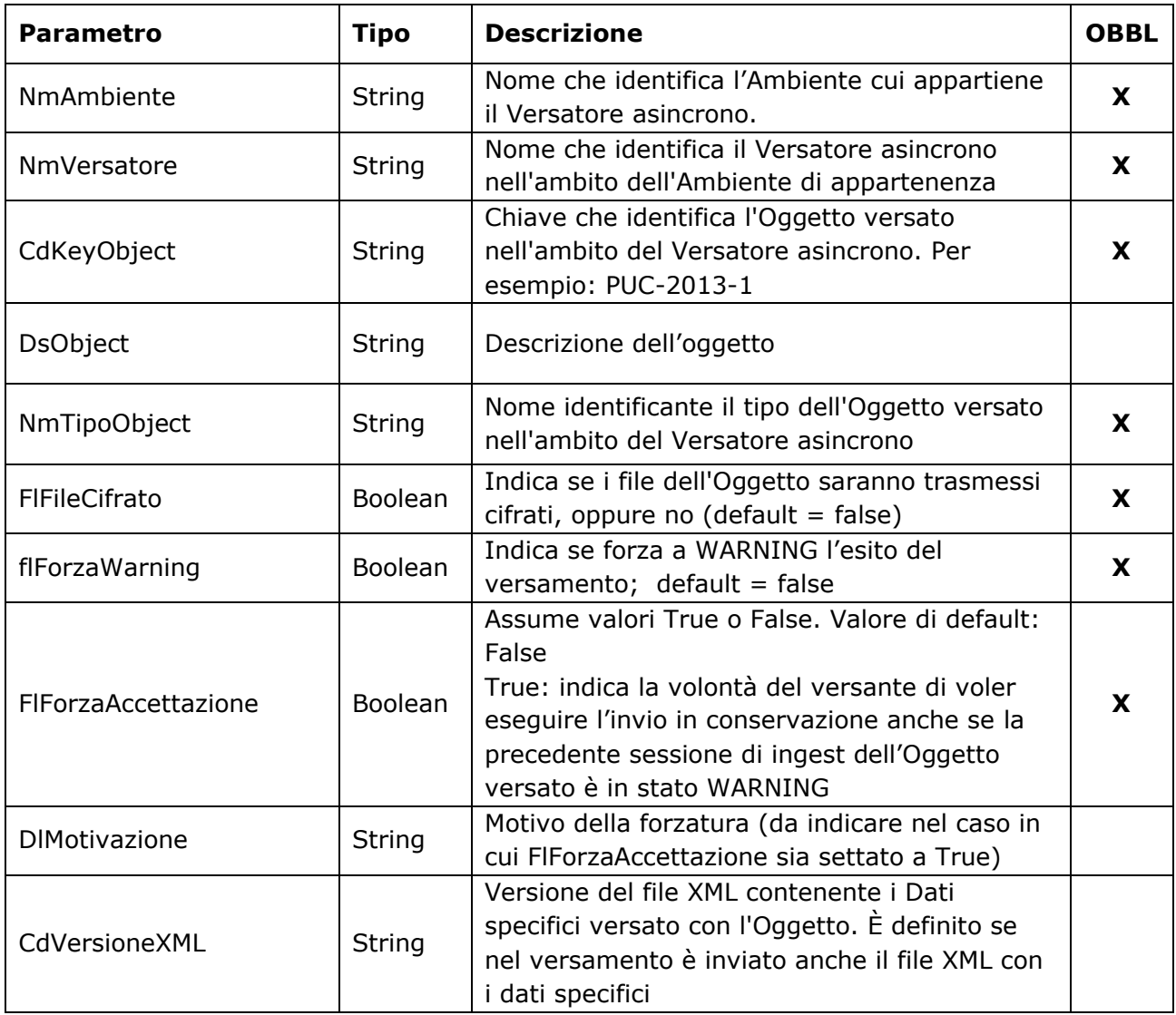

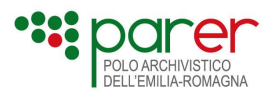

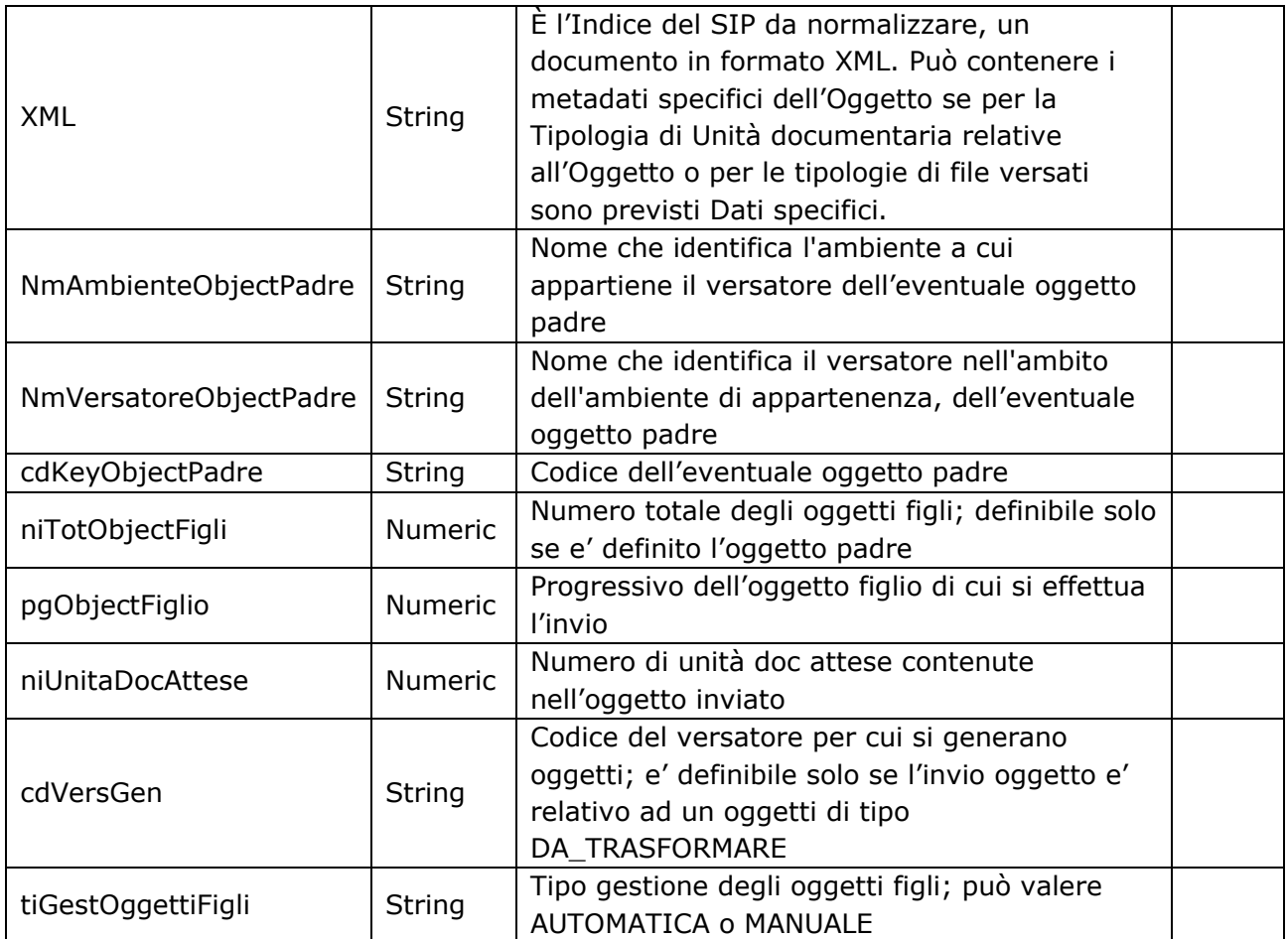

### **3.3.1.1. XML per oggetti con tipo versamento "file no zip" o "file ZIP senza Indice SIP"**

In caso di versamento di oggetti aventi tipo versamento "**file no zip**" o "**file ZIP senza Indice SIP"** è necessario che per ogni Unità documentaria contenuta nell'Oggetto, l'Indice del SIP da normalizzare consenta al Versatore asincrono di comunicare tutte le informazioni necessarie al Sistema per creare gli Indici SIP (normalizzati) di Unità documentaria da versare in conservazione.

L'Indice del SIP è trasmesso tramite il servizio InvioOggettoPreIngest e deve essere costruito in modo coerente con la versione supportata dal servizio (attualmente la 1.0), il cui XSD (WSInvioAsync.xsd) è allegato al presente documento.

Nella descrizione delle Unità documentarie, il tag Dati Specifici va valorizzato solo se per quella tipologia di Unità documentaria sono previsti Dati specifici (vedi paragrafo [1.1.1\)](#page-18-0) la cui versione deve coincidere con quella riportata nell'Indice nel tag <VersioneDatiSpecifici>.

Nella descrizione dei File, il tag Dati Specifici va valorizzato solo se il tipo File specificato nel tag <TipoFile> prevede Dati specifici la cui versione deve coincidere con quella riportata nell'Indice nel tag <VersioneDatiSpecifici>.

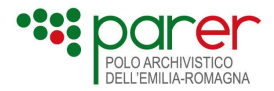

L'XSD dell'Indice del SIP da normalizzare è pubblicato sul sito di ParER (vedi paragrafo "[Elenco](#page-11-0)  [degli XSD descritti nel presente documento](#page-11-0)").

#### **Esempio di Indice del SIP da normalizzare**

Nel seguente esempio viene eseguito il versamento di un SIP da normalizzare contenente un'Unità documentaria costituita un Documento principale e un Allegato, un Annesso e da tre File.

I Dati specifici sono previsti per la tipologia di Unità documentaria e su due tipologie di File: "TipoFilePrincipale" e "TipoFileAllegato", mentre non sono previsti per la tipologia di file "TipoFileAnnesso".

```
<?xml version="1.0" encoding="ISO-8859-1" standalone="yes"?>
<ListaUnitaDocumentarie>
  <Versione>1.0</Versione>
  <UnitaDocumentaria>
   <Chiave>
    <Numero>1</Numero>
    <Anno>2013</Anno>
    <TipoRegistro>PUC</TipoRegistro>
   </Chiave>
   <ProfiloUnitaDocumentaria>
        <Oggetto>Piano strutturale comunale 2013</Oggetto>
       <Data>2013-06-03</Data>
   </ProfiloUnitaDocumentaria>
   <DatiSpecifici>
       <VersioneDatiSpecifici>1.0</VersioneDatiSpecifici>
       < TipoStrumento>Piano Strutturale Comunale</TipoStrumento> 
       < DataApprovazione>2013-06-03</DataApprovazione>
    </DatiSpecifici>
   <Files>
    <File>
       <TipoFile>TipoFilePrincipale</TipoFile>
       <ProfiloDocumento>
              <Descrizione>Tavola riepilogativa</Descrizione>
              <Autore>Comune XXX</Autore>
       </ProfiloDocumento>
       <DatiSpecifici>
              <VersioneDatiSpecifici>1.0</VersioneDatiSpecifici>
             <TipoTavola>Riepilogativa</TipoTavola> 
       </DatiSpecifici>
       <UtilizzoDataFirmaPerRifTemp>true</UtilizzoDataFirmaPerRifTemp>
    </File>
    <File>
       <TipoFile>TipoFileAllegato</TipoFile>
       <ProfiloDocumento>
              <Descrizione>Tavola 1</Descrizione>
              <Autore>Comune XXX</Autore>
       </ProfiloDocumento>
```
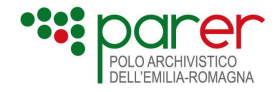

```
 <DatiSpecifici>
              <VersioneDatiSpecifici>1.0</VersioneDatiSpecifici>
              <NumeroTavola>1</ NumeroTavola>
       </DatiSpecifici>
       <UtilizzoDataFirmaPerRifTemp>false</UtilizzoDataFirmaPerRifTemp>
    </File>
    <File>
        <TipoFile>TipoFileAnnesso</TipoFile> 
       <UtilizzoDataFirmaPerRifTemp>false</UtilizzoDataFirmaPerRifTemp>
    </File>
   </Files>
  </UnitaDocumentaria>
</ListaUnitaDocumentarie>
```
### **3.3.1.2. XML per oggetti con tipo versamento "zip con Indice SIP" o "DA\_TRASFORMARE"**

In caso di versamento di oggetti aventi tipo versamento "**file ZIP con Indice SIP" o "da trasformare"** è necessario che Il file XML trasmesso tramite il servizio InvioOggettoPreIngest sia coerente con la versione del seguente XSD (WSInvioDaTrasf.xsd) versione 1.0 supportato dal servizio:

```
<?xml version="1.0" encoding="utf-8"?>
<xs:schema xmlns="http://invioasync.xml.ws.sacerasi.eng.it/" 
              xmlns:xs="http://www.w3.org/2001/XMLSchema" 
              targetNamespace="http://invioasync.xml.ws.sacerasi.eng.it/">
  <xs:element name="Oggetto" type="OggettoType"/>
  <!-- Type per oggetto -->
  <xs:complexType name="OggettoType">
   <xs:sequence>
     <xs:element name="DatiSpecifici" type="DatiSpecificiType" minOccurs="1" 
maxOccurs="1" nillable="true"/>
   </xs:sequence>
  </xs:complexType>
  <!-- -->
  <xs:complexType name="DatiSpecificiType">
   <xs:sequence>
     <xs:element name="VersioneDatiSpecifici" type="StringNVMax1024Type"/>
     <xs:any minOccurs="0" maxOccurs="unbounded"/>
   </xs:sequence>
  </xs:complexType>
```
<!-- TIPI DATO GENERICI -->

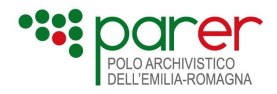

 $\langle$ !-- -->

 <xs:simpleType name="StringNVMax1024Type"> <xs:restriction base="xs:string"> <xs:minLength value="1"/> <xs:maxLength value="1024"/> </xs:restriction> </xs:simpleType>

</xs:schema>

# **3.3.2. Esito chiamata al servizio "InvioOggettoPreIngest"**

Il Sistema esegue un controllo sincrono sulla chiamata al servizio "InvioOggettoPreIngest" teso a verificare la correttezza della chiamata e a validare l'Indice.

In caso di errore nella chiamata al servizio "InvioOggettoPreIngest" o nella validazione dell'Indice, l'Oggetto viene posto in errore (errori appartenenti alle classi di errore PING-SENDOBJ e PING-SENDOBJ-XML) ed il processo di versamento termina.

In assenza di errore il Sistema autorizza il trasferimento via FTP dell'Oggetto. Nel Sistema l'Oggetto rimane nello stato IN\_ATTESA\_FILE.

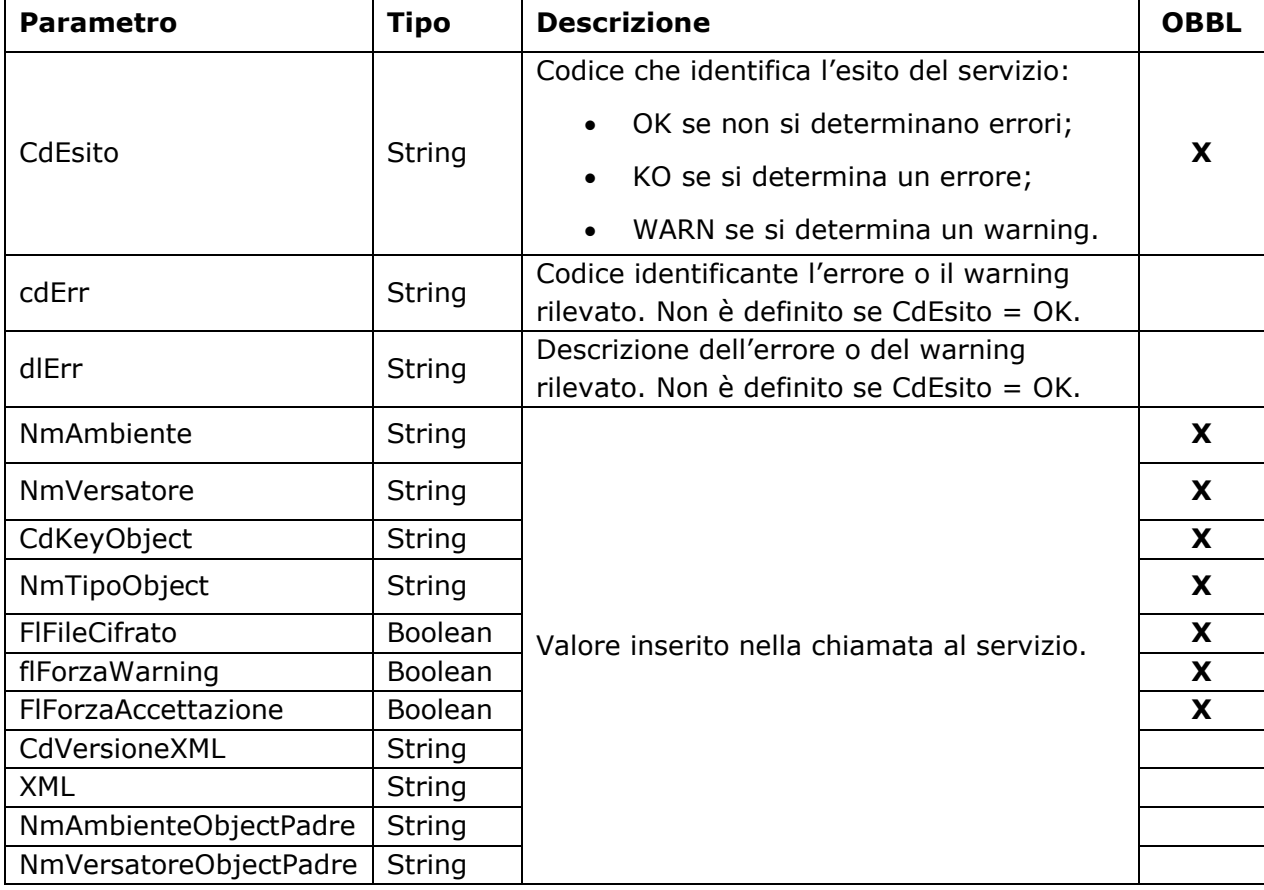

I parametri in output del servizio di InvioOggettoPreIngest sono i seguenti:

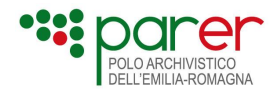

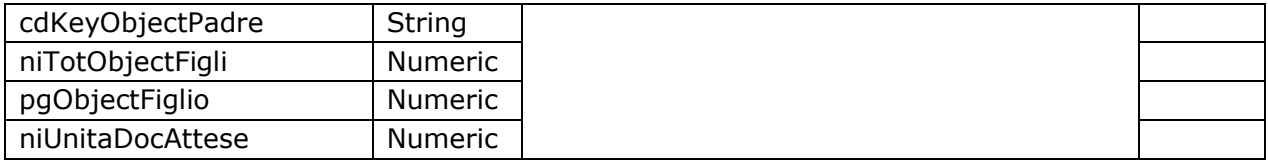

## **3.3.3. Trasferimento FTP**

In assenza di errore nella chiamata al servizio "InvioOggettoPreIngest" e nella validazione dell'eventuale Indice trasmesso, il Sistema autorizza il trasferimento via FTP dell'Oggetto. L'Applicativo versante può quindi procedere al trasferimento via FTP dell'Oggetto.

### **3.3.3.1. File system area FTP**

Il file system dell'area FTP usato dall'Applicativo versante e dal Sistema per il versamento degli Oggetti, è organizzato come segue:

root

```
|| || || || || ||
     |──<sacer_ping.ftp.input_folder>
 | |
     | |──<codiceOggetto>
 | |
     | |──<codiceOggetto>_xxxxxx.xxx
     | |──<codiceOggetto>_yyy.jjj
     | |──…
```
Dove:

- root è la cartella associata all'utente (specificato dal parametro sacer\_ping.ftp.user) in fase di configurazione del FTP server;
- < sacer\_ping.ftp.input\_folder> è la cartella in cui il client trasferisce i file dell'Oggetto da versare;
- <codiceOggetto> è la cartella che contiene il file dell'Oggetto;
- <codiceOggetto>\_xxxxxx.xxx e <codiceOggetto>\_yyy.jjj sono i file dell'Oggetto da versare.

## **3.3.4. Chiamata del servizio "NotificaTrasferimentoFile"**

Dopo aver trasferito gli oggetti da versare nell'area FTP dedicata, l'Applicativo versante invoca il servizio "NotificaTrasferimentoFile" per comunicare al Sistema l'avvenuto trasferimento. I parametri in input per la chiamata al servizio sono i seguenti:

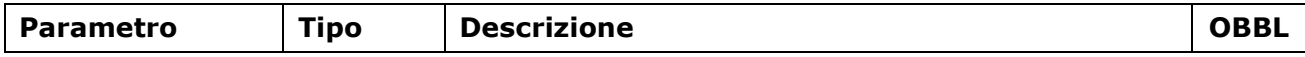

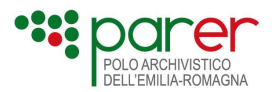

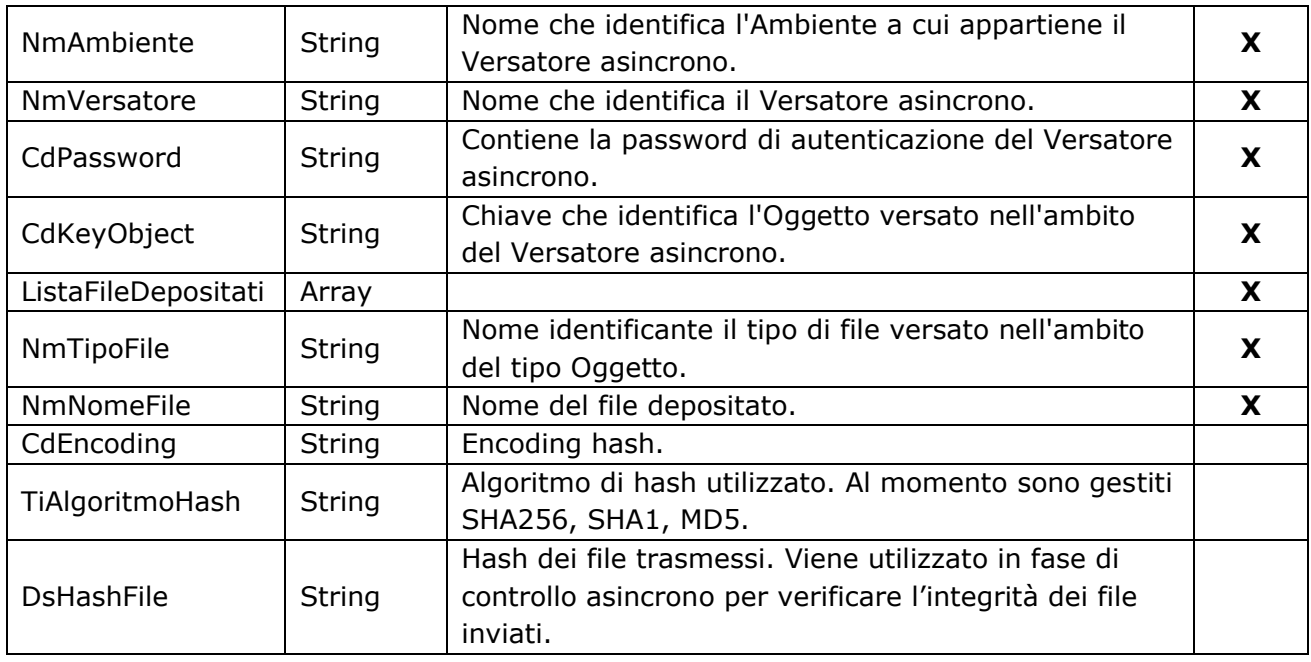

## **3.3.5. Fasi successive del processo di Preacquisizione**

Dopo aver ricevuto la notifica dell'avvenuto trasferimento del file da parte del Versatore asincrono, il modulo Sacer Pre Ingest procede alle successive operazioni per eseguire l'invio a Sacer.

Nello specifico tali operazioni sono:

- predisposizione delle code di versamento. Tale funzionalità viene eseguita tramite un apposito job, eseguito ad intervalli prestabiliti. In questa fase, nel caso in cui la tipologia di Oggetto la preveda, il Sistema esegue il controllo dell'hash per verificare l'integrità del SIP trasmesso.
- predisposizione dell'Indice SIP normalizzato secondo le specifiche descritte nella [Sez. 1.](#page-15-0) Nel caso in cui l'Indice SIP normalizzato sia versato dall'applicativo chiamante in fase di invocazione del servizio InvioOggettoPreIngest, questa fase non viene svolta.
- versamento in conservazione del SIP normalizzato attraverso il servizio Versamento Multimedia, utilizzando il PI SIP (vedi paragrafo [1.1.2\)](#page-52-0) per comunicare a Sacer dove recuperare i file del SIP.

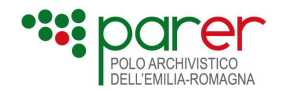

# <span id="page-143-0"></span>**Sez. 4 Scenari di utilizzo**

In questa sezione sono descritti alcuni degli scenari di utilizzo più comuni riguardanti il versamento di SIP nel Sistema.

Sez. 4

# **4.1. Versamento di un'Unità documentaria**

In questo scenario, la Struttura versante trasmette al Sistema un'Unità documentaria da conservare invocando tramite l'Applicativo versante il web service VersamentoSync.

**Servizio:** VersamentoSync - Versamento sincrono di Unità documentaria (paragrafo [2.1.8\)](#page-116-0). **Attori:** Applicativo versante; Sistema di conservazione (Sistema). **Evento scatenante:** Chiamata dell'Applicativo versante.

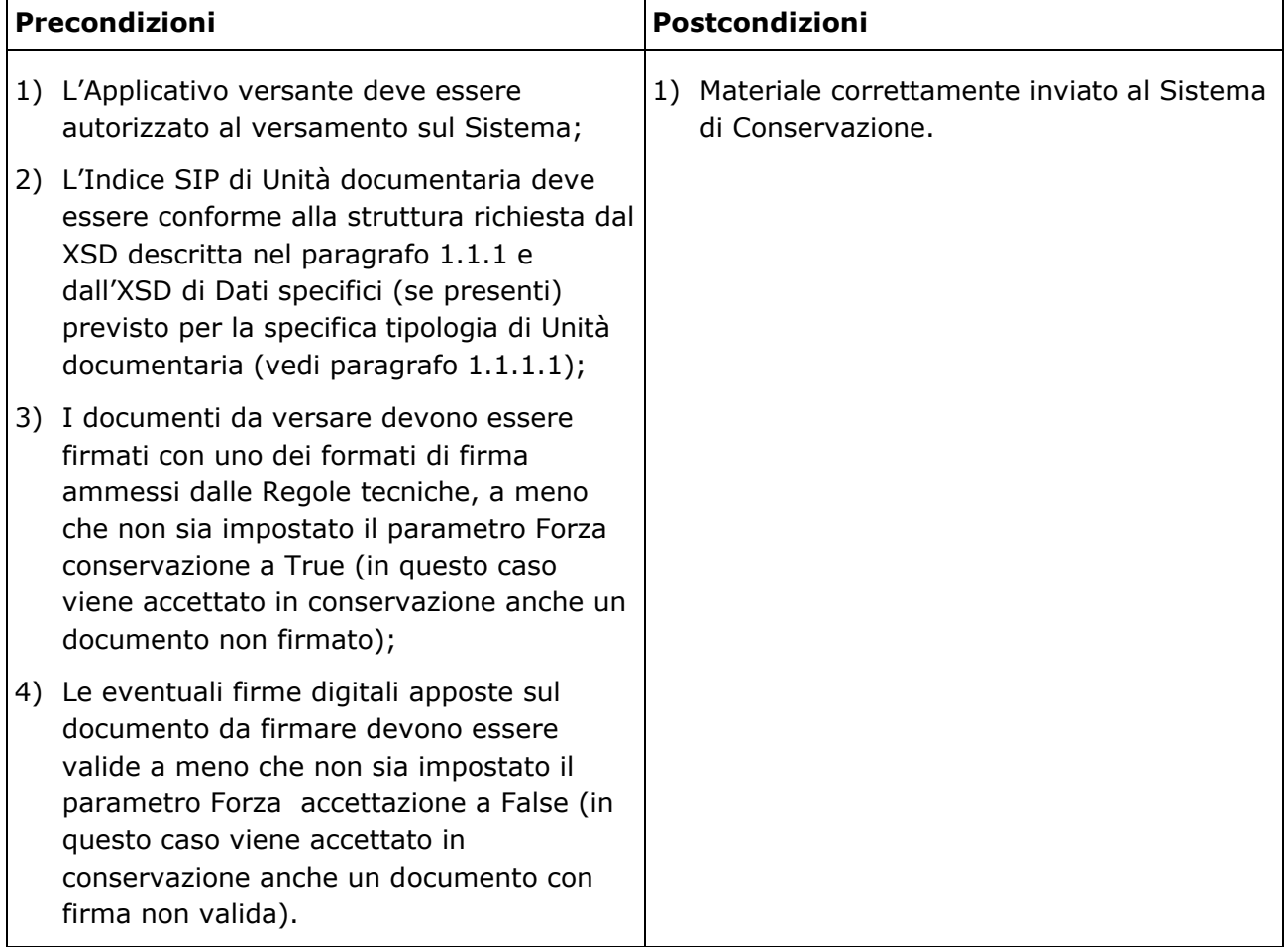

#### **Attività**
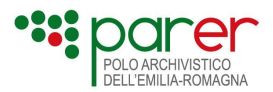

- 1) L'Applicativo versante chiama il **Servizio di versamento sincrono di Unità documentaria (VersamentoSync)** inviando l'Indice del SIP e i file che costituiscono l'Unità documentaria;
- 2) Il Sistema recupera l'XSD definito per la specifica tipologia di Unità documentaria;
- 3) Il Sistema esegue la validazione dell'Indice SIP inviato in input con lo schema XSD relativo alla tipologia di Unità documentaria versata;
- 4) Il Sistema verifica che l'Applicativo versante sia autorizzato al versamento (controllando le informazioni presenti nel tag Versatore: Ambiente, Ente, Struttura e UserID);
- 5) Il Sistema verifica la presenza, nella chiamata al servizio, dei file dichiarati nell'Indice SIP;
- 6) Il Sistema verifica che la tipologia di Unità documentaria e il tipo Documento di ciascun documento appartenga a una delle tipologie definite per la Struttura versante;
- 7) Il Sistema esegue un controllo semantico sull'Indice SIP;
- 8) Il Sistema esegue il controllo sui file contenuti nel SIP (formato e firma);
- 9) Il Sistema calcola gli identificativi degli oggetti versati, nonché l'hash e la dimensione di ogni file versato;
- 10)Al termine dei controlli il Sistema chiude il versamento e, se a buon fine, genera il Rapporto di versamento;
- 11)Il Sistema invia all'Applicativo chiamante l'Esito del versamento.

## **Flussi alternativi**

- 1) Nel caso in cui non siano previsti Dati specifici per la tipologia di Unità documentaria da versare, il Sistema esegue la validazione basandosi esclusivamente sullo schema XSD generale dell'Indice SIP di Unità documentaria;
- 2) Nel caso in cui la firma apposta su un file sia prossima alla scadenza (rispetto ad un intervallo di tempo preconfigurato) il sistema evidenzia un warning.

#### **Flussi di errore**

- 1) Se l'Applicativo versante compie un errore nella chiamata al servizio viene generato errore (errore nell'invocazione del servizio);
- 2) Se l'Applicativo versante non è autorizzato al versamento il Sistema genera errore (errore di autenticazione della Struttura versante);
- 3) Se l'Applicativo versante non invia l'Indice SIP, il Sistema genera errore (Parametro non valido nella chiamata al servizio);
- 4) Se la tipologia di Unità documentaria indicata nell'Indice SIP non corrisponde ad una delle tipologie configurate per la Struttura versante, il Sistema genera errore (Parametro non valido nella chiamata al servizio);
- 5) Se la validazione dell'Indice SIP con il relativo XSD non va a buon fine il Sistema genera errore (errore nella struttura dei metadati);
- 6) Se dal controllo sulla Chiave risulta che l'Unità documentaria è già presente nel Sistema, il Sistema genera errore (l'Unità documentaria oggetto di versamento è già stata acquisita nel Sistema);

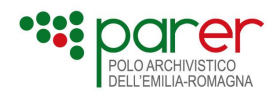

- 7) Se il TipoRegistro ha attivato il controllo di consecutività, il Sistema controlla che il numero di Unità documentaria versata sia consecutivo rispetto all'ultimo numero versato;
- 8) Nel caso di timeout nell'attesa della risposta il Sistema di conservazione conclude il versamento ma non riesce a restituire l'Esito versamento all'Applicativo versante. Nel caso in cui l'Applicativo versante richiami il web service di versamento per inviare la stessa Unità documentaria, il Sistema genererà errore inviando all'Applicativo versante l'Esito versamento che conterrà comunque lo stato di conservazione e il Rapporto di versamento dell'Unità documentaria. In alternativa, L'Applicativo versante potrà chiamare il web service di Recupero dello stato di conservazione (vedi documento Specifiche tecniche dei servizi di recupero) per conoscere l'esito del versamento;
- 9) Nel caso in cui i controlli sui file inviati non vadano a buon fine, il Sistema genera errore (almeno un esito negativo nelle verifiche dei file che compongono l'Unità documentaria versata).

# **4.2. Aggiunta di un Documento ad un'Unità documentaria già presente nel Sistema**

In questo scenario la Struttura versante esegue il versamento di Documento da aggiungere a un'Unità documentaria già presente nel Sistema invocando l'apposito web service AggiuntaAllegatiSync.

**Servizio:** Versamento sincrono di aggiunta Documento (AggiuntaAllegatiSync). **Attori:** Applicativo versante; Sistema di conservazione (Sistema). **Evento scatenante:** Chiamata dell'Applicativo versante.

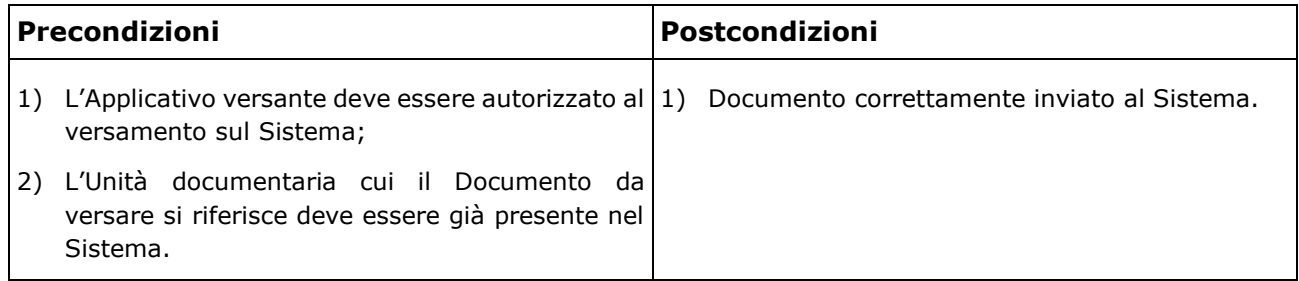

# **Attività**

- 1) L'Applicativo versante chiama il servizio di AggiuntaAllegatiSync inviando l'Indice del SIP e i file che costituiscono il Documento;
- 2) Il Sistema verifica che l'Applicativo versante sia autorizzato al versamento controllando i valori Ambiente, Ente, Struttura e UserID);
- 3) Il Sistema verifica attraverso la Chiave presente nell'Indice SIP di Documento che l'Unità documentaria cui il Documento versato appartiene sia effettivamente presente nel Sistema;
- 4) Il Sistema esegue la validazione dell'Indice del SIP di Documento inviato con il relativo schema XSD;

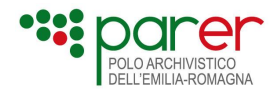

- 5) Il Sistema di conservazione esegue un controllo semantico sull'Indice SIP di Documento inviato;
- 6) Il Sistema esegue il controllo sui file (formato e firma);
- 7) Al termine dei controlli il Sistema chiude il versamento e, se a buon fine, genera il Rapporto di versamento;
- 8) Il Sistema invia all'Applicativo versante l'Esito versamento.

# **Flussi di errore**

- 1) Se l'Applicativo versante non è autorizzato al versamento, il Sistema genera errore (errore di autenticazione della Struttura versante);
- 2) Se la validazione dell'Indice SIP con il relativo XSD non va a buon fine, il Sistema genera errore (errore nella struttura dei metadati);
- 3) Se dal controllo sulla Chiave risulta che l'Unità documentaria NON è presente nel Sistema, il Sistema genera errore (l'Unità documentaria cui il Documento si riferisce non è presente nel Sistema);
- 4) Nel caso di errore nell'invio del file il Sistema segnala errore in fase di salvataggio del Documento;
- 5) Nel caso in cui i controlli sui file inviati non vadano a buon fine, il Sistema genera errore (almeno un esito negativo nelle verifiche dei file che compongono il Documento);
- 6) Nel caso di timeout nell'attesa della risposta, il Sistema conclude il versamento ma non riesce a restituire l'Esito versamento all'Applicativo versante. L'Applicativo versante potrà chiamare il web service di Recupero dello stato di conservazione (vedi documento Specifiche tecniche dei servizi di recupero) per conoscere l'esito del versamento o, in alternativa, ripetere il versamento del Documento. In questo caso, il Sistema genererà errore inviando all'Applicativo versante l'Esito versamento che conterrà comunque lo stato di conservazione e il Rapporto di versamento dell'Unità documentaria.

# <span id="page-146-0"></span>**4.3. Aggiornamento dei metadati di un'Unità documentaria già presente nel Sistema**

Questo scenario riguarda l'aggiornamento dei metadati di un'Unità documentaria già presente nel Sistema. L'aggiornamento avviene attraverso il versamento di un SIP di Metadati che può l'intero nuovo set di metadati per sostituire quello esistente oppure un set di metadati differente da integrare a quello esistente. Come già descritto nel paragrafo 1.3, il SIP di Metadati assume la forma di un SIP di Documento da aggiungere all'Unità documentaria i cui metadati devono essere aggiornati mediante l'invocazione del web service AggiuntaAllegatiSync.

Il caso normale è che nel SIP di Metadati tali metadati siano contenuti nel tag Dati specifici del Documento, il cui SIP, di conseguenza, non conterrebbe alcun file ma solo l'Indice. Per versare nel Sistema un SIP di Documento senza file occorre che nell'Indice SIP il relativo Componente

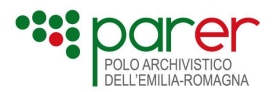

abbia il tag TipoSupporto valorizzato con "METADATI" e che i parametri Forza accettazione e Forza conservazione siano valorizzati True.

È tuttavia prevista l'ipotesi che, per ragioni tecniche o organizzative, sia possibile produrre e inviare i metadati solo inserendoli in un file (normalmente in formato XML). In questo caso, il SIP di Metadati sarà composto dall'Indice SIP e dal file che contiene i metadati. Nell'Indice SIP il TipoSupporto va valorizzato con "FILE", mentre il parametro Forza conservazione deve essere valorizzato True.

Per attivare le procedure di aggiornamento dei metadati, occorre concordare con ParER la tipologia di Documento da utilizzare (in entrambi i casi) e il relativo set di metadati specifici (nel primo caso).

Una volta ricevuto il SIP di Metadati e aggiunto come Documento all'Unità documentaria, i Sistema provvederà in un momento successivo a rielaborare i nuovi metadati trasmessi, sostituendo e/o integrandoli ai metadati dell'Unità documentaria preesistenti.

Sino a quel momento, qualora i metadati aggiunti siano contenuti nell'Indice del SIP inviato, i nuovi metadati saranno ricercabili nel Sistema utilizzando le funzionalità di ricerca sui metadati specifici del Documento aggiunto. Nel caso in cui i metadati aggiunti sono contenuti non nell'Indice ma nel file del SIP versato, non saranno ricercabili sul Sistema prima del completamento delle operazioni di rielaborazione cui si accennava prima.

**Servizio:** Servizio di versamento sincrono di aggiunta Documento (AggiuntaAllegatiSync). **Attori:** Applicativo versante; Sistema di conservazione (Sistema).

**Evento scatenante:** Necessità di aggiornare i metadati di un'Unità documentaria già presente nel Sistema.

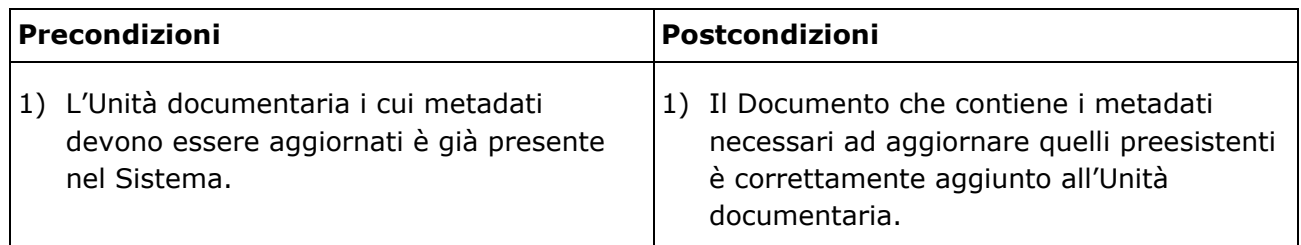

# **Attività**

1) L'Applicativo versante chiama il web service "AggiuntaAllegatiSync" per inviare il SIP con il Documento contenente i metadati. Il SIP non conterrà file (Oggetti-dati) ma solo l'Indice SIP, in quanto i metadati sono trasmessi nel tag DatiSpecifici;

Nell'Indice SIP il TipoSupporto del Componente è "METADATI", ForzaAccettazione e ForzaConservazione sono valorizzati True, mentre TipoDocumento e DatiSpecifici devono essere conformi a quanto precedentemente concordato tra Struttura versante e ParER. L'Applicativo versante eseguirà l'invio del solo Indice SIP.

Di seguito un esempio di Indice di un SIP di Metadati che contiene i metadati nei DatiSpecifici dell'Indice:

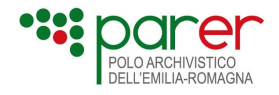

```
<?xml version="1.0" encoding="iso-8859-1"?>
```
<UnitaDocAggAllegati >

#### <Intestazione>

<Versione>1.4</Versione>

#### <Versatore>

<Ambiente> </Ambiente>

- <Ente> </Ente>
- <Struttura> </Struttura>
- <UserID> </UserID>

#### </Versatore>

#### <Chiave>

<Numero></Numero>

- <Anno></Anno>
- <TipoRegistro> </TipoRegistro>

#### </Chiave>

#### </Intestazione>

#### <Configurazione>

- <TipoConservazione>**VERSAMENTO\_ANTICIPATO**</TipoConservazione>
- <ForzaAccettazione>**true**</ForzaAccettazione>
- <ForzaConservazione>**true**</ForzaConservazione>
- </Configurazione>

#### <Annesso>

- <IDDocumento></IDDocumento>
- <TipoDocumento>**CONCORDATO CON PARER**</TipoDocumento>

#### <ProfiloDocumento>

<Descrizione>Descrizione</Descrizione>

#### <Autore>Autore</Autore>

</ProfiloDocumento>

#### <DatiSpecifici>

- <VersioneDatiSpecifici> </VersioneDatiSpecifici>
- <MetadatoUno>Uguale al preesistente</ MetadatoUno >
- < MetadatoDue >**METADATO AGGIORNATO**</ MetadatoDue >
- < MetadatoTre >Uguale al preesistente</ MetadatoTre >

#### </DatiSpecifici>

#### <StrutturaOriginale>

#### <Componenti>

- <Componente>
- $<$ ID $>$  $<$ /ID $>$
- <OrdinePresentazione></OrdinePresentazione>
- <TipoComponente> </TipoComponente>
- <TipoSupportoComponente>**METADATI**</TipoSupportoComponente>

#### </Componente>

</Componenti>

</StrutturaOriginale>

#### </Annesso>

#### </UnitaDocAggAllegati>

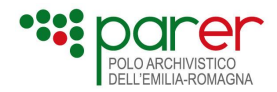

# **Flussi Alternativi**

1) L'Applicativo versante esegue l'invio del SIP costituito dall'Indice SIP e dal file contenente i metadati in formato XML.

I metadati non sono contenuti nell'Indice SIP ma in un file. In questo caso, il TipoSupporto del Componente è "FILE", ForzaConservazione è valorizzato True, mentre per il TipoDocumento (che dovrà comunque essere precedentemente concordato tra ParER e Struttura versante) non sono definiti metadati specifici.

Di seguito un esempio di Indice di un SIP di Metadati che contiene i metadati nel file:

```
<?xml version="1.0" encoding="iso-8859-1"?>
  <UnitaDocAggAllegati >
     <Intestazione>
      <Versione>1.4</Versione>
      <Versatore>
            <Ambiente> </Ambiente>
            <Ente> </Ente>
            <Struttura> </Struttura>
            <UserID> </UserID>
      </Versatore>
      <Chiave> 
              <Numero></Numero>
              <Anno></Anno>
              <TipoRegistro> </TipoRegistro>
      </Chiave>
     </Intestazione>
     <Configurazione>
             <TipoConservazione>VERSAMENTO_ANTICIPATO</TipoConservazione>
             <ForzaConservazione>true</ForzaConservazione>
     </Configurazione>
     <Annesso>
          <IDDocumento></IDDocumento>
          <TipoDocumento> CONCORDATO CON PARER</TipoDocumento>
           <ProfiloDocumento>
               <Descrizione> </Descrizione>
               <Autore> </Autore>
           </ProfiloDocumento> 
                <StrutturaOriginale>
                   <Componenti>
                     <Componente>
                     <ID></ID><OrdinePresentazione></OrdinePresentazione>
                     <TipoComponente> </TipoComponente>
                     <TipoSupportoComponente>FILE</TipoSupportoComponente>
                     <FormatoFileVersato>XML</FormatoFileVersato>
                    </Componente>
                   </Componenti>
```
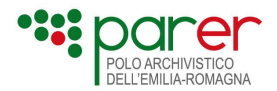

 </StrutturaOriginale> </Annesso> </UnitaDocAggAllegati>

# **Flussi di errore**

1) Se dal controllo sulla Chiave risulta che l'Unità documentaria cui il SIP di Metadati deve operare NON è già stata versata nel Sistema, il Sistema genera errore (l'Unità documentaria non è presente nel sistema)

# **4.4. Annullamento di un'Unità documentaria già versata nel Sistema**

Nel seguente scenario sono presentate le diverse modalità che permettono al Versatore di gestire l'avvenuto annullamento nei propri sistemi di un documento che già versato nel Sistema. Va da sé che le varie casistiche possono essere gestite anche in combinazione tra loro, in funzione delle modalità con cui le stesse sono gestite nei sistemi del Produttore o del Versatore.

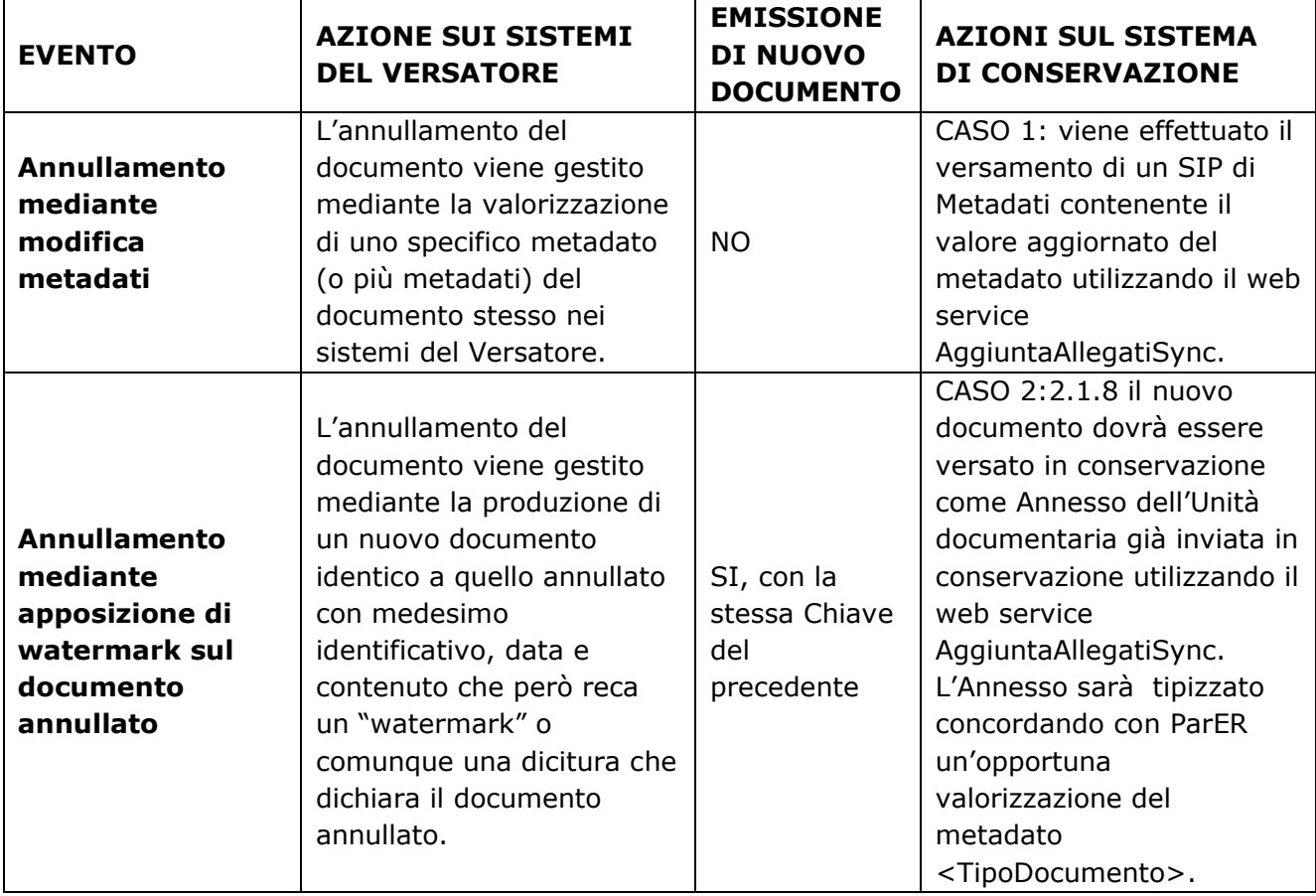

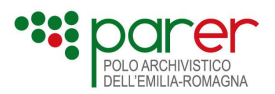

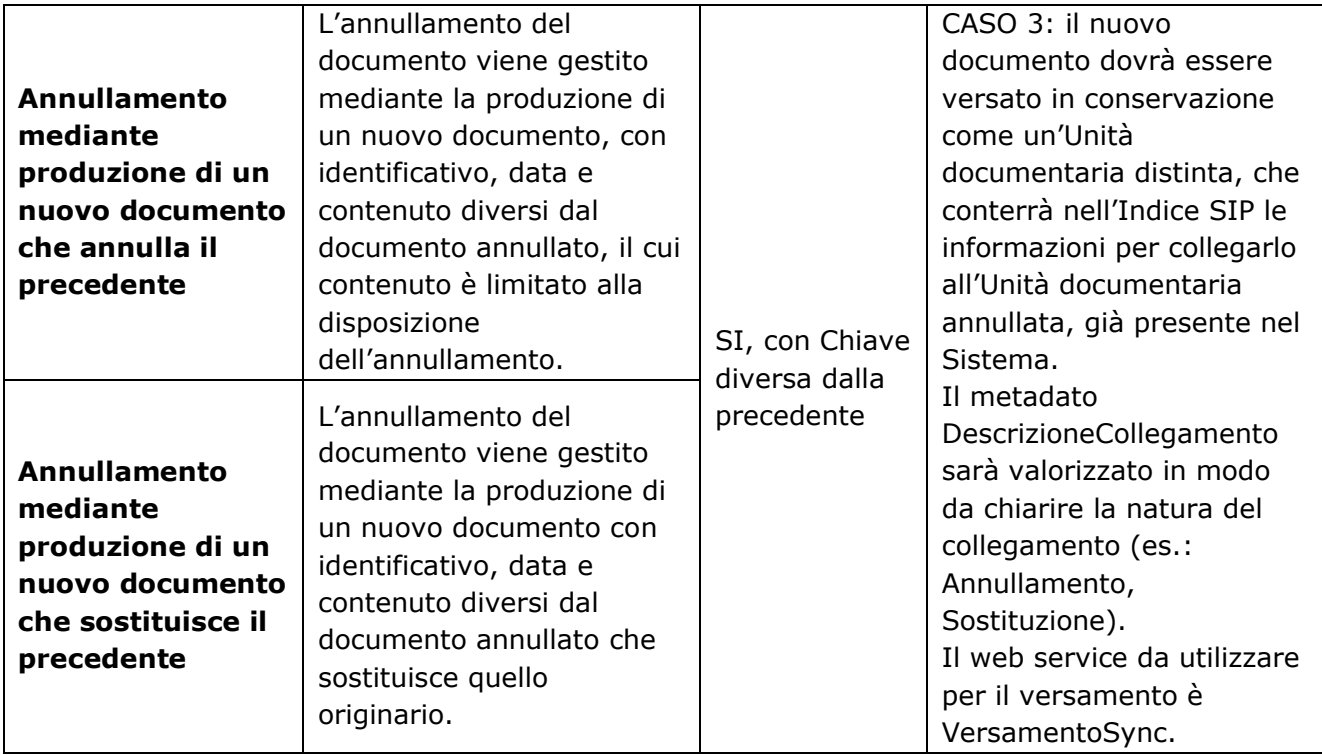

# **4.4.1. CASO 1: Annullamento mediante modifica metadati**

In questo scenario l'annullamento del documento già versato in conservazione avviene senza la produzione da parte del Versatore di un nuovo documento. Uno dei casi più frequenti è, ad esempio, l'annullamento di una registrazione di protocollo.

Qualora il Versatore voglia allineare anche sul Sistema le informazioni sullo stato di validità del documento, può aggiornare le informazioni precedentemente versate mediante il versamento di un SIP di Metadati, secondo le modalità descritte nel paragrafo [4.3](#page-146-0)

Più in dettaglio, per gestire questa casistica in modo efficace, ricordando che il SIP di Metadati si configura come un particolare uso del SIP di Documento, è necessario:

- 1) concordare un TipoDocumento specifico per lo scopo (ad esempio: ANNULLAMENTO REGISTRAZIONE DI PROTOCOLLO);
- 2) concordare con quali modalità descrivere l'annullamento, e in particolare:
	- h) se è possibile inviare i metadati inserendoli nell'Indice SIP (vedi punto 3), che rappresenta la soluzione preferibile;
	- i) se per ragioni tecniche o organizzative i metadati possono essere prodotti e trasmessi in un file (vedi punto 4).
- 3) nel caso in cui le informazioni sull'annullamento siano contenute nell'Indice SIP, il SIP di Metadati conterrà solo l'Indice SIP. A questo punto occorre definire in che modo i metadati relativi all'annullamento saranno presenti nell'Indice SIP. Tre le soluzioni possibili: a)

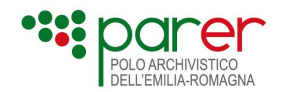

utilizzando i metadati del ProfiloDocumento (Autore e Descrizione); b) utilizzando il set di metadati specifici dell'Unità documentaria (o del Documento principale) dell'Unità documentaria annullata; c) utilizzando un set di metadati specifici diverso.

Più in dettaglio:

- j) nel caso in cui si decida di utilizzare i metadati di ProfiloDocumento Autore e Descrizione per descrivere il motivo dell'annullamento e il suo autore, l'Indice SIP non conterrà metadati specifici. Si tratta di un'opzione non consigliata in quanto le informazioni sull'annullamento sono limitate e fornite in modo poco strutturato che pongono al Sistema seri problemi per la loro successiva rielaborazione per integrarli o sostituirli a quelli originari;
- k) in questo caso se, ad esempio, ad essere annullata è una registrazione di procollo, il Versatore potrà versare un SIP di Metadati costituito da un Annesso con tipo documento ANNULLAMENTO REGISTRAZIONE DI PROTOCOLLO e un set di metadati specifici identico a quello della tipologia di Unità documentaria o del tipo di Documento principale dell'Unità documentaria la cui registrazione di protocollo è stata annullata.

Il SIP di Metadati versato, quindi, conterrà solo l'Indice SIP con nei DatiSpecifici l'intero set di metadati, che a sua volta conterrà le informazioni sull'annullamento (es.: data, autore, motivo) mediante l'opportuna valorizzazione dei relativi metadati. Tale set di metadati andrà a sostituire integralmente nel Sistema quello precedentemente inviato;

- l) nel terzo caso, si definirà un set di metadati specifico diverso da quello previsto per l'Unità documentaria o il Documento principale. Tale set può essere un subset dei metadati specifici originari (ad esempio, solo quelli relativi all'annullamento della registrazione) o un set aggiuntivo (se, ad esempio, si vogliono trasmettere informazioni più dettagliate sull'annullamento della registrazione utilizzando metadati non ricompresi nel set originario). Anche in questo caso il SIP di Metadati conterrà solo l'Indice SIP con un set di metadati specifici che andrà ad aggiornare nel Sistema quello originario, sostituendo o integrando, a seconda dei casi, i relativi metadati;
- 4) nel caso in cui le informazioni sull'annullamento sono contenute non nell'Indice SIP ma in un file, il SIP di Metadati sarà formato dall'Indice SIP e dal file contenente i metadati. Le limitazioni in fase di ricerca che implica questo scenario d'uso, descritte nel paragrafo [4.3,](#page-146-0) sconsigliano l'utilizzo di questa modalità per aggiornare i metadati.

**Servizio:** Servizio di versamento sincrono di aggiunta Documento (AggiuntaAllegatiSync); **Attori:** Applicativo versante; Sistema di conservazione (Sistema)

**Evento scatenante:** Necessità di comunicare al Sistema l'annullamento da parte del Versatore di un Unità documentaria già versata mediante aggiornamento dei metadati

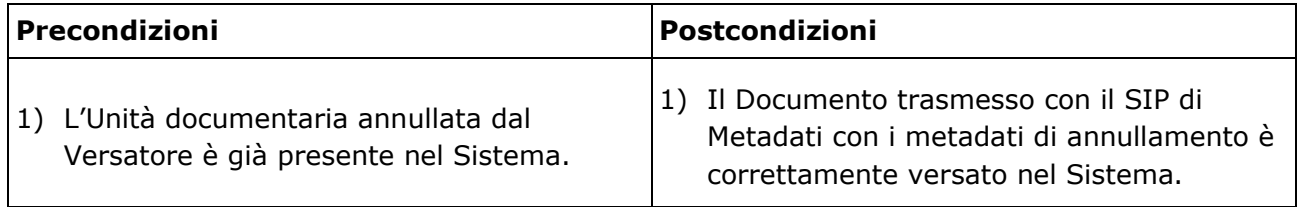

#### **Attività**

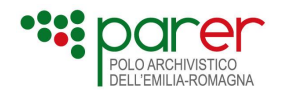

1) L'applicativo chiama il Servizio di versamento sincrono di aggiunta Documento (AggiuntaAllegatiSync) per inviare il SIP di Metadati contenente le informazioni sull'annullamento dell'Unità documentaria. Nell'esempio i metadati sono riportati nei metadati specifici, per cui nell'Indice SIP è indicato che il tipo supporto del Componente è "METADATI". L'Applicativo versante eseguirà l'invio di un SIP di Metadati contenente solo l'Indice SIP (per un esempio si veda quello riportato nel paragrafo [1.3.1\)](#page-63-0).

## **Flussi di Errore**

Se dal controllo sulla Chiave risulta che l'Unità documentaria cui il SIP di Metadati deve operare NON è già stata versata nel Sistema, il Sistema genera errore (l'Unità documentaria non è presente nel sistema).

# **4.4.2. CASO 2: Annullamento mediante produzione di un documento con stessa Chiave**

In questo scenario, l'annullamento da parte del Versatore avviene mediante la produzione di un nuovo documento con gli stessi elementi identificativi (Chiave) di quello annullato.

Questa casistica può essere gestita inviando il nuovo documento al Sistema per integrarlo nell'Unità documentaria annullata.

Ad esempio, questo avviene quando in caso di annullamento viene prodotta una nuova versione del documento annullato contenente watermark o altre diciture che rendono evidente che il documento stesso sia stato annullato.

In questi casi, la nuova versione del documento sarà versato come Annesso all'Unità documentaria versata originariamente nel Sistema, definendo uno specifico tipo documento che identifica la natura dell'Annesso stesso (ad esempio "VERSIONE ANNULLATA").

In fase di generazione o aggiornamento dell'AIP, al fine di agevolare la consultazione di quella specifica Unità documentaria, il Sistema potrà considerare l'Annesso aggiunto come il nuovo Documento principale, definendo al contempo quello vecchio come Annesso.

Questa modalità di gestione dell'annullamento viene gestita nel modo descritto qui di seguito.

**Servizio:** Servizio di versamento aggiunta Documento (AggiuntaAllegatiSync);

**Attori:** Applicativo versante; Sistema di conservazione (Sistema)

**Evento scatenante:** Necessità di trasmettere al Sistema il documento che sostituisce quello annullato, da integrare nell'Unità documentaria contenente il documento annullato dal Versatore, versata in precedenza nel Sistema.

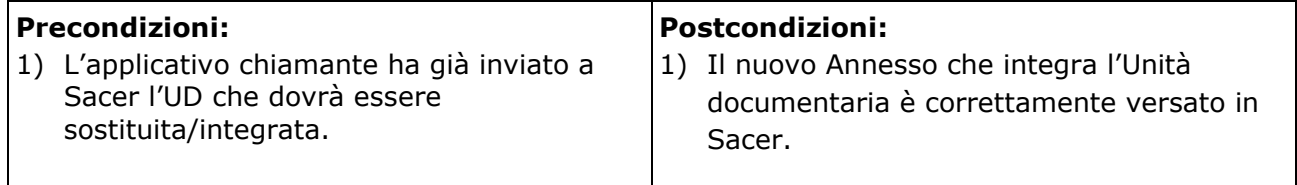

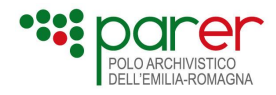

# **Attività**

- 1) L'applicativo chiama il Servizio di aggiunta Documento "AggiuntaAllegatiSync" per inviare il nuovo annesso che contiene le informazioni per integrare la UD.
- 2) Di seguito un esempio di Indice SIP di Documento:

```
<?xml version="1.0" encoding="iso-8859-1"?>
<UnitaDocAggAllegati xmlns:xsi="http://www.w3.org/2001/XMLSchema-instance"
  xsi:noNamespaceSchemaLocation="file:///C:/WSRequestUnico.xsd">
  <Intestazione>
   <Versione>1.4</Versione>
   <Versatore>
    <Ambiente>PARER</Ambiente>
    <Ente>ENTEXXX</Ente>
    <Struttura>STRUTTURAYYY</Struttura>
    <UserID>versatoreYYY</UserID>
   </Versatore>
   <Chiave>
    <Numero>6</Numero>
    <Anno>2011</Anno>
    <TipoRegistro>REFERTI</TipoRegistro>
   </Chiave>
  </Intestazione>
  <Configurazione>
  <TipoConservazione>VERSAMENTO_ANTICIPATO</TipoConservazione>
   <ForzaAccettazione>false</ForzaAccettazione>
   <ForzaConservazione>false</ForzaConservazione>
  </Configurazione>
  <Annesso>
   <IDDocumento>02</IDDocumento>
   <TipoDocumento>VERSIONE ANNULLATA</TipoDocumento>
   <ProfiloDocumento>
    <Descrizione>Descrizione xxx</Descrizione>
    <Autore>Paolo Rossi</Autore>
   </ProfiloDocumento>
  <StrutturaOriginale>
     <Componenti>
     <Componente>
       <ID>ID1</ID> <OrdinePresentazione>1</OrdinePresentazione>
            <TipoComponente>Contenuto</TipoComponente>
            <TipoSupportoComponente>FILE</TipoSupportoComponente>
            <NomeComponente>Documento_1.xml.p7m</NomeComponente>
            <FormatoFileVersato>XML.P7M</FormatoFileVersato>
            <UtilizzoDataFirmaPerRifTemp>true</UtilizzoDataFirmaPerRifTemp>
      </Componente>
    </Componenti>
   </StrutturaOriginale>
  </Annesso>
```
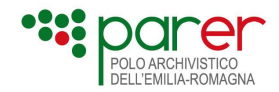

## </UnitaDocAggAllegati>

#### **Flussi alternativi**

Procedere con l'annullamento del versamento dell'Unità documentaria relativa al documento annullato (vedi paragrafo [2.1.8\)](#page-116-0) e versare il nuovo documento che sostituisce quello precedentemente versato come una nuova Unità documentaria con i medesimi dati identificativi (Chiave) di quella il cui versamento è stato annullato.

## **Flussi di errore**

Se dal controllo sulla Chiave risulta che l'Unità documentaria NON è già stata versata nel Sistema, il Sistema genera errore (l'Unità documentaria non è presente nel sistema).

# **4.4.3. CASO 3: Annullamento mediante produzione di un documento con Chiave diversa**

In questo scenario il Versatore ha annullato sui propri sistemi un documento già versato nel Sistema e vuole riportare questa informazione anche nel sistema di conservazione.

L'annullamento in questione avviene mediante la produzione di un nuovo documento che annulla il precedente. Questo nuovo documento dovrà essere versato nel Sistema come una nuova Unità documentaria, la quale sarà collegata a quella annullata (già presente nel Sistema). La relazione (Collegamento) che viene in questo modo creata tra le due entità consente di descrivere efficacemente l'annullamento della Unità documentaria precedentemente versata ad opera della nuova. La nuova Unità Documentaria verrà quindi versata in Sacer utilizzando il web service VersamentoSync, indicando nel relativo Indice SIP, nel tag Collegamenti, il riferimento all'Unità documentaria (o alle Unità documentarie) annullata (annullate). In questo modo il Sistema creerà un collegamento tra le due (o più) Unità documentarie.

Questa modalità si presta ad essere utilizzata quando, ad esempio, l'annullamento di uno o più documenti è disposto da un provvedimento. L'annullamento è comunicato al Sistema mediante il versamento dell'Unità documentaria di tale provvedimento, con le informazioni per collegare al provvedimento le Unità documentarie annullate dallo stesso.

Alcuni esempi di questa casistica in ambito di documentazione sanitaria sono:

- referto sostitutivo che viene emesso con un numero diverso rispetto al referto originale;
- produzione di più versioni dello stesso referto, la cui numerazione è però distinta tramite utilizzo di lettere o numeri (ad esempio: referto n. 1234, 1234a, 1234b oppure 1234-0, 1234-1, 1234-2).

In questi casi, nell'Indice SIP dell'Unità documentaria del referto sostitutivo o integrativo sarà indicato il collegamento alle Unità documentarie dei referti originari e la descrizione della natura del collegamento (ad esempio: Sostituzione, Integrazione, Annullamento, ecc.).

**Servizio:** Servizio di versamento sincrono di Unità documentaria (VersamentoSync).

**Attori:** Applicativo versante; Sistema di conservazione (Sistema).

**Evento scatenante:** Necessità di comunicare al Sistema l'annullamento da parte del Versatore di un Unità documentaria già versata disposta da un altro documento.

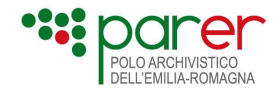

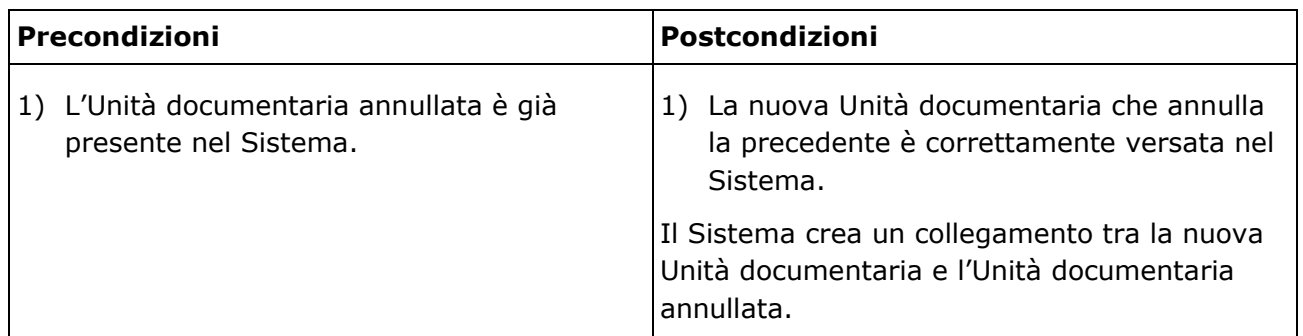

# **Attività**

- 1) L'Applicativo versante chiama il web service VersamentoSync per versare l'Unita documentaria che annulla l'Unità documentaria già presente nel Sistema, inviando il SIP di Unità documentaria contenente l'Indice SIP e i relativi file.
- 2) L'Indice SIP conterrà nel tag DocumentiCollegati le chiavi delle Unità documentarie annullate e la descrizione della natura del collegamento:

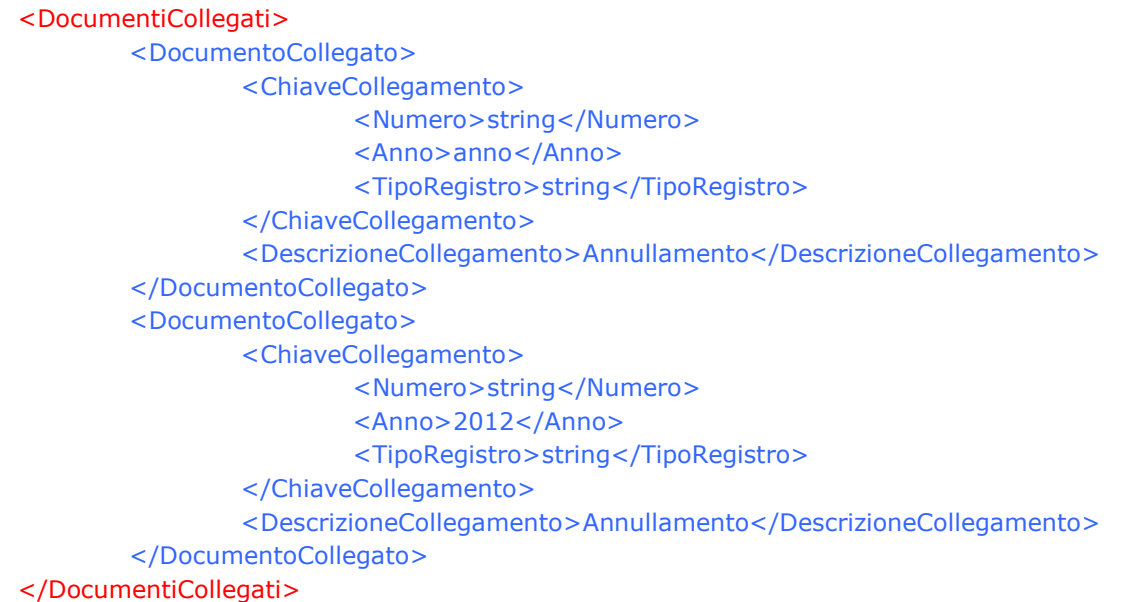

Nel caso in cui il parametro ForzaCollegamento sia valorizzato False, il Sistema controlla che tutte le Unità documentarie elencate nel tag DocumentiCollegati siano presenti nel Sistema.

#### **Flussi di Errore**

1) Nel caso in cui il parametro ForzaCollegamento sia valorizzato False e non tutte le Unità documentarie collegate a quella in versamento sono presenti nel Sistema, il Sistema segnala errore e impedisce il versamento dell'Unità documentaria.